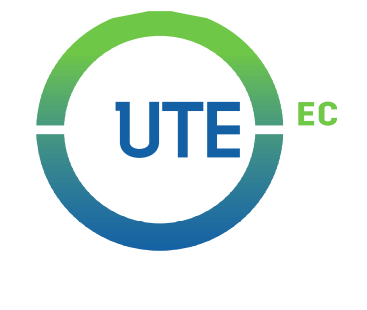

## **UNIVERSIDAD UTE**

## **FACULTAD DE CIENCIAS DE LA INGENIERÍA E INDUSTRIAS**

# **CARRERA DE INGENIERÍA MECATRÓNICA**

**DISEÑO DE UN SISTEMA DE ESTABILIZACIÓN PARA NANOSATÉLITES DE TIPO CUBESAT**

**TRABAJO PREVIO A LA OBTENCIÓN DEL TÍTULO DE INGENIERO EN MECATRÓNICA** 

**KARLA ESTEFANIA MORA CAJAS**

**DIRECTOR: PhD**. **FAUSTO RODRIGO FREIRE CARRERA**

**Quito, agosto 2021**

© Universidad UTE 2021. Reservados todos los derechos de reproducción

# **FORMULARIO DE REGISTRO BIBLIOGRÁFICO TRABAJO DE TITULACIÓN**

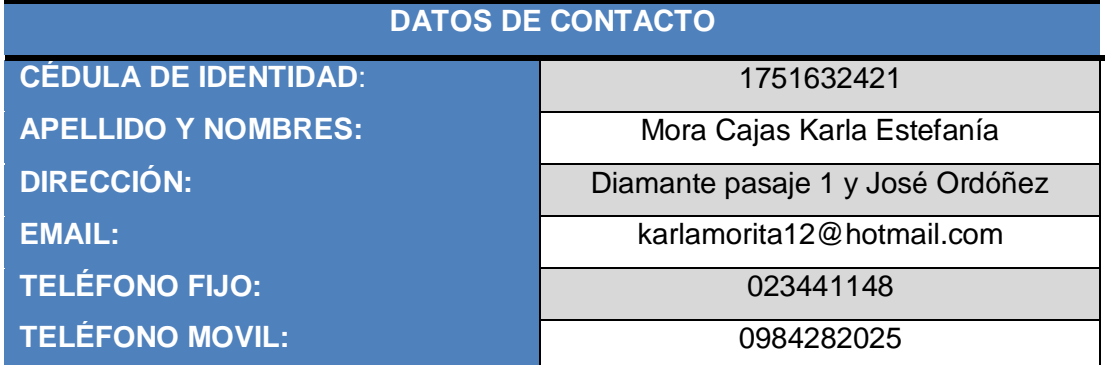

#### **DATOS DE LA OBRA**

**AUTOR O AUTORES:** Mora Cajas Karla Estefanía **FECHA DE ENTREGA DEL PROYECTO DE TITULACIÓN**: **DIRECTOR DEL PROYECTO DE TITULACIÓN: PROGRAMA PREGRADO POSGRADO** X**TÍTULO POR EL QUE OPTA:** Ingeniera en Mecatrónica **RESUMEN: Mínimo 250 palabras El presente trabajo de titulación consistió** 

**TÍTULO**: Diseño de un sistema de estabilización para nanosatélites de tipo CubeSat

4 de agosto del 2021

PhD. Freire Carrera Fausto Rodrigo

en el diseño y simulación de un sistema estabilizador para el control de la actitud de nanosatélites tipo CubeSat en la órbita LEO. Se diseñó el sistema estabilizador con un peso total de 0,808 Kg, la estructura del sistema se conforma de una base de forma cubica de fibra de carbono la cual soporta 4 ruedas de reacción tipo motor de disco duro con disposición de una por cada eje y una extra en el eje "y", dentro del sistema mecánico se encuentra el sistema

electrónico, conformado por una PCB que soporta y conecta una placa distribuidora de energía, sensor MPU, microcontrolador, drivers y otros componentes. La simulación se realizó en Matlab, Simulink, exportando el sistema estabilizador CAD y un CubeSat 3U genérico de la NASA desde SolidWorks, para esta simulación se consideró la inercia total del nanosatélite, el peso total de 3,808 Kg, la altitud de 620 Km, la velocidad orbital de 27169,2 km/h realizando 15 ciclos orbitales al día alrededor de la Tierra, también se calculó las perturbaciones de arrastre aerodinámico, gradiente gravitacional y campos magnéticos, lo que generó una velocidad angular máxima de 0,516 rpm para el CubeSat. Se determinó las ecuaciones de Ángulos de Euler, Poisson y Cuaterniones para la representación de actitud del nanosatélite, el control de actitud se realizó con lógica difusa y se validó el funcionamiento del sistema con dos casos, el caso 1 controló la actitud del CubeSat expuesto a perturbaciones espaciales y el caso 2 controló la actitud del CubeSat con una nueva orientación de 25˚ para cada eje y perturbaciones espaciales. Finalmente se realizó la simulación de realidad virtual con el Bloque VR Sink de Simulink.

PALABRAS CLAVES: Ruedas de reacción, determinación y control de actitud, control difuso, simulación.

**ABSTRACT: This project consisted in the design and** simulation of a stabilizing system to control the attitude of CubeSat-type nanosatellites in LEO orbit. After the design , a weight of 0,808 Kg the stabilizer was obtained, the structure of the system is made up of a base to form cubes of carbon fiber which supports 4 wheels of reaction engine type hard disk with provision of one for each axis, and an extra in the axis "and" within the mechanical system is the electronic system, formed by a PCB that supports and connects a plate distributor of energy, sensor MPU, microcontroller, drivers, and other components. The simulation was performed in Matlab, Simulink, exporting the system stabilizer CAD and a CubeSat 3U generic NASA from SolidWorks, for this simulation, we considered the total inertia of the nanosatellite, the total weight of 3,808 Kg, the altitude of 620 Km, the orbital speed of 27169,2 km/h by doing 15 cycles orbitals per day around the Earth, we also calculated perturbations of aerodynamic drag, gradient, gravitational and magnetic fields, which generated a maximum angular speed of 0,516 rpm for the CubeSat. Euler, Poisson and Quaternion Angle equations were determined for the attitude representation of the nanosatellite, the attitude control was performed with fuzzy logic and the functioning of the system was validated with two cases, case 1 controlled the

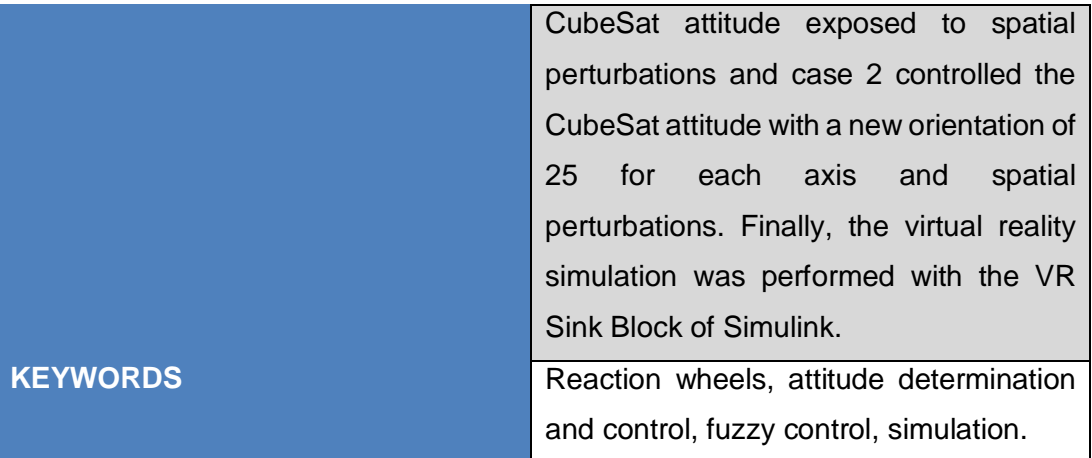

Se autoriza la publicación de este Proyecto de Titulación en el Repositorio Digital de la Institución.

\_\_\_\_\_\_\_\_\_\_\_\_\_\_\_\_\_\_\_\_\_\_\_\_\_\_\_\_\_\_\_\_\_\_\_\_\_\_\_\_\_

MORA CAJAS KARLA ESTEFANIA

C.I. 1751632421

## **DECLARACIÓN Y AUTORIZACIÓN**

Yo, **MORA CAJAS KARLA ESTEFANIA,** CI: 1751632421 autor/a del trabajo de titulación: **Diseño de un sistema de estabilización para nanosatélites de tipo CubeSat** previo a la obtención del título de **INGENIERA EN MECATRÓNICA** en la Universidad UTE.

- 1. Declaro tener pleno conocimiento de la obligación que tienen las Instituciones de Educación Superior, de conformidad con el Artículo 144 de la Ley Orgánica de Educación Superior, de entregar a la SENESCYT en formato digital una copia del referido trabajo de titulación de grado para que sea integrado al Sistema Nacional de información de la Educación Superior del Ecuador para su difusión pública respetando los derechos de autor.
- 2. Autorizo a la BIBLIOTECA de la Universidad UTE a tener una copia del referido trabajo de titulación de grado con el propósito de generar un Repositorio que democratice la información, respetando las políticas de propiedad intelectual vigentes.

Quito,4 de agosto del 2021.

\_\_\_\_\_\_\_\_\_\_\_\_\_\_\_\_\_\_\_\_\_\_\_\_\_\_\_\_\_\_\_\_\_\_\_\_\_\_\_\_\_ MORA CAJAS KARLA ESTEFANIA C.I. 1751632421

## **CERTIFICACIÓN DEL TUTOR**

En mi calidad de tutor de tesis de grado, certifico que el presente trabajo que lleva por título **Diseño de un sistema de estabilización para nanosatélites de tipo CubeSat** para aspirar al título de Ingeniero/a en Mecatrónica fue desarrollado por **MORA CAJAS KARLA ESTEFANIA,** bajo mi dirección y supervisión, en la Facultad de Ciencias de la Ingeniería e Industrias; y que dicho trabajo cumple con las condiciones requeridas para ser sometido a la presentación pública y evaluación por parte del Jurado examinador que se designe.

 $1$ dry  $\overline{\phantom{a}}$ 

PhD. Freire Carrera Fausto Rodrigo **DIRECTOR DEL TRABAJO** C.I. 1802424737

## **DECLARACION JURAMENTADA DEL AUTOR**

Yo, Mora Cajas Karla Estefanía, portador(a) de la cédula de identidad Nº1751632421, declaro que el trabajo aquí descrito es de mi autoría, que no ha sido previamente presentado para ningún grado o calificación profesional; y, que he consultado las referencias bibliográficas que se incluyen en ese documento.

La Universidad UTE puede hacer uso de los derechos correspondientes a este trabajo, según lo establecido por la Ley de Propiedad Intelectual, por su Reglamento y por la normativa institucional vigente.

 $\frac{1}{\sqrt{2}}$   $\frac{1}{\sqrt{2}}$   $\frac{1}{\sqrt{2}}$   $\frac{1}{\sqrt{2}}$ 

MORA CAJAS KARLA ESTEFANIA

C.I. 1751632421

## **DEDICATORIA**

Dedico este trabajo principalmente a Dios por permitirme vivir y darme varios motivos para hacerlo, por guiarme para llegar hasta este momento, por poner en mi vida a todas las personas que he conocido, porque gracias a ellas he formado mi camino, por poner en mi corazón una voluntad de acero y brindarme lo mejor, todo lo que tengo.

En memoria de mi Tochita, mi segunda madre, por sus bendiciones, por esperar y querer siempre lo mejor de nosotros, por levantarnos cuando estábamos a punto de rendirnos, por escucharnos, por dejarnos ese corazón tan noble, esa voluntad de seguir adelante y querer ayudar a otros, por ser mi razón de seguir luchando.

A mi padre Carlos por su gran esfuerzo, por formarme fuerte, responsable, y hacerme ver que solo nosotros nos imponemos los límites; a mi madre Silvy quien con su cariño, paciencia, sabiduría y consejos inculca en mí valentía, amor y sinceridad; gracias a los dos por su amor, por ser un ejemplo para seguir, por guiarme y permitirme culminar mi carrera profesional.

A mis hermanitos por brindarme su apoyo, su amor, su sabiduría, por ser mis confidentes y mejores amigos; a mi familia, por su apoyo incondicional y por ser mi inspiración, quienes hacen que todo valga la pena, mi razón de luchar; espero poder inspirarlos para que mis gorditos lleguen mucho más lejos que yo, siempre los llevo en mi corazón.

Finalmente quiero dedicar esta tesis a mis amigos, por apoyarme cuando más lo necesito, por extender su mano en momentos difíciles, por compartir sus conocimientos, y aconsejarme, por ser mi inspiración, por alegrarme con sus ocurrencias y que con su apoyo poco a poco hemos formado este camino hasta llegar a donde estamos.

## **AGRADECIMIENTOS**

Agradezco a mi director de tesis y a mis asesores por darme la oportunidad de realizar este trabajo, por permitirme conocer más y abrir camino sobre este tema tan apasionante, les deseo lo mejor

# ÍNDICE DE CONTENIDO

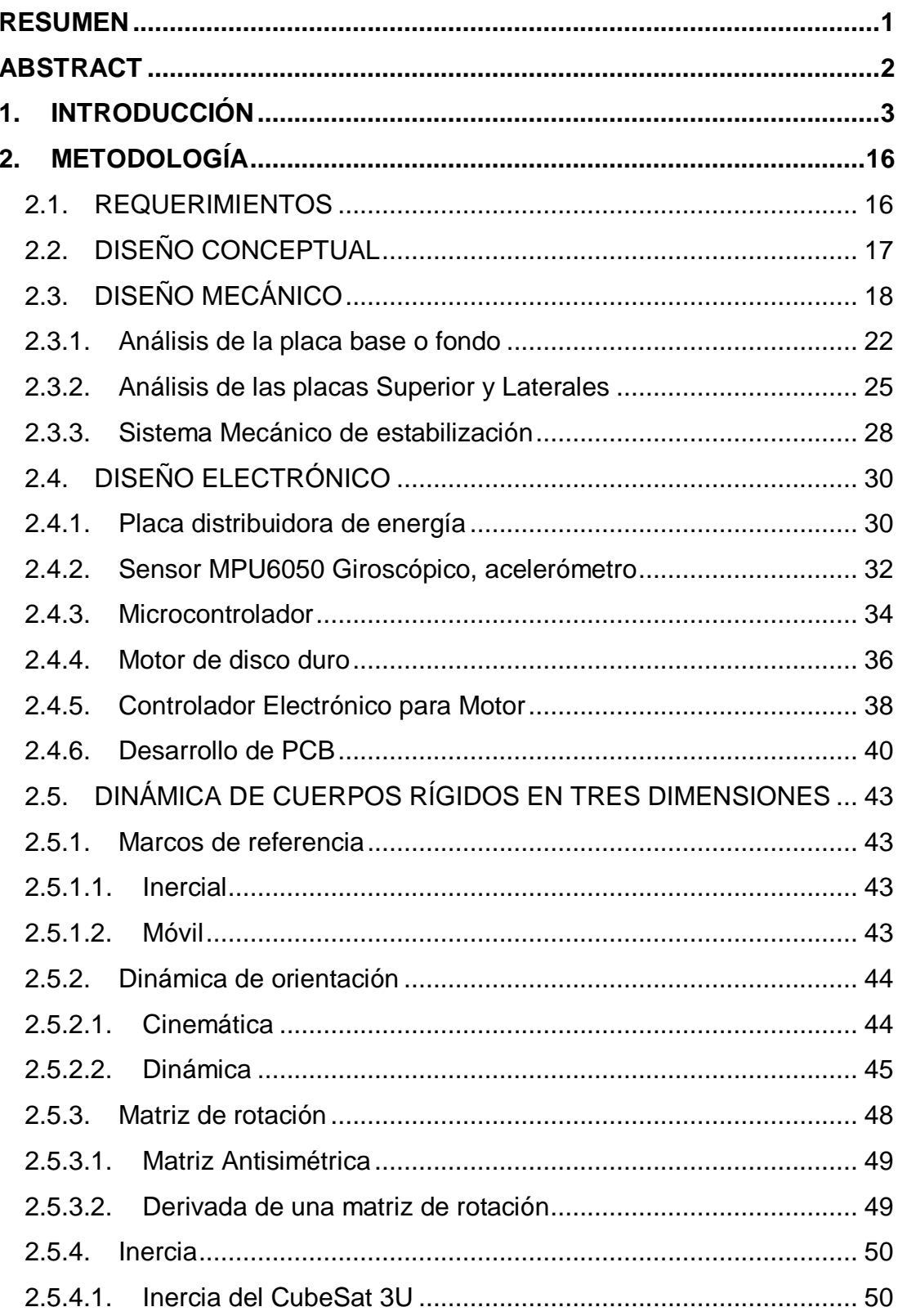

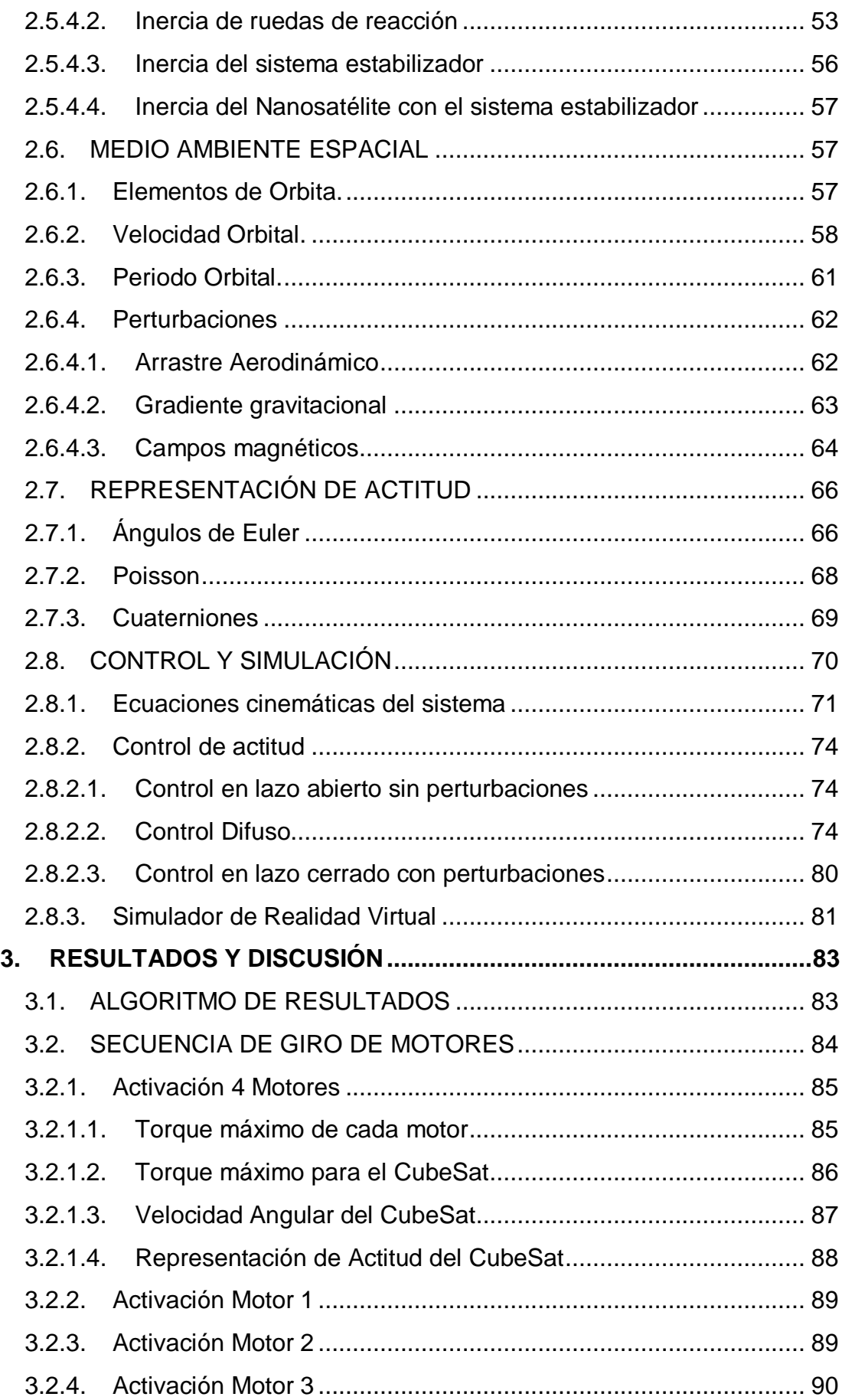

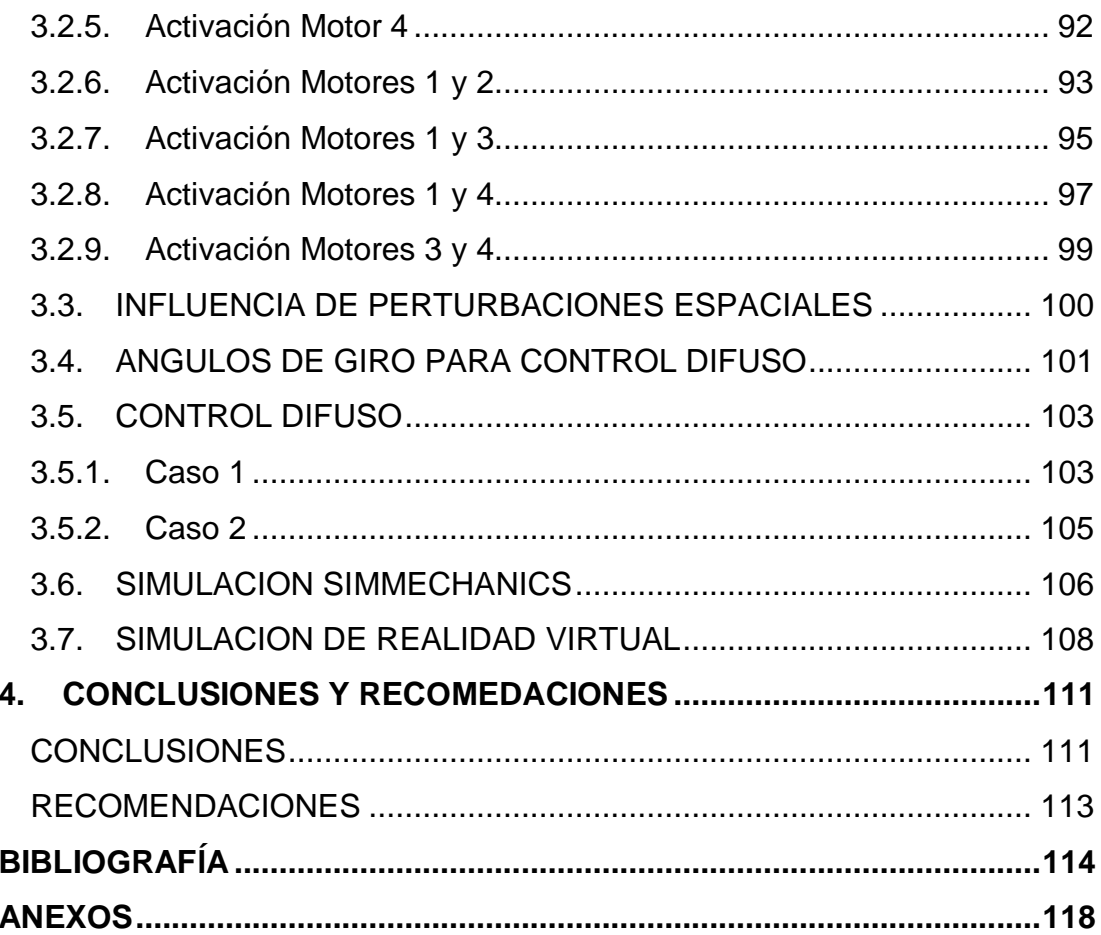

# **ÍNDICE DE TABLAS**

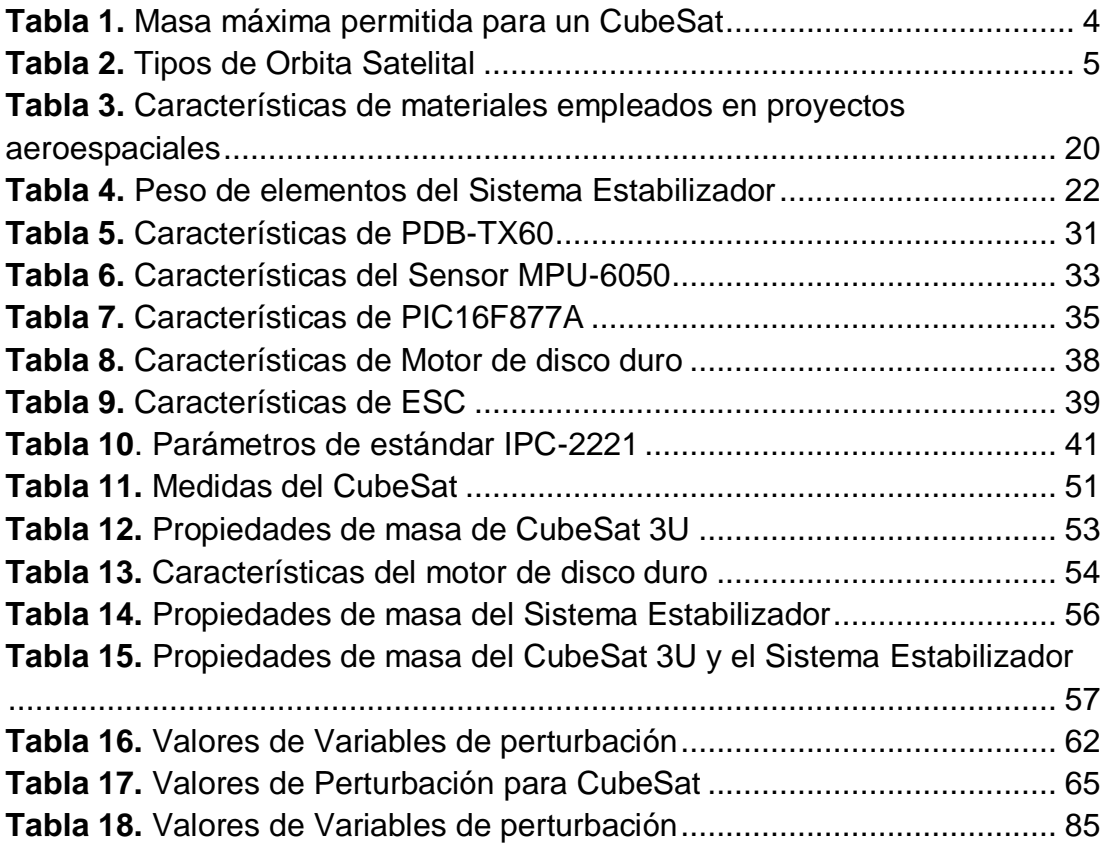

# **ÍNDICE DE FIGURAS**

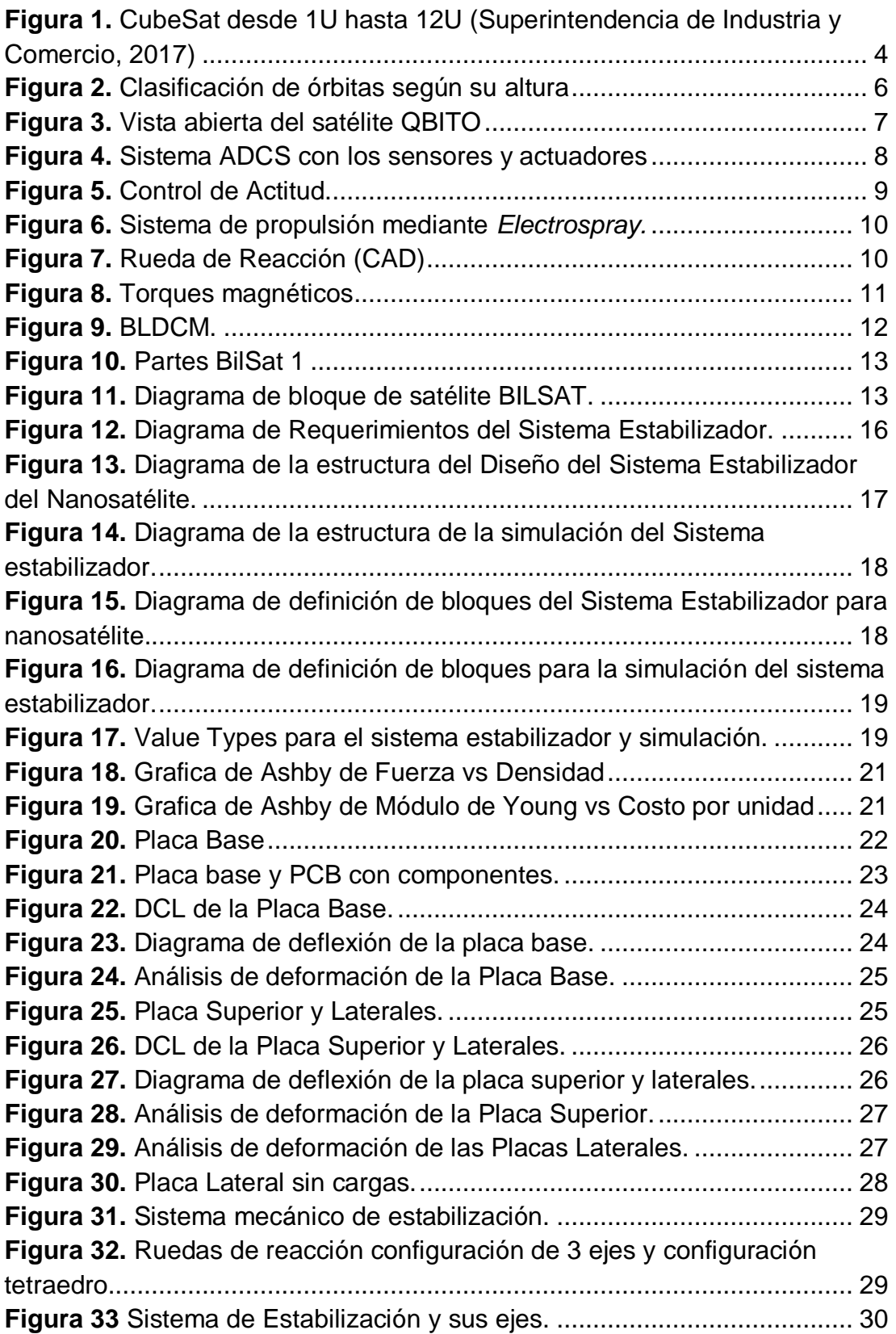

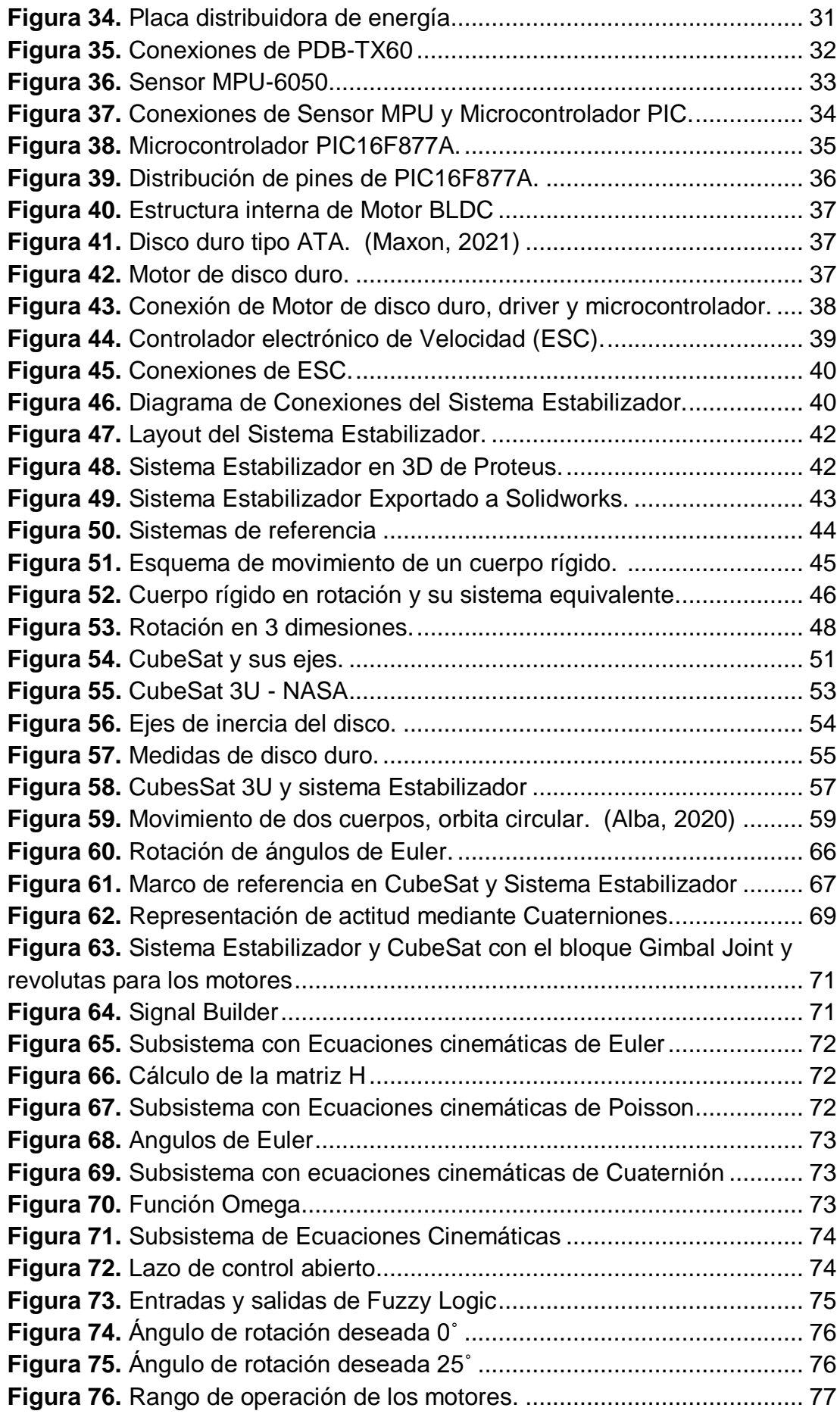

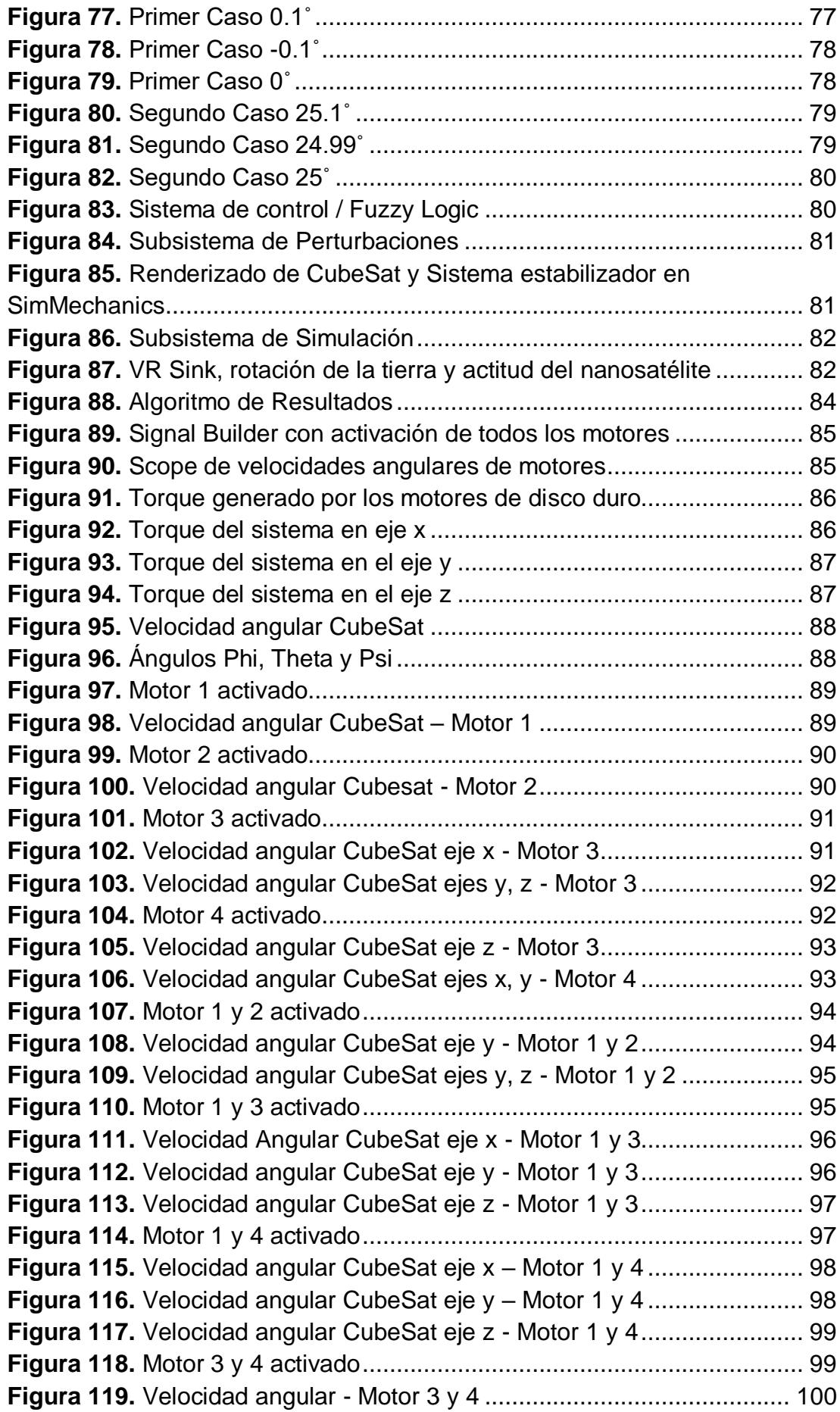

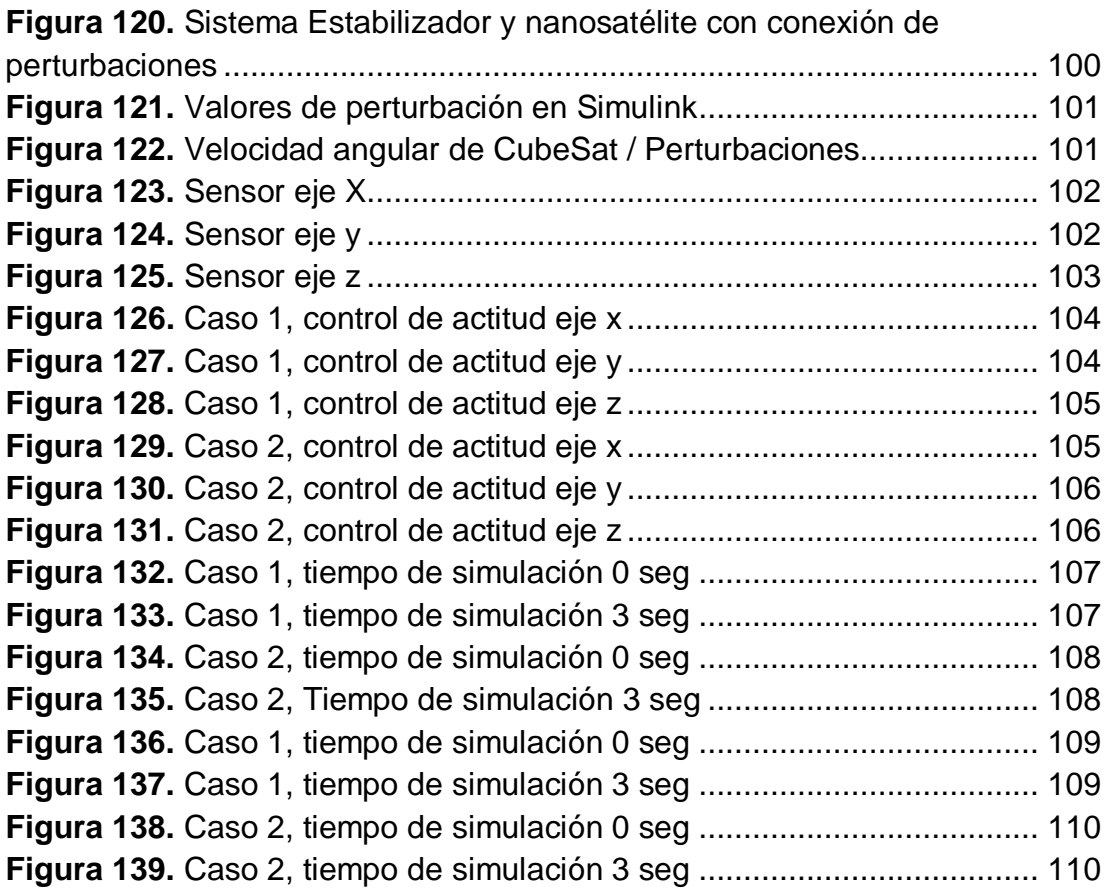

# **ÍNDICE DE ANEXOS**

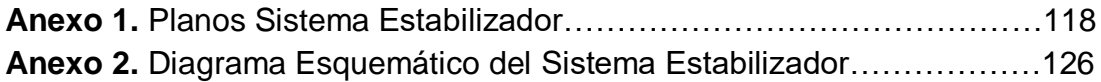

### **RESUMEN**

<span id="page-20-0"></span>El presente trabajo de titulación consistió en el diseño y simulación de un sistema estabilizador para el control de la actitud de nanosatélites tipo CubeSat en la órbita LEO. Se diseñó el sistema estabilizador con un peso total de 0,808 Kg, la estructura del sistema se conforma de una base de forma cubica de fibra de carbono la cual soporta 4 ruedas de reacción tipo motor de disco duro con disposición de una por cada eje y una extra en el eje "y", dentro del sistema mecánico se encuentra el sistema electrónico, conformado por una PCB que soporta y conecta una placa distribuidora de energía, sensor MPU, microcontrolador, drivers y otros componentes. La simulación se realizó en Matlab, Simulink, exportando el sistema estabilizador CAD y un CubeSat 3U genérico de la NASA desde SolidWorks, para esta simulación se consideró la inercia total del nanosatélite, el peso total de 3,808  $Kg$ , la altitud de 620  $Km$ , la velocidad orbital de  $27169.2 \ km/h$  realizando 15  $ciclos$  orbitales al día alrededor de la Tierra, también se calculó las perturbaciones de arrastre aerodinámico, gradiente gravitacional y campos magnéticos, lo que generó una velocidad angular máxima de  $0.516$   $rpm$  para el CubeSat. Se determinó las ecuaciones de Ángulos de Euler, Poisson y Cuaterniones para la representación de actitud del nanosatélite, el control de actitud se realizó con lógica difusa y se validó el funcionamiento del sistema con dos casos, el caso 1 controló la actitud del CubeSat expuesto a perturbaciones espaciales y el caso 2 controló la actitud del CubeSat con una nueva orientación de 25˚ para cada eje y perturbaciones espaciales. Finalmente se realizó la simulación de realidad virtual con el Bloque VR Sink de Simulink.

**Palabras clave:** Ruedas de reacción, determinación y control de actitud, control difuso, simulación.

### **ABSTRACT**

<span id="page-21-0"></span>This project consisted in the design and simulation of a stabilizing system to control the attitude of CubeSat-type nanosatellites in LEO orbit. After the design , a weight of 0,808 Kg the stabilizer was obtained, the structure of the system is made up of a base to form cubes of carbon fiber which supports 4 wheels of reaction engine type hard disk with provision of one for each axis, and an extra in the axis "and" within the mechanical system is the electronic system, formed by a PCB that supports and connects a plate distributor of energy, sensor MPU, microcontroller, drivers, and other components. The simulation was performed in Matlab, Simulink, exporting the system stabilizer CAD and a CubeSat 3U generic NASA from SolidWorks, for this simulation, we considered the total inertia of the nanosatellite, the total weight of 3,808 Kg, the altitude of 620 Km, the orbital speed of 27169,2 km/h by doing 15 cycles orbitals per day around the Earth, we also calculated perturbations of aerodynamic drag, gradient, gravitational and magnetic fields, which generated a maximum angular speed of 0,516 rpm for the CubeSat. Euler, Poisson and Quaternion Angle equations were determined for the attitude representation of the nanosatellite, the attitude control was performed with fuzzy logic and the functioning of the system was validated with two cases, case 1 controlled the CubeSat attitude exposed to spatial perturbations and case 2 controlled the CubeSat attitude with a new orientation of 25 for each axis and spatial perturbations. Finally, the virtual reality simulation was performed with the VR Sink Block of Simulink.

**Keywords:** reaction wheels, attitude determination and control, fuzzy control, simulation.

<span id="page-22-0"></span>**1. INTRODUCCIÓN**

Un satélite es un objeto natural o artificial, que gira alrededor de un planeta, en una órbita definida, los satélites artificiales son vehículos, tripulados o no, estos llevan instrumentos para recopilar información y retransmitirla. Actualmente los satélites son sumamente importantes, ya que nos proporcionan la capacidad de comunicación instantánea, brinda la posición exacta e inclusive permiten predecir las condiciones climáticas alrededor del mundo.

Puesto que, el colocar un satélite en órbita presenta varias complicaciones, siendo una de las principales el costo económico que implica la fabricación del satélite tanto como el lanzamiento de este; surgen los nanosatélites, estos son un tipo de vehículo espacial no tripulado que, dado su escaso tamaño y peso, constituyen los instrumentos más pequeños puestos en órbita, fueron diseñados con el objetivo de reducir los elevados costos asociados a la tecnología de punta requerida para lanzar un artefacto al espacio exterior. En definitiva, los nanosatélites son una muestra del máximo aprovechamiento tanto de la miniaturización de la electrónica como de las nuevas y cada vez más eficientes tecnologías. (Cuellar Sergio, 2017)

El desarrollo de los nanosatélites son una tendencia en el área de la ciencia espacial e investigación en ingeniería y han sido un éxito debido a que es una forma de construir satélites pequeños y económicos. Los CubeSat, son nanosatélites diseñados para ser llevados hasta órbitas de baja altura en programas espaciales y permiten el estudio de subsistemas satelitales. El desarrollo del estándar CubeSat fue un programa iniciado por la Universidad de Stanford y el Politécnico de California en 1999 el cual abrió la puerta a universidades e industrias para realizar misiones satelitales. (Arevalo y Hurtado, 2020)

Las características generales de los CubeSats poseen varios estándares ya sea por el tipo de orbita donde se encuentre, tamaño de satélite o tipo de misión, estos estándares se establecen con base a una documentación en la cual se presentan requerimientos de tipo eléctrico, mecánico y operacionales.

Los CubeSats como se observa en la Figura 1, también llamados satélites cúbicos son un tipo de satélites pequeños en donde factores como el tamaño, el peso, la geometría y la carga útil definen conjuntamente el tipo de satélite y la misión. Por estándar un CubeSat viene en referencias de 1U, 1.5U, 2U, 3U, 6U, entre otros; donde 1U representa a una unidad de 10 x 10 x 10 cm, 1.5U a 10 x 10 x 15 cm, 2U a 10 x 10 x 20 cm, 6U a dos satélites de 3U, y así sucesivamente (García, 2019).

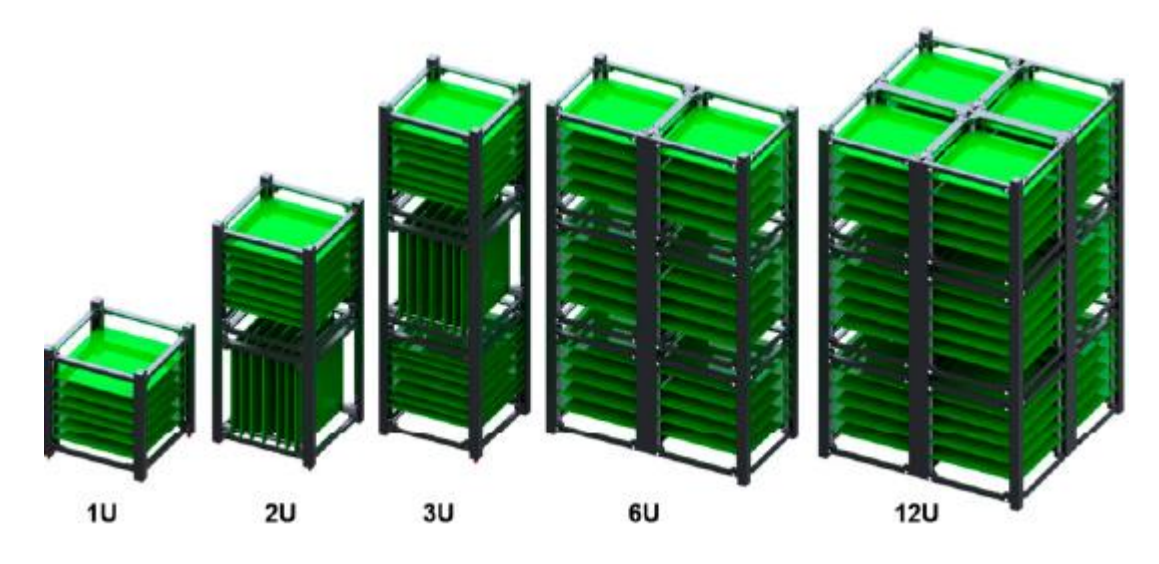

**Figura 1.** CubeSat desde 1U hasta 12U (Superintendencia de Industria y Comercio, 2017)

<span id="page-24-1"></span><span id="page-24-0"></span>Los CubeSats poseen 10 centímetros de lado que suele ser suficiente espacio para paneles solares, equipos de comunicación y carga útil científica. El peso y el material son un factor importante que deben ser tomados en cuenta para la fabricación de algún sistema para el nanosatélite. En la Tabla 1 se detalla la masa máxima permitida para un CubeSat.

| <b>CubeSat</b> | Masa máxima |
|----------------|-------------|
| 1 U            | 1.33 kg     |
| 1.5U           | $2.00$ kg   |
| 2U             | 2.66 kg     |
| 3U             | 4.00 kg     |

**Tabla 1.** Masa máxima permitida para un CubeSat

(University, California Polytechnic State, 2021)

El tipo de material que se usa para la construcción de la estructura principal y de los rieles es aluminio 7075, 6061, 5005 o 5052.

En la Tabla 2 se detalla la clasificación por el tipo de orbita donde encuentran los satélites.

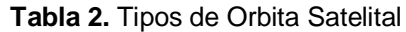

<span id="page-25-0"></span>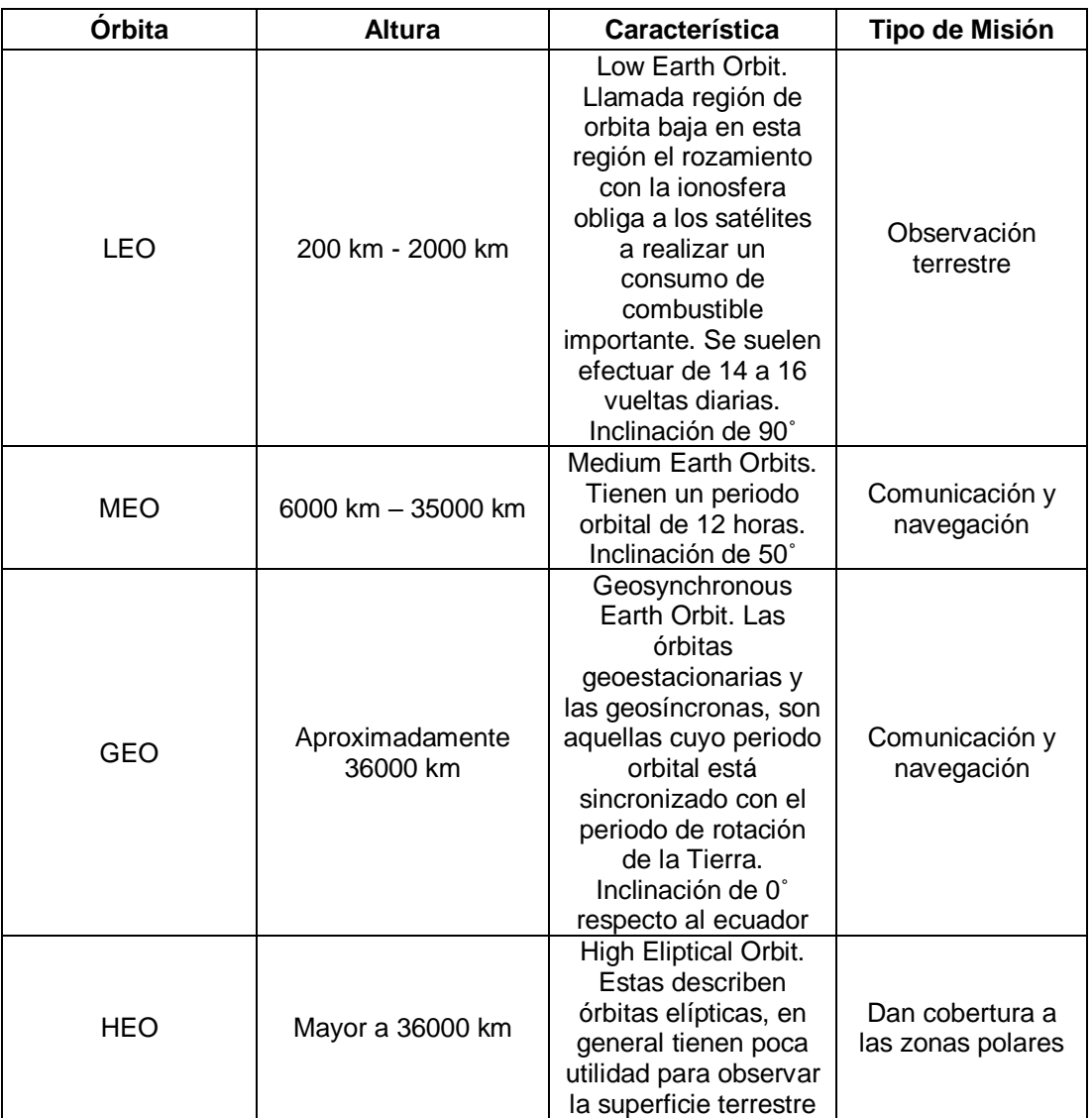

**Nota:** Entre los 2000 km y 6000 km se hallan cinturones de radiación Van Allen, en esta zona no se suelen ubicar satélites ya que los componentes electrónicos sufren daños irreparables.

(Herrera, 2016)

En la Figura 2 se observa la clasificación de orbita según su altura.

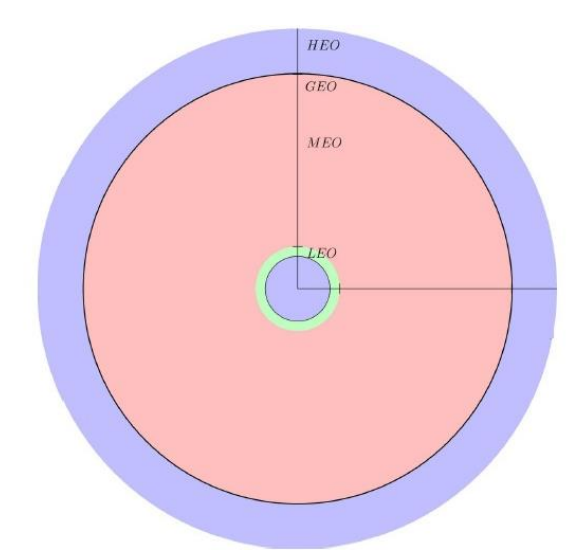

**Figura 2.** Clasificación de órbitas según su altura (Calvo, 2017)

<span id="page-26-0"></span>Los nanosatélites orbitan alrededor de la Tierra siguiendo trayectorias circulares o elípticas que se consiguen a través de un equilibrio entre la fuerza de atracción de la gravedad y la de escape marcado en su lanzamiento. Los nanosatélites describen una órbita polar, es decir, corren en el sentido de los meridianos terrestres y cuando finaliza el periodo de operación de un nanosatélite, éste vuelve a la atmósfera y se desintegra (Alén, 2020).

Las órbitas satelitales son las trayectorias en las que se coloca un satélite para cumplir su misión, estas trayectorias se definen por leyes matemáticas precisas que dependen de las fuerzas que actúan sobre el satélite, entre las que predomina la gravedad de la tierra; por lo cual el control de actitud es fundamental, se encarga de establecer la posición del nanosatélite respecto a la Tierra.

La mayoría de los CubeSats se colocan en órbita y se dejan dando tumbos sin rumbo fijo hasta que el arrastre los envía de vuelta a la tierra después de unos meses. El control de actitud de un nanosatélite requiere una orientación precisa y exactitud para cumplir con los objetivos de su misión en donde el volumen, la masa y la potencia son limitados por el sistema de hardware y de control.

El algoritmo de control es la base de todo el subsistema de actitud ya que, mediante la actitud actual del satélite estimada por sensores, calcula los parámetros necesarios para activar los actuadores y conseguir que el satélite logre la actitud deseada.

A lo largo de la historia los algoritmos de control en los satélites han variado desde controles tradicionales que se basan en teorías clásicas de control como el PID, de reguladores lineales cuadráticos hasta controles inteligentes basados en lógica difusa o aprendizaje como las redes neuronales (Calvo, 2017).

En el trabajo de investigación de Daniel Calvo: Desarrollo, implementación y evaluación de un algoritmo de lógica difusa para el control de actitud de nanosatélite, propone varios tipos de algoritmos para la estabilización de nanosatélites, entre estos implementan el uso de controles inteligentes ya sean clásicos como PID hasta el diseño de control difuso adaptativo mediante, actuadores como ruedas de reacción, sensores giroscópicos, magneto pares como se observa en la Figura 3. (Calvo, 2017).

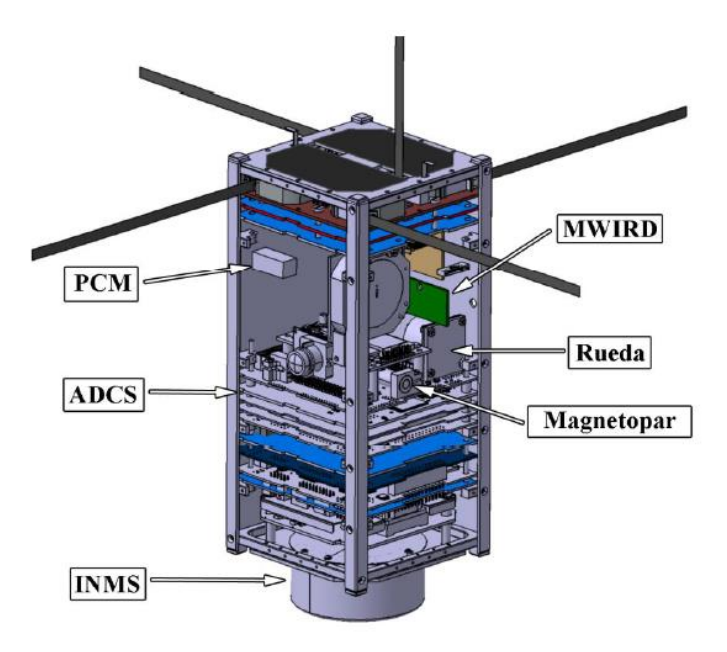

**Figura 3.** Vista abierta del satélite QBITO (Calvo, 2017)

<span id="page-27-0"></span>Las técnicas de control efectuadas se realizan sobre el subsistema ADCS (Attitude and Determination Control System) de un nanosatélite, por lo que se ejerce control sobre la orientación del sistema, un aspecto importante son los parámetros de inercia de satélite y para estimar los mismos se utiliza software CAD.

En el nanosatélite GWSat estudiado por Gabriel Alba Romero en su trabajo: Diseño de un sistema de navegación avanzado para el nanosatélite GWSat, describe los principales subsistemas para un ADCS como se observa en la Figura 4.

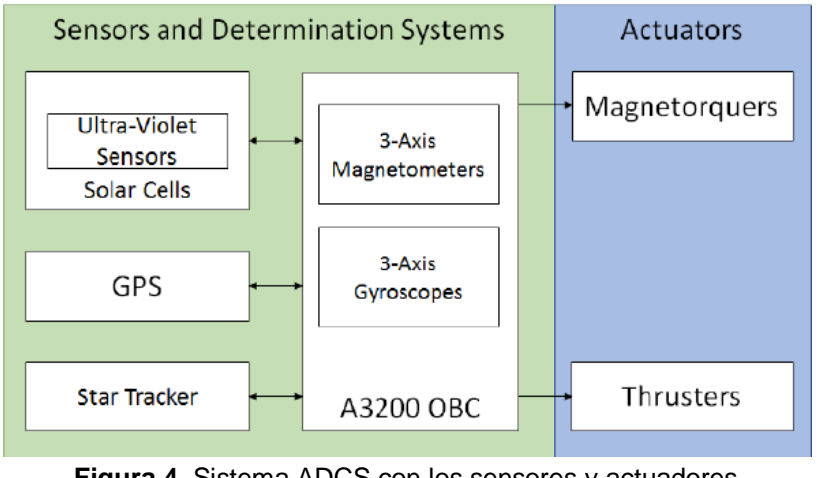

**Figura 4.** Sistema ADCS con los sensores y actuadores (Alba, 2020)

<span id="page-28-0"></span>Este sistema posee magnetómetros de 3 ejes y giroscopios de 3 ejes que permiten medir rotaciones relativas y para determinar la orientación absoluta incorpora sensores UV, GPS, Star Tracker para la medición de la velocidad de rotación. También utiliza dos tipos de actuadores para cumplir con los requerimientos de apuntar, propulsores y torques magnéticos. (Alba, 2020).

Existen varios sistemas de estabilidad para establecer la actitud del nanosatélite para lo cual es necesario desarrollar un análisis del sistema mecánico debido a que si se requiere estabilizar el nanosatélite es importante tener previa la implementación o simulación de la estructura física, analizando condiciones como perturbaciones del medio, estabilidad, precisión y velocidad, las cuales por medio de actuadores y sensores proporcionarán los parámetros necesarios para estabilizar el nanosatélite.

Yang Yaguang, establece que los actuadores de naves espaciales son componentes que producen los pares de control para lograr la actitud deseada. Entre los actuadores más utilizados son rueda de reacción, rueda de impulso, giroscopios de momento de control (CMG), barras de torsión y propulsores. Entre los mencionados los actuadores como las ruedas de reacción y propulsores, pueden proporcionar fácilmente los pares deseados ( Yang Yaguang, 2019).

Las formas de funcionamiento de los actuadores para las técnicas de orientación descrito por García en su trabajo: Experimentación del control de actitud en un prototipo de CubeSat con ruedas de reacción, detalla que las ruedas de reacción actúan mediante volantes de inercia, los torques magnéticos actúan mediante regulación de campo magnético y los motores iónicos lo hacen mediante la propulsión de haz de iones. (García, 2019)

De acuerdo con él Boletín tecnológico Nanosatélites, se han creado varios sistemas estabilizadores como el de Vivek Nagabhushan,Norman Fitz-Co y Aaron Leve Frederick de la Universidad de Florida quienes presentaron un sistema para controlar la actitud del satélite conformado por varios acelerómetros o giroscópicos dispuestos en una pequeña formación piramidal instalada en los ejes del dispositivo los cuales ocupan un volumen inferior a  $100$   $mm \times 100$   $mm \times 50$   $mm$  como se observa en la Figura 5. (Boletín tecnológico Nanosatelites, 2017)

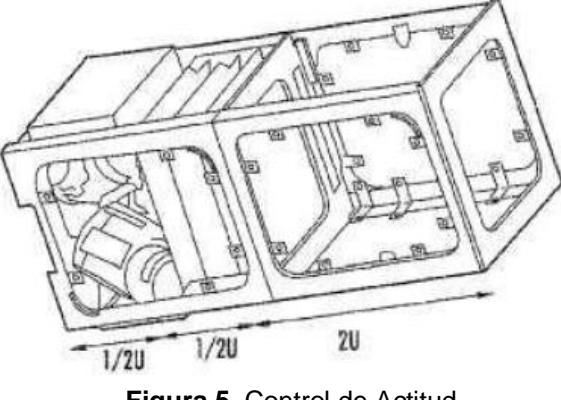

**Figura 5.** Control de Actitud. (Cuellar Sergio, 2017)

<span id="page-29-0"></span>Su masa es inferior a 500 gramos y su consumo energético es inferior a los 2,5 vatios, posee la capacidad de redirigir rápidamente la actitud del satélite con respecto a su órbita, tiene tamaño limitado, potencia y el volumen adecuado para nanosatélites y CubeSats (Cuellar Sergio, 2017).

Otro sistema de estabilización desarrollado es el de propulsión, el cual permite realizar cambios orbitales del satélite para llevarlo de una órbita terrestre baja -LEO a otra de transferencia elíptica y de ésta a la geoestacionaria. En cuanto a sus componentes los sistemas de propulsión suelen estar integrados por diversos tipos de tanques, cámara de combustión, válvulas de cierre y apertura de salida de flujo, como elementos de control. En caso de tratarse de un sistema de propulsión iónico sus componentes varían significativamente (Medina, 2017).

En el 2013 la NASA financió tres grupos para el desarrollo de sistemas de propulsión para CubeSats, y la tecnología que presentaron fue electropulverización de iones y 8 propulsores de 21 milímetros de grosor que cambian la velocidad de un CubeSat en 100 metros por segundo, como se observa en la Figura 6 (Ackerman Evan, 2016).

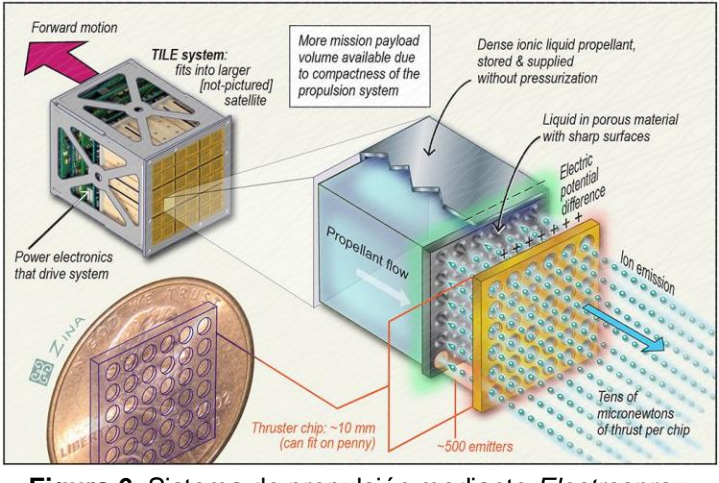

**Figura 6.** Sistema de propulsión mediante *Electrospray.* (AMI2017, 2017)

<span id="page-30-0"></span>El *electrospray* que se propuso es un método de funcionamiento similar a un propulsor de iones o un propulsor Hall que se basa en un líquido estable que fluye hacia el propulsor a través de la acción capilar, por lo que no necesita recipientes a presión ni bombas y el propulsor está fabricado como un chip electrónico (Ackerman Evan, 2016).

Para los sistemas de estabilización, los actuadores más precisos utilizados para el control de actitud son las ruedas de reacción como se observa en la Figura 7, estas responden a las perturbaciones externas presentes en el nanosatélite generando torques correctivos para cambiar su aceleración angular.

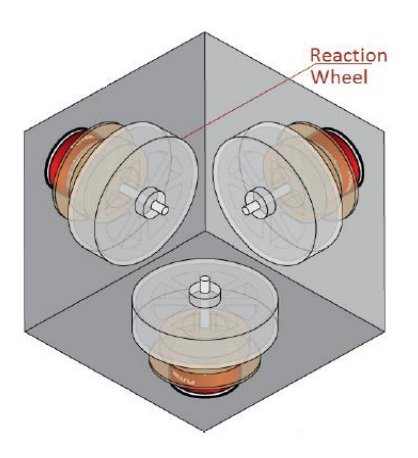

**Figura 7.** Rueda de Reacción (CAD) (São José dos Campos, 2020)

<span id="page-30-1"></span>Estas ruedas son esencialmente motores de torque con rotores de alta inercia que pueden girar en cualquier dirección y proporcionar un eje de control para cada rueda. Las características de una rueda de reacción son: par máximo alcanzable, impulso máximo (o velocidad angular máxima), bajo ruido de par y baja fricción (São José dos Campos, 2020).

Por otro lado, los torques magnéticos suelen ser empleados para maniobras de cambios de orientación más grandes y surgen como remplazo de la propulsión iónica (García, 2019). Se emplean para el control de actitud conjunto con ruedas de reacción de satélites CubeSat y poseen un inconveniente que sólo pueden actuar en 2 ejes a la vez, siempre en el plano perpendicular al campo magnético. (Rodriguez, 2020). En la Figura 8 se observa la disposición de torques magnéticos.

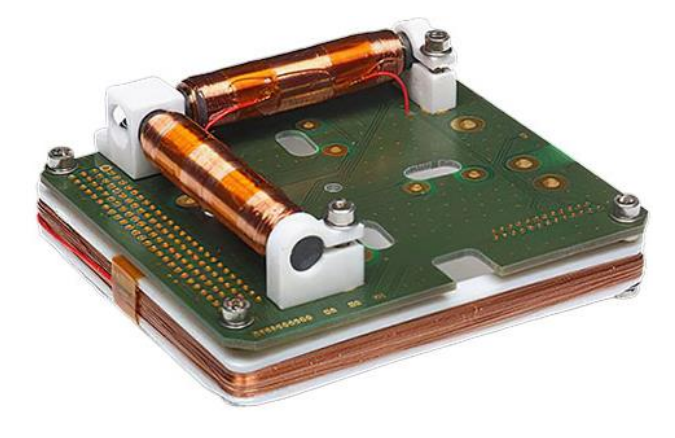

**Figura 8.** Torques magnéticos (Rodriguez, 2020)

<span id="page-31-0"></span>Diego Martínez en su trabajo: Diseño y construcción de un arreglo de ruedas de reacción para el sistema de control de orientación de nanosatélites CubeSat 3U, afirma que un motor convencional transmite la potencia a las bobinas del rotor que gira en un campo magnético fijo cuando está energizado; esta fricción entre las escobillas fijas y un contacto de metal giratorio en el rotor de rotación genera desgaste. Además, pierde la potencia si hay un contacto escaso entre la escobilla y el metal, sin mencionar que la formación de un arco eléctrico (chispa) puede ser peligroso en algunos ambientes de aplicación.

Una alternativa para elección del actuador es el motor corriente continua sin escobillas BLDC (Brushless Direct Current), ya que no necesita escobillas que tienden al desgaste que se genera en los motores tradicionales y los reemplaza con un controlador electrónico que mejora la fiabilidad de la unidad.

Los BLDCM (Brushless Direct Current Motor), como se observa en la Figura 9 utilizan un conmutador electrónico en lugar de uno mecánico (escobillas). Por lo tanto, al eliminar esta fuente de desgaste y pérdida de potencia la fiabilidad y eficiencia del motor mejora. (Martínez, 2018)

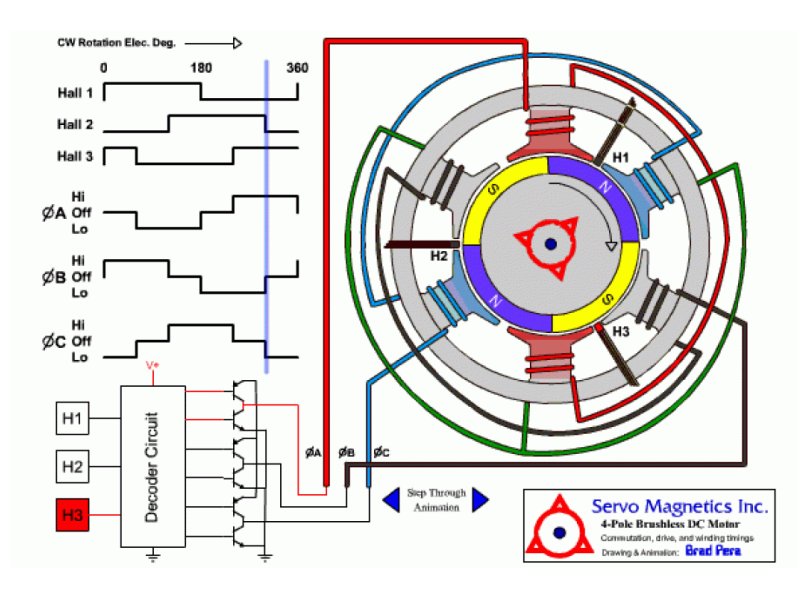

**Figura 9.** BLDCM. (Pantech, 2020)

<span id="page-32-0"></span>Los motores sin escobillas ofrecen muchos otros beneficios en comparación con los motores de corriente continua con escobillas y los motores de inducción; entre estos beneficios se encuentran: mejor relación velocidad-par, rápida respuesta dinámica, bajo ruido, operación a mayores rangos de velocidad. Además, un motor BLDC puede ser más pequeño y liviano que un motor con escobilla.

Otro tipo de implementación en nanosatélites CubeSat es el método TRIAD (Tri-axial Attitude Determination) como se muestra en la Figura 10, el cual ha sido utilizado para pruebas en tierra como en la determinación a bordo de satélites. El nanosatélite BILSAT utiliza sensores solares, magnetómetros y requiere de dos mediciones y cada medición debe tener 3 componentes que indiquen la dirección del vector de referencia inercial desde el satélite, mediante productos vectoriales entre las mediciones de los sensores y los vectores inerciales dependientes del cuaternión de control y posición del satélite en la órbita.

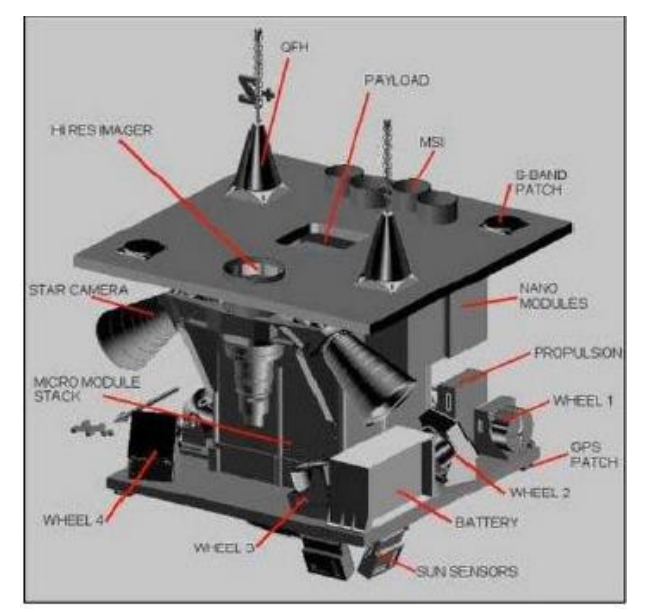

**Figura 10**. Partes BilSat 1 (Rodriguez, 2020)

<span id="page-33-0"></span>En la Figura 11 se observa Diagrama de bloque del satélite BILSAT.

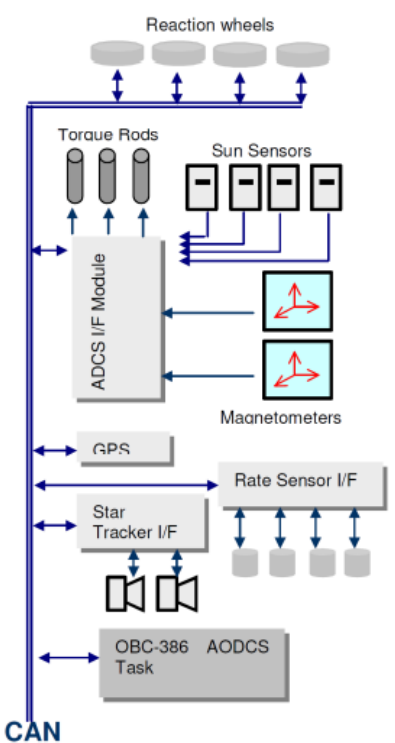

**Figura 11.** Diagrama de bloque de satélite BILSAT. (Rodriguez, 2020)

<span id="page-33-1"></span>Se construye la matriz de actitud de un satélite controlado por 4 ruedas de reacción, integrando modelos de sensores de medición absoluta para conocer la orientación de la nave a partir de solo 2 vectores de referencia inercial que se resuelve mediante un método de determinación de actitud de 3 ejes (Rodriguez, 2020)

El estado del arte de los sistemas de orientación de varias misiones satelitales tipo CubeSat estiman que es posible calcular la orientación con una variable física mediante algoritmos de estimación o determinación de actitud de los satélites, por lo cual los sensores más usados en estos sistemas son: giroscópicos, magnetómetros, sensores de sol, sensores de estrellas, entre otros.

Con base a la información presentada, los satélites han sido cruciales para avances tecnológicos y los nanosatélites son parte de este avance debido a sus bajos costos y accesibilidad para investigaciones académicas, por ello varias universidades han elaborado y enviado varios prototipos al espacio. El nanosatélite Ecuador-UTE al igual que su predecesor lanzado en 2017, fue construido en colaboración con la Universidad Estatal del Suroeste de Rusia (UESOR). Fausto Freire, investigador y docente de la carrera de Ingeniería Mecatrónica de la Universidad UTE, señaló que el segundo nanosatélite cumple con las funciones de medir el campo magnético de la tierra y conocer el estado y monitoreo de los parámetros principales del nanosatélite como temperatura y energía.

La Universidad UTE tiene previsto enviar al espacio un tercer nanosatélite, para lo cual se deberá realizar prototipos, pruebas y actualizaciones en su proyecto.

Los nanosatélites de la Universidad UTE se colocaron en la órbita Baja-LEO, la cual se sitúan entre 200 y 2000 Km sobre la superficie de la Tierra, una desventaja presente en esta orbita baja es que el nanosatélite gira de manera incontrolada durante su caída, debido al arrastre atmosférico que se genera en las capas exteriores de la atmósfera terrestre y que influyen en la posición del satélite respecto a la Tierra.

El presente trabajo de titulación consiste en el diseño y simulación de un sistema de estabilización para controlar el giro y la orientación de un nanosatélite de tipo CubeSat. Se pretende diseñar y comprobar el funcionamiento de los subsistemas: mecánico, electrónico y control del sistema de estabilización considerando la gravedad de la tierra y las condiciones en la órbita baja LEO.

Con base a lo expuesto anteriormente se planteó el siguiente objetivo general:

Se diseñó un sistema de estabilización para nanosatélites de tipo CubeSat.

Para llevar a cabo el objetivo general, se planteó los siguientes objetivos específicos:

- Se estudió los diferentes tipos de estabilización, para el control de actitud de nanosatélites.
- Se definió requerimientos del sistema.
- Se definió la estructura mecánica de estabilización.
- Se diseñó el sistema mecánico y de control.
- Se simuló los sistemas mecánico y control.
- Se validó el funcionamiento del sistema de estabilización.

El sistema mecánico de estabilización propuesto el cual sirve de soporte para los subsistemas se diseñó como un cubo de fibra de carbono con dimensiones de  $8x8 \, cm^3$ ; el sistema electrónico ubicado en el interior del cubo se conformó por 4 ruedas de reacción tipo BLDC (Brushless Direct Current), para obtener información del comportamiento del nanosatélite un sensor giroscópico y acelerómetro MPU6050, para el procesamiento de señales un microcontrolador PIC16F877A y para el control automático se utilizaron técnicas de control avanzado.

Se modeló y simuló el sistema de estabilización mediante diferentes softwares, para ello se consideró condiciones como cargas de arrastre atmosférico, gradiente gravitacional, campo magnético entre otras condiciones de funcionamiento de la órbita baja LEO.
**2. METODOLOGÍA**

El diseño del sistema mecánico para la estabilización del nanosatélite se basó en la metodología de "Modelo en V", el cual presentó la aproximación básica para resolver el problema, se determinó los requerimientos funcionales, no funcionales y restricciones, también proporcionó el modelado teórico y experimental visto de una manera general y las relaciones entre los componentes del sistema.

# **2.1. REQUERIMIENTOS**

Como se observa en la Figura 12, se determinaron los requerimientos funcionales del sistema estabilizador como, medidas del sistema, peso máximo permitido, tipo de material para la estructura, tipo de órbita de trabajo del nanosatélite, lugar de funcionamiento, velocidad de giro, ángulo de inclinación, altitud y entre otros elementos del sistema.

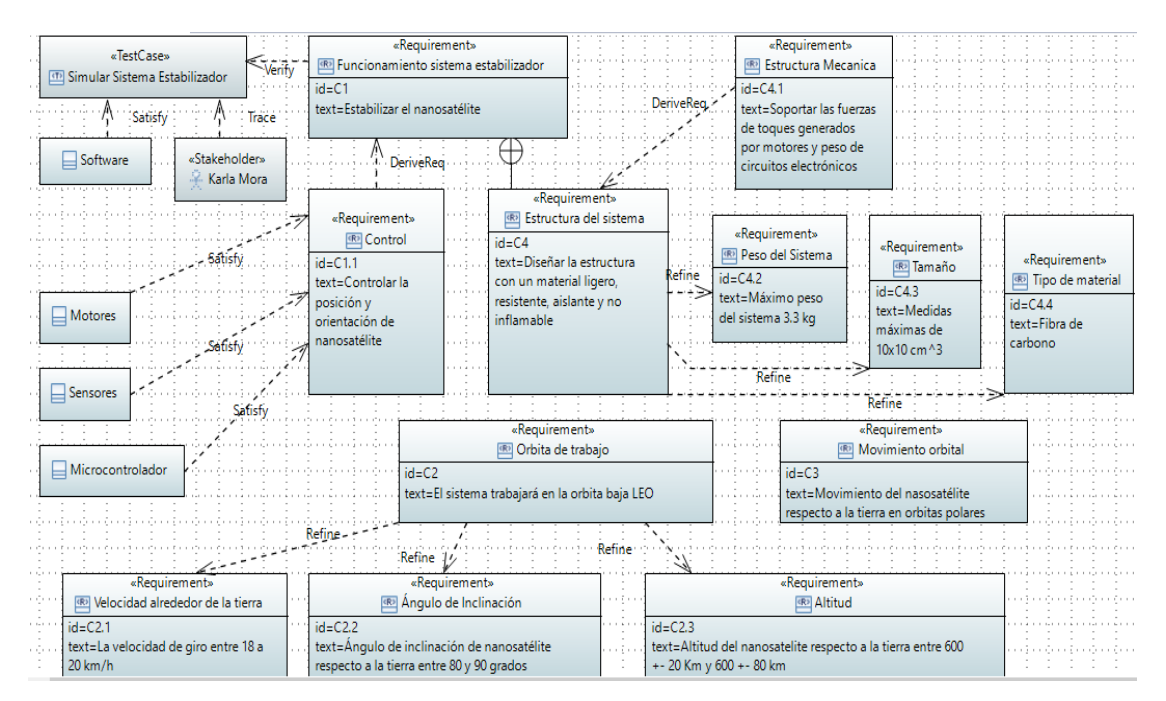

**Figura 12.** Diagrama de Requerimientos del Sistema Estabilizador.

El diagrama de requerimientos nos proporcionó información crucial para la simulación del sistema, nos permitió conocer varios requerimientos básicos para el desarrollo matemático y a su vez conocer los materiales óptimos y necesarios para el sistema estabilizador.

# **2.2. DISEÑO CONCEPTUAL**

En la Figura 13 se representó el funcionamiento del sistema estabilizador para un Nanosatélite; como estructura base del sistema se tiene una estructura cúbica con fibra de carbono, la cual sirvió de soporte para los motores tipo disco duro y también como protección de los sistemas electrónicos, estos motores se controlaron con un microcontrolador PIC el cual evaluó la señal del giroscópico y acelerómetro, el sensor tomó los datos simulados de un ambiente espacial en la órbita LEO; los motores, el sensor y el microcontrolador se encuentran conectados mediante una línea de flujo de información ya que por medio de esta se realiza el control automático.

La fuente de poder fue suministro de voltaje DC para el funcionamiento del controlador del sistema, los motores y el sensor.

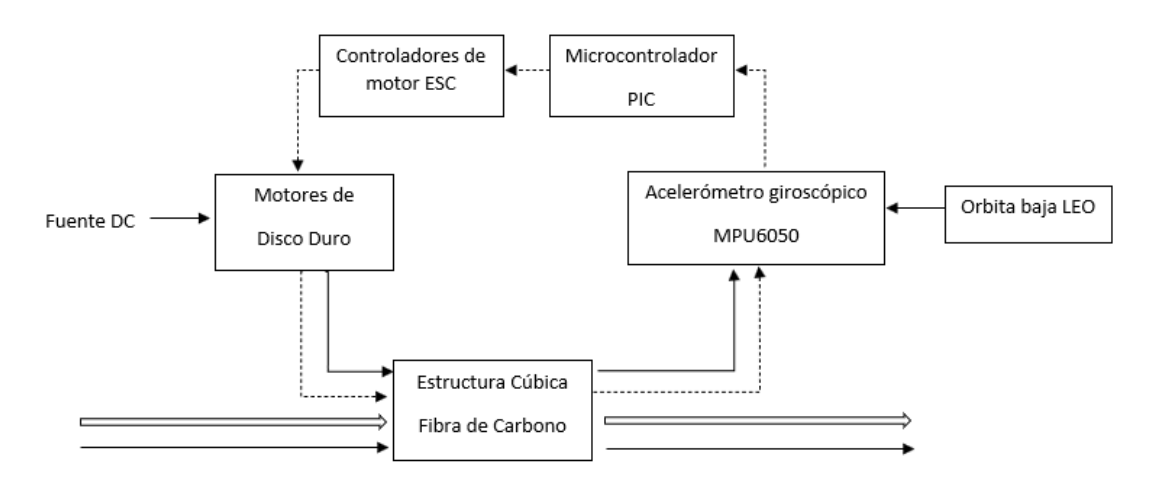

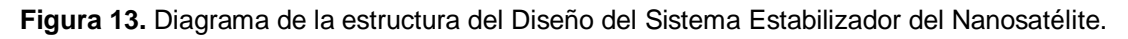

En la Figura 14 se representó el funcionamiento para la simulación del sistema estabilizador para un nanosatélite; por medio de este diagrama se demostró el flujo de información de como funcionó el sistema, usando como base el programa Matlab el cual recopiló información de otros programas como SolidWorks, Proteus y por medio de VR Sink se logró simular el comportamiento del sistema. Al tratarse de una simulación el computador es fundamental para el uso de los softwares mencionados y por medio de la interfaz el usuario logró realizar las pruebas.

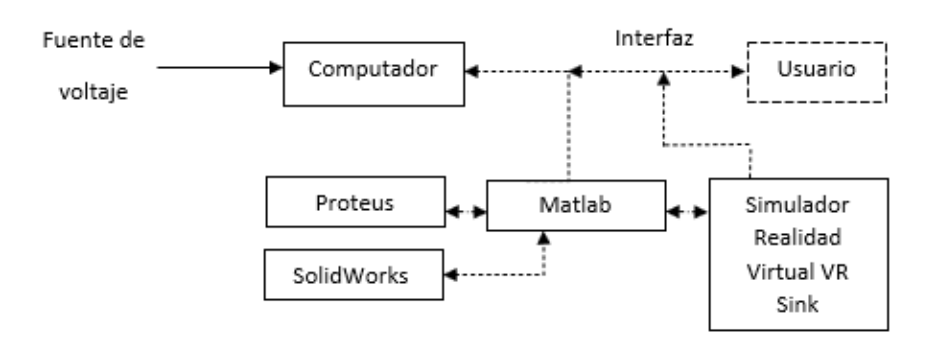

**Figura 14.** Diagrama de la estructura de la simulación del Sistema estabilizador.

# **2.3. DISEÑO MECÁNICO**

Siguiendo la metodología en V, en la Figura 15, se observa el diagrama de bloques del sistema estabilizador para nanosatélites tipo CubeSat, se tomó en cuenta sensores, actuadores, microcontrolador, drivers para motores, el sistema de control y la estructura metálica.

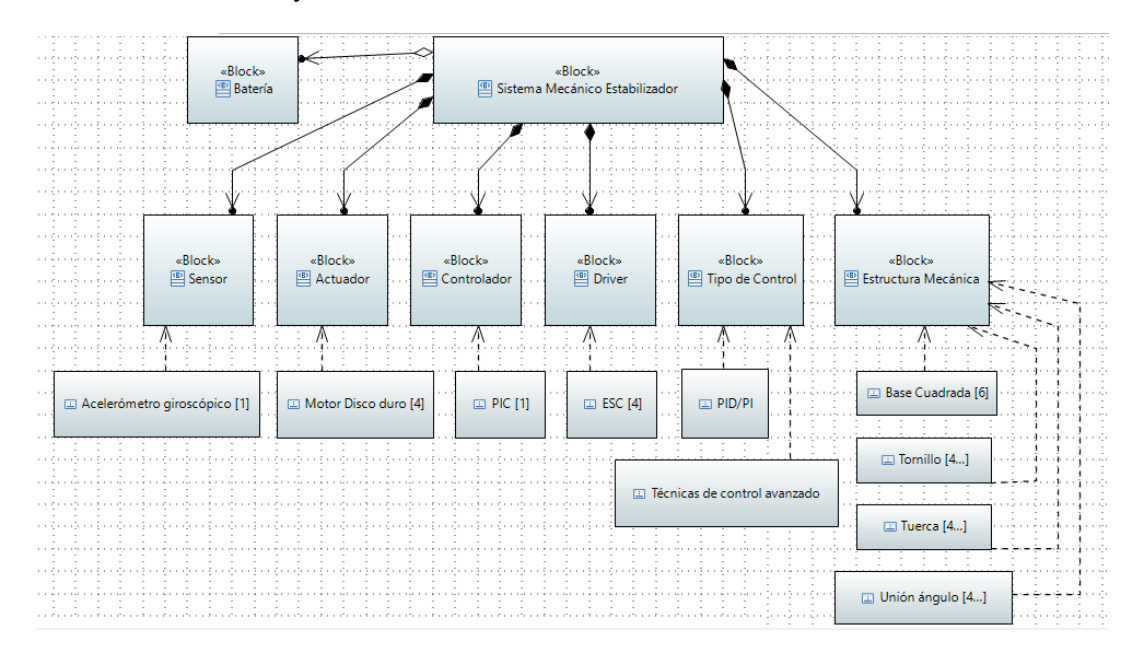

**Figura 15.** Diagrama de definición de bloques del Sistema Estabilizador para nanosatélite.

Como se observa en la Figura 16, se obtuvo el diagrama de definición de bloques, en el cual se describió las características físicas del sistema para simulación del estabilizador.

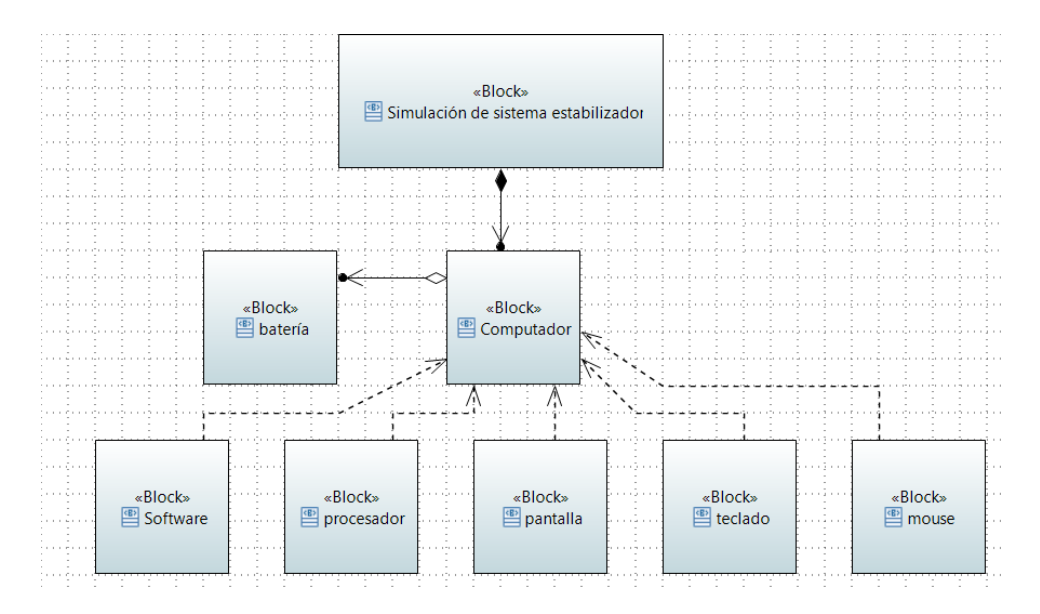

**Figura 16.** Diagrama de definición de bloques para la simulación del sistema estabilizador.

Posterior a esto, como se observa en la Figura 17, se describieron las unidades de medida en las que se trabajó.

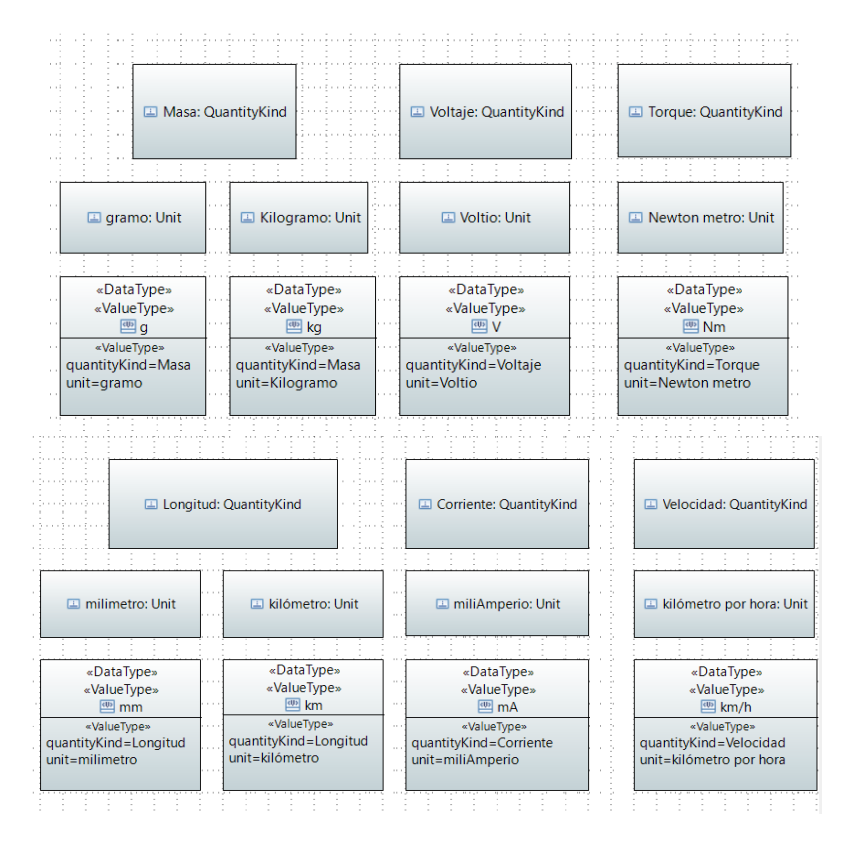

**Figura 17.** Value Types para el sistema estabilizador y simulación.

Para la elección del material de la estructura de estabilización se analizaron varios materiales que se emplean en la industria aeroespacial, en la Tabla 3, se evaluó los criterios para minimizar el costo por unidad de masa, maximizar el módulo de Young del material, maximizar la resistencia y minimizar el peso del material.

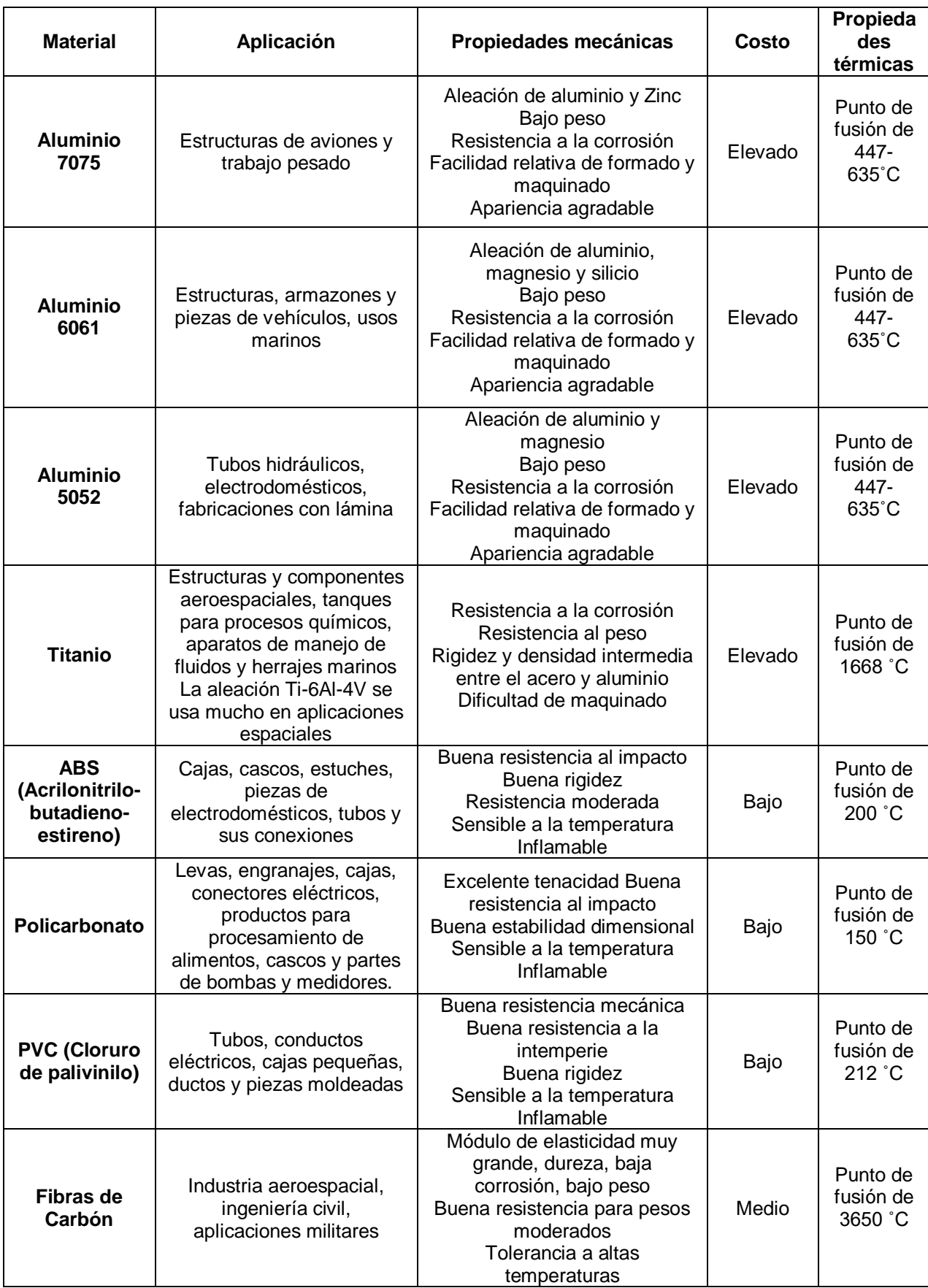

#### **Tabla 3.** Características de materiales empleados en proyectos aeroespaciales

(Mott Robert, s/f)

Para un análisis más detallado con base a los criterios presentados se observó en la gráfica de Ashby de la Figura 18 la cual representa la fuerza vs densidad, los materiales que se encuentran dentro del ovalo rojo son los compuestos y proporcionan la resistencia y una densidad mínima necesaria para el sistema estabilizador.

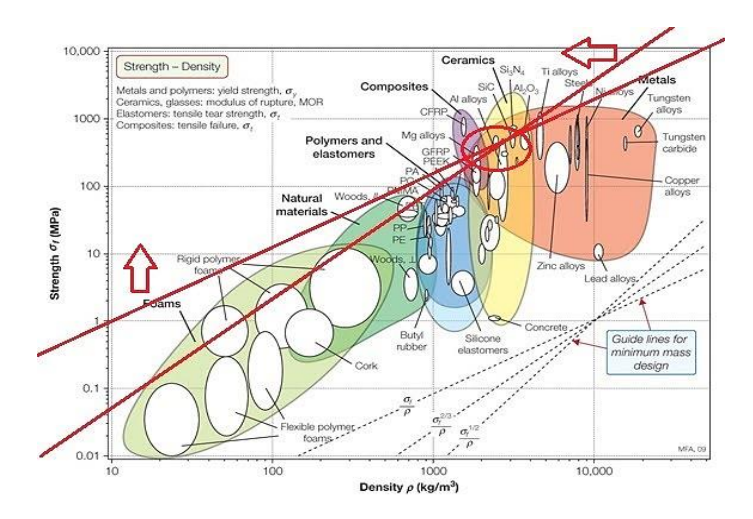

**Figura 18.** Grafica de Ashby de Fuerza vs Densidad (Connor, 2021)

En la gráfica de Ashby de la Figura 19 la cual representa el módulo de Young vs Costo por unidad, el material con un alto módulo y un costo mínimo que se encuentra entre de las dos líneas inclinadas es la fibra de carbono.

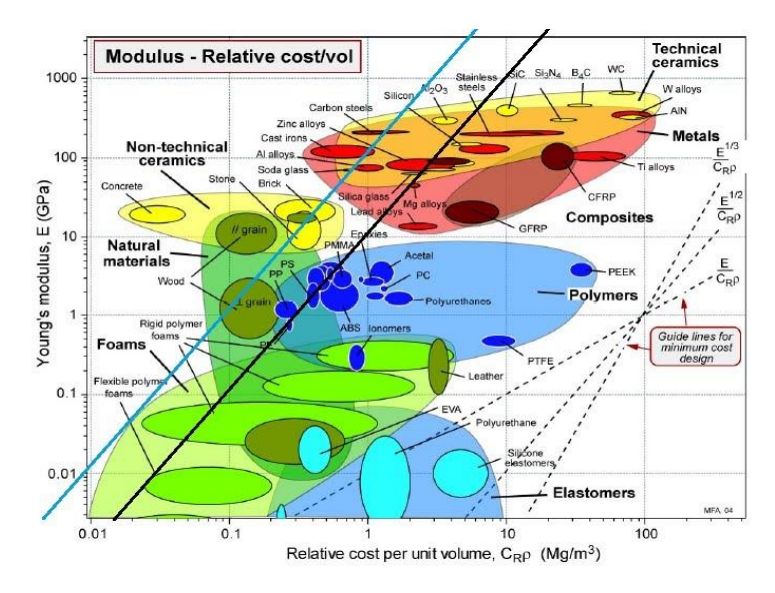

**Figura 19.** Grafica de Ashby de Módulo de Young vs Costo por unidad (Connor, 2021)

De acuerdo con este análisis se optó por la fibra de carbono, este material conforma piezas sometidas a esfuerzos críticos, sus propiedades como alta resistencia, bajo peso, flexibilidad, tolerancia a altas temperaturas y su baja

expansión térmica son óptimas para la fabricación de la estructura del sistema estabilizador.

Teniendo los datos necesarios para realizar la estructura de estabilización, se realizó el análisis de fuerzas, deflexión y deformación a las que estará sometido cada placa de la estructura. Como material para cada cara del sistema de forma cúbico se seleccionó una placa de fibra de carbono con un espesor de 0.3 mm, cada placa mide  $8x8$   $cm<sup>2</sup>$ ; la placa de fondo o placa base deberá soportar el peso del circuito de control que consta de un PCB la cual conecta un microcontrolador PIC, un MPU6050, 4 ESC controlador para motor y una placa distribuidora de energía; para las placas laterales y superior se realizó el análisis de cargas con base al peso que ejerce cada motor de disco duro.

En la Tabla 4 se consideran los pesos de cada elemento para el posterior análisis de fuerzas de las placas del sistema estabilizador.

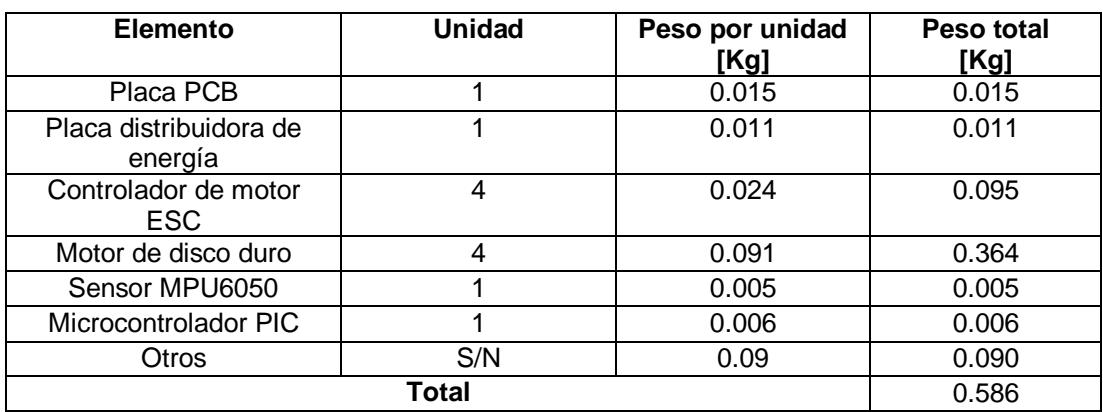

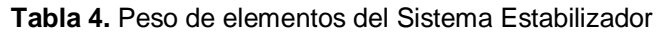

# **2.3.1. Análisis de la placa base o fondo**

En la Figura 20 se observa la placa base del sistema estabilizador.

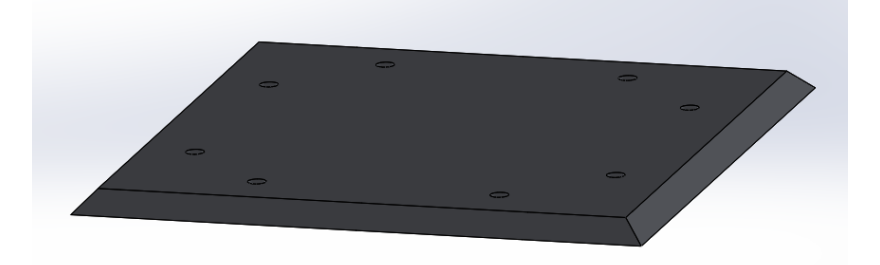

**Figura 20.** Placa Base

En la Figura 21 se observa la disposición de la PCB y sus componentes en la Placa base.

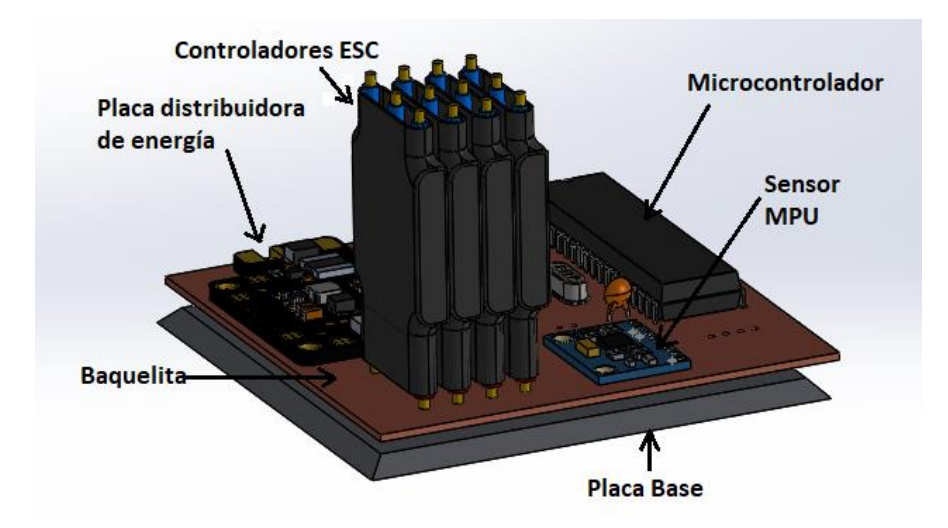

**Figura 21.** Placa base y PCB con componentes.

Se analizó la placa de fondo como una viga empotrada por lo que sus extremos están unidos a puntos de sujeción; en esta placa están presentes los pesos de la placa PCB, placa distribuidora de energía, 4 controladores ESC, sensor MPU6050, el microcontrolador PIC y otros componentes extras dando como peso total 0.222  $Kg$  aplicado a la placa. Con la Ecuación 1, se obtuvo la fuerza que los componentes ejercen sobre la placa.

$$
F = m x g \tag{1}
$$

Donde:

$$
F: \qquad \text{fuerza}
$$

$$
m
$$
:  $\text{masa}$ 

*g:* gravedad

$$
F = 0.222 \, Kg \, x \, 9.81 \frac{m}{s^2} = 2.179 \, N
$$

Con este dato obtenido se reemplazó en la Ecuación 2 para obtener la carga distribuida en la placa.

$$
W = \frac{F}{L} \tag{2}
$$

Donde:

- *W:* carga distribuida
- *F:* fuerza de la carga puntual
- *L:* distancia que recorre la carga distribuida

$$
W = \frac{2.179}{75} \frac{N}{mm} = 0.029 \frac{N}{mm}
$$

Como se observa en la Figura 22, para el análisis se realizó el diagrama de cuerpo libre de la placa base considerando las cargas anteriormente establecidas.

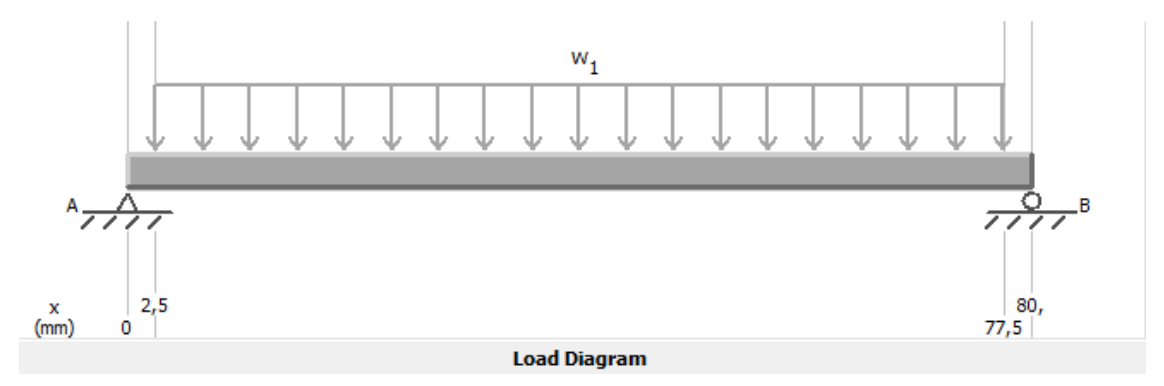

**Figura 22.** DCL de la Placa Base.

Para el cálculo de la deflexión de la placa base se tomó el valor de 44208953 psi del módulo de elasticidad correspondiente al material fibra de carbono, en la Figura 23 se observó un valor de  $Ymax = 121,337 \times 10^{-09}$ mm considerado como un valor despreciable, debido a que es un valor muy pequeño.

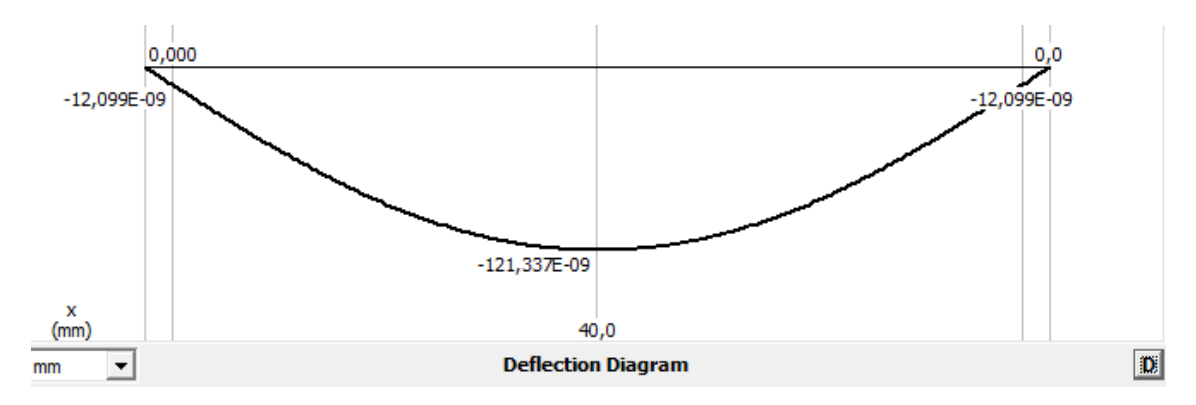

**Figura 23.** Diagrama de deflexión de la placa base.

A su vez se obtuvo el diagrama de deformación de la placa base que se observa en la Figura 24 la cual demuestra que el valor mínimo representado en azul no presenta deformación o presenta una deformación mínima y el valor rojo es la máxima deformación presente en la placa. La deformación máxima se encuentra distribuida en el centro de la placa debido a que en esta zona se encuentran los circuitos electrónicos, el valor presentado es de  $1,665 x 10^{-5} mm$  siendo considerado despreciable.

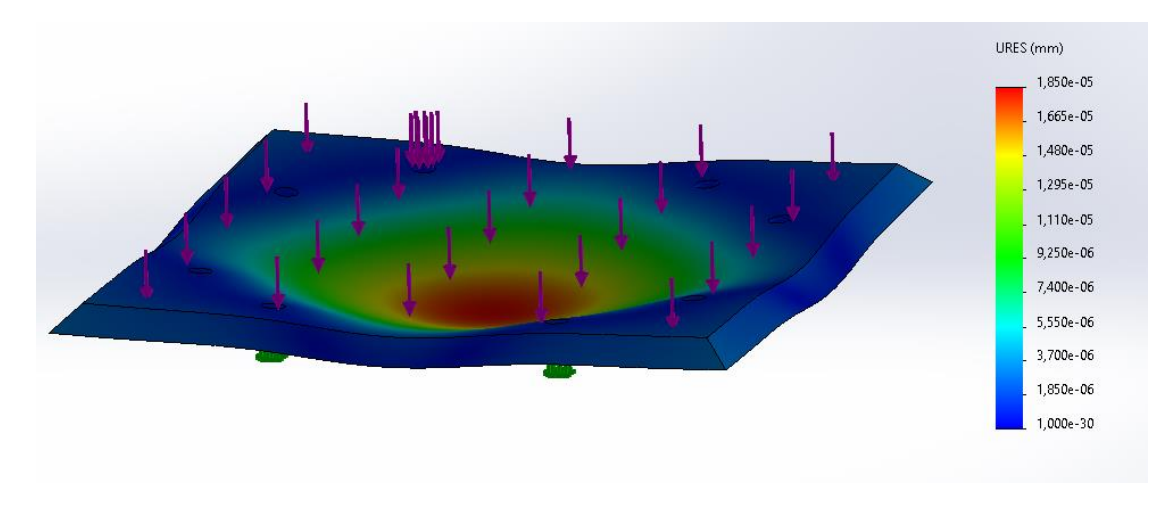

**Figura 24.** Análisis de deformación de la Placa Base.

### **2.3.2. Análisis de las placas Superior y Laterales**

La Figura 25 corresponde a la placa superior y laterales con el motor de disco duro.

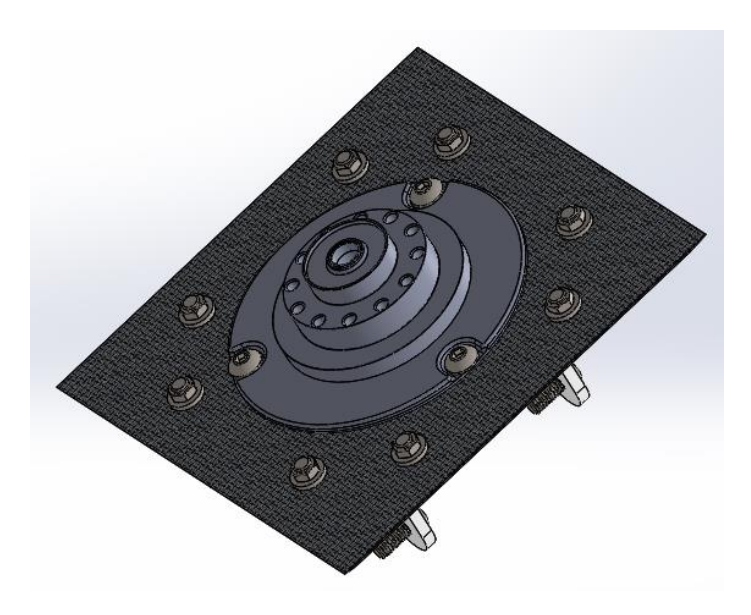

**Figura 25.** Placa Superior y Laterales.

Se analizó la placa superior y 3 placas laterales como vigas empotradas, en cada una de las placas están presentes un motor de disco duro, el cual tiene un peso de  $0.091$  Kg. Con la Ecuación 1, se obtuvo la fuerza que el componente ejerce sobre cada placa y con la Ecuación 2 la carga distribuida.

$$
F = 0.091 Kg x 9.81 \frac{m}{s^2} = 0.893 N
$$

$$
W = \frac{0.893 N}{51.5 m m} = 0.017 \frac{N}{mm}
$$

Como se observa en la Figura 26, para el análisis se realizó el diagrama de cuerpo libre de la placa superior y laterales considerando la carga anteriormente establecida.

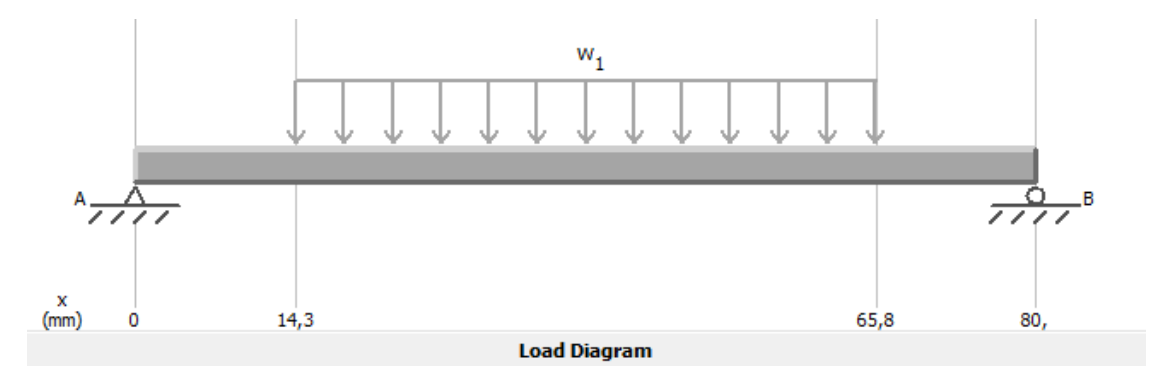

**Figura 26.** DCL de la Placa Superior y Laterales.

Para el cálculo de la deflexión de las placas al igual que la anterior se tomó el valor de 44208953 psi del módulo de elasticidad, en la Figura 27 se observó un valor de  $Ymax = 60,810 \times 10^{-9}$ mm considerado como un valor despreciable, debido a que es una valor muy pequeño.

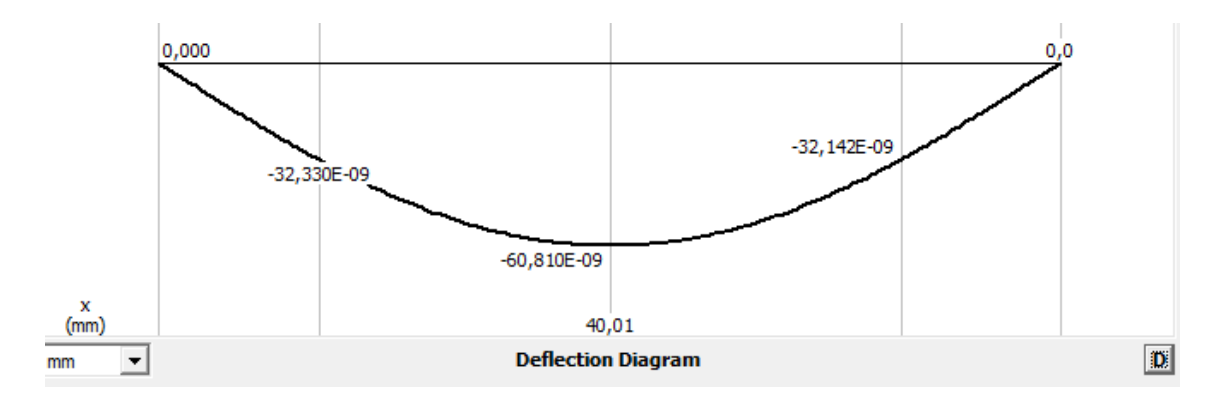

**Figura 27.** Diagrama de deflexión de la placa superior y laterales.

Se obtuvo el diagrama de deformación de la placa superior, se observa en la Figura 28 que la deformación máxima se encuentra distribuida en el centro de la placa debido a que en esta zona se encuentra el motor de disco duro, el valor máximo presentado es de  $5 \times 10^{-5}$ mm siendo considerado despreciable. Este diagrama se aplica solo para la placa superior.

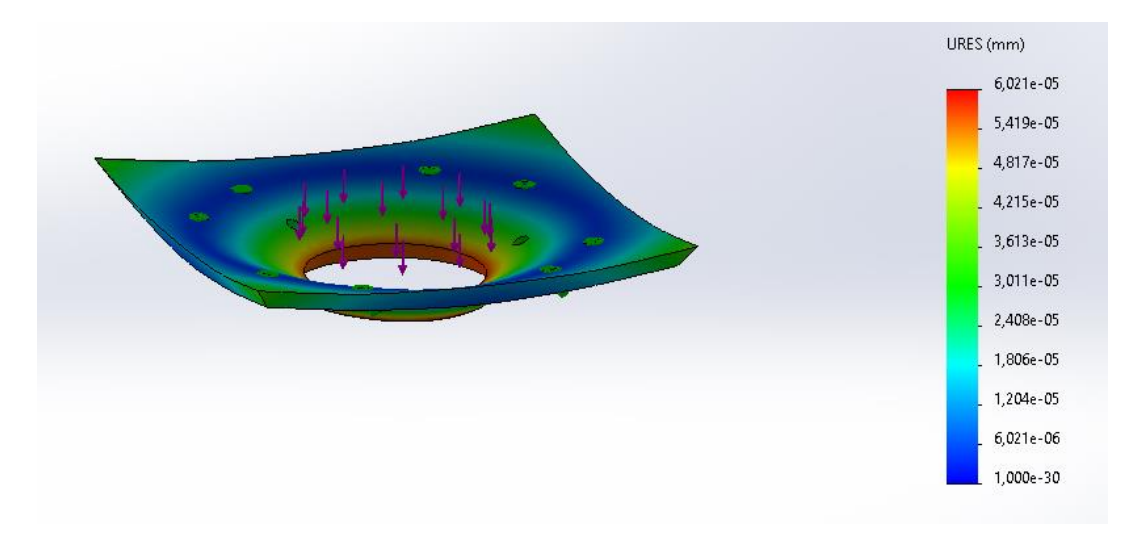

**Figura 28.** Análisis de deformación de la Placa Superior.

Se obtuvo el diagrama de deformación de las placas laterales, se observa en la Figura 29 que la deformación máxima se encuentra distribuida en el centro de la placa debido a que en esta zona se encuentra el motor de disco duro, el valor máximo presentado es de  $3.244 \times 10^{-6}$ mm siendo considerado despreciable. Este diagrama se aplica para las dos placas laterales.

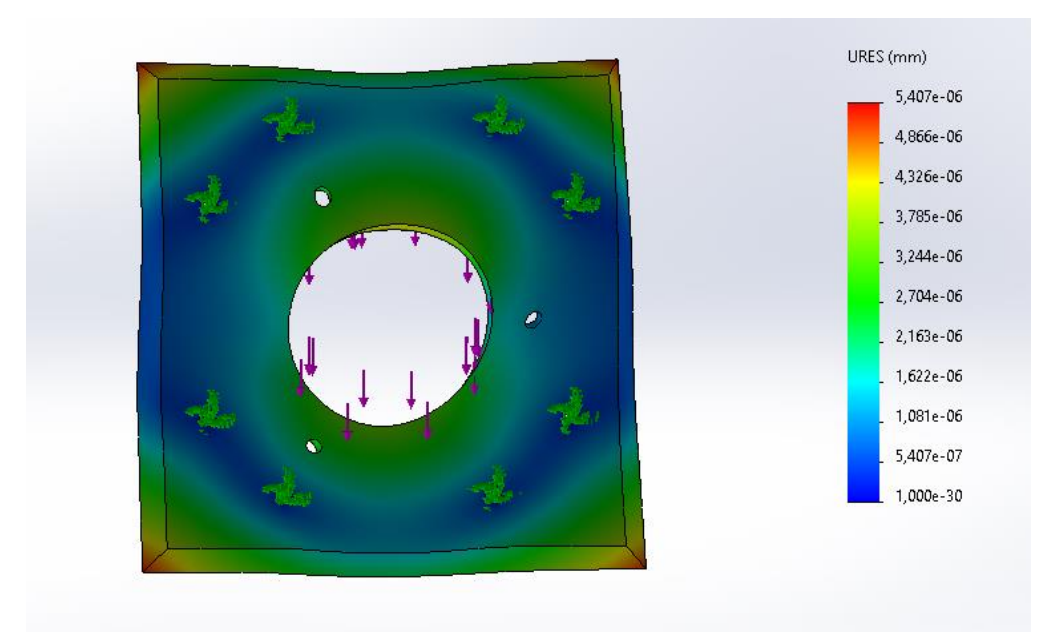

**Figura 29.** Análisis de deformación de las Placas Laterales.

En la Figura 30 se observa la placa lateral sin cargas, para la placa faltante no se realizó ningún diagrama debido a que esta no tiene cargas y solo está presente en el sistema mecánico, para proteger a los componentes

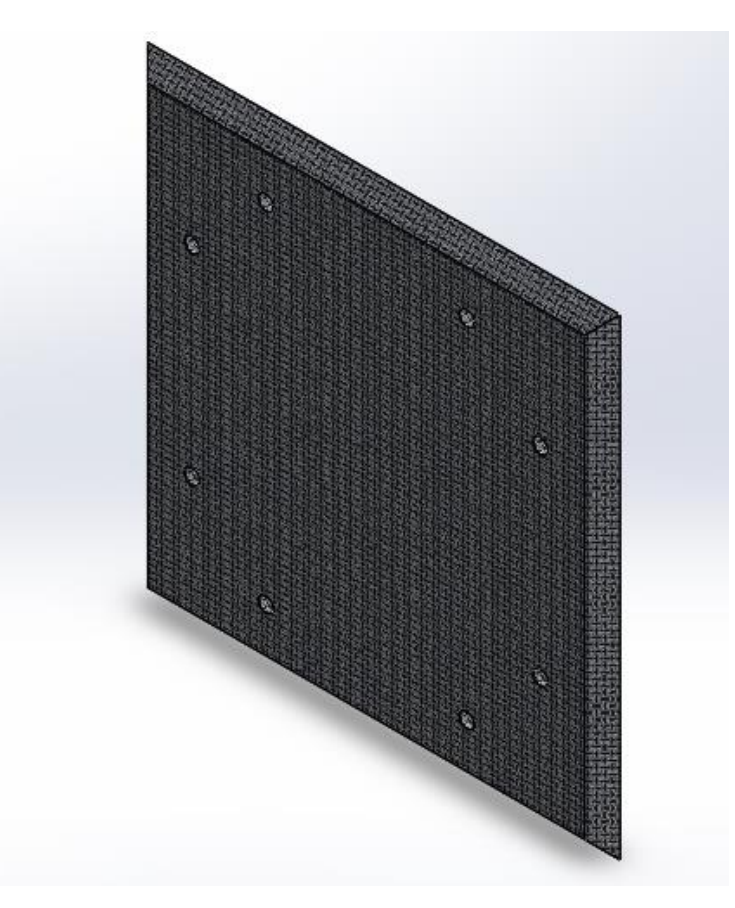

**Figura 30.** Placa Lateral sin cargas.

# **2.3.3. Sistema Mecánico de estabilización**

En la Figura 31 se presenta el sistema mecánico de estabilización para nanosatélites tipo CubeSat.

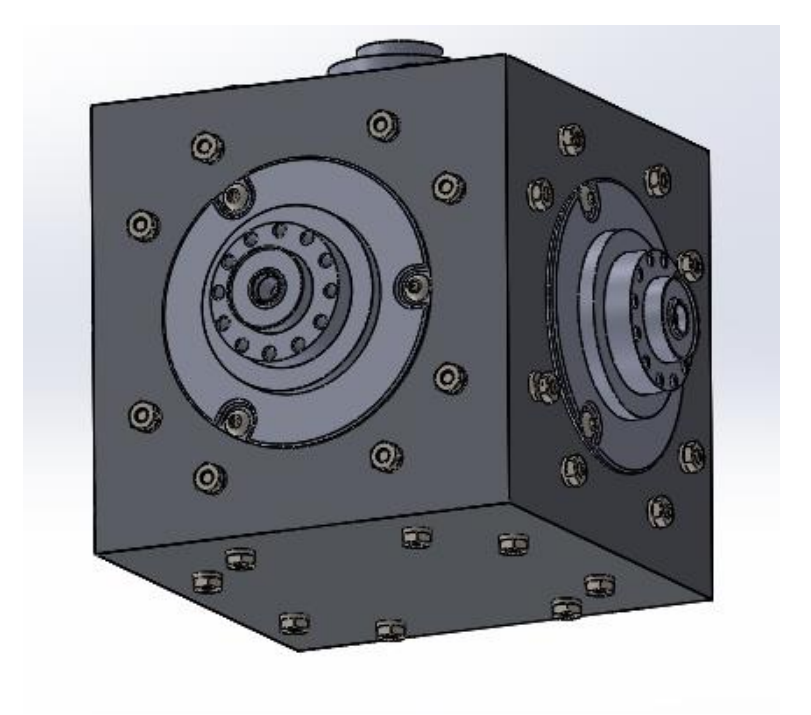

**Figura 31.** Sistema mecánico de estabilización.

Según Rodríguez, para conseguir un control de un nanosatélite en los tres ejes, se deben instalar por lo menos 3 ruedas de reacción en 3 direcciones diferentes, es común instalar una cuarta ruedas de reacción para aportar redundancia o para usarla en caso de fallo de alguna de las 3 ruedas, estas ruedas pueden presentarse en diferentes tipologías como se observa en la Figura 32. (Rodriguez, 2020)

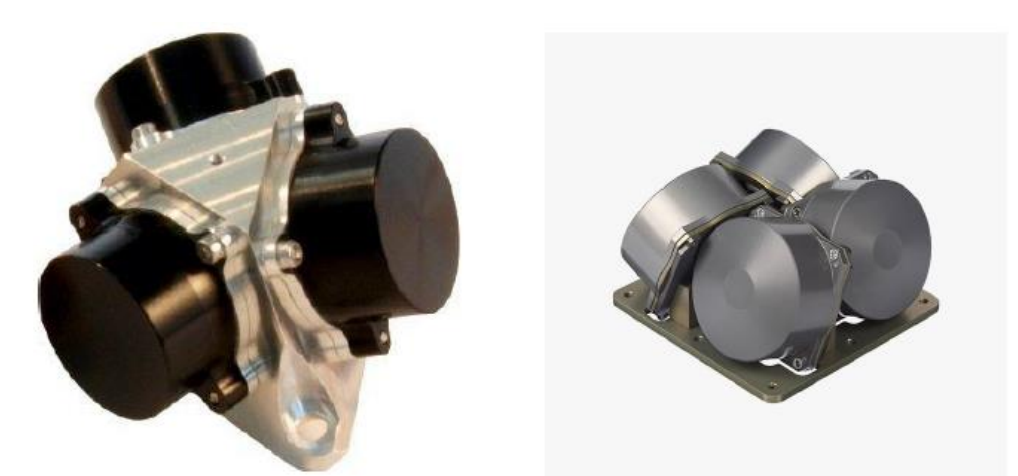

**Figura 32.** Ruedas de reacción configuración de 3 ejes y configuración tetraedro. (Nanoavionics, 2021)

Como se observa en la Figura 33, para lograr el control de los tres ejes del nanosatélite tipo CubeSat, se instaló 4 ruedas de reacción de las cuales 2 se colocaron en la misma dirección del eje" y", y las 2 dos ruedas faltantes en dirección a los ejes "x, z"; estos motores tienen la capacidad de rotar al nanosatélite alrededor del eje de su centro de masa ya que poseen volantes de inercia que causan la aceleración del resto del satélite de manera opuesta al giro actual, se debe aclarar que no proveen de una fuerza de traslación sino únicamente de una fuerza de rotación.

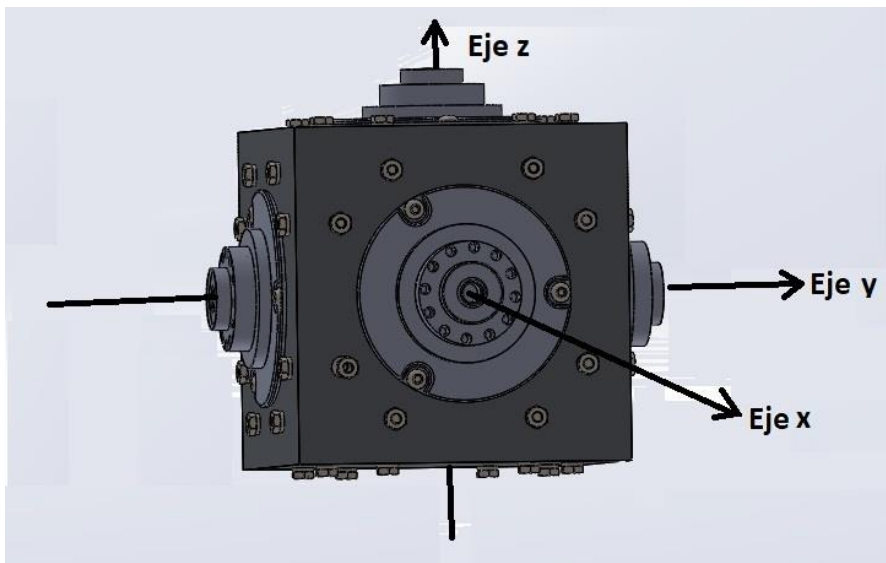

**Figura 33** Sistema de Estabilización y sus ejes.

# **2.4. DISEÑO ELECTRÓNICO**

Para el diseño de la placa de circuito impreso se tomó en cuenta los componentes antes mencionados y para la elección de cada uno se realizaron cálculos y se tomaron parámetros importantes a los que estará expuesto el sistema estabilizador.

# **2.4.1. Placa distribuidora de energía**

Se analizó el circuito electrónico teniendo en cuenta que la entrada dispuesta por el CubeSat es de 12V, por ello se eligió el circuito PDB–XT60, el cual distribuye la energía de salidas de DC 5V para alimentar al MPU-6050, al microcontrolador y la alimentación de controladores ESC, también proporciona salidas de DC 12V reguladas para alimentación de los motores de disco duro. En la Figura 34 se observa la placa distribuidora de energía.

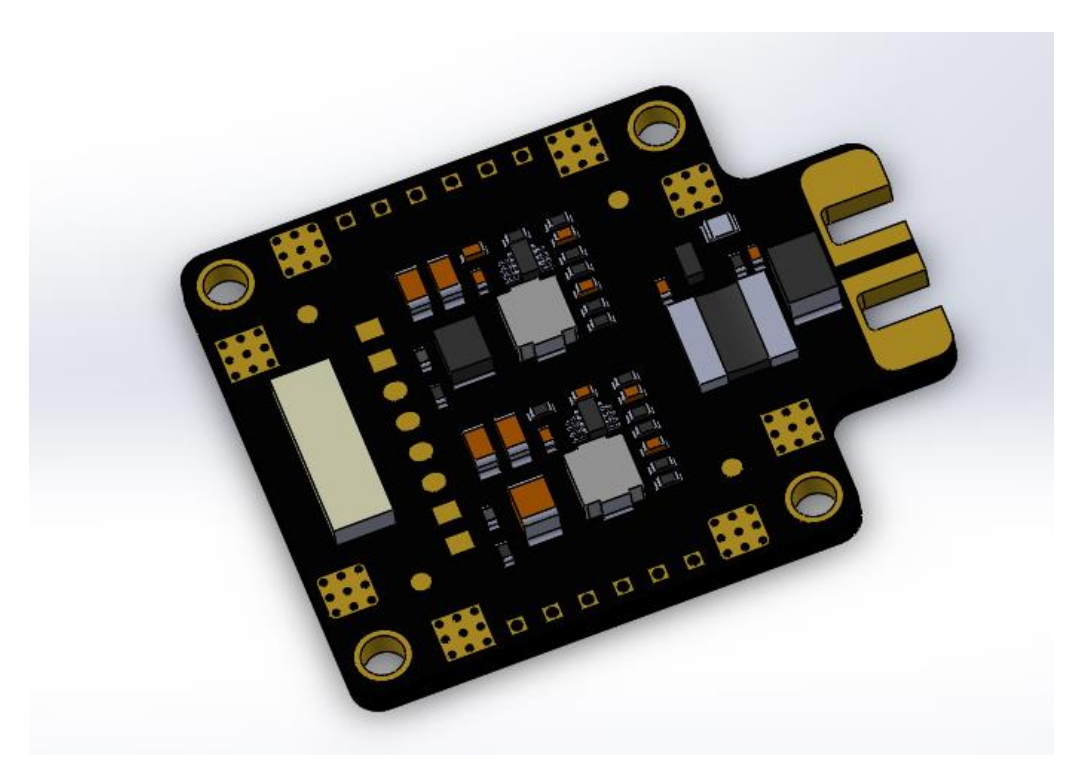

**Figura 34.** Placa distribuidora de energía.

En la Tabla 5 se describen las características del PDB-TX60.

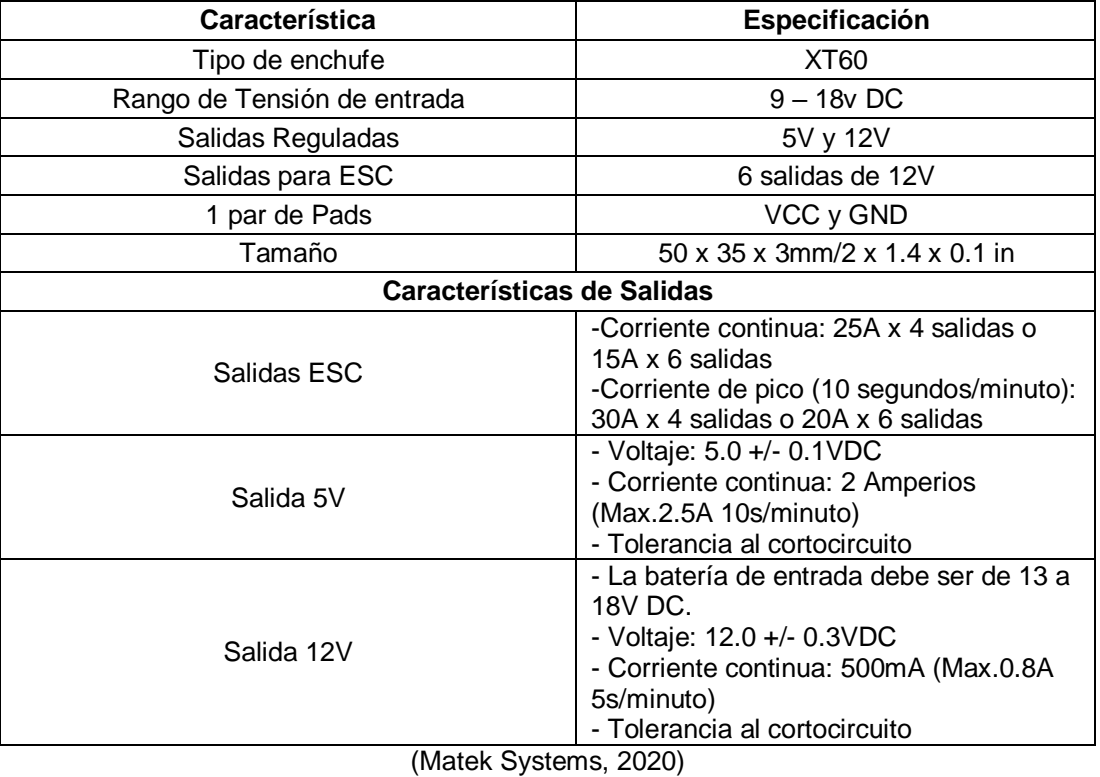

**Tabla 5.** Características de PDB-TX60

En la Figura 35 se observan las conexiones del circuito PDB-TX60.

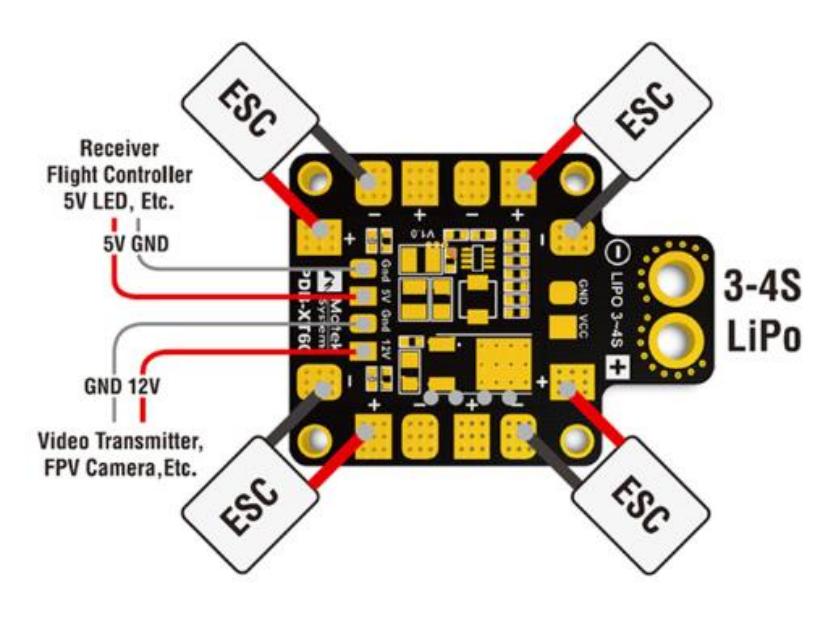

**Figura 35.** Conexiones de PDB-TX60 (Matek Systems, 2020)

### **2.4.2. Sensor MPU6050 Giroscópico, acelerómetro**

El control automático del sistema estabilizador se conforma de un conjunto de dispositivos encargados de regular el comportamiento del nanosatélite, en este caso la determinación de actitud, para ello se obtuvo señales continuas de los elementos que interactúan entre sí para cumplir con el objetivo de estabilizar la posición del CubeSat.

En las experiencias en la selección de sensores para el sistema de determinación de orientación de satélites pequeños tipo CubeSat estudiado por David Arévalo y Ronald Hurtado, se recomienda que el rango de medición del giroscopio sea igual o superior a  $1000\degree$ /s, la interfaz de comunicaciones digital SPI o I2C, un tamaño reducido, bajo consumo de energía, temperatura de operación de −40 °C a 85 °C, magnetómetro de 3 ejes, giroscopio de 3 ejes, rango de medición del giroscopio de 1000 $\degree$ /s a 2000 $\degree$ /s y sensibilidad del giroscopio de en el orden máximo de  $1\degree$ /s. (Arevalo y Hurtado, 2020)

El sensor es una parte esencial de un ADCS ya que proporciona la señal medida que permite controlar la planta mediante un sistema de control realimentado, el sensor MPU-6050 es una IMU (unidad de medición inercial) que consta de 3 sensores acelerómetro de tres ejes, giroscopio de tres ejes y un sensor de temperatura, tiene la capacidad de detección de movimiento de 6 grados de libertad, tiene una unidad de procesador de movimiento digital el cual otorgó una detección de movimiento avanzado y preciso para el cálculo de actitud del satélite. En la Figura 36 se observa al sensor MPU-6050.

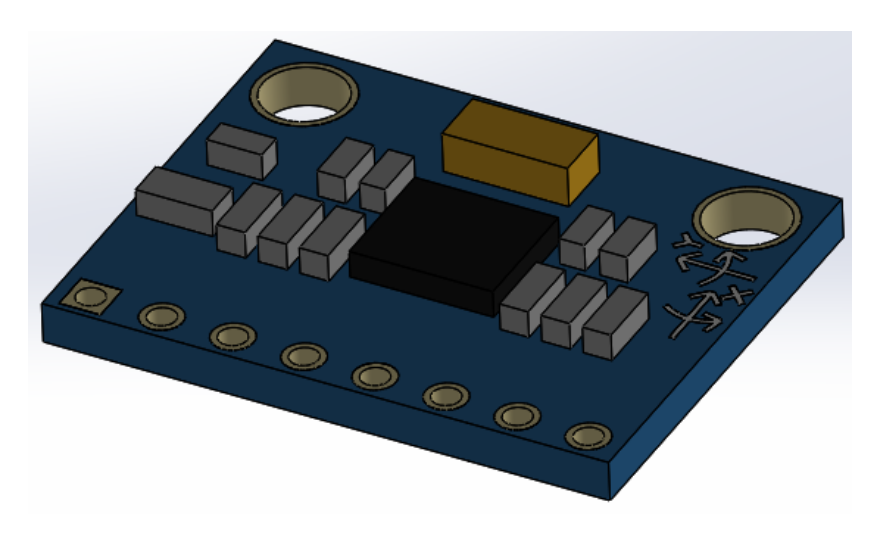

**Figura 36.** Sensor MPU-6050.

En la Tabla 6 se describen las características del Sensor MPU-6050.

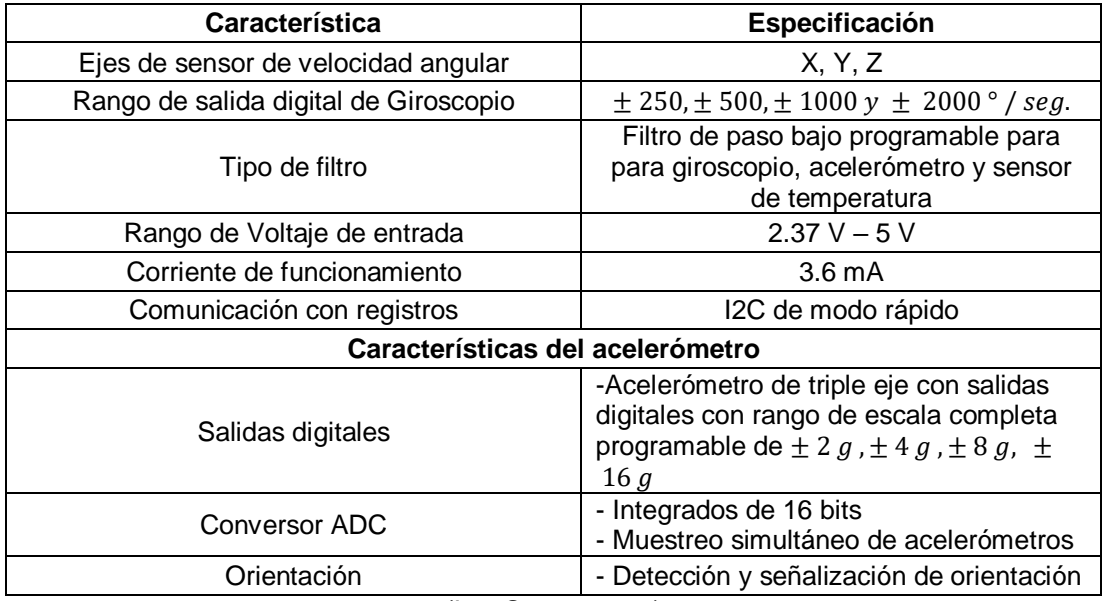

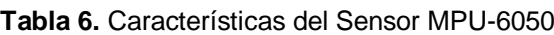

(IvenSense, 2019)

En la Figura 37 se observan las conexiones del sensor MPU-6050 y Microcontrolador PIC.

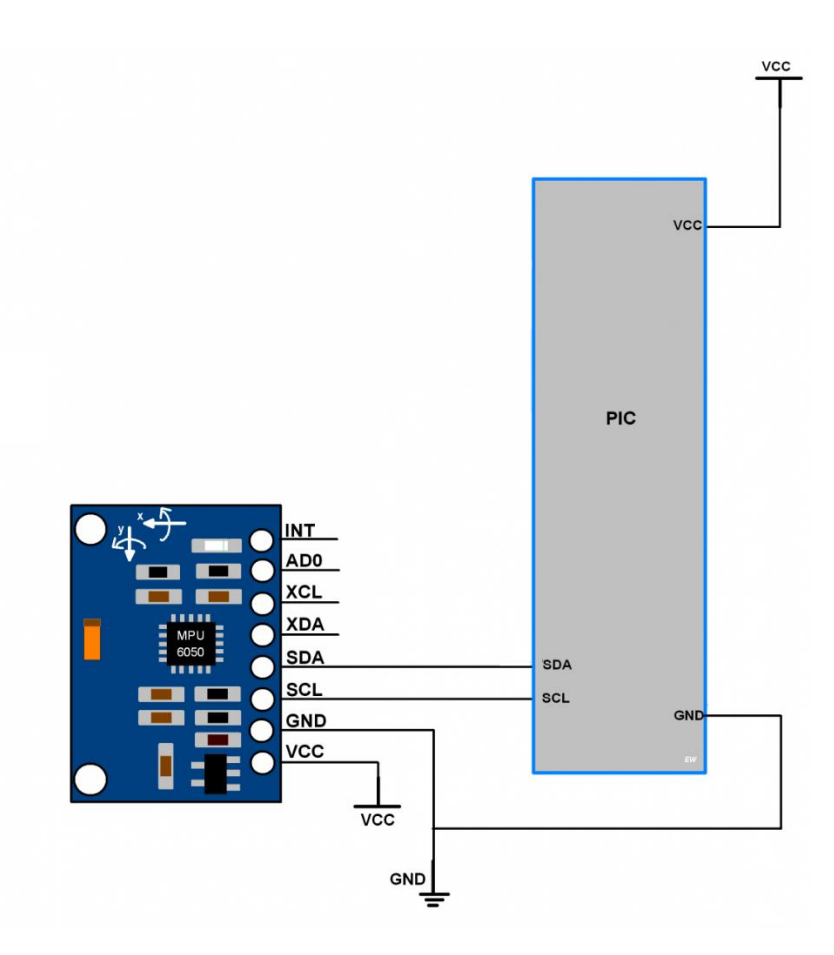

**Figura 37.** Conexiones de Sensor MPU y Microcontrolador PIC. (IvenSense, 2019)

# **2.4.3. Microcontrolador**

La lógica de conmutación para el sistema estabilizador se puede implementar mediante un Circuito Integrado, pero, el diseñar controladores tiene algunas desventajas como su tamaño, fiabilidad y versatilidad, por lo que se utilizan circuitos integrados programables como FPGA, MCU, ASIC y DSP estos son más flexibles y de menor tamaño.

Los microcontroladores están constituidos por componentes como memoria, periféricos y un procesador, son orientados al control de dispositivos de entradas y salidas en tiempo real, reducen el número total de componentes utilizados, tienen un bajo costo, poco consumo de energía y el procesador se orienta para una aplicación determinada.

Se seleccionó un microcontrolador PIC16F877A para interpretar los datos obtenidos del sensor MPU6050 y controlar los motores de disco duro. En la Figura 38 se observa un microcontrolador PIC16F877A.

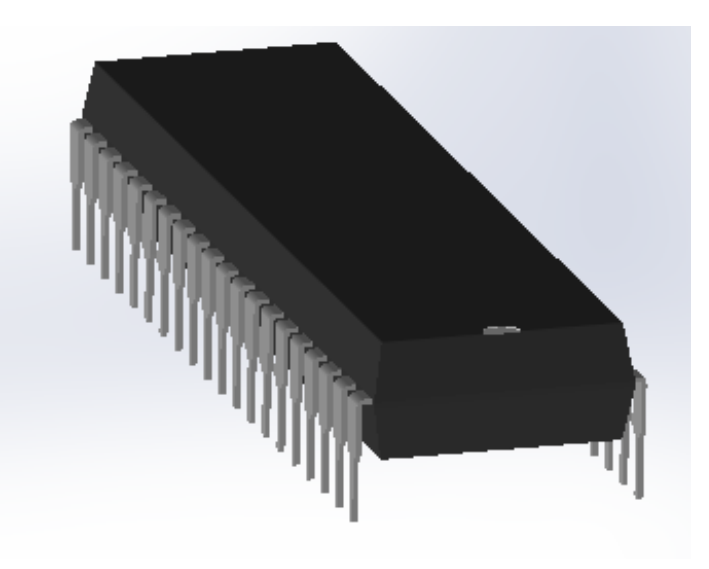

**Figura 38.** Microcontrolador PIC16F877A.

En la Tabla 7 se describen las características del Microcontrolador PIC16F877A

**Tabla 7.** Características de PIC16F877A

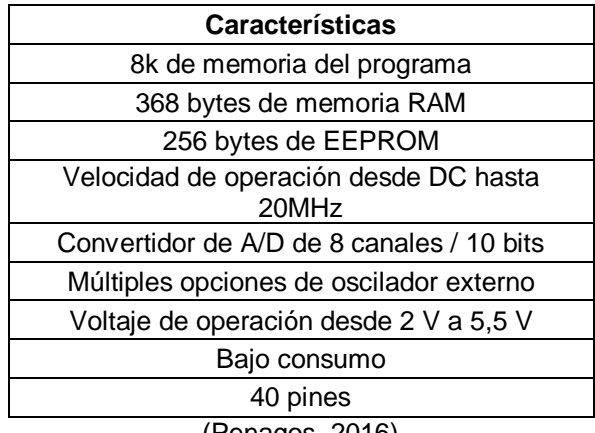

(Penagos, 2016)

En la Figura 39 se observa la distribución de pines del microcontrolador PIC16F877A.

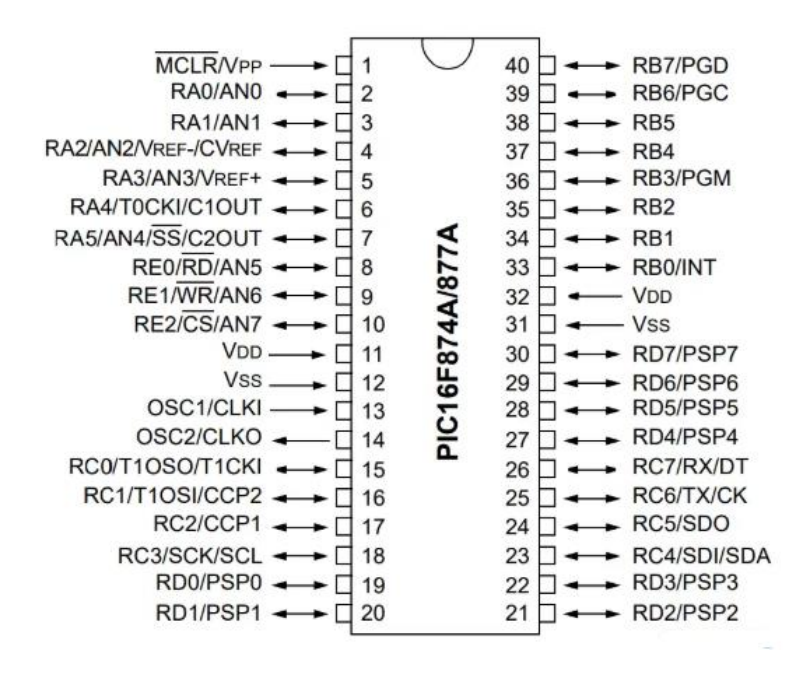

**Figura 39.** Distribución de pines de PIC16F877A. (MV Electronics, 2018)

#### **2.4.4. Motor de disco duro**

En aplicaciones espaciales es fundamental eliminar todo tipo de contactos mecánicos como, cojinetes, engranajes, escobillas de motores, por esta razón se utilizan motores tipo BLDC, ya que estos se destacan por sus características de par, altas prestaciones, rango de velocidades muy amplio, su insuperable duración en servicio, no poseen escobillas y consisten en una armadura que gira sobre un eje magnético. (Maxon, 2021)

Como se observa en la Figura 40, estos motores a diferencia de otros reemplazan el conmutador mecánico con escobillas por un circuito de interruptores electrónicos, la estructura de los BDLC contiene un estator con devanados y un rotor con imanes permanentes, estos circuitos se conforman de una resistencia y una inductancia, en el cual la corriente que pasa a través del circuito y causa que el motor gire a grandes velocidades con niveles de voltaje bajos por medio de la magnetización de los polos en su interior. (Martínez, 2018)

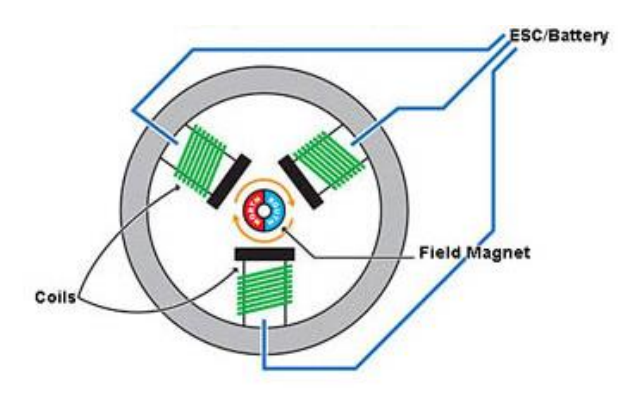

**Figura 40.** Estructura interna de Motor BLDC (Portable Electric, 2016)

Debido a esto se seleccionó los motores de disco duro tipo ATA ya que estos motores son pequeños, consumen poca energía, tienen una larga duración y se consideran como motores BLDC por el tipo funcionamiento. En la Figura 41 se observa al disco duro tipo ATA.

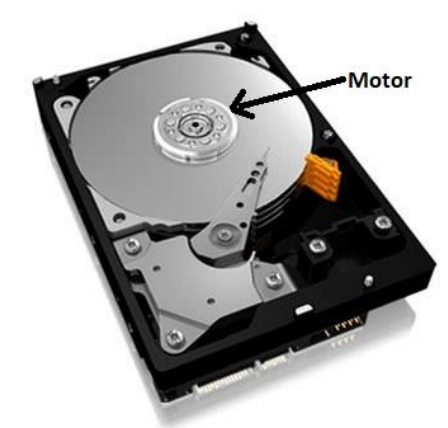

**Figura 41.** Disco duro tipo ATA. (Maxon, 2021)

En la Figura 42 se observa el motor de disco duro

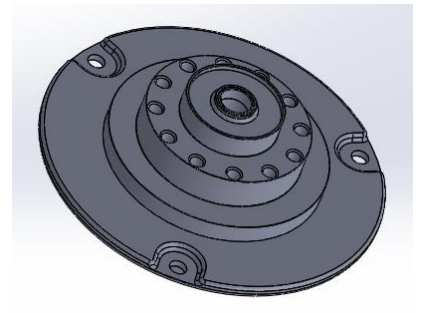

**Figura 42.** Motor de disco duro.

En la Tabla 8 se describen las características del Motor de disco duro tipo ATA

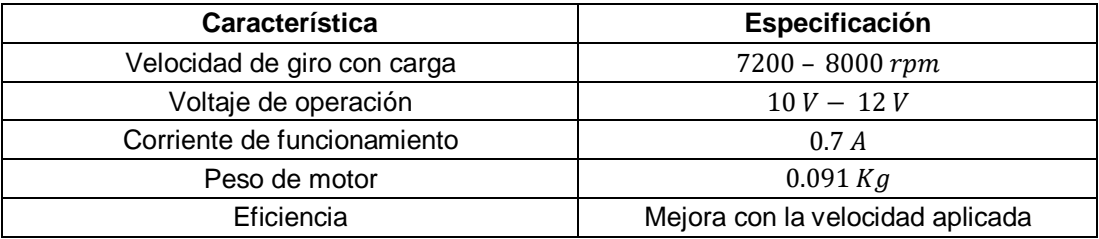

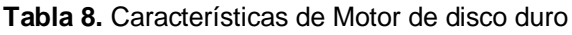

(Maxon, 2021)

En la Figura 43 se observan las conexiones del Motor de disco duro, el driver y el microcontrolador.

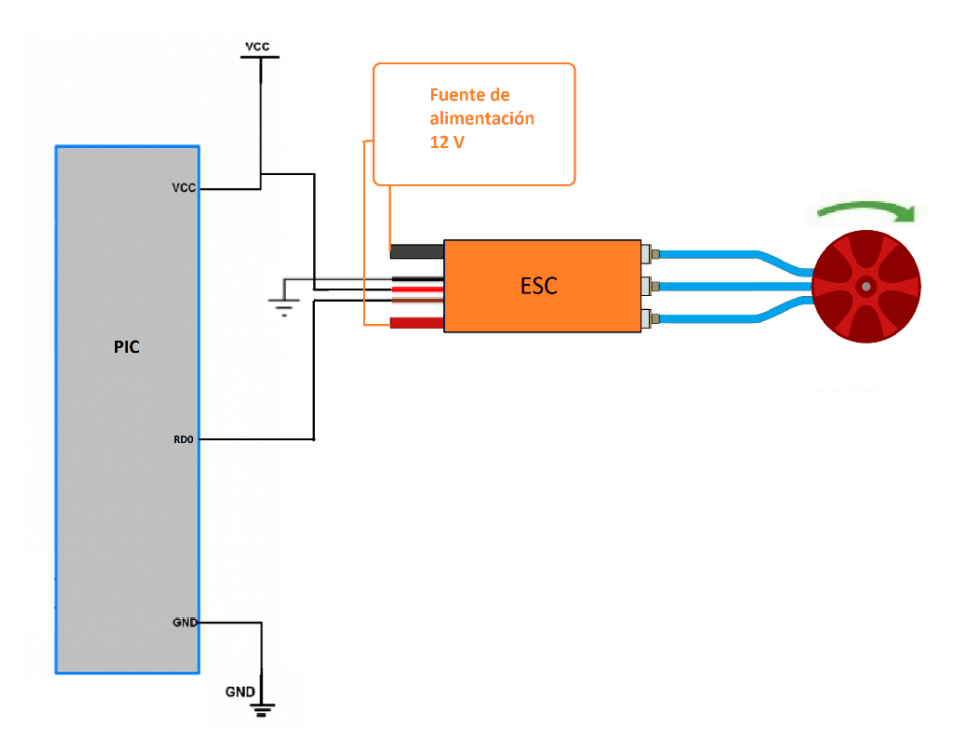

**Figura 43.** Conexión de Motor de disco duro, driver y microcontrolador.

De acuerdo con Martínez los BDLC son utilizados en varias aplicaciones como robótica, control de procesos, aplicaciones aeroespaciales, maquinas herramienta, defensa personal, industrial automotriz, electrodomésticos y automatización de oficinas. (Martínez, 2018)

# **2.4.5. Controlador Electrónico para Motor**

Los motores BLDC necesitan de dispositivos electrónicos de control sofisticados y fuentes de alimentación reguladas. Para controlar la velocidad de un motor BLDC es necesario la implementación de un controlador el cual proporciona la potencia y las señales adecuadas para el motor. (García, 2019) El controlador que se seleccionó fue el tipo ESC, este proporciona la velocidad de giro del motor BLDC mediante la generación de pulsos; para su funcionamiento el microcontrolador PIC provee de una señal analógica al ESC, este a su vez convierte la señal mediante varios transistores lo que hace posible el control de la velocidad de giro. (Martínez, 2018). En la Figura 44 se observa un controlador electrónico de velocidad.

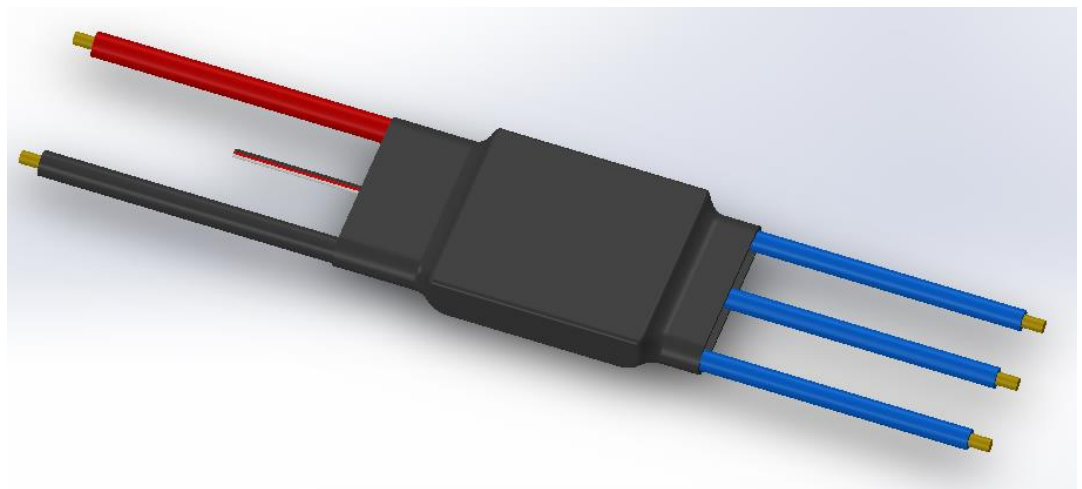

**Figura 44.** Controlador electrónico de Velocidad (ESC).

En la Tabla 9 se describen las características del ESC

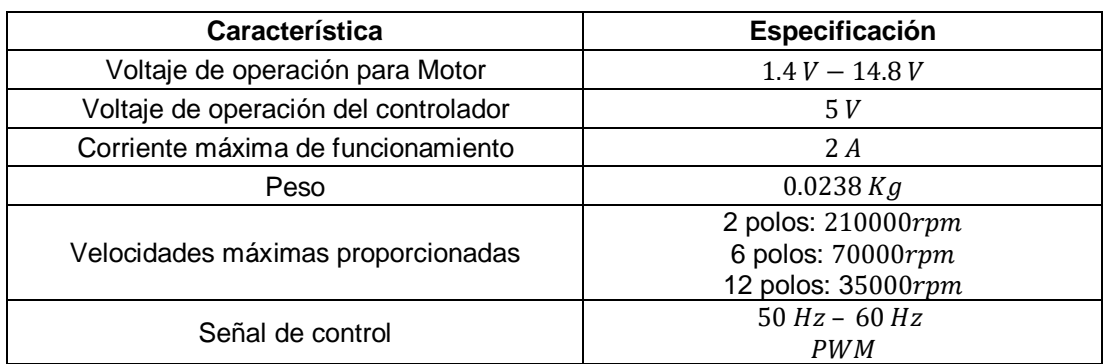

#### **Tabla 9.** Características de ESC

(Absima, 2019)

En la Figura 45 se observan las conexiones del ESC

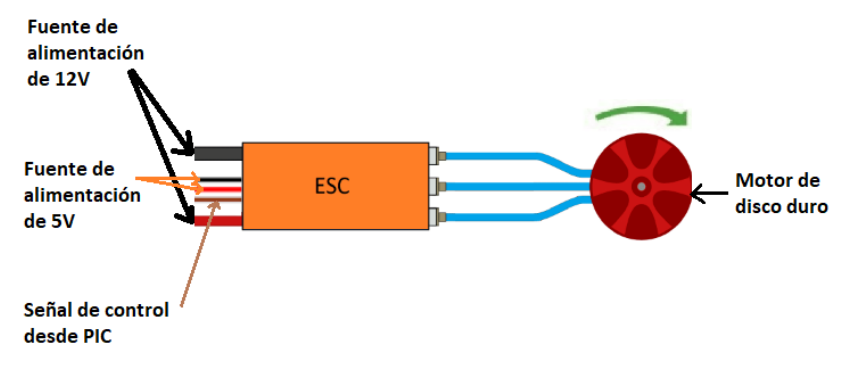

**Figura 45.** Conexiones de ESC.

### **2.4.6. Desarrollo de PCB**

Como se observa en la Figura 46, se analizaron cada uno de los componentes y se realizó un diagrama de conexiones para una mejor representación del sistema electrónico.

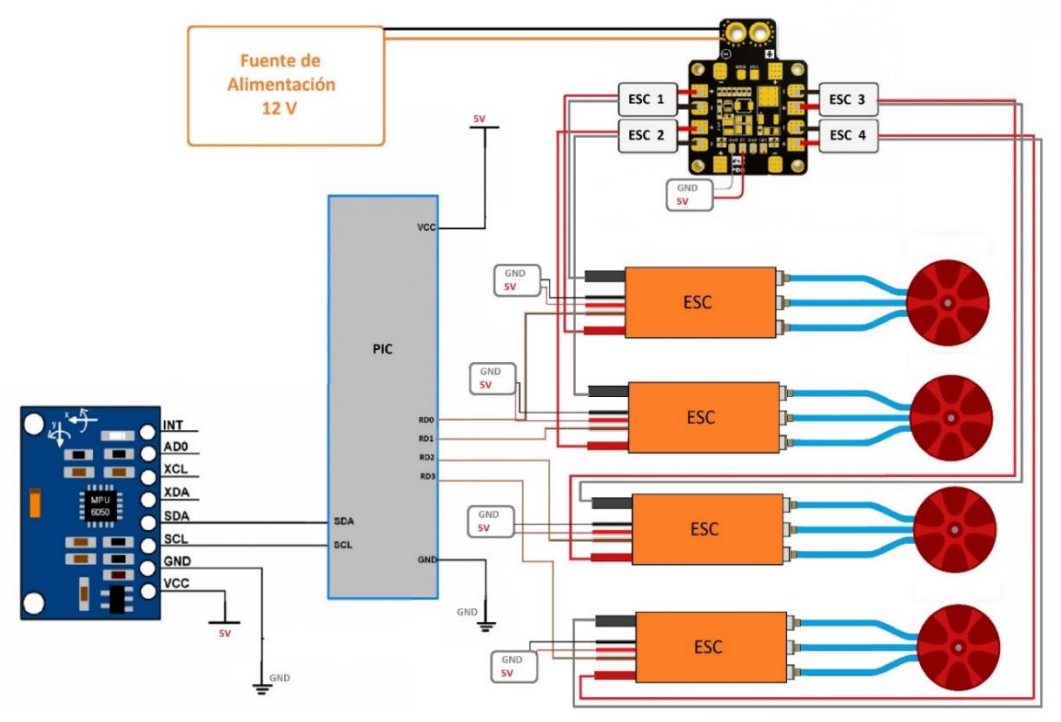

**Figura 46.** Diagrama de Conexiones del Sistema Estabilizador.

El desarrollo del PCB se realizó en el software Proteus tomando en cuenta las dimensiones del sistema estabilizador de 80  $x$  80  $mm^2$  y la placa PCB con dimensiones de 78  $x78$   $mm<sup>2</sup>$ .

Para el diseño de la placa PCB, con la Ecuación 3 se calculó el tamaño de la pista con base a los estándares IPC-2221, obteniendo el ancho de la pista requerido en milésimas de pulgada. (Rodriguez, 2020)

$$
D = \frac{\frac{I}{K_1 * \Delta T^{K_2}}}{H * 1.378}
$$
 [3]

Donde:

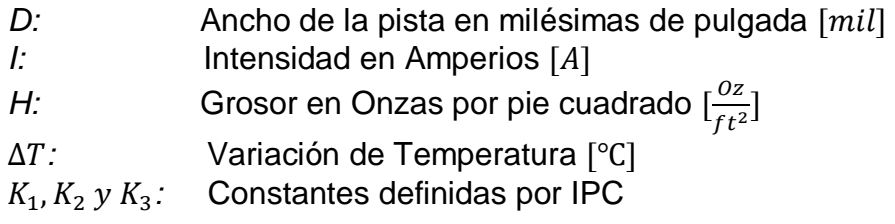

Se determinó la corriente máxima permitida de 0.7 A con base a los datos técnicos de funcionamiento de motores de disco duro y la placa distribuidora de energía provee de una corriente máxima de 0.8 A para los mismos. Los valores estándares de la IPC-2221 se muestran en la Tabla 10.

**Tabla 10**. Parámetros de estándar IPC-2221

| Variable    | Valor          |
|-------------|----------------|
|             | 0.0647         |
| ٨١٥         | 0.4281         |
|             | 0.6732         |
| $\Lambda T$ | 10 °C          |
|             | $rac{Oz}{f+2}$ |

(Rodriguez, 2020)

$$
D = \frac{0.7A}{\frac{0.0647 \times 10^{0.4281}}{1 \times 1.378}}
$$
  

$$
D = 5.769 \text{ mil}
$$
  

$$
D = 0.146 \text{ mm}
$$

De acuerdo con los cálculos para la pista de la placa PCB, el resultado fue de 0.146  $mm$ , o puede tomarse el valor default de Proteus que es de 0.254  $mm$ , cualquiera de estos cumplen con las características para un correcto funcionamiento del circuito. En la Figura 47 se observa el Layout del Sistema Estabilizador.

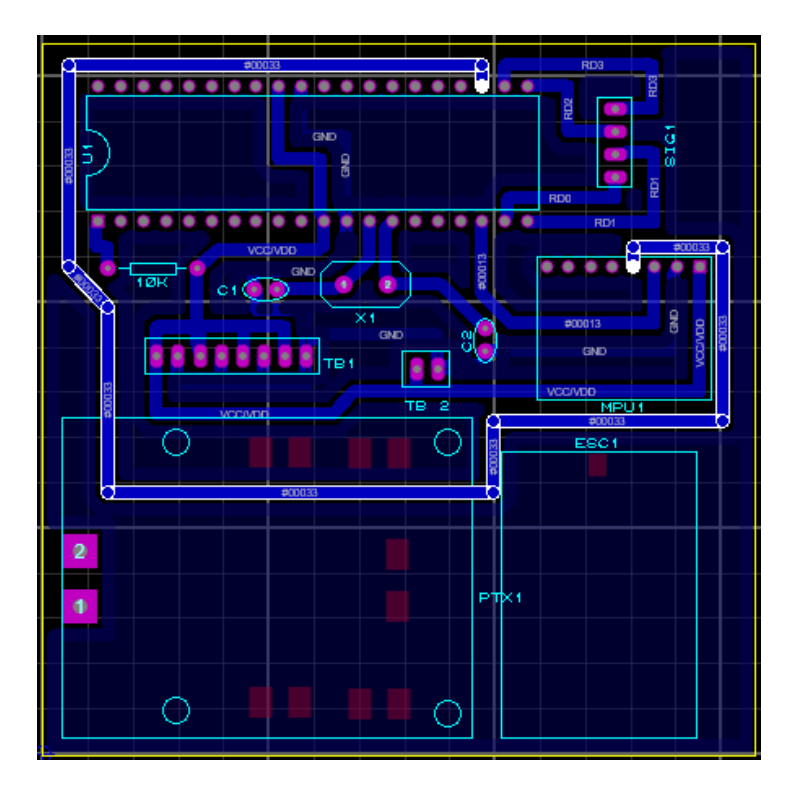

**Figura 47.** Layout del Sistema Estabilizador.

En la Figura 48 se observa el Sistema Estabilizador en 3D generado en Proteus.

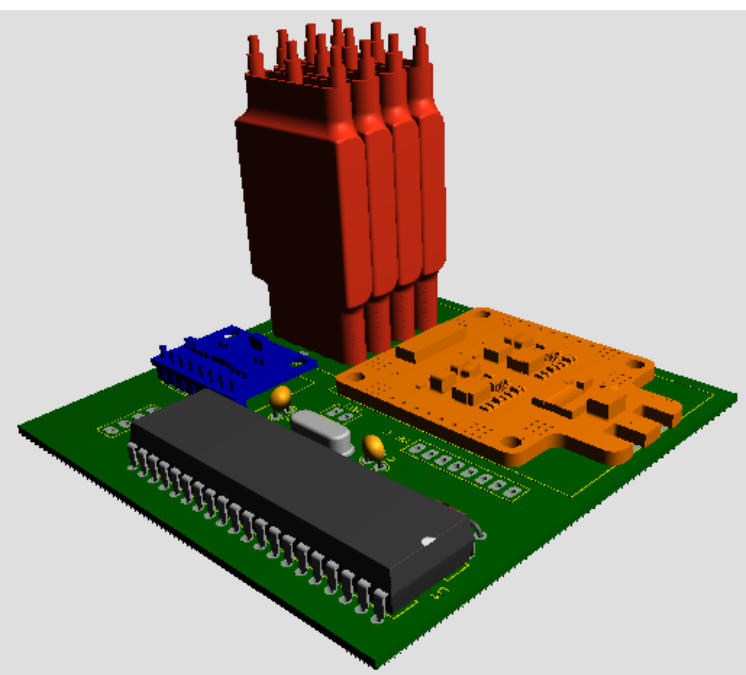

**Figura 48.** Sistema Estabilizador en 3D de Proteus.

En la Figura 49 se observa el Sistema Estabilizador en 3D exportado a SolidWorks.

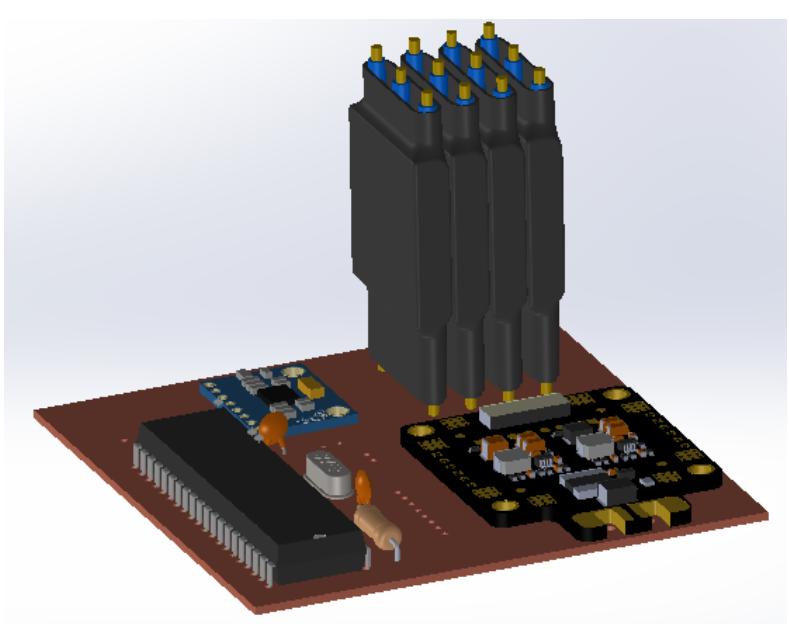

**Figura 49.** Sistema Estabilizador Exportado a Solidworks.

# **2.5. DINÁMICA DE CUERPOS RÍGIDOS EN TRES DIMENSIONES**

# **2.5.1. Marcos de referencia**

La orientación de un nanosatélite, siempre se debe analizar con respecto a un sistema de referencia, este sistema de referencia puede expresarse mediante vectores directores o usando ángulos que definan los ejes.

# **2.5.1.1. Inercial**

Es llamado marco de referencia inercial o absoluto, este sistema de referencia es centrado en la Tierra (ECI); su origen se ubica en el centro de la Tierra, el eje Z está ubicado en dirección del polo norte geográfico, el eje X en dirección del Equinoccio de Primavera, y el eje Y completa el sistema de coordenadas. Se designó con las coordenadas  $X_I$ ,  $Y_I$ ,  $Z_I$ . (Martínez, 2018)

### **2.5.1.2. Móvil**

También es llamado sistema de referencia fijo al cuerpo, en este caso es fijo al cuerpo del nanosatélite, este sistema puede moverse, trasladarse y rotar libremente; su origen se ubica en el centro de masa del nanosatélite, los ejes se alinean con los ejes de inercia principales del CubeSat, los sensores y actuadores también se encuentran alineados con este sistema de referencia. Se designó con las coordenadas  $X_B$ ,  $Y_B$ ,  $Z_B$ . (Martínez, 2018). En la Figura 50 se observa el sistema de referencia.

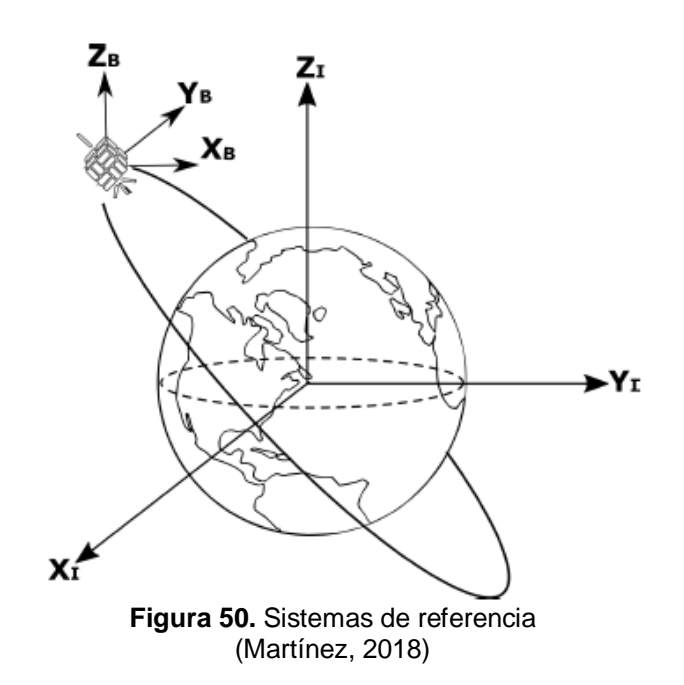

### **2.5.2. Dinámica de orientación**

#### **2.5.2.1. Cinemática**

La cinemática es el estudio de la geometría del movimiento, sin hacer referencia a la causa de este; se relacionan el desplazamiento, la velocidad, tiempo y aceleración. Un cuerpo rígido, visto desde cualquier punto en un marco de referencia inercial, se representan por las siguientes ecuaciones. (García, 2019)

## **Traslación del marco de referencia.**

$$
v_B = v_A + v_{B/A} \tag{4}
$$

Donde:

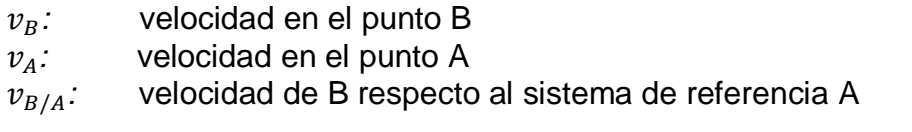

$$
a_B = a_A + a_{B/A} \tag{5}
$$

Donde:

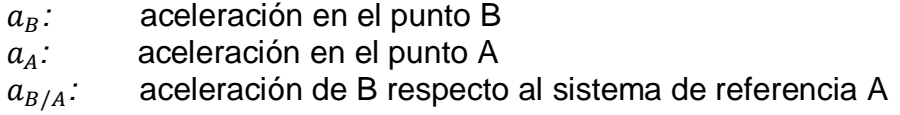

En la Figura 51 se observa la traslación del marco referencia.

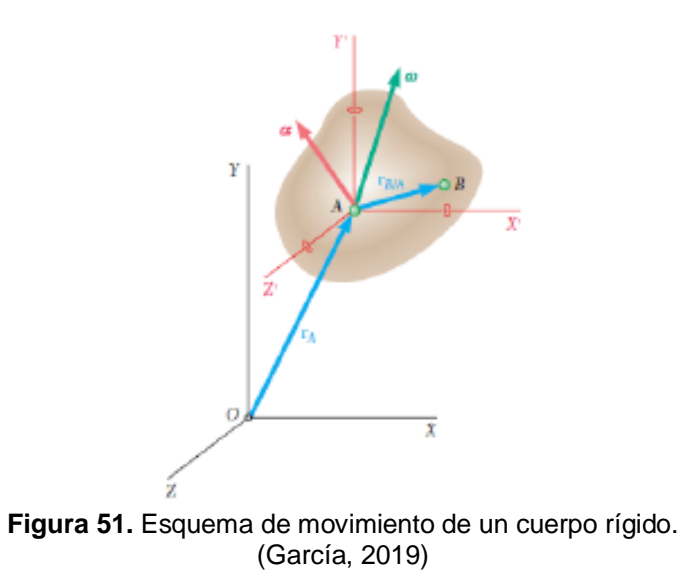

#### **Rotación del marco de referencia**

$$
v_B = v_A + \omega + r_{B/A} + v_{rel} \tag{6}
$$

Donde:

*:* velocidad angular del cuerpo en un instante.  $r_{B/A}$ : vector de la posición de B respecto al punto A *v<sub>rel</sub>*: velocidad de B relativa al sistema de referencia AX'Y'Z situado en A y de orientación fija.

Al derivar nuestra ecuación es:

$$
a_B = \omega \times r_{B/A} + \omega \times (\omega \times r_{B/A}) + 2\omega + (\dot{r})_{A/B} + a_A
$$
 [7]

Donde:

 $2\omega + (r)_{A/B}$ : ֦֡ /*:* aceleración de B respecto del punto en movimiento de A  $\omega$  x  $r + \omega$  x  $(\omega$  x r): vector de la posición de B respecto al punto A

### **2.5.2.2. Dinámica**

Es el estudio de la relación entre las fuerzas que actúan sobre un cuerpo, su masa y el movimiento de este mismo, también determina las fuerzas que se requieren para producir un movimiento específico. (García, 2019)

### **Momento Angular**

Es una magnitud vectorial para caracterizar el estado de rotación de un cuerpo, la cantidad de momento angular del cuerpo alrededor de su centro de masa. (García, 2019). En la Figura 52 se observa la rotación de un cuerpo rígido.

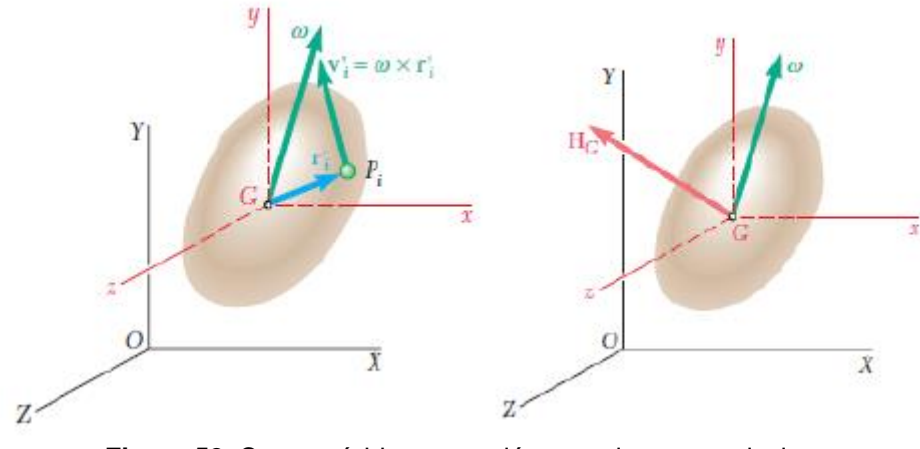

**Figura 52.** Cuerpo rígido en rotación y su sistema equivalente. (García, 2019)

Las Ecuaciones 8, 9 y 10 expresan el momento angular en sus componentes rectangulares.

$$
H_x = \omega_x + \int (y^2 + z^2) dm - \omega_y \int xy \, dm - \omega_z \int zx \, dm \tag{8}
$$

$$
H_y = -\omega_x + \int xy \, dm + \omega_y \int (z^2 + x^2) \, dm - \omega_z \int yz \, dm \tag{9}
$$

$$
H_z = -\omega_x + \int zx \, dm - \omega_y \int yz \, dm - \omega_z \int (x^2 + y^2) \, dm \tag{10}
$$

De estas ecuaciones se obtuvo los momentos centroidales del cuerpo, alrededor de los ejes  $x, y, y, z$ . (García, 2019)

$$
I_{xx} = \int (y^2 + z^2) dm
$$
  
\n
$$
I_{yy} = \int (z^2 + x^2) dm
$$
  
\n
$$
I_{zz} = \int (x^2 + y^2) dm
$$
  
\n
$$
I_{xy} = \int xy dm
$$
  
\n
$$
I_{yz} = \int yz dm
$$
  
\n
$$
I_{zx} = \int zx dm
$$
  
\n(11)

46

Donde:

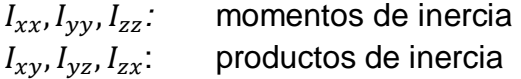

Se reemplazó estas igualdades en las Ecuaciones 8, 9 y 10.

$$
H_x = I_{xx}\omega_x - I_{xy}\omega_y - I_{xz}\omega_z
$$
  
\n
$$
H_y = -I_{yx}\omega_x + I_{yy}\omega_y - I_{yz}\omega_z
$$
  
\n
$$
H_z = -I_{zx}\omega_x - I_{zy}\omega_y + I_{zz}\omega_z
$$

Luego, expresado  $H_G$  de forma matricial:

$$
H_G = I\omega \tag{12}
$$

Donde:

- *:* velocidad angular del cuerpo en un instante.
- : momento de inercia
- *:* momento angular del cuerpo alrededor del centro de masa G

$$
I = \begin{bmatrix} I_{xx} & -I_{xy} & -I_{xz} \\ -I_{yx} & I_{yy} & -I_{yz} \\ -I_{zx} & -I_{zy} & I_{zz} \end{bmatrix}
$$
 [13]  

$$
\omega = \begin{bmatrix} \omega_x \\ \omega_y \\ \omega_z \end{bmatrix}
$$

La Ecuación 12 puede ser expresada como

$$
H_G = \begin{bmatrix} (I_{xx}\omega_x - I_{xy}\omega_y - I_{zx}\omega_z) \\ (I_{yy}\omega_y - I_{yz}\omega_z - I_{xy}\omega_x) \\ (I_{zz}\omega_z - I_{zx}\omega_x - I_{yz}\omega_y) \end{bmatrix}
$$
 [15]

La matriz  $H_G$  representa el momento angular de un cuerpo rígido, para obtener el momento angular del cuerpo más las ruedas de reacción se sumaron las velocidades angulares de las ruedas y la ecuación se representa como:

$$
H_G = \begin{bmatrix} (I_{xx}\omega_x - I_{xy}\omega_y - I_{zx}\omega_z + H_x) \\ (I_{yy}\omega_y - I_{yz}\omega_z - I_{xy}\omega_x + H_y) \\ (I_{zz}\omega_z - I_{zx}\omega_x - I_{yz}\omega_y + H_z) \end{bmatrix}
$$
 [16]

#### **2.5.3. Matriz de rotación**

El orden de ejecución de las rotaciones determina la posición final en cada uno de los ejes. (García, 2019). En la Figura 53 se observa la rotación en 3 dimensiones.

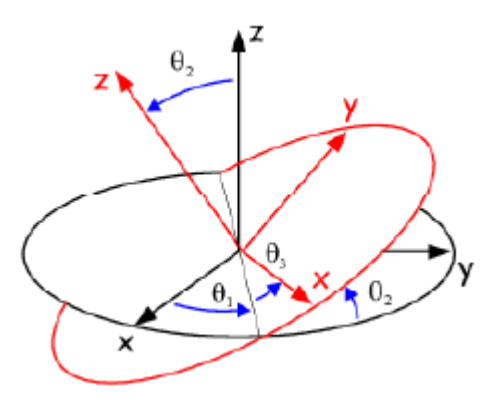

**Figura 53.** Rotación en 3 dimesiones. (García, 2019)

Rotación alrededor del eje x

$$
R_x(\Phi) = \begin{bmatrix} 1 & 0 & 0 \\ 0 & \cos \Phi & -\sin \Phi \\ 0 & \sin \Phi & \cos \Phi \end{bmatrix}
$$
 [17]

Rotación alrededor del eje y

$$
R_{y}(\theta) = \begin{bmatrix} \cos \theta & 0 & \sin \theta \\ 0 & 1 & 0 \\ -\sin \theta & 0 & \cos \theta \end{bmatrix}
$$
 [18]

Rotación alrededor del eje z

$$
R_z(\Psi) = \begin{bmatrix} \cos \Psi & -\sin \Psi & 0\\ \sin \Psi & \cos \Psi & 0\\ 0 & 0 & 1 \end{bmatrix} \tag{19}
$$

#### **2.5.3.1. Matriz Antisimétrica**

Se simplifican varias expresiones y cálculos al hacer uso de las matrices antisimétricas y se expresa con la Ecuación 20.

$$
S^T + S = 0 \tag{20}
$$

Donde:

 $S^T$ *:* matriz s traspuesta

: matriz s

Y una matriz antisimétrica de 3x3 tiene la forma:

$$
S = \begin{bmatrix} 0 & -s_3 & s_2 \\ s_3 & 0 & -s_1 \\ -s_2 & s_1 & 0 \end{bmatrix}
$$
 [21]

Cumple la relación

$$
s_{ij} + s_{ji} = 0 \quad i, j = 1, 2, 3 \tag{22}
$$

Para los términos  $s_{ii} = 0$  y  $s_{ij} = -s_{ji}$ .

Las matrices antisimétricas sirvieron para simplificar velocidades relativas entre sistemas de referencias, las derivadas y multiplicaciones de vectores. (García, 2019)

#### **2.5.3.2. Derivada de una matriz de rotación**

Una matriz de rotación R es función de una sola variable, la matriz es ortogonal y se representa:

$$
R(\Theta)R(\Theta)^{T} = 1
$$
 [23]

Al derivar respecto a Ө

$$
\frac{dR}{d\Theta}R(\Theta)^{T} + R(\Theta)\frac{dR^{T}}{d\Theta} = 0
$$
\n[24]

Se define la matriz antisimétrica como

$$
S := \frac{dR}{d\Theta} R(\Theta)^T
$$
 [25]

Y su traspuesta es

$$
S^{T} = \left(\frac{dR}{d\theta}R(\theta)^{T}\right)^{T} = R(\theta)\frac{dR^{T}}{d\theta}
$$
 [26]

Encontrando así la derivada de una matriz de rotación R que es equivalente a la multiplicación matricial entre R y una matriz antisimétrica S.

$$
\frac{dR}{d\Theta} = SR(\Theta) \tag{27}
$$

#### **2.5.4. Inercia**

#### **2.5.4.1. Inercia del CubeSat 3U**

Se determinó las ecuaciones del momento de inercia del CubeSat considerado como un sólido homogéneo, su centro de masa se encuentra en el centro geométrico del nanosatélite; el CubeSat es de tipo 3U es decir tiene forma de un prisma rectangular y pesa 3 kg. En la Figura 54 se observa al CubeSat 3U y sus ejes.
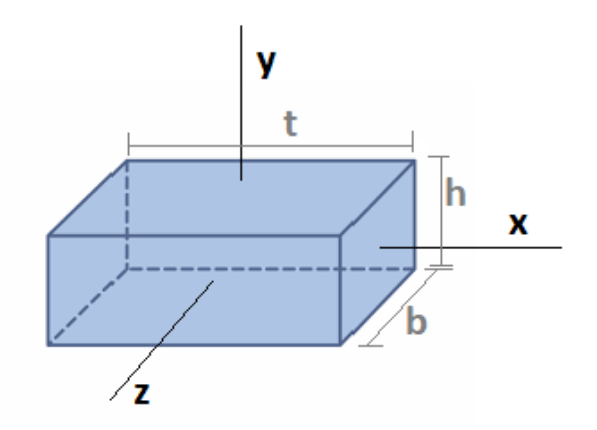

**Figura 54.** CubeSat y sus ejes.

$$
Ix_{Cubesat} = I_{xx} = \frac{1}{12}m(b^2 + h^2)
$$
 [28]

$$
Iy_{Cubesat} = I_{yy} = \frac{1}{12}m(b^2 + t^2)
$$
 [29]

$$
I_{Z_{CubeSat}} = I_{zz} = \frac{1}{12}m(h^2 + t^2)
$$
 [30]

Donde:

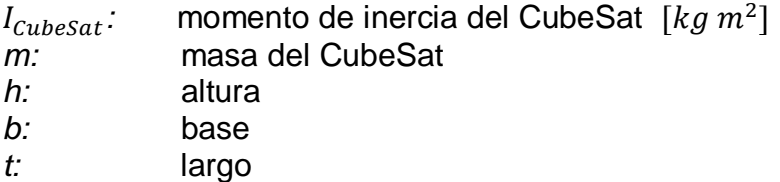

de acuerdo con las medidas del CubeSat 3U, los valores se observan en la Tabla 11.

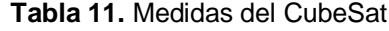

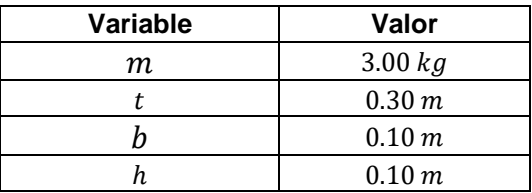

Se seleccionó el sistema de ejes principales de inercia del CubeSat, los productos de inercia o momentos de inercia son cero. Los momentos de inercia principales se expresan en la Ecuación 31. (García, 2019)

$$
I_{Cubesat} = \begin{bmatrix} Ix_{Cubesat} & 0 & 0 \\ 0 & Iy_{Cubesat} & 0 \\ 0 & 0 & Iz_{Cubesat} \end{bmatrix}
$$
 [31]

Así la inercia del nanosatélite en el eje x es:

$$
Ix_{Cubesat} = \frac{1}{12} \cdot 3 \cdot kg \cdot (0.1^2 + 0.1^2) m^2
$$
  

$$
Ix_{Cubesat} = 5 \cdot x \cdot 10^{-3} \cdot kg \cdot m^2
$$

En el eje y es:

$$
Iy_{Cubesat} = \frac{1}{12} \cdot 3 \cdot kg \cdot (0.1^2 + 0.3^2) m^2
$$
  

$$
Iy_{Cubesat} = 0.025 \cdot kg \cdot m^2
$$

Y en el eje z es:

$$
Iz_{Cubesat} = \frac{1}{12} 3,33 kg (0,32 + 0,12) m2
$$
  

$$
Iz_{Cubesat} = 0,025 kg m2
$$

De forma matricial la inercial del CubeSat es:

$$
I_{Cubesat} = \begin{bmatrix} 5 \times 10^{-3} & 0 & 0 \\ 0 & 0,025 & 0 \\ 0 & 0 & 0,025 \end{bmatrix}
$$

#### **Inercia del prototipo CubeSat 3U**

El ensamble del CubeSat 3U de prueba se descargó de la página oficial de la NASA con el fin de realizar una simulación acorde a lo más real posible, se ensamblaron las piezas del nanosatélite en el programa SolidWorks, se aplicaron los pesos y características de cada componente. En la Figura 55 se observa el CubeSat genérico ensamblado.

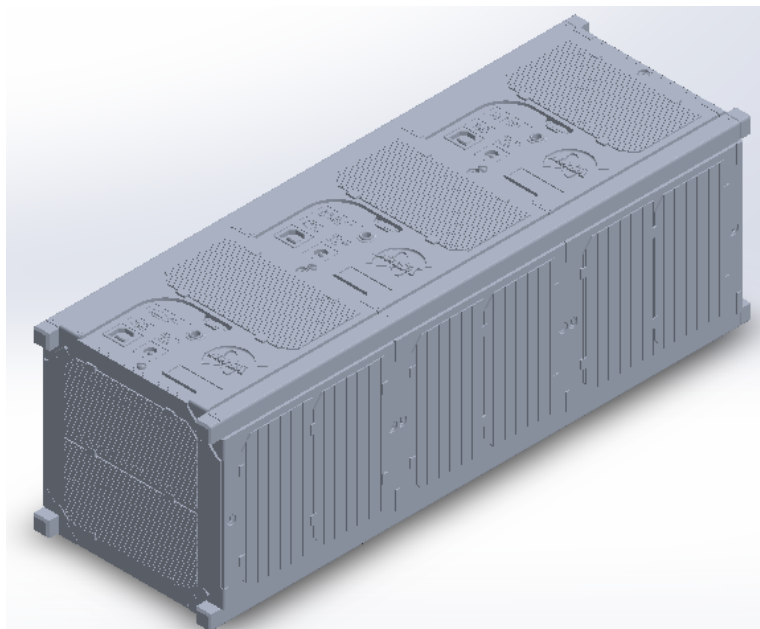

**Figura 55.** CubeSat 3U - NASA

Los valores obtenidos del cálculo de inercias del CubeSat 3U se aproximan a los calculados por el programa, sin embargo, se tomó los valores de simulación por ser más exactos, en la Tabla 12 se observan las propiedades de masa del CubeSat.

| Propiedad                               | Valor                      |  |  |  |
|-----------------------------------------|----------------------------|--|--|--|
| Masa                                    | 3000 $g$                   |  |  |  |
| Volumen                                 | 448882,46 mm <sup>3</sup>  |  |  |  |
|                                         | $X = -47,47 \, mm$         |  |  |  |
| Centro de masa                          | $Y = -11.47$ mm            |  |  |  |
|                                         | $Z = -0.61$ mm             |  |  |  |
|                                         | $Ix = (0.00, -0.01, 1.00)$ |  |  |  |
|                                         | $Iy = (1.00, 0.00, 0.00)$  |  |  |  |
|                                         | $Iz = (0.00, 1.00, 0.01)$  |  |  |  |
| Ejes principales de inercia $[q, mm^2]$ |                            |  |  |  |
|                                         | $Px = 3877041.37$          |  |  |  |
|                                         | $Py = 10261275,50$         |  |  |  |
|                                         | $Pz = 10327090.67$         |  |  |  |

**Tabla 12.** Propiedades de masa de CubeSat 3U

### **2.5.4.2. Inercia de ruedas de reacción**

Para el análisis de la inercia de los motores de disco duro se evaluaron las medidas, masa y forma. Estas ruedas de reacción están alineadas con los ejes  $x, y, y, z$  del sistema de estabilización y se consideró que el sistema de coordenadas esté alineado con los ejes del CubeSat. En la Figura 56 se observan los ejes de inercia del disco.

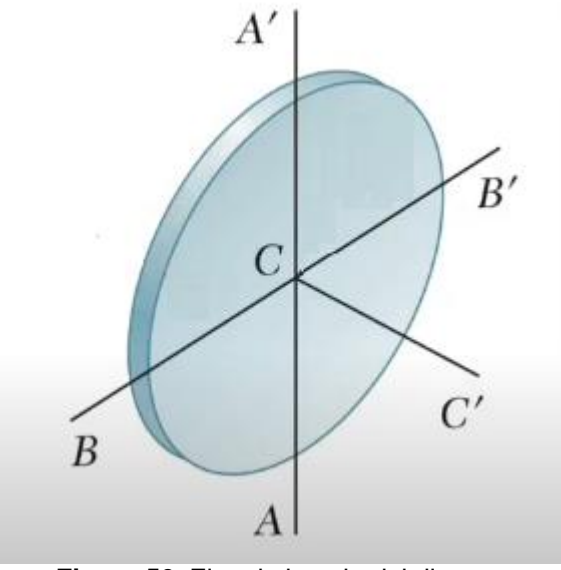

**Figura 56.** Ejes de inercia del disco. (Serrano y Blas, 2017)

Los momentos de inercia de los motores de disco duro se representan con las Ecuaciones 32, 33 y 34.

$$
I_{AA'} = \frac{1}{4} m_d (r_1^2 + r_2^2)
$$
 [32]

$$
I_{BB'} = \frac{1}{4} m_d (r_1^2 + r_2^2)
$$
 [33]

$$
I_{CC'} = \frac{1}{2} m_d (r_1^2 + r_2^2)
$$
 [34]

Donde:

*′ :* inercia del disco para el eje AA'  $I_{BB}$ *: :* inercia del disco para el eje BB'  $\frac{I_{CC'}}{r_1}$ *:* inercia del disco para el eje CC'  $r_1$ : radio 1 del disco<br> $r_2$ : radio 2 del disco 2*:* radio 2 del disco m<sub>d</sub>: masa del disco

En la Tabla 13 se observan las características del motor de disco duro.

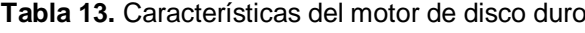

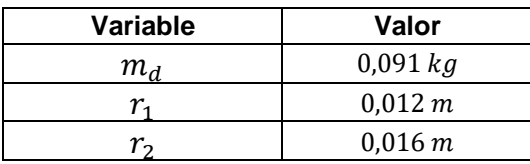

En la Figura 57 se observan las medidas del motor de disco duro.

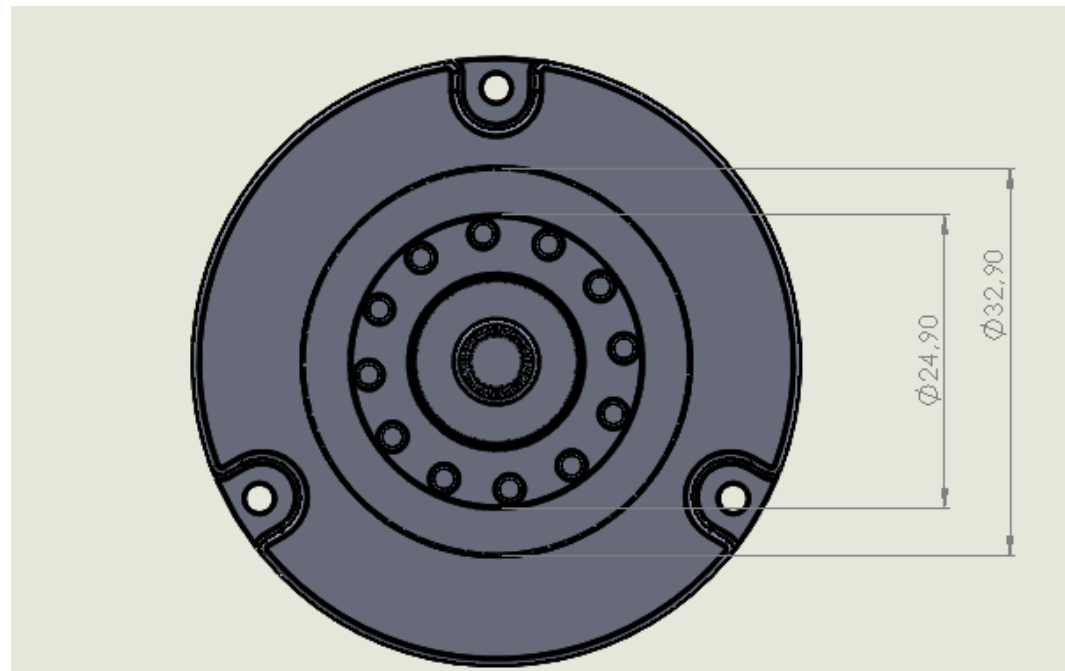

**Figura 57.** Medidas de disco duro.

La ubicación de las ruedas de reacción de acuerdo con la Figura 33, se encuentran 2 en el eje  $y$ , 1 en el eje  $x$  y una en el eje  $z$ . Por lo que el análisis de las inercias principales para las ruedas de reacción se expresa en las Ecuaciones 35, 36 y 37.

$$
Ix_{disco} = \begin{bmatrix} m_d(r_1^2 + r_2^2) & 0 & 0 & 0 \ 0 & \frac{1}{2}m_d(r_1^2 + r_2^2) & 0 \ 0 & 0 & \frac{1}{2}m_d(r_1^2 + r_2^2) \end{bmatrix}
$$
\n
$$
Iy_{disco} = \begin{bmatrix} \frac{1}{4}m_d(r_1^2 + r_2^2) & 0 & 0 & 0 \ 0 & \frac{1}{2}m_d(r_1^2 + r_2^2) & 0 & 0 \ 0 & 0 & \frac{1}{4}m_d(r_1^2 + r_2^2) \end{bmatrix}
$$
\n
$$
Iz_{disco} = \begin{bmatrix} \frac{1}{4}m_d(r_1^2 + r_2^2) & 0 & 0 & 0 \ 0 & \frac{1}{4}m_d(r_1^2 + r_2^2) & 0 & 0 \ 0 & 0 & \frac{1}{2}m_d(r_1^2 + r_2^2) \end{bmatrix}
$$
\n
$$
Iz_{disco} = \begin{bmatrix} 0 & \frac{1}{4}m_d(r_1^2 + r_2^2) & 0 & 0 \ 0 & 0 & \frac{1}{2}m_d(r_1^2 + r_2^2) \end{bmatrix}
$$
\n
$$
Iz_{disco} = \begin{bmatrix} 0 & \frac{1}{4}m_d(r_1^2 + r_2^2) & 0 & 0 \ 0 & 0 & \frac{1}{2}m_d(r_1^2 + r_2^2) \end{bmatrix}
$$

Así la inercia de los motores de disco duro en el eje x del sistema estabilizador es:

$$
Ix_{disco} = \begin{bmatrix} 3.64 \times 10^{-5} & 0 & 0 \\ 0 & 1.82 \times 10^{-5} & 0 \\ 0 & 0 & 1.82 \times 10^{-5} \end{bmatrix}
$$

En el eje y es:

$$
Iy_{disco} = \begin{bmatrix} 9.1 \times 10^{-6} & 0 & 0 \\ 0 & 1.82 \times 10^{-5} & 0 \\ 0 & 0 & 9.1 \times 10^{-6} \end{bmatrix}
$$

Y en el eje z es:

$$
I_{Zdisco} = \begin{bmatrix} 9.1 \times 10^{-6} & 0 & 0 \\ 0 & 9.1 \times 10^{-6} & 0 \\ 0 & 0 & 1.82 \times 10^{-5} \end{bmatrix}
$$

## **2.5.4.3. Inercia del sistema estabilizador**

El ensamble del sistema mecánico y electrónico se realizó en el programa SolidWorks, se aplicaron los pesos y características de cada componente, lo cual estableció las propiedades que se observan en la Tabla 14.

| Propiedad                                           | Valor                       |  |  |  |  |
|-----------------------------------------------------|-----------------------------|--|--|--|--|
| Masa                                                | 808,53 $q$                  |  |  |  |  |
| Volumen                                             | 200738,37 mm <sup>3</sup>   |  |  |  |  |
|                                                     | $X = -57,78 \, mm$          |  |  |  |  |
| Centro de masa                                      | $Y = 4,63 \, mm$            |  |  |  |  |
|                                                     | $Z = -2.87$ mm              |  |  |  |  |
|                                                     | $Ix = (-0.12, -0.30, 0.95)$ |  |  |  |  |
|                                                     | $Iy = (0.98, 0.08, 0.15)$   |  |  |  |  |
|                                                     | $Iz = (-0.12, 0.95, 0.28)$  |  |  |  |  |
| Ejes principales de inercia $\lceil q, mm^2 \rceil$ |                             |  |  |  |  |
|                                                     | $Px = 945062.37$            |  |  |  |  |
|                                                     | $Py = 1066374,94$           |  |  |  |  |
|                                                     | $Pz = 1134252,41$           |  |  |  |  |

**Tabla 14.** Propiedades de masa del Sistema Estabilizador

Estas propiedades son fundamentales para realizar la simulación del sistema estabilizador.

## **2.5.4.4. Inercia del Nanosatélite con el sistema estabilizador**

Se unió el ensamble del sistema estabilizador con el prototipo del CubeSat en el programa SolidWorks, lo cual estableció las propiedades que se observan en la Tabla 15.

| Propiedad                                              | Valor                      |
|--------------------------------------------------------|----------------------------|
| Masa                                                   | 3808,53 $q$                |
| Volumen                                                | 649620.83 mm <sup>3</sup>  |
|                                                        | $X = -63.94 \, mm$         |
| Centro de masa                                         | $Y = 1.17 \, mm$           |
|                                                        | $Z = -0.60$ mm             |
|                                                        | $Ix = (1.00, 0.00, 0.00)$  |
|                                                        | $Iy = (0.00, 0.28, -0.96)$ |
|                                                        | $Iz = (0.00, 0.96, 0.28)$  |
| Ejes principales de inercia $\left[ q . m m^2 \right]$ |                            |
|                                                        | $Px = 4973174.73$          |
|                                                        | $Py = 11256970.95$         |
|                                                        | $Pz = 11493843.32$         |

**Tabla 15.** Propiedades de masa del CubeSat 3U y el Sistema Estabilizador

En la Figura 58 se observa el CubeSat 3U genérico de la NASA ensamblado con el sistema estabilizador.

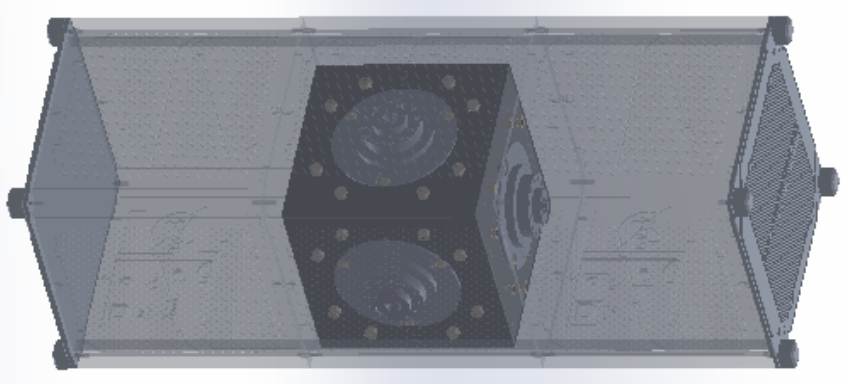

**Figura 58.** CubesSat 3U y sistema Estabilizador

## **2.6. MEDIO AMBIENTE ESPACIAL**

### **2.6.1. Elementos de Orbita.**

Para lograr el control del nanosatélite se estudió el movimiento de los cuerpos celestes en aspectos dinámicos y leyes de movimiento orbital, tomando en cuenta algunos elementos de la órbita en la que se encuentra el nanosatélite tipo CubeSat de la Universidad UTE y características físicas del mismo.

## $\bullet$  Excentricidad  $(e)$

La excentricidad define el nivel de "circularidad" de una órbita. Si la órbita es circular su excentricidad es igual a 0, si la órbita es elíptica su valor será entre 0 y 1, si es una órbita parabólica su valor es 1 y si la órbita es hiperbólica su valor será mayor a 1. (Alba, 2020)

La excentricidad que se consideró para los cálculos es la de orbita circular.

 $e = 0$ 

**Inclinación** (*i*)

La inclinación define el ángulo que existe entre el plano orbital del objeto y el plano de referencia del cuerpo que orbita. (Alba, 2020)

El ángulo de inclinación en el que se encuentra el nanosatélite de la Universidad UTE se encuentra de  $80^\circ a 90^\circ$  respecto al plano ecuatorial. El ángulo de inclinación que se consideró para el análisis fue de  $i = 90^\circ$ 

**Altitud**  $(h)$ 

El nanosatélite se encuentra en la órbita LEO a una altura de 600  $Km +$ 60 Km, para este análisis se definió una altura de  $h = 620$  Km

## **2.6.2. Velocidad Orbital.**

Para determinar la velocidad orbital del satélite tipo CubeSat alrededor de la Tierra se debe partir de la Ley de Gravitación Universal para dos cuerpos.

$$
F_g = \frac{GMm}{r^2} \tag{38}
$$

Donde:

*Fg:* fuerza gravitacional

G: constante de gravitación universal (6.67259 x 10<sup>11  $\frac{Nm^2}{Kg^2}$ )</sup>

- *M:* masa de cuerpo 1
- *m:* masa de cuerpo 2

*r:* distancia entre el centro de la masa de los dos cuerpos

Para la Ecuación 38 se toman ciertas hipótesis, como que el sistema se conforma por dos cuerpos y están aislados del resto del universo, otra

hipótesis es que las masas se consideran puntuales y están localizadas en los centros de masa de cada uno de los cuerpos.

También se consideró la fuerza centrífuga, esta nos proporcionó datos necesarios para encontrar la velocidad orbital

$$
F_c = \frac{mV^2}{r}
$$
 [39]

Donde:

*Fc:* fuerza centrífuga

- *V:* velocidad de la nave espacial
- *m:* masa de la nave espacial
- *r:* distancia entre el centro de la masa de los dos cuerpos

En la Figura 59 se observa el movimiento del nanosatélite alrededor de la Tierra describiendo una órbita circular.

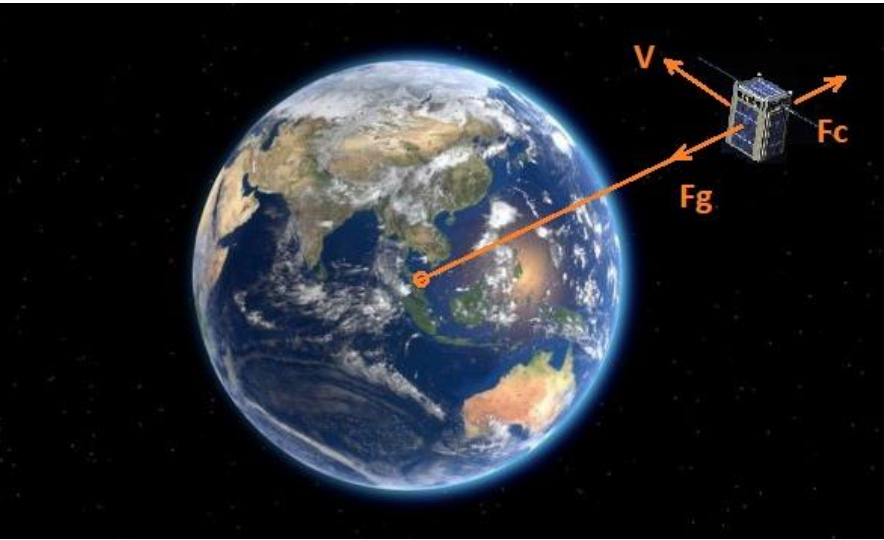

**Figura 59.** Movimiento de dos cuerpos, orbita circular. (Alba, 2020)

Por lo tanto, la fuerza gravitacional y centrifuga se igualan.

$$
\frac{G M m}{r^2} = \frac{mV^2}{r}
$$

despejando la velocidad orbital

$$
V = \sqrt{\frac{GM}{r}}
$$
 [40]

En la Ecuación 41 se observa el parámetro gravitacional μ, que es el producto de la masa y la constante de gravitación universal G.

$$
\mu = GM \tag{41}
$$

Reemplazando la Ecuación 41 en la Ecuación 40 correspondiente a la velocidad orbital se obtiene.

$$
V = \sqrt{\frac{\mu}{r}} \tag{42}
$$

Donde:

*μ:* parámetro gravitacional (398600  $\frac{Km^3}{s^2}$ )

La distancia entre centros de masa se calcula mediante la Ecuación 43

$$
r = R_0 + h \tag{43}
$$

Donde:

 $R_o$ : radio de la tierra (6378 [ $km$ ])<br>*h*: altitud donde se encuentra el *h:* altitud donde se encuentra el nanosatélite.

obteniendo,

$$
r = 6378 \, km + 620 \, km
$$
\n
$$
r = 6998 \, km
$$
\n
$$
r = 6998 \, x \, 10^3 \, m
$$

Por lo tanto, con base a la Ecuación 42 la velocidad orbital del nanosatélite para una altitud de  $620$   $Km$  es:

$$
V = \sqrt{\frac{398600 \frac{km^3}{s^2}}{6998 km}}
$$
  
\n
$$
V = 7.547 \frac{km}{s}
$$
  
\n
$$
V = 27169.2 \frac{km}{h}
$$
  
\n
$$
V = 7547 \frac{m}{s}
$$

60

#### **2.6.3. Periodo Orbital.**

El periodo orbital es un parámetro para describir el análisis de satélites, representa el tiempo que le toma al nanosatélite viajar alrededor de la Tierra una vez. (Landeta, 2016). El periodo para una órbita circular es:

$$
T = \frac{2\pi r}{V} \tag{44}
$$

Donde:

- *T:* periodo orbital
- *V:* velocidad orbital
- *r:* distancia entre el centro de la masa de los dos cuerpos

Se iguala la Ecuación 42 y 44 correspondiente a la velocidad orbital y el periodo para una órbita circular

$$
\sqrt{\frac{\mu}{r}} = \frac{2\pi r}{T}
$$

Despejando se obtiene el periodo orbital

$$
T = 2\pi \sqrt{\frac{r^3}{\mu}}
$$
  
\n
$$
T = 2\pi \sqrt{\frac{(6998 \text{ km})^3}{398600 \frac{\text{km}^3}{s^2}}}
$$
  
\n
$$
T = 5826,02 \text{ s}
$$
  
\n
$$
(45)
$$

Para una altitud de  $620 \ km$ , el periodo orbital es de 5826,02 segundos o 97.10 minutos, por lo que el nanosatélite realiza un numero de ciclos orbitales de:

$$
n = \frac{86400 \frac{s}{d/a}}{T}
$$
 [46]  

$$
n = \frac{86400 \frac{s}{d/a}}{5826,02 s}
$$
  

$$
n = 14,83 \approx 15
$$

Durante la misión espacial el nanosatélite tipo CubeSat viajará alrededor de la Tierra realizando aproximadamente 15 ciclos orbitales al día.

### **2.6.4. Perturbaciones**

En medio espacial existen algunas perturbaciones a las que se encuentra sometido el CubeSat, estas afectan a la órbita en la que se encuentra y a la actitud del nanosatélite. Estas perturbaciones son, el arrastre aerodinámico, el gradiente gravitacional, el campo magnético y la radiación solar; este último efecto es más fuerte a mayores alturas por lo que en orbitas LEO tiene un valor despreciable y no se consideró para el estudio.

Los valores de las variables para las fórmulas dependen de las características del nanosatélite las cuales son difícilmente calculables, por lo que en algunos casos se utilizaron valores típicos.

La densidad atmosférica se obtuvo mediante el modelo NRLMSISE-00 dando un valor de 6,520  $x$  10<sup>-17</sup>  $\frac{g}{cm^3}$  a una altura de 620 km. (Community coordinated modeling center, 2021). En la Tabla 16 se observan los valores obtenidos de las variables de perturbación espacial.

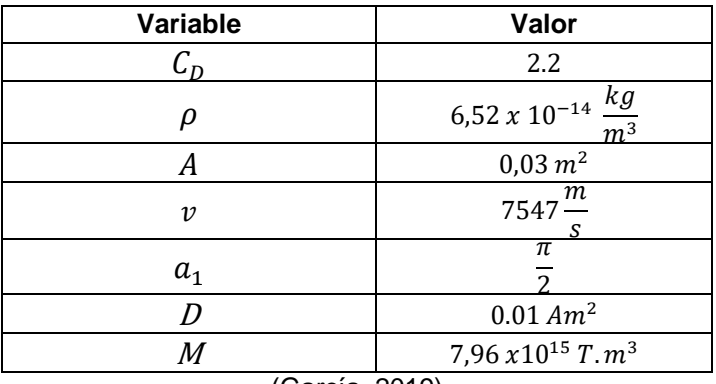

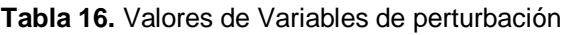

(García, 2019)

### **2.6.4.1. Arrastre Aerodinámico**

Esta fuerza está presente solo en orbitas LEO, la atmosfera residual genera par causados por el rozamiento de esta, lo cual produce una pérdida de energía cinética y conduce al descenso en la altura del nanosatélite e incrementa el rozamiento aerodinámico, de esta forma el nanosatélite entra en la atmosfera y cae a la tierra; esta perturbación afecta a la órbita y la actitud de CubeSat. (Calvo, 2017). Esta fuerza se encuentra representada por la Ecuación 47.

$$
F_{aero} = \frac{\nu^2}{2} \rho C_D A \tag{47}
$$

Donde:

 $F_{aero}$ : fuerza de la perturbación aerodinámica *ρ:* densidad atmosférica  $C_D$ : coeficiente de arrastre aerodinámico<br>*A*: área del arrastre del satélite (0.03 $m^2$  $A$ : área del arrastre del satélite  $(0.03m^2)$  $v^2$ : velocidad del satélite en orbita

$$
F_{aero} = \frac{\left(7547 \frac{m}{s}\right)^2}{2} \cdot 6,52 \times 10^{-14} \frac{kg}{m^3} \cdot 2,2 \cdot 0,03 m^2
$$
  

$$
F_{aero} = 1,225 \times 10^{-7} \frac{kg m}{s^2}
$$
  

$$
F_{aero} = 1,225 \times 10^{-7} N
$$

El momento generado por la fuerza de arrastre aerodinámico es:

$$
T_{aero} = r \cdot F_{aero} \tag{48}
$$

$$
T_{aero} = 6998 \times 10^3 \, m \cdot 1,225 \times 10^{-7} \, N
$$
  

$$
T_{aero} = 8,572 \times 10^{-11} \, Nm
$$

#### **2.6.4.2. Gradiente gravitacional**

Este efecto está presente en orbitas bajas, es provocado por la asimetría causada por el achatamiento de la tierra, se debe a la rotación presente de la tierra sobre su eje lo que provoca que el radio ecuatorial sea mayor que el radio polar, el parámetro que representa este efecto es  $J_2$  y genera un movimiento de precesión desde 10˚ hasta el valor máximo que es de 90˚ del nanosatélite. (Calvo, 2017)

$$
T_{gg} = \frac{3\mu}{2(r)^3} |I_z - I_x| \sin(a_1)
$$
 [49]

Donde:

*:* momento generado por el gradiente gravitatorio

 $I_z$ :<br> $I_v$ : *:* inercia en z

- *:* inercia en y
- 1*:* ángulo entre el eje x del nanosatélite y la vertical local [rad]

$$
T_{gg} = \frac{3\left(3,986 \times 10^{14} \frac{m^3}{s^2}\right)}{2(6998 \times 10^3 m)^3} \cdot |I_z - I_x| \text{ kg m}^2 \cdot \sin\left(\frac{\pi}{2}\right)
$$
  
\n
$$
T_{gg} = 1,745 \times 10^{-6} \frac{1}{s^2} \cdot |I_z - I_x| \text{ kg m}^2 \cdot \sin\left(\frac{\pi}{2}\right)
$$
  
\n
$$
T_{gg} = 4,783 \times 10^{-8} \frac{1}{s^2} \cdot |0.01149 - 4,973 \times 10^{-3}| \text{ kg m}^2
$$
  
\n
$$
T_{gg} = 3,117 \times 10^{-10} \text{ Nm}
$$

### **2.6.4.3. Campos magnéticos**

El campo magnético terrestre y el campo magnético residual del satélite generan una alineación del satélite con el campo magnético local, alterando la actitud del satélite. (Calvo, 2017)

#### **Efecto marea**

El efecto provoca una alineación del eje de mayor momento de inercia del CubeSat con la dirección marcada por la línea imaginaria que une el centro de la tierra con el centro de masa del satélite. (Calvo, 2017)

$$
T_{mag} = B.D \tag{50}
$$

Donde:

*:* momento generado por perturbaciones magnéticas

*B:* campo magnético local

*D:* dipolo residual del satélite

Se estimó el campo magnético local en una órbita polar en la mitad del ecuador y se representa por la Ecuación 51.

$$
B = 2\frac{M}{r} \tag{51}
$$

Donde:

*M:* momento magnético terrestre

Para obtener el campo magnético local se reemplazó los valores correspondientes

$$
B = 2 \frac{7,96 \times 10^{15} \text{ T} \cdot \text{m}^3}{(6998 \times 10^3)^3 \text{ m}^3}
$$

$$
B=4,645\; x\; 10^{-5}\; T
$$

y se calculó el torque generado por los campos magnéticos

$$
T_{mag} = 4,645 \times 10^{-5} T. \ 0.01 \ Am^2
$$
  

$$
T_{mag} = 4,645 \times 10^{-7} \ Nm
$$

En la Tabla 17 se observan los valores calculados de perturbación para el CubeSat 3U a una altura de 620  $km$ .

| Perturbación            | Valor [Nm]                 |
|-------------------------|----------------------------|
| Gradiente Gravitacional | $3,117 \times 10^{-10}$    |
| Campos Magnéticos       | 4,645 $x$ 10 <sup>-7</sup> |
| Arrastre Aerodinámico   | $8,572 \times 10^{-11}$    |
| Radiación Solar         |                            |
| Total                   | $4,648 \times 10^{-7}$     |

**Tabla 17.** Valores de Perturbación para CubeSat

Como menciona Martínez en su trabajo, los actuadores deben superar el momento angular generado por las perturbaciones con un margen de seguridad, por lo que algunos autores sugieren utilizar 1/3 del periodo orbital. (Martínez, 2018)

Por lo que el momento angular de las perturbaciones se calculó con la Ecuación 52.

$$
L_p = T_p \cdot \frac{T}{3} \tag{52}
$$

Donde:

 $L_p$ : momento angular de las perturbaciones<br> $T_p$ : par mínimo requerido por todas las pertu<br> $T$ : periodo orbital

par mínimo requerido por todas las perturbaciones

periodo orbital

$$
L_p = 4,648x10^{-7} \frac{kg \, m^2}{s^2} \cdot \frac{5826,02 \, s}{3}
$$
  

$$
L_p = 9,026 \, x \, 10^{-4} \, Nms
$$

## **2.7. REPRESENTACIÓN DE ACTITUD**

### **2.7.1. Ángulos de Euler**

Se constituye de un conjunto de tres coordenadas angulares para especificar la orientación de un sistema de referencia de ejes ortogonales, móvil, respecto a otro sistema de referencia de ejes fijos. Cuando el sistema realiza rotaciones alrededor de los ejes principales a estas se asocian ángulos de rotación llamados  $\alpha$ ,  $\beta$  y  $\gamma$ , para los ejes  $x$ , y y z respectivamente. (García, 2019). En la Figura 60 se observa la representación de la rotación de ángulos de Euler.

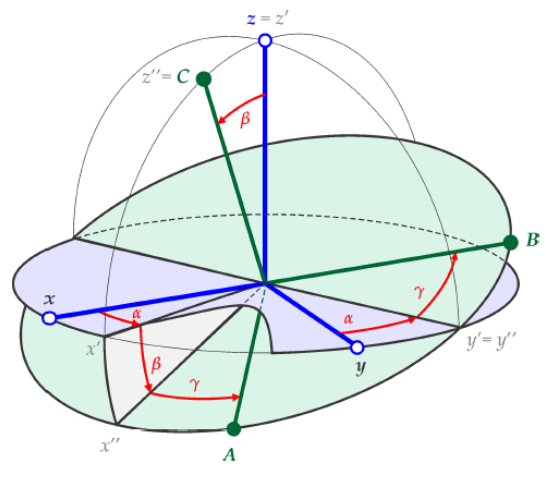

**Figura 60.** Rotación de ángulos de Euler. (García, 2019)

El orden en el que se realizan las rotaciones también es importante; por lo que se definen las secuencias básicas para las rotaciones: (García, 2019)

- Secuencias tipo I: sin repeticiones de ejes (123).
- Secuencias tipo II: con repeticiones de ejes (131).

Las medidas que se obtienen del Sensor Giroscopio se representan en la Ecuación 53. (Lum, 2020)

$$
\overline{\omega}_{b/v} = \begin{bmatrix} p \\ q \\ r \end{bmatrix} = \begin{bmatrix} "roll rate" \\ "pitch rate" \\ "yaw rate" \end{bmatrix} = \begin{bmatrix}alerón \\ elevador \\ timón \end{bmatrix}
$$
 [53]

Donde:

- *:* tasa de cambio en el eje y, obtenida del Sensor Giroscopio
- *:* tasa de cambio en el eje x, obtenida del Sensor Giroscopio
- *:* tasa de cambio en el eje z, obtenida del Sensor Giroscopio

 $\overline{\omega}_{b/v}$ : tasa de cambio del Sistema Estabilizador y el CubeSat respecto a un eje de referencia con ejes fijos.

En la Figura 61 se observan los ejes de referencia del sistema estabilizador y del nanosatélite CubeSat.

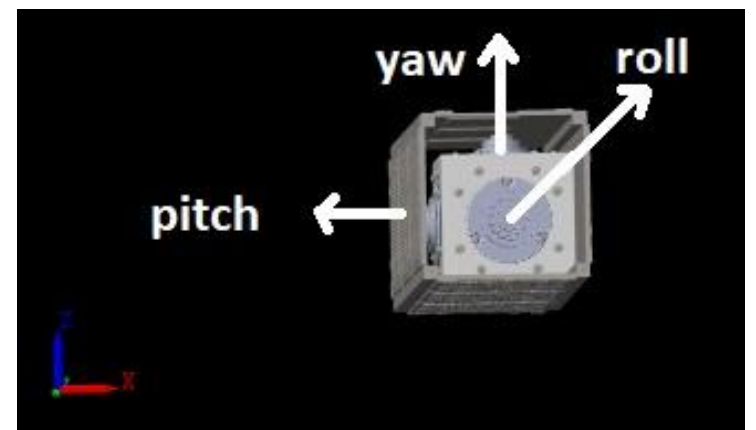

**Figura 61.** Marco de referencia en CubeSat y Sistema Estabilizador

Y la representación en ángulos de Euler se denota en la Ecuación 54, la cual no se debe confundir con la velocidad angular del sensor giroscópico.

$$
\begin{aligned}\n\dot{\Phi} \\
\dot{\Theta} \neq \begin{bmatrix} p \\ q \\ r \end{bmatrix}\n\end{aligned} \n\tag{54}
$$

Donde:

*:* ángulo roll Ө*:* ángulo pitch *:* ángulo yaw

Para la tasa de cambio del sistema estabilizador y el nanosatélite respecto a un eje fijo, se evaluó que el giro se presente en los 3 ejes.

$$
\overline{\omega}_{b/v} = \overline{\omega}_{b/2} + \overline{\omega}_{2/1} + \overline{\omega}_{1/v}
$$

Haciendo uso de las matrices de rotación,

$$
\overline{\omega}_{b/v} = \begin{bmatrix} \dot{\phi} \\ 0 \\ 0 \end{bmatrix} + \begin{bmatrix} 1 & 0 & 0 \\ 0 & \cos \phi & \sin \phi \\ 0 & -\sin \phi & \cos \phi \end{bmatrix} \begin{bmatrix} 0 \\ \dot{\theta} \\ 0 \end{bmatrix}
$$

$$
+ \begin{bmatrix} 1 & 0 & 0 \\ 0 & \cos \phi & \sin \phi \\ 0 & -\sin \phi & \cos \phi \end{bmatrix} \cdot \begin{bmatrix} \cos \theta & 0 & -\sin \theta \\ 0 & 1 & 0 \\ \sin \theta & 0 & \cos \theta \end{bmatrix} \cdot \begin{bmatrix} 0 \\ 0 \\ \dot{\psi} \end{bmatrix}
$$

resolviendo las matrices

$$
\begin{bmatrix} p \\ q \\ r \end{bmatrix} = \begin{bmatrix} 1 & 0 & -\sin \theta \\ 0 & \cos \phi & \sin \phi & \cos \theta \\ 0 & -\sin \phi & \cos \phi & \cos \theta \end{bmatrix} \begin{bmatrix} \dot{\phi} \\ \dot{\theta} \\ \dot{\psi} \end{bmatrix}
$$

y la matriz inversa

$$
\begin{bmatrix} \dot{\phi} \\ \dot{\theta} \\ \dot{\psi} \end{bmatrix} = \begin{bmatrix} 1 & \sin \phi & \tan \theta & \cos \theta \tan \theta \\ 0 & \cos \phi & -\sin \phi \\ 0 & \sec \phi & \sin \phi & \cos \phi & \sec \theta \end{bmatrix} \begin{bmatrix} p \\ q \\ r \end{bmatrix}
$$
 [55]

Se obtuvo las ecuaciones cinemáticas de Euler mediante las velocidades angulares del sensor y la función a la que llamaremos H, la cual se determinó en la siguiente ecuación. (Lum, 2020)

$$
\dot{\phi} = H(\theta, \phi). \overline{\omega}_{b/v} \tag{56}
$$

Donde:

$$
\dot{\varphi} : \text{matrix que representa } \begin{bmatrix} \dot{\phi} \\ \dot{\theta} \\ \dot{\psi} \end{bmatrix}
$$

 $H(\theta, \Phi)$ : función expresada en ángulos de theta y pitch

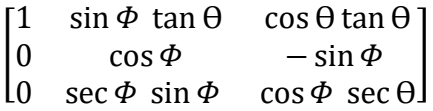

#### **2.7.2. Poisson**

Al igual que las ecuaciones cinemáticas de Euler expresa los ángulos de giro respecto a una referencia, pero evita algunas singularidades, las ecuaciones cinemáticas de Poisson se representan con la Ecuación 57. (Lum, 2020)

$$
c_{b/v} = -\Omega_{b/v} \cdot c_{b/v} \tag{57}
$$

Donde:

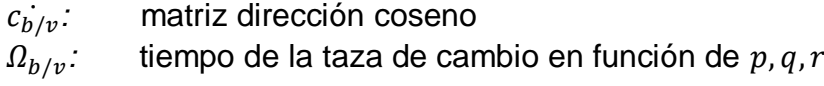

 $c_{b/v}$  se encuentra en función de  $\phi$ ,  $\theta$ ,  $\psi$  y  $\Omega_{b/v}$ .

$$
\Omega_{b/v} = \begin{bmatrix} 0 & -r & q \\ r & 0 & -p \\ -q & p & 0 \end{bmatrix}
$$
 [58]

#### **2.7.3. Cuaterniones**

Los cuaterniones son la representación angular de rotaciones sucesivas en un espacio de tres dimensiones y han sido utilizados en aplicaciones como el control de actitud de robots, vehículos espaciales, aeronaves, entre otros. El cuaternión se expresa como: (García, 2019)

$$
Q = q_0 + q_1 \hat{\imath} + q_2 \hat{\jmath} + q_3 \hat{k}
$$
 [59]

Donde:

*Q:* Cuaternión, representa una orientación.

0*:* parte escalar

 $\vec{q}_n$ : parte vectorial

La representación de actitud se define por el vector y el ángulo que representan el giro mediante cuaterniones. En la Figura 62 se observa la representación de actitud mediante Cuaterniones.

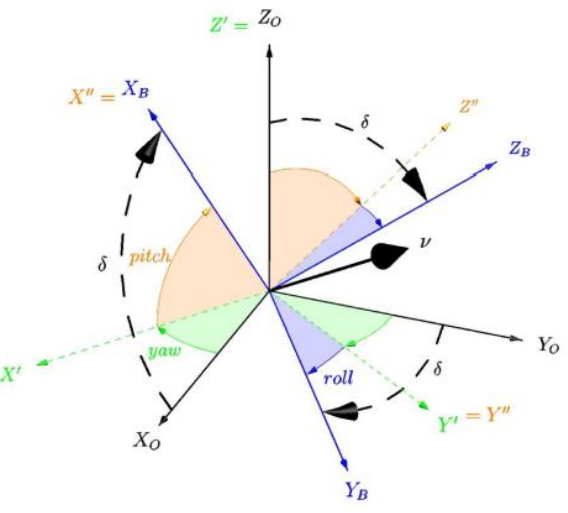

**Figura 62.** Representación de actitud mediante Cuaterniones. (Calvo, 2017)

Cada componente de la Ecuación 59 se define como:

$$
q_0 = \cos\left(\frac{\delta}{2}\right) \tag{60}
$$

$$
q_1 = V_x \sin\left(\frac{\delta}{2}\right) \tag{61}
$$

$$
q_2 = V_y \sin\left(\frac{\delta}{2}\right) \tag{62}
$$

$$
q_3 = V_z \sin\left(\frac{\delta}{2}\right) \tag{63}
$$

Donde:

*:* ángulo de orientación

 $v_n$ : vector de orientación

En la Ecuación 64 y 65 se representan dos sistemas de referencia y un cuaternión con una orientación en particular  $Q$ , en la cual se puede hallar la matriz de rotación entre los dos sistemas, en términos de  $R$ . (García, 2019)

$$
q_0 = \frac{1}{2} \sqrt{1 - tr(R)}
$$
 [64]

$$
q = \frac{1}{4q_0} \begin{bmatrix} R_{23} & R_{32} \\ R_{31} & -R_{13} \\ R_{12} & R_{21} \end{bmatrix} \tag{65}
$$

Donde:

() *:* suma de los elementos de la diagonal principal.

## **2.8. CONTROL Y SIMULACIÓN**

Se exportó de SolidWorks a Simulink el sistema estabilizador con el nanosatélite CubeSat, se aplicaron las velocidades angulares de cada motor como entrada lo que produjo alguna serie de giros al sistema y mediante el bloque Gimbal Joint de Simulink, se obtuvo las posiciones, velocidades y aceleraciones angulares del nanosatélite.

En la Figura 63 se observa la conexiones en Simulink del Sistema Estabilizador y CubeSat con el bloque Gimbal Joint y juntas revolutas para el giro de los motores.

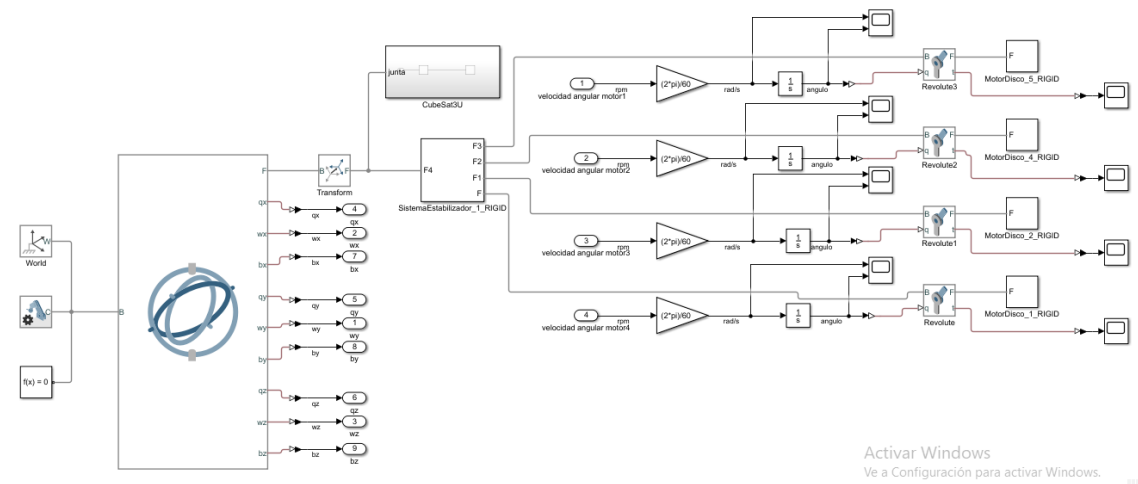

**Figura 63.** Sistema Estabilizador y CubeSat con el bloque Gimbal Joint y revolutas para los motores

Como se observa en la Figura 64, se usó el bloque Signal Builder con 4 señales para proporcionar las velocidades angulares para cada motor.

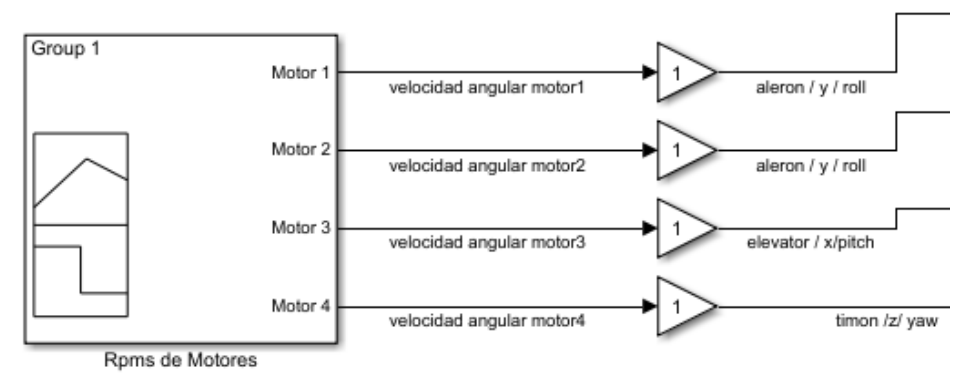

**Figura 64.** Signal Builder

### **2.8.1. Ecuaciones cinemáticas del sistema**

Como se observa en la Figura 65, se elaboró un subsistema con las ecuaciones cinemáticas de Euler en Simulink, con base a la Ecuación 55, del apartado 2.7.1

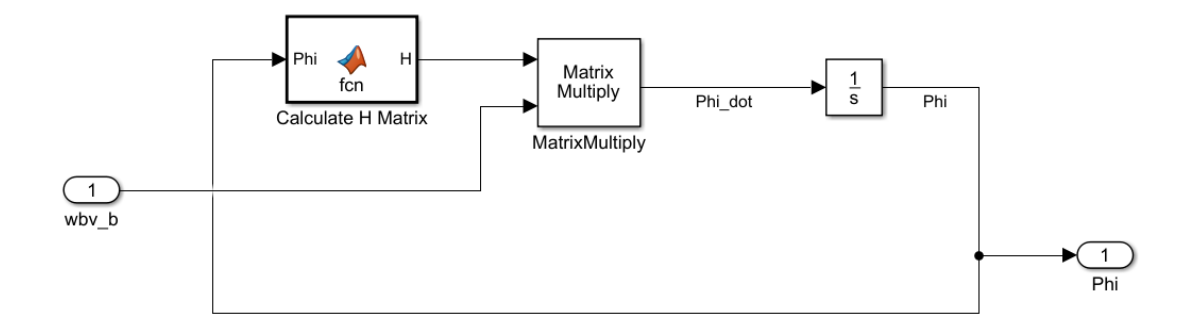

**Figura 65.** Subsistema con Ecuaciones cinemáticas de Euler

En la Figura 66 se observa el cálculo de la matriz H.

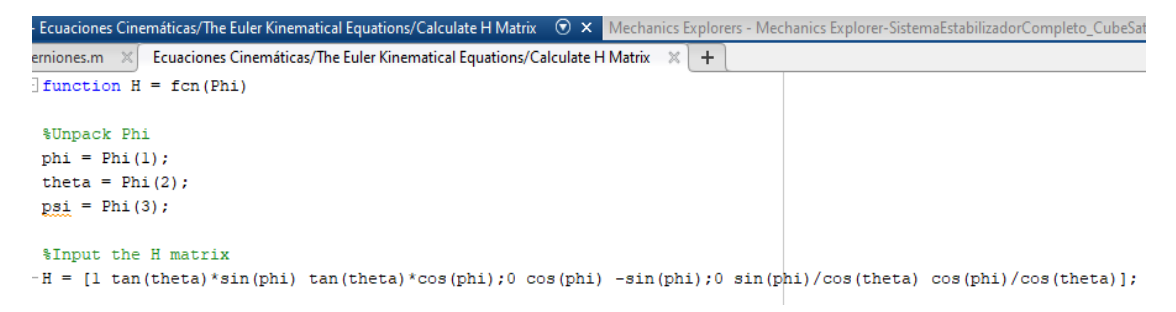

**Figura 66.** Cálculo de la matriz H

Como se observa en la Figura 67, se elaboró un subsistema con las ecuaciones cinemáticas de Poisson en Simulink, con base a la Ecuación 58, del apartado 2.7.2

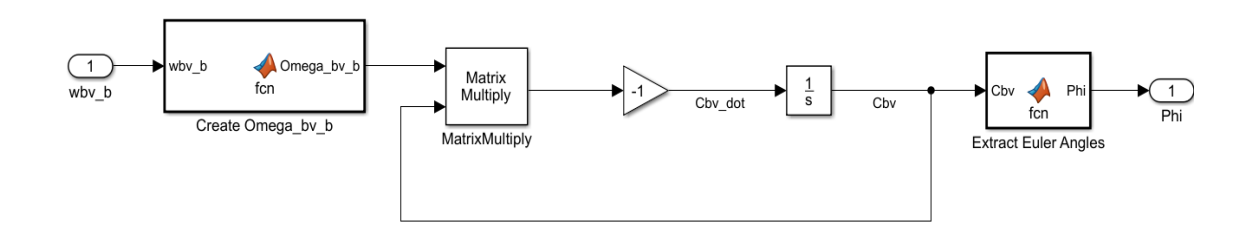

**Figura 67.** Subsistema con Ecuaciones cinemáticas de Poisson

En la Figura 68 se observa el cálculo de los ángulos de Euler

```
rniones.m \propto Ecuaciones Cinemáticas/Poisson's Kinematical Equations/Extract Euler Angles*
|function Phi = fcn(Cbv)|c11 = Cbv(1,1);c13 = Cbv(1,3);cl2 = Cbv(1,2);c23 = Cbv(2,3);c33 = Cbv(3, 3);phi = \text{atan2}(c23, c33);theta = -\operatorname{asin}(c13);
psi2 = \text{atan2}(c12, c11);Phi = [phi;theta;psi;
```
**Figura 68.** Angulos de Euler

Como se observa en la Figura 69, se elaboró un subsistema con las ecuaciones cinemáticas de Cuaternión en Simulink.

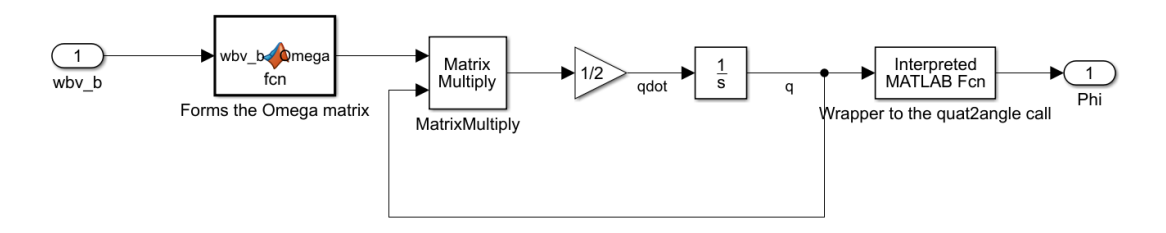

**Figura 69.** Subsistema con ecuaciones cinemáticas de Cuaternión

En la Figura 70 se observa el cálculo para la función Omega de los Cuaterniones.

```
\mathsf{minens.m} \times \llbracket \mathsf{E} Ecuaciones Cinemáticas/Quaternion Kinematical Equations/Forms the Omega matrix
function Omega = fcn(wbv b)wx = wbv b(1);wy = wbv_b(2);wz = wbv b(3);%Calculate Omega (use notation of wx, wy, wz instead of p, q, r so we
%not confuse q=quaternio vs. q=pirch rate
Omega = [\dots]0 -wx -wy -wz;
    wx = 0 wz - wy;wy - wz 0 wx;wz wy -wx 0];
```
**Figura 70.** Función Omega

Como se observa en la Figura 71, se unieron las ecuaciones cinemáticas de Euler, Poisson y Cuaterniones en un subsistema.

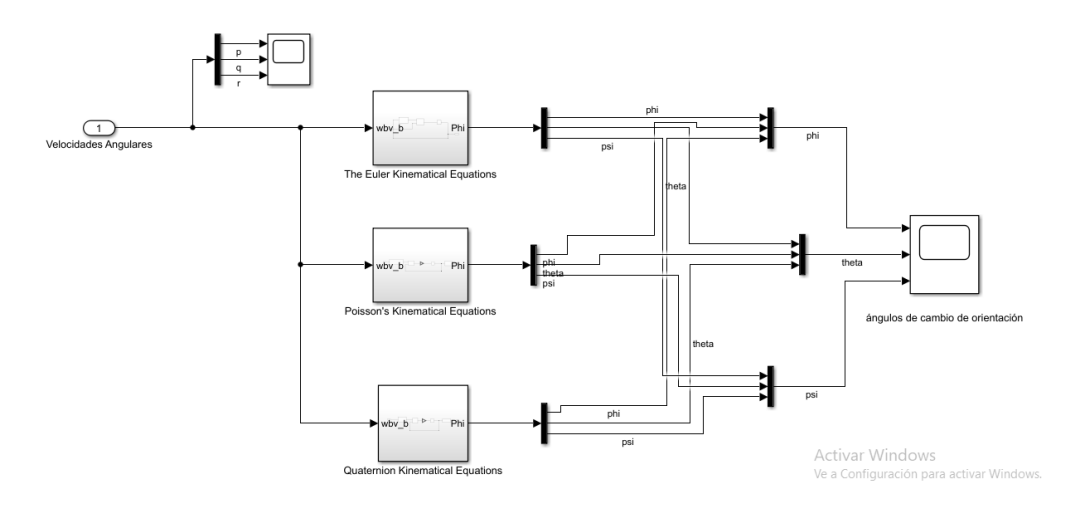

**Figura 71.** Subsistema de Ecuaciones Cinemáticas

### **2.8.2. Control de actitud**

### **2.8.2.1. Control en lazo abierto sin perturbaciones**

Un sistema en lazo abierto es aquél que la salida medida del proceso no es comparada con la señal de referencia. Para el sistema de lazo abierto el controlador son los motores y se encuentran colocados en serie con el proceso para poder manipular el nanosatélite, este sistema sirvió para analizar el torque, las velocidades y la actitud del nanosatélite con las señales de velocidades angulares proporcionadas a cada motor. En la Figura 72 se observa la conexiones del sistema estabilizador y el CubeSat en lazo abierto.

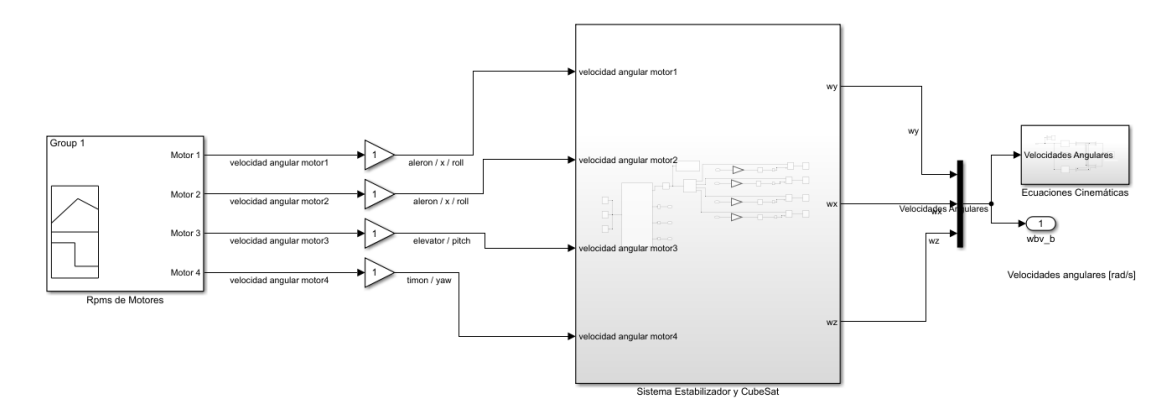

**Figura 72.** Lazo de control abierto

### **2.8.2.2. Control Difuso**

La lógica difusa permite producir los patrones de pensamiento humano y representa matemáticamente herramientas para el procesamiento de

información (Calvo, 2017). Para esta tesis se aplicó el control difuso para dos casos, se definió la orientación del nanosatélite como entrada y como salida las revoluciones de los motores de disco duro del sistema estabilizador. En la Figura 73 se observan las entradas y salidas establecidas para el control difuso del estabilizador.

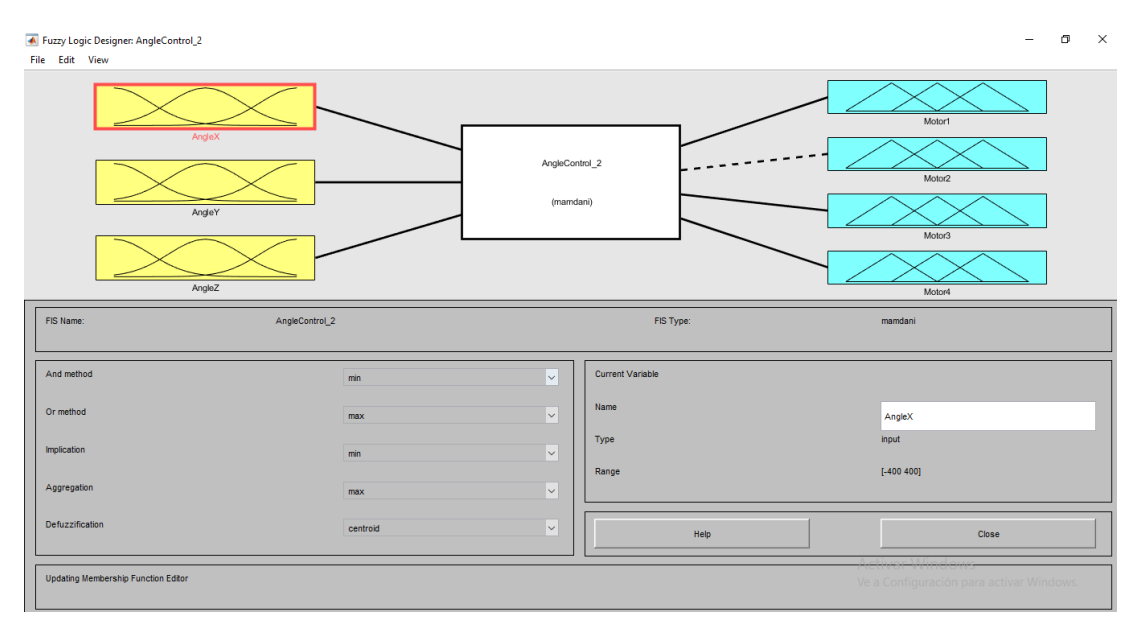

**Figura 73.** Entradas y salidas de Fuzzy Logic

### **Primer Caso**

Para la entrada del control difuso se tomaron los valores de los ángulos de giro del nanosatélite y se definió la orientación inicial como la orientación deseada, con el fin de realizar un control solo de las perturbaciones del ambiente espacial. Como se observa en la Figura 74, se definió para los ejes  $x, y, y, z$  un ángulo de rotación de 0°

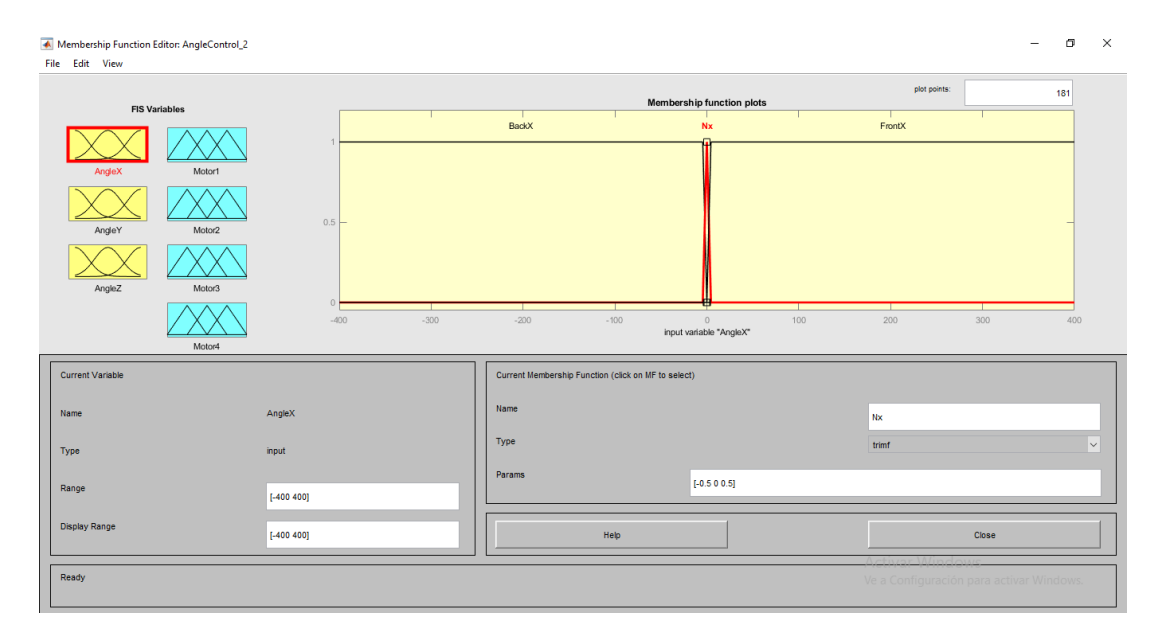

**Figura 74.** Ángulo de rotación deseada 0˚

## **Segundo Caso**

Para la entrada del control difuso se tomaron los valores de los ángulos de giro del nanosatélite y se definió una orientación nueva como la orientación deseada, con el fin de realizar un control de las perturbaciones del ambiente espacial y del cambio de actitud del satélite. Como se observa en la Figura 75, se definió para los ejes  $x, y$  y  $z$  un ángulo de rotación de 25°

| Membership Function Editor: AngleControl_3 |                    |              |        |                                                     |        |                                    |     |                                          |       | $\Box$ | $\times$                 |
|--------------------------------------------|--------------------|--------------|--------|-----------------------------------------------------|--------|------------------------------------|-----|------------------------------------------|-------|--------|--------------------------|
| File Edit View                             |                    |              |        |                                                     |        |                                    |     |                                          |       |        |                          |
|                                            |                    |              |        |                                                     |        |                                    |     | plot points:                             |       | 181    |                          |
| <b>FIS Variables</b>                       |                    |              |        |                                                     |        | Membership function plots          |     |                                          |       |        |                          |
|                                            |                    |              |        | BackX                                               |        | <b>Nx</b>                          |     | FrontX                                   |       |        |                          |
|                                            |                    |              |        |                                                     |        |                                    |     |                                          |       |        |                          |
| AngleX                                     | Motor1             |              |        |                                                     |        |                                    |     |                                          |       |        |                          |
| AngleY                                     | Motor <sub>2</sub> | 0.5          |        |                                                     |        |                                    |     |                                          |       |        |                          |
|                                            |                    |              |        |                                                     |        |                                    |     |                                          |       |        |                          |
| AngleZ                                     | Motor3             | $^{\circ}$   |        |                                                     |        |                                    |     |                                          |       |        |                          |
|                                            |                    | $-400$       | $-300$ | $-200$                                              | $-100$ | $\circ$<br>input variable "AngleX" | 100 | 200                                      | 300   | 400    |                          |
|                                            | Motor4             |              |        |                                                     |        |                                    |     |                                          |       |        |                          |
| <b>Current Variable</b>                    |                    |              |        | Current Membership Function (click on MF to select) |        |                                    |     |                                          |       |        |                          |
|                                            |                    |              |        | Name                                                |        |                                    |     |                                          |       |        |                          |
| Name                                       |                    | AngleX       |        |                                                     |        |                                    |     | <b>Nx</b>                                |       |        |                          |
| Type                                       |                    | input        |        | Type                                                |        |                                    |     | trimf                                    |       |        | $\vert \downarrow \vert$ |
|                                            |                    |              |        | Params                                              |        |                                    |     |                                          |       |        |                          |
| Range                                      |                    | $[-400 400]$ |        |                                                     |        | [24.95 25 25.05]                   |     |                                          |       |        |                          |
|                                            |                    |              |        |                                                     |        |                                    |     |                                          |       |        |                          |
| <b>Display Range</b>                       |                    | $[-400 400]$ |        |                                                     | Help   |                                    |     |                                          | Close |        |                          |
|                                            |                    |              |        |                                                     |        |                                    |     |                                          |       |        |                          |
| Ready                                      |                    |              |        |                                                     |        |                                    |     | Ve a Configuración para activar Windows. |       |        |                          |
|                                            |                    |              |        |                                                     |        |                                    |     |                                          |       |        |                          |

**Figura 75.** Ángulo de rotación deseada 25˚

## **Rangos de operación de motores**

Como se observa en la Figura 76, para la salida del control difuso se definió la operación de los motores en un rango de  $0a$  5000  $rpms$ .

| Membership Function Editor: AngleControl_3 |                    |                     |         |         |                                                     |                                             |              | $\qquad \qquad -$                        | $\Box$<br>$\times$ |
|--------------------------------------------|--------------------|---------------------|---------|---------|-----------------------------------------------------|---------------------------------------------|--------------|------------------------------------------|--------------------|
| File Edit View                             |                    |                     |         |         |                                                     |                                             |              |                                          |                    |
|                                            |                    |                     |         |         |                                                     | Membership function plots                   | plot points: |                                          | 181                |
| <b>FIS Variables</b>                       |                    |                     |         | IzqM1   |                                                     | Nm1                                         | DerM1        |                                          |                    |
| AngleX                                     | Motor1             |                     |         |         |                                                     |                                             |              |                                          |                    |
| AngleY                                     | Motor <sub>2</sub> | $0.5 -$             |         |         |                                                     |                                             |              |                                          |                    |
| AngleZ                                     | Motor3             |                     |         |         |                                                     |                                             |              |                                          |                    |
|                                            | Motor4             | $\Omega$<br>$-5000$ | $-4000$ | $-3000$ | $-2000$<br>$-1000$                                  | 1000<br>$\circ$<br>output variable "Motor1" | 3000<br>2000 | 4000                                     | 5000               |
| <b>Current Variable</b>                    |                    |                     |         |         | Current Membership Function (click on MF to select) |                                             |              |                                          |                    |
| Name                                       |                    | Motor1              |         | Name    |                                                     |                                             | Nm1          |                                          |                    |
| Type                                       |                    | output              |         | Type    |                                                     |                                             | trapmf       |                                          | $\backsim$         |
| Range                                      |                    | $[-5000 5000]$      |         | Params  |                                                     | [-200 -50 50 200]                           |              |                                          |                    |
| <b>Display Range</b>                       |                    | $[-5000 5000]$      |         |         | Help                                                |                                             |              | Close                                    |                    |
| Selected variable "Motor1"                 |                    |                     |         |         |                                                     |                                             |              | Ve a Configuración para activar Windows. |                    |

**Figura 76.** Rango de operación de los motores.

## **Reglas de control difuso**

Se estableció el giro de motores contrario al giro del nanosatélite para contrarrestar las fuerzas externas que afectaron el sistema y para establecer la nueva orientación del CubeSat.

Para el primer caso, como se observa en la Figura 77, los motores se activan cuando se aplica un ángulo de giro de 0.1˚

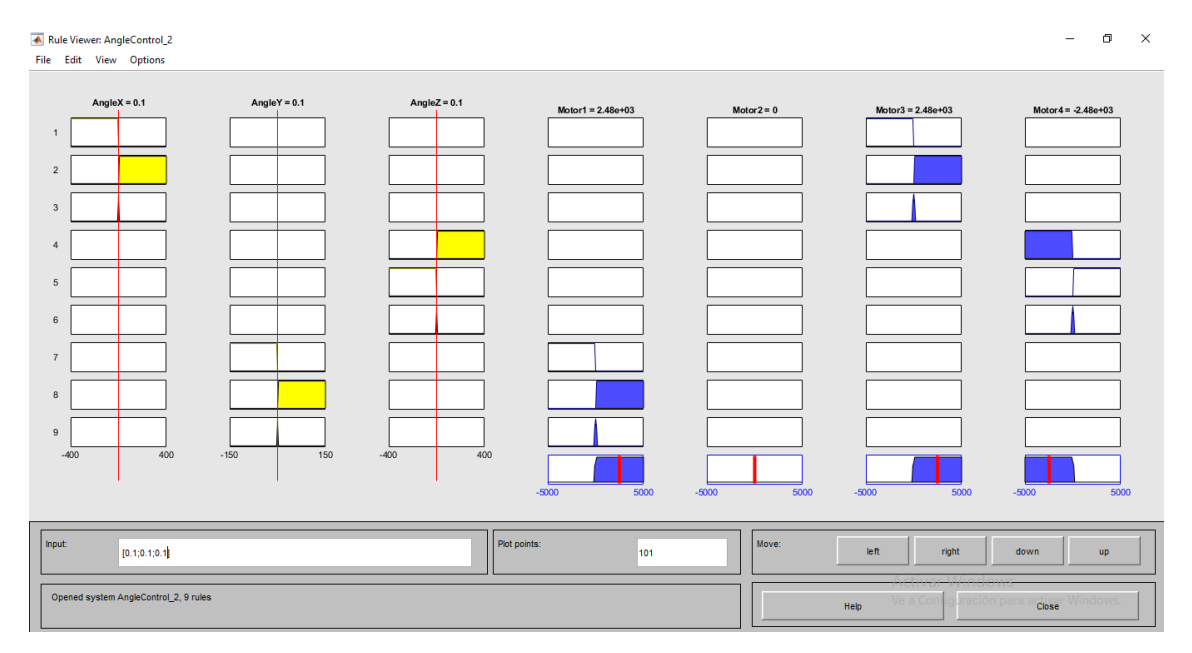

**Figura 77.** Primer Caso 0.1˚

Como se aprecia en la Figura 78, los motores se activan cuando se aplica un ángulo de giro de −0.1˚

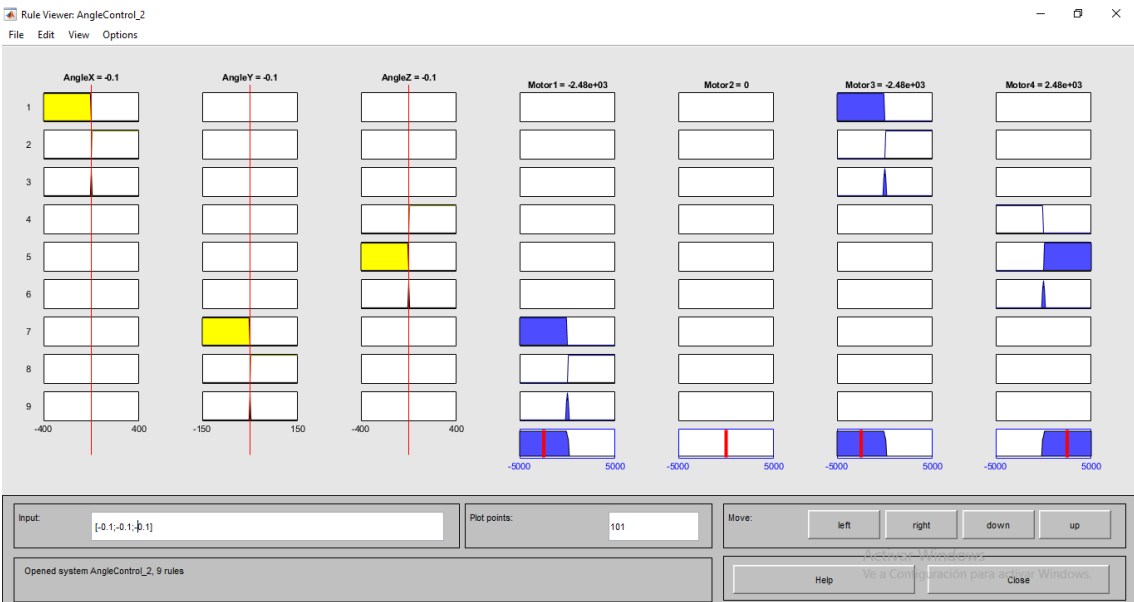

**Figura 78.** Primer Caso -0.1˚

Como se visualiza en la Figura 79, los motores permanecen inmóviles cuando se aplica un ángulo de giro de 0˚

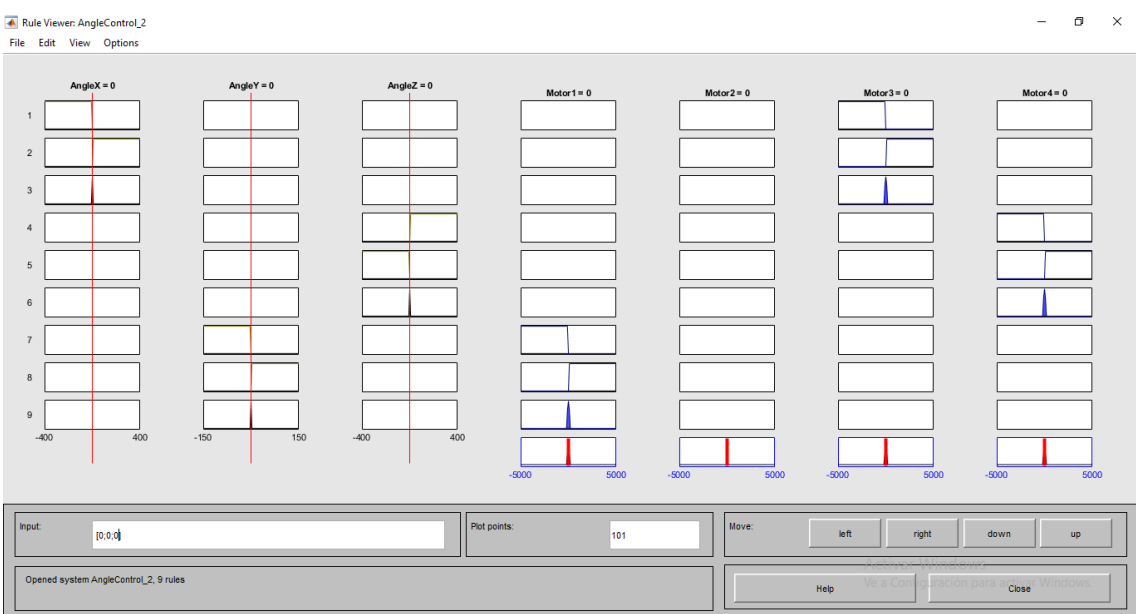

**Figura 79.** Primer Caso 0˚

Para el segundo caso, como se observa en la Figura 80, los motores se activan cuando se aplica un ángulo de giro de 25.1˚

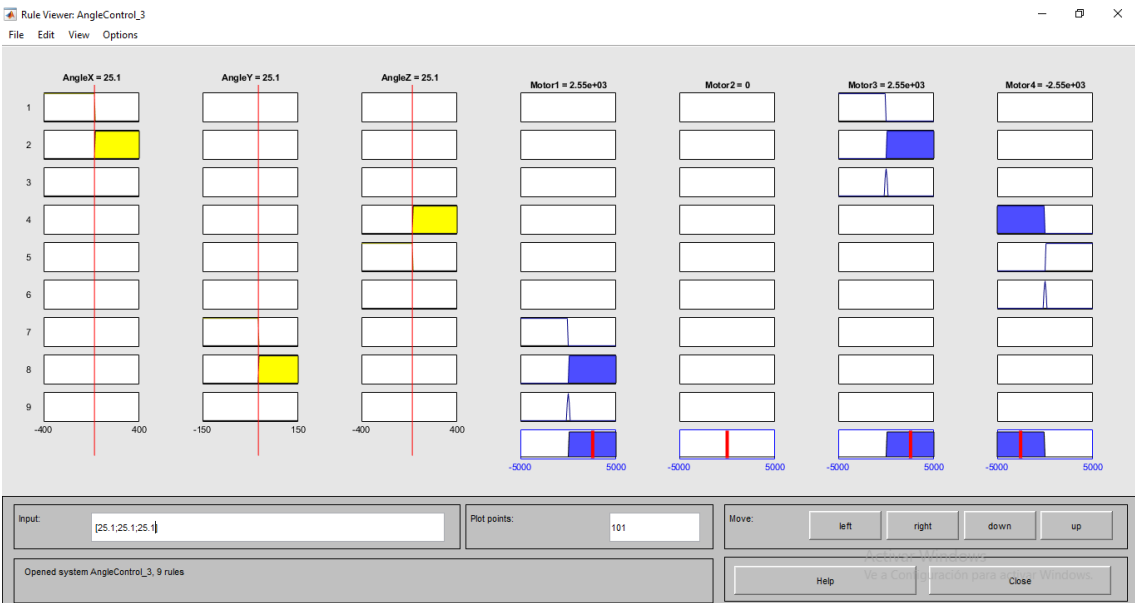

**Figura 80.** Segundo Caso 25.1˚

Como se aprecia en la Figura 81, los motores se activan cuando se aplica un ángulo de giro de 24.99˚

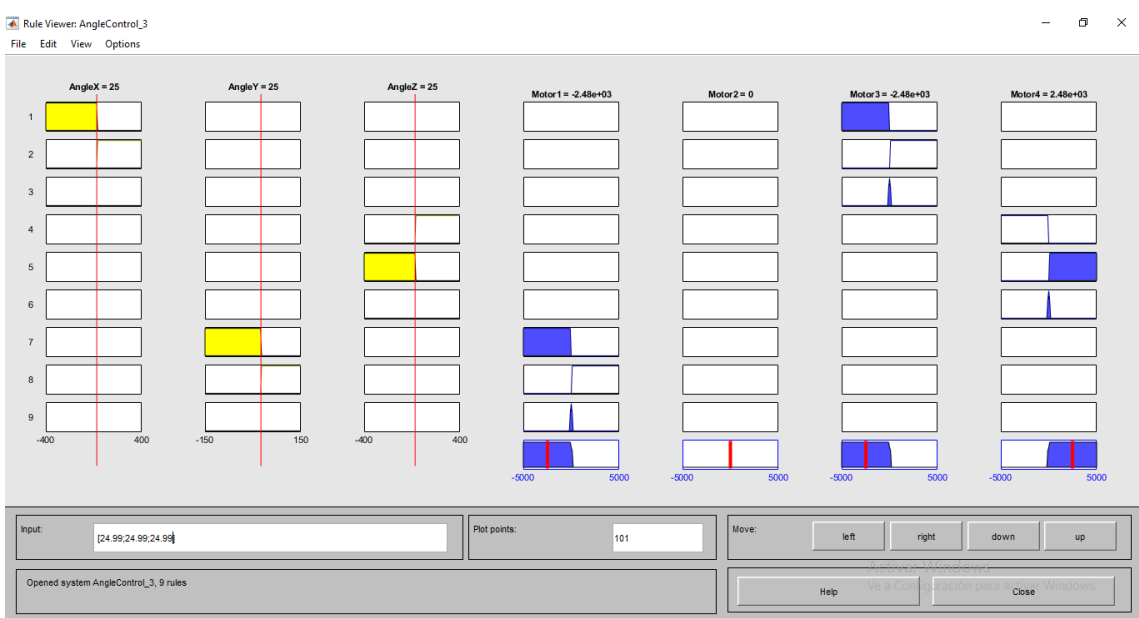

**Figura 81.** Segundo Caso 24.99˚

Como se visualiza en la Figura 82, los motores permanecen inmóviles cuando se aplica un ángulo de giro de 25˚

|                 |                | Rule Viewer: AngleControl_3           |               |               |              |      |              |                 |                         | σ<br>$\boldsymbol{\times}$<br>$\overline{\phantom{m}}$ |
|-----------------|----------------|---------------------------------------|---------------|---------------|--------------|------|--------------|-----------------|-------------------------|--------------------------------------------------------|
|                 |                | File Edit View Options                |               |               |              |      |              |                 |                         |                                                        |
|                 | Angle $X = 25$ |                                       | $AngleY = 25$ | AngleZ = $25$ |              |      |              |                 |                         |                                                        |
|                 |                |                                       |               |               | $Motor1 = 0$ |      | $Motor2 = 0$ | $Motor3 = 0$    |                         | $Motor4 = 0$                                           |
| $\mathbf{1}$    |                |                                       |               |               |              |      |              |                 |                         |                                                        |
| $\overline{2}$  |                |                                       |               |               |              |      |              |                 |                         |                                                        |
| $_{\rm 3}$      |                |                                       |               |               |              |      |              |                 |                         |                                                        |
| $\overline{4}$  |                |                                       |               |               |              |      |              |                 |                         |                                                        |
| $\mathfrak s$   |                |                                       |               |               |              |      |              |                 |                         |                                                        |
| $\,6\,$         |                |                                       |               |               |              |      |              |                 |                         |                                                        |
| $7\phantom{.0}$ |                |                                       |               |               |              |      |              |                 |                         |                                                        |
| $^{\rm 8}$      |                |                                       |               |               |              |      |              |                 |                         |                                                        |
| 9               |                |                                       |               |               |              |      |              |                 |                         |                                                        |
| $-400$          |                | 400                                   | $-150$        | 150<br>$-400$ | 400          |      |              |                 |                         |                                                        |
|                 |                |                                       |               |               | $-5000$      | 5000 | $-5000$      | $-5000$<br>5000 | 5000                    | $-5000$<br>5000                                        |
| Input           |                | [25]25;25]                            |               |               | Plot points: | 101  | Move:        | left            | right                   | down<br>up                                             |
|                 |                | Opened system AngleControl_3, 9 rules |               |               |              |      |              | Help            | Ve a Configuración para | Close<br>Windows                                       |

**Figura 82.** Segundo Caso 25˚

## **2.8.2.3. Control en lazo cerrado con perturbaciones**

Como se observa en la Figura 83, para el sistema de control en lazo cerrado, se tomó los ángulos de salida del nanosatélite y se comparó con la señal de referencia establecida en el bloque Fuzzy Logic lo cual proporcionó la velocidad de giro de los motores de disco duro.

![](_page_101_Figure_4.jpeg)

**Figura 83.** Sistema de control / Fuzzy Logic

Como se observa en la Figura 84, también se incluyó un subsistema con las perturbaciones del ambiente espacial para cada eje, con base a los cálculos del apartado 2.6.4.

![](_page_102_Figure_0.jpeg)

**Figura 84.** Subsistema de Perturbaciones

## **2.8.3. Simulador de Realidad Virtual**

Al modelar estructuras mecánicas en 3D y exportar los modelos a Simulink existe la necesidad de formular ecuaciones complejas para representar el movimiento deseado, finalmente este renderizado 3D resultante se evidencia en la herramienta de SimMechanics. (Egel y Mathworks, 2016). En la Figura 85 se observa el renderizado del CubeSat y el sistema estabilizador.

![](_page_102_Picture_4.jpeg)

**Figura 85.** Renderizado de CubeSat y Sistema estabilizador en SimMechanics

Como se observa en la Figura 86, también se creó un subsistema de simulación en Simulink, dentro de éste se incluyó el giro de la Tierra, la actitud del nanosatélite y el bloque VR Sink el cual sirvió para controlar y animar el mundo virtual.

![](_page_103_Figure_0.jpeg)

**Figura 86.** Subsistema de Simulación

Como se observa en la Figura 87, para la entrada del bloque de simulación se tomaron los valores del giroscopio para establecer los ángulos de rotación para el CubeSat del simulador y se estableció una secuencia de giro para la Tierra.

![](_page_103_Figure_3.jpeg)

**Figura 87.** VR Sink, rotación de la tierra y actitud del nanosatélite

**3. RESULTADOS Y DISCUSIÓN** 

# **3.1. ALGORITMO DE RESULTADOS**

En la Figura 88, se observa el diagrama de flujo para la creación y el control del sistema estabilizador para nanosatélites tipo CubeSat.

El proceso inició con la creación de la estructura del sistema estabilizador en el software SolidWorks, luego se creó una PCB en el software Proteus para las conexiones de los controladores y motores de disco duro, el sensor MPU6050, el microcontrolador PIC y otros componentes; se exportó el CAD de la PCB al programa SolidWorks y se unió el sistema mecánico y el sistema electrónico del estabilizador, se realizó un subensamble fijo para los sistemas y para los motores un subensamble flexible, se exportó el sistema ensamblado al software Matlab y se guardó el proyecto en Simulink para probar el funcionamiento de los motores. Para comenzar con las pruebas se agregó una junta de tipo Gimbal Join la cual funcionó como un sensor entre el CubeSat 3U CAD de la NASA y el sistema estabilizador creado. Posteriormente se aplicó varias velocidades angulares a los motores del sistema y se estableció las unidades de trabajo en las conexiones lo cual generó una correcta lectura de los valores de velocidades angulares, posición, torque y aceleración del nanosatélite; se evaluó los giros y cambio de orientación del CubeSat con la creación de un subsistema de cinemática rotacional mediante las ecuaciones de Poisson, Cuaterniones y Euler, lo que estableció la técnica más apropiada para la simulación y obtuvo una correcta representación de actitud. Se agregó un subsistema de perturbaciones espaciales y se creó dos subsistemas de control difuso para evaluar el funcionamiento de los actuadores; el primer caso: el sistema estabilizador realizó un correcto control de actitud cuando el CubeSat estuvo expuesto a perturbaciones espaciales, el segundo caso: el sistema estabilizador realizó un correcto control de actitud cuando el CubeSat estuvo expuesto a perturbaciones espaciales y a una nueva orientación de 25° para cada eje. Finalmente se creó un simulador de Realidad Virtual, se envió los resultados y se generó el video de movimiento del CubeSat 3U.

![](_page_106_Figure_0.jpeg)

**Figura 88.** Algoritmo de Resultados

# **3.2. SECUENCIA DE GIRO DE MOTORES**

Las pruebas se simularon con el prototipo CubeSat 3U de la NASA y el sistema mecánico estabilizador con los componentes electrónicos en su interior.

Se elaboraron varias secuencias de entrada para los motores en revoluciones por minuto y mediante la junta Gimbal Joint se obtuvo señales de torque, posición, velocidad angular y aceleración del CubeSat

En la Tabla 18 se asignó un nombre a cada motor para entender mejor la secuencia de giros

| <b>Nombre</b> | Eie |
|---------------|-----|
| Motor 1       |     |
| Motor 2       |     |
| Motor 3       |     |
| Motor 4       |     |

**Tabla 18.** Valores de Variables de perturbación

#### **3.2.1. Activación 4 Motores**

Los motores tienen una entrada generada por el Signal Builder, con velocidades de 0, 4000  $v$  8000  $r$ *pms* para cada motor en los dos sentidos de giro, estas señales se compararon con las señales medidas en las juntas de revoluta de cada motor como se observa en las Figuras 89 y 90, con el fin de verificar que la señal de la junta es la misma del signal builder.

![](_page_107_Figure_4.jpeg)

**Figura 89.** Signal Builder con activación de todos los motores

![](_page_107_Figure_6.jpeg)

**Figura 90.** Scope de velocidades angulares de motores

### **3.2.1.1. Torque máximo de cada motor**

Para este caso se activaron los 4 motores, en la Figura 91 se observa los torques de cada motor generados por esta secuencia de giros, siendo el toque máximo de 173,341  $x$  10<sup>-6</sup>N. m para los 4 motores.
| Torque de Motores                                                                                                    |         | σ<br>$\times$           |  |  |  |  |
|----------------------------------------------------------------------------------------------------|---------|-------------------------|--|--|--|--|
| File Tools View Simulation Help                                                                                                    |         |                         |  |  |  |  |
| $\textcircled{\small 40.0\textcolor{red}{\bullet}} \textcircled{\small 13.0\textcolor{red}{\bullet}} \textcircled{\small 13.0\textcolor{red}{\bullet}} \textcircled{\small 14.0\textcolor{red}{\bullet}} \textcircled{\small 15.0\textcolor{red}{\bullet}} \textcircled{\small 16.0\textcolor{red}{\bullet}} \textcircled{\small 17.0\textcolor{red}{\bullet}} \textcircled{\small 18.0\textcolor{red}{\bullet}} \textcircled{\small 17.0\textcolor{red}{\bullet}} \textcircled{\small 18.0\textcolor{red}{\bullet}} \textcircled{\small 19.0\textcolor{red}{\bullet}}$<br>$\circledcirc$ - |         |                         |  |  |  |  |
| $\times 10^{-4}$                                                                                                    | motor 1 | E.                      |  |  |  |  |
|                                                                                                    |         |                         |  |  |  |  |
|                                                                                                    |         |                         |  |  |  |  |
|                                                                                                    |         |                         |  |  |  |  |
| $\times 10^{-4}$                                                                                                    | motor 2 |                         |  |  |  |  |
|                                                                                                    |         |                         |  |  |  |  |
|                                                                                                    |         |                         |  |  |  |  |
|                                                                                                    |         |                         |  |  |  |  |
| motor 3<br>$\times 10^{-4}$                                                                                                    |         |                         |  |  |  |  |
|                                                                                                    |         |                         |  |  |  |  |
|                                                                                                    |         |                         |  |  |  |  |
|                                                                                                    |         |                         |  |  |  |  |
| motor 4<br>$\times 10^{-4}$                                                                                                    |         |                         |  |  |  |  |
|                                                                                                    |         |                         |  |  |  |  |
|                                                                                                    |         |                         |  |  |  |  |
|                                                                                                    |         |                         |  |  |  |  |
| <b>Product</b>                                                                                                    | 50      | 100<br>150<br>$B2 = 15$ |  |  |  |  |

**Figura 91.** Torque generado por los motores de disco duro

### **3.2.1.2. Torque máximo para el CubeSat**

En la Figura 92, se observa el torque generado en el nanosatélite con la activación de las 4 ruedas del sistema, en el eje  $x$  produce un torque máximo de 1,723  $x$  10<sup>-3</sup>  $N$ . $m$ 

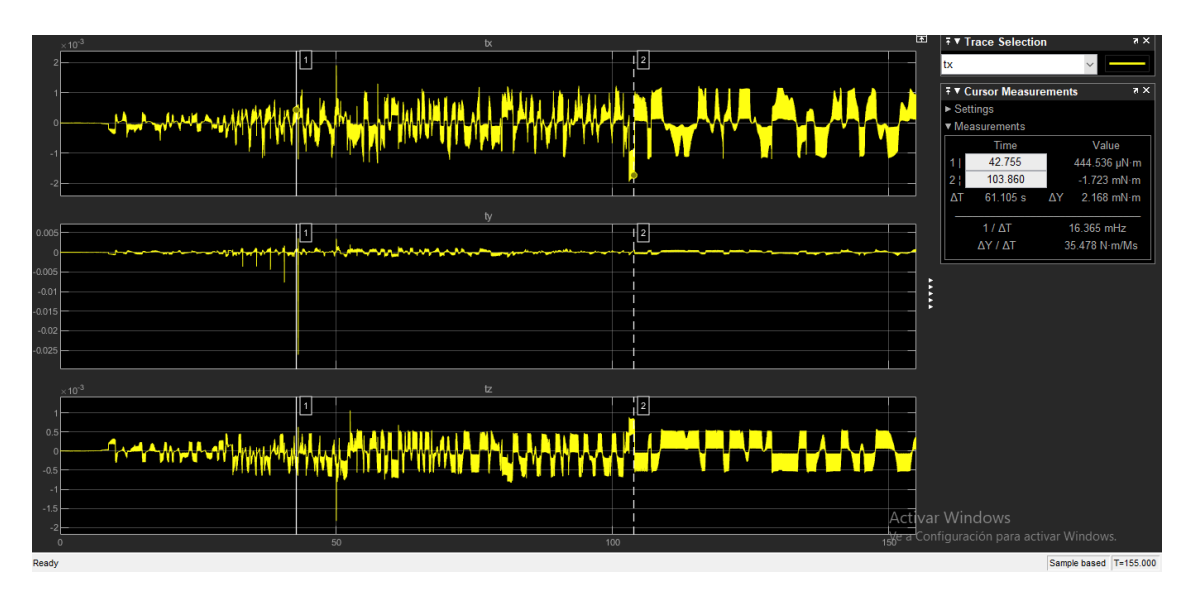

**Figura 92.** Torque del sistema en eje x

Como se observa en la Figura 93, en el eje  $y$  se produce un torque máximo de 23,198 $x$  10<sup>-3</sup> N.m

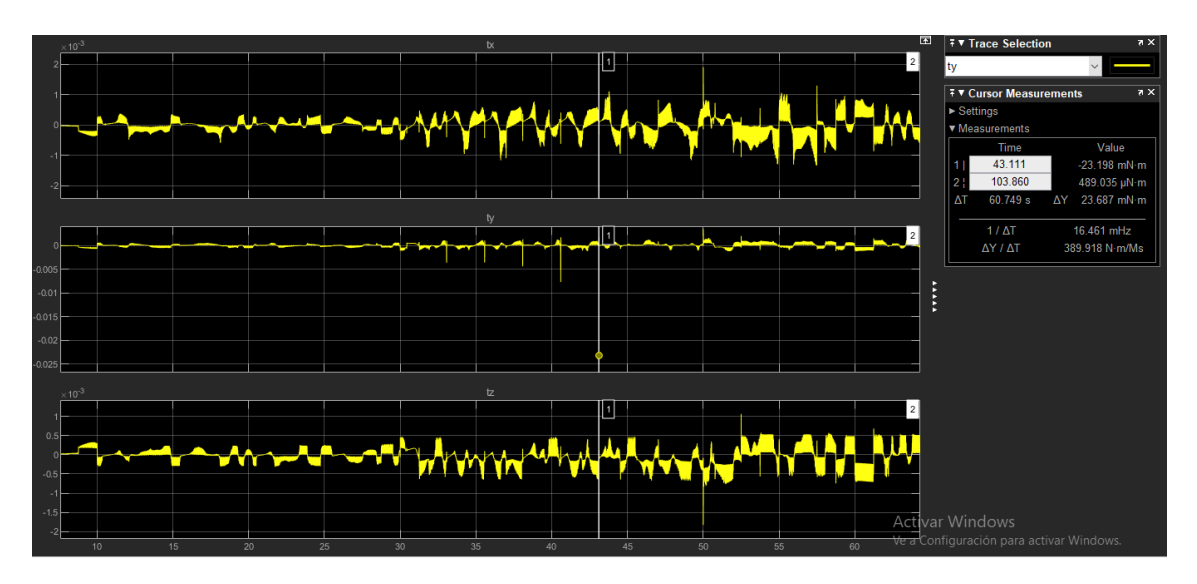

**Figura 93.** Torque del sistema en el eje y

Y en el eje z, como se observa en la Figura 94 se produce un torque máximo de 803,180  $x$  10<sup>-6</sup>  $N$ . $m$ 

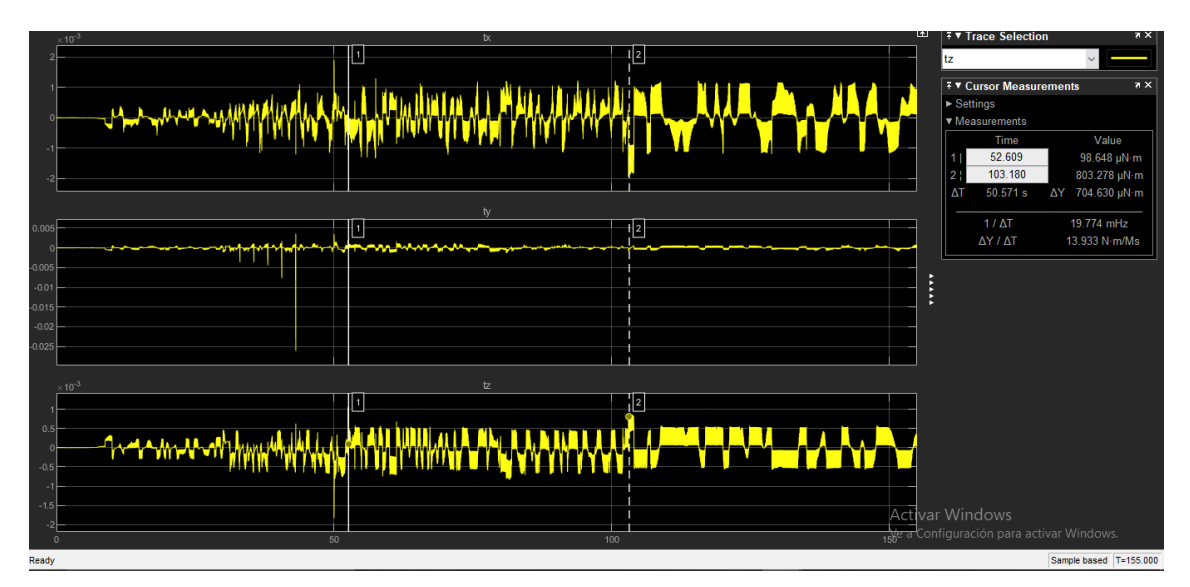

**Figura 94.** Torque del sistema en el eje z

### **3.2.1.3. Velocidad Angular del CubeSat**

En la Figura 95, se observa la velocidad angular de cada eje del CubeSat; para el eje " $x$ " y " $z$ " la velocidad angular es 0  $rpm$  y para el eje " $y$ " la velocidad angular máxima es de 21.43 rpm

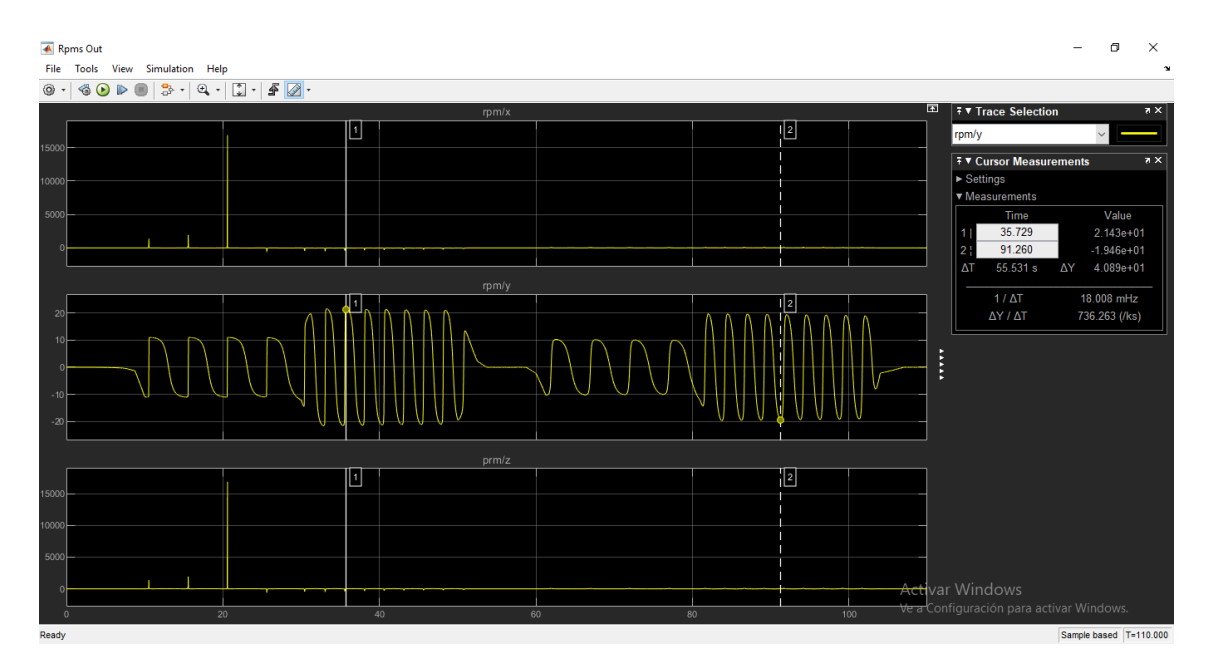

**Figura 95.** Velocidad angular CubeSat

### **3.2.1.4. Representación de Actitud del CubeSat**

En la Figura 96, se observan las orientaciones calculadas con las ecuaciones cinemáticas de actitud del nanosatélite con la activación de los 4 motores; para el ángulo " $phi$ " que representa el eje " $y$ " gira alrededor de su propio eje, para " $theta$ " que representa el eje " $x$ " el sistema se eleva y baja en todo momento girando en su propio eje y para " $psi$ " que representa el eje " $z$ " va de izquierda a derecha girando en su propio eje; las gráficas describen una serie de vueltas para cada eje que se detienen en los segundos 50  $a$  60 debido a que la aceleración angular de entrada de los motores es cero en este tiempo.

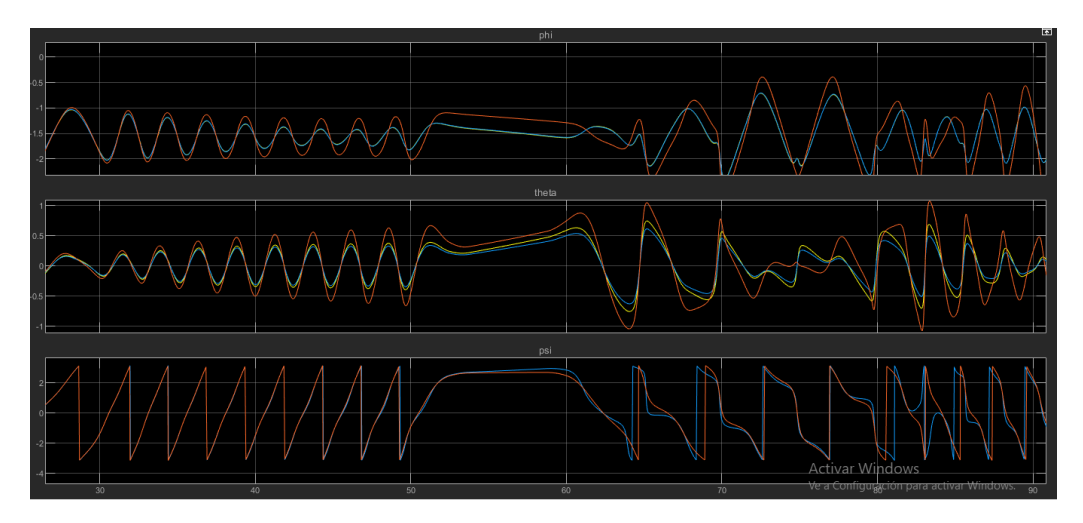

**Figura 96.** Ángulos Phi, Theta y Psi

### **3.2.2. Activación Motor 1**

Para secuencia de la Figura 97, se activó el motor 1 en los dos sentidos de giro.

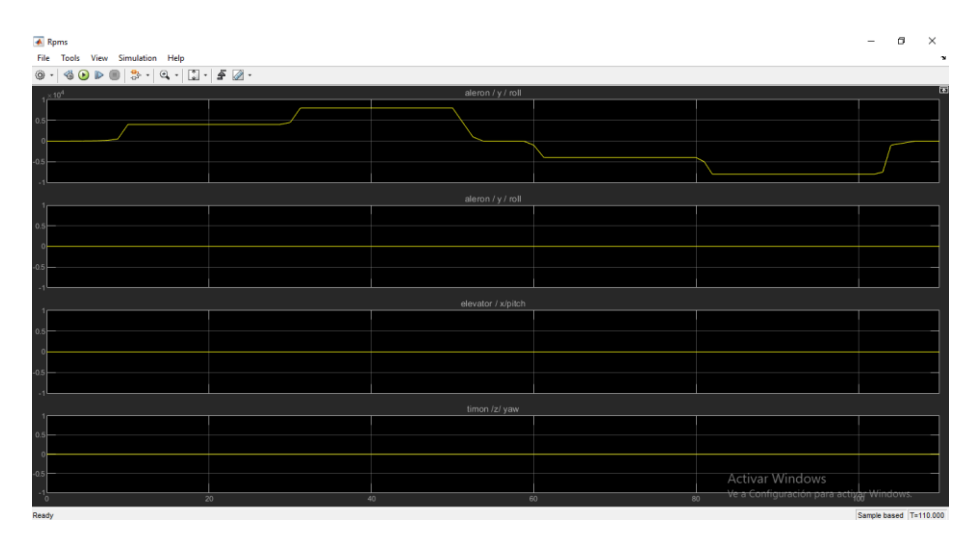

**Figura 97.** Motor 1 activado

En la Figura 98, se observa la velocidad angular de cada eje del CubeSat; para el eje " $x$ " y " $z$ " la velocidad angular es 0  $rpm$  y para el eje " $y$ " la velocidad angular máxima es de 10 rpm

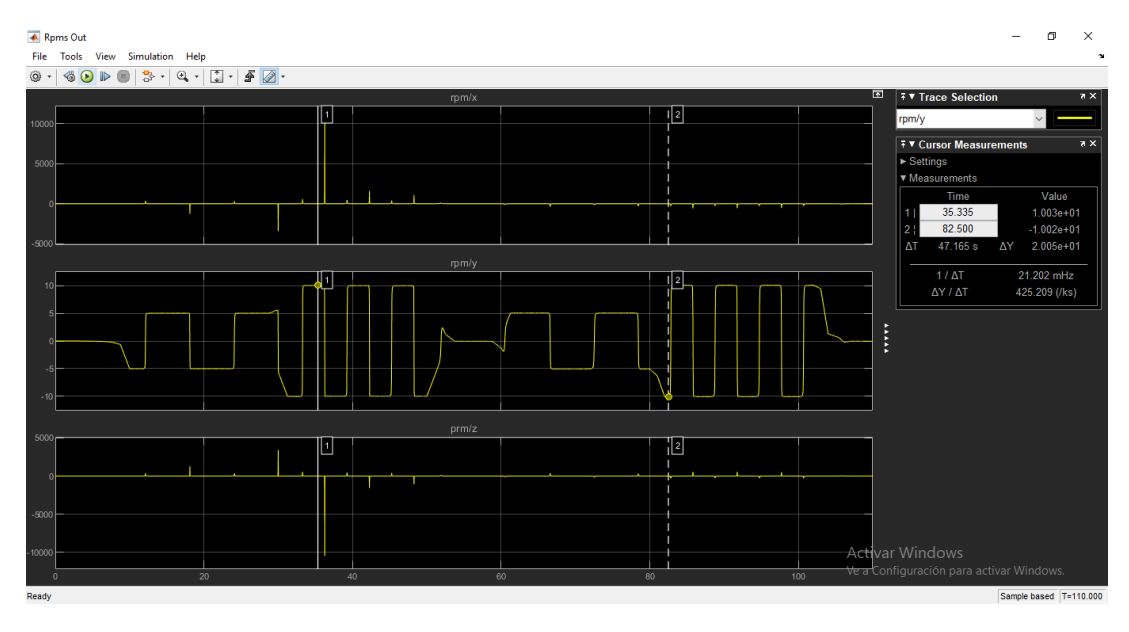

**Figura 98.** Velocidad angular CubeSat – Motor 1

#### **3.2.3. Activación Motor 2**

Para secuencia de la Figura 99, se activó el motor 2 en los dos sentidos de giro.

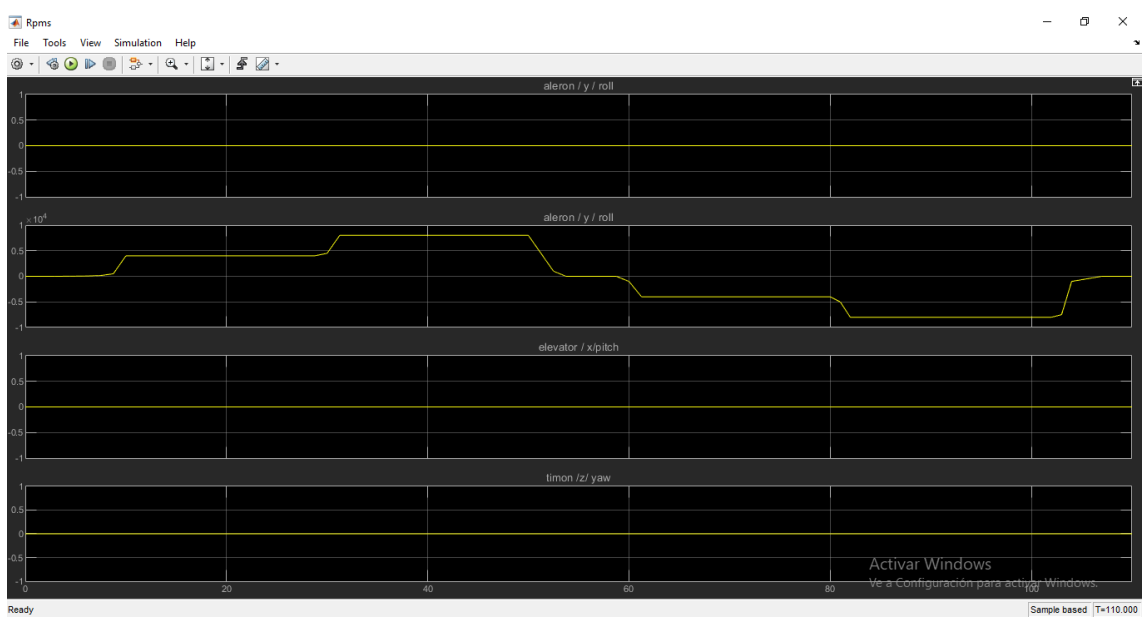

**Figura 99.** Motor 2 activado

En la Figura 100, se observa la velocidad angular de cada eje del CubeSat; para el eje " $x$ " y " $z$ " la velocidad angular es 0  $rpm$  y para el eje " $y$ " la velocidad angular máxima es de 10  $rpm$ . Las gráficas son similares a la de la Figura 98, debido a que este motor se encuentra en el mismo eje que el motor 1.

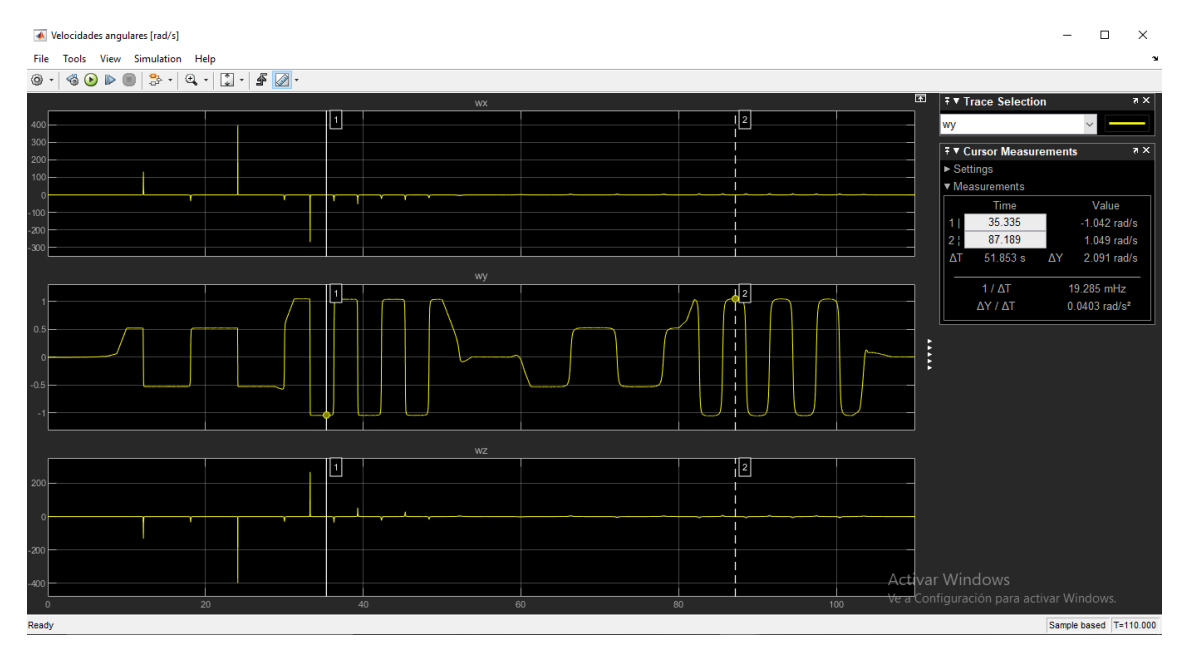

**Figura 100.** Velocidad angular Cubesat - Motor 2

### **3.2.4. Activación Motor 3**

Para secuencia de la Figura 101, se activó el motor 3 en los dos sentidos de giro.

|          | $\overline{\text{A}}$ Rpms                                                                                                    |                   |    |                                                | m | $\times$     |  |  |  |
|----------|----------------------------------------------------------------------------------------------------|-------------------|----|------------------------------------------------|---|--------------|--|--|--|
|          | File Tools View Simulation Help                                                                                                    |                   |    |                                                |   | $\mathbf{v}$ |  |  |  |
|          | $  \cdot \rangle \cdot   \cdot \rangle \cdot   \cdot \rangle \cdot   \cdot \rangle \cdot   \cdot \rangle \cdot   \cdot \rangle \cdot   \cdot \rangle \cdot   \cdot \rangle \cdot   \cdot \rangle \cdot   \cdot \rangle \cdot   \cdot \rangle \cdot   \cdot \rangle$<br>$\begin{array}{ccccc} \circ & \circ & \circ & \circ \end{array}$<br>$\circledcirc$ - |                   |    |                                                |   |              |  |  |  |
|          |                                                                                                    | aleron / y / roll |    |                                                |   | lø           |  |  |  |
|          |                                                                                                    |                   |    |                                                |   |              |  |  |  |
| 0.5      |                                                                                                    |                   |    |                                                |   |              |  |  |  |
| $\circ$  |                                                                                                    |                   |    |                                                |   |              |  |  |  |
| $-0.5$   |                                                                                                    |                   |    |                                                |   |              |  |  |  |
|          |                                                                                                    |                   |    |                                                |   |              |  |  |  |
|          |                                                                                                    | aleron / y / roll |    |                                                |   |              |  |  |  |
|          |                                                                                                    |                   |    |                                                |   |              |  |  |  |
| 0.5      |                                                                                                    |                   |    |                                                |   |              |  |  |  |
| $\Omega$ |                                                                                                    |                   |    |                                                |   |              |  |  |  |
| $-0.5$   |                                                                                                    |                   |    |                                                |   |              |  |  |  |
|          |                                                                                                    |                   |    |                                                |   |              |  |  |  |
|          | elevator / x/pitch<br>$\times 10^4$                                                                                                    |                   |    |                                                |   |              |  |  |  |
|          |                                                                                                    |                   |    |                                                |   |              |  |  |  |
| 0.5      |                                                                                                    |                   |    |                                                |   |              |  |  |  |
|          |                                                                                                    |                   |    |                                                |   |              |  |  |  |
| $-0.5$   |                                                                                                    |                   |    |                                                |   |              |  |  |  |
|          |                                                                                                    | timon /z/ yaw     |    |                                                |   |              |  |  |  |
|          |                                                                                                    |                   |    |                                                |   |              |  |  |  |
| 0.5      |                                                                                                    |                   |    |                                                |   |              |  |  |  |
| $\circ$  |                                                                                                    |                   |    |                                                |   |              |  |  |  |
| $-0.5$   |                                                                                                    |                   |    | <b>Activar Windows</b>                         |   |              |  |  |  |
| 'n       | 20                                                                                                    | 40                | 60 | Ve a Configuración para actival Windows.<br>80 |   |              |  |  |  |
|          |                                                                                                    |                   |    |                                                |   |              |  |  |  |

**Figura 101.** Motor 3 activado

En la Figura 102, se observa la velocidad angular de cada eje del CubeSat; para el eje " $x$ " la velocidad angular máxima es de 9.17  $rpm$ 

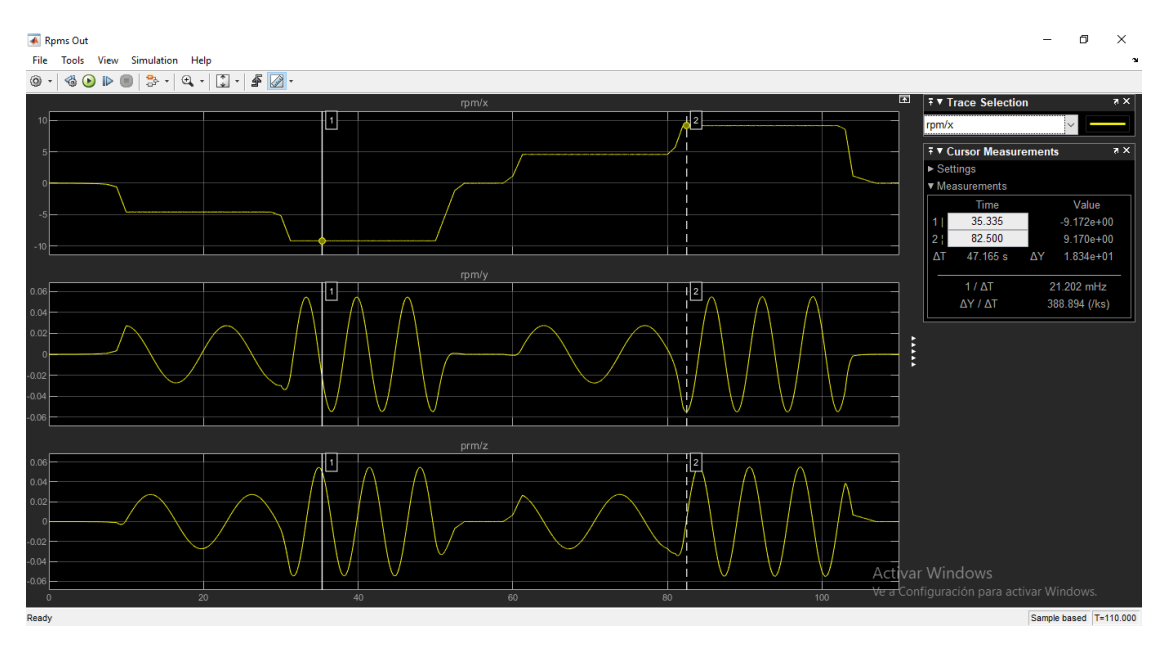

**Figura 102.** Velocidad angular CubeSat eje x - Motor 3

Y para los ejes "y" y "z", como se observa en la Figura 103 la velocidad angular máxima es de 5.4 x  $10^{-2}$   $rpm$ 

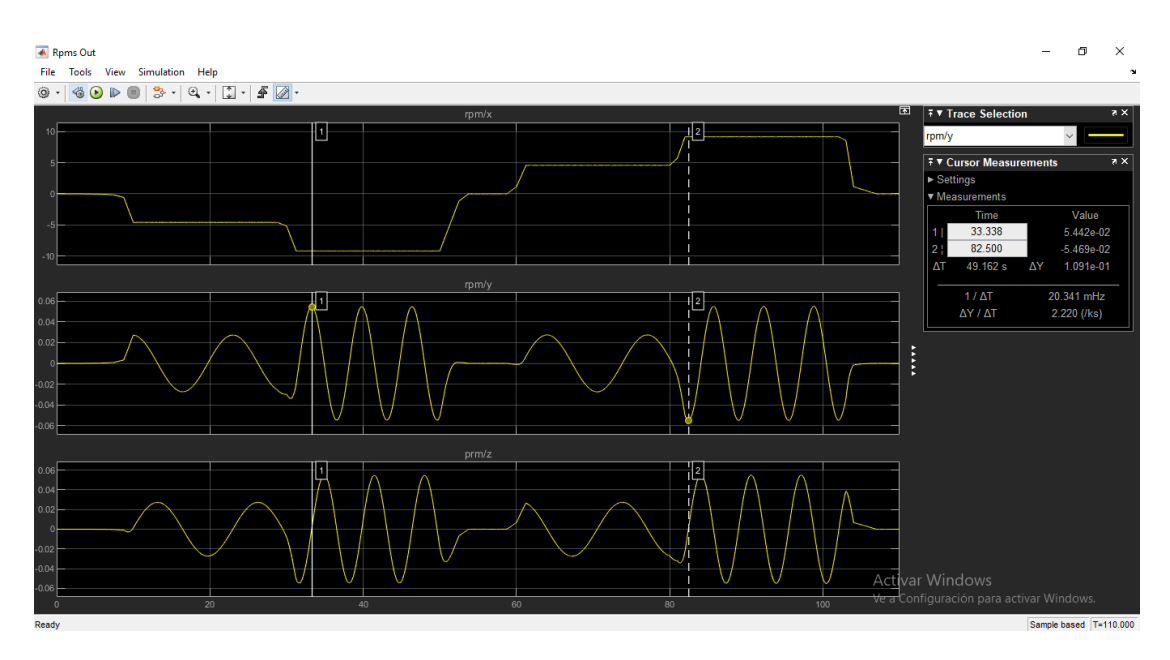

**Figura 103.** Velocidad angular CubeSat ejes y, z - Motor 3

### **3.2.5. Activación Motor 4**

Para secuencia de la Figura 104, se activó el motor 4 en los dos sentidos de giro.

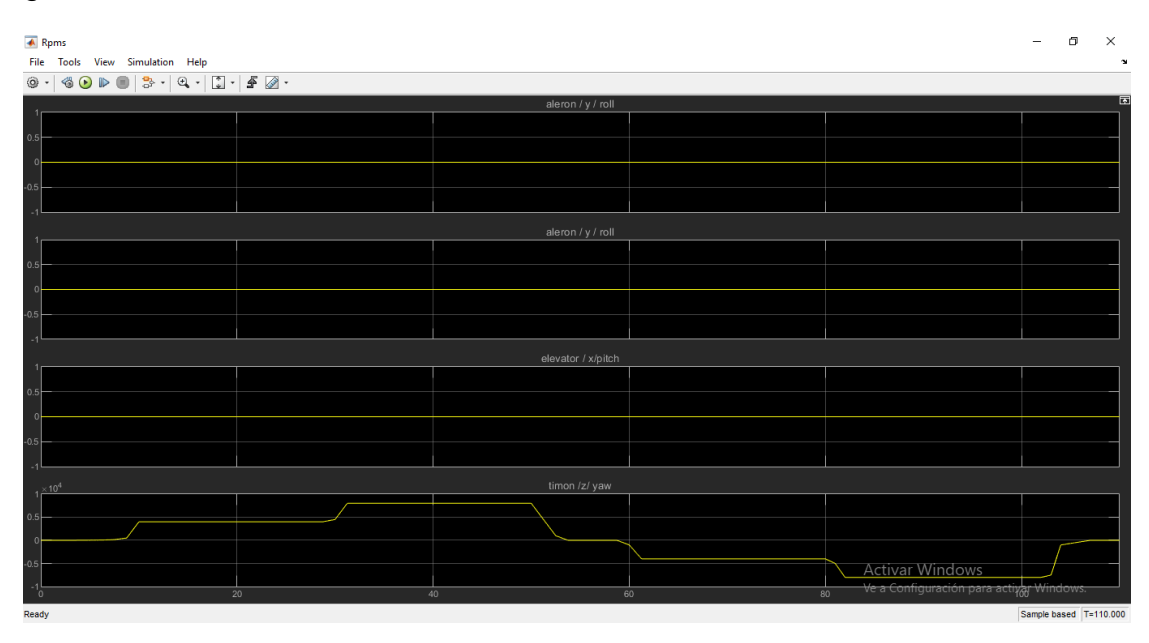

**Figura 104.** Motor 4 activado

En la Figura 105, se observa la velocidad angular de cada eje del CubeSat; para el eje "z" la velocidad angular máxima es de 9.06 rpm

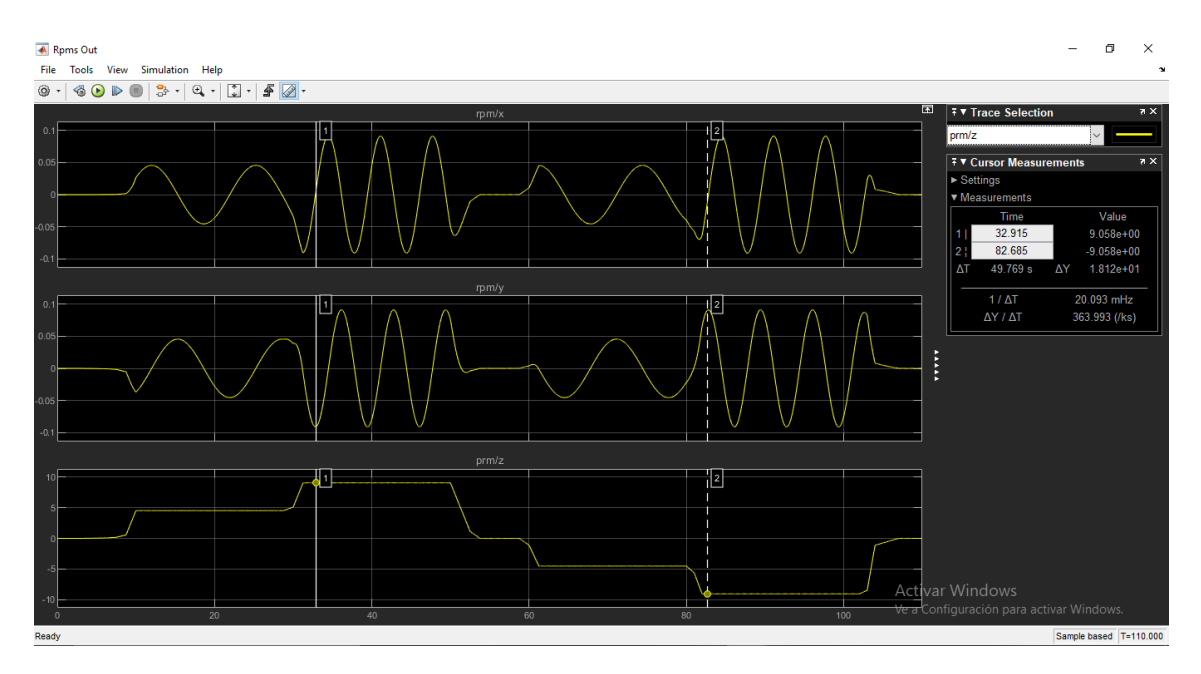

**Figura 105.** Velocidad angular CubeSat eje z - Motor 3

Y para los ejes "x" y " $y$ ", como se observa en la Figura 106 la velocidad angular máxima es de 9.08 x 10<sup>-2</sup> rpm

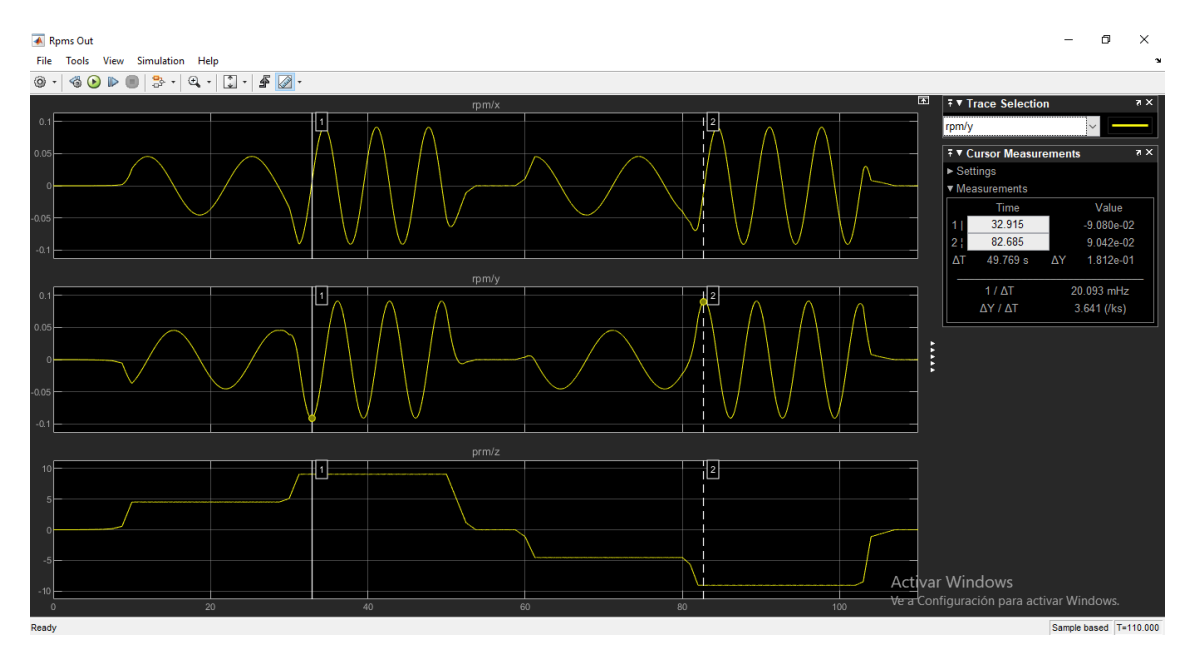

**Figura 106.** Velocidad angular CubeSat ejes x, y - Motor 4

#### **3.2.6. Activación Motores 1 y 2**

Para secuencia de la Figura 107, se activó los motores 1 y 2 en los dos sentidos de giro.

| <b>A</b> Rpms                                                                                                    |    |                   |                 |                                          | σ<br>$\overline{\phantom{0}}$ | ×      |  |  |
|----------------------------------------------------------------------------------------------------|----|-------------------|-----------------|------------------------------------------|-------------------------------|--------|--|--|
| File Tools View Simulation Help                                                                                  |    |                   |                 |                                          |                               | $\sim$ |  |  |
| $\boxed{3\cdot 9\cdot 9\cdot 10\cdot 10}$<br>$_{\odot}$ .<br>$\circledcirc \mathbb{D}$<br>$\qquad \qquad \oplus$ |    |                   |                 |                                          |                               |        |  |  |
| $1 \times 10^{4}$                                                                                                |    | aleron / y / roll |                 |                                          |                               | ES     |  |  |
| 0.5                                                                                                    |    |                   |                 |                                          |                               |        |  |  |
|                                                                                                    |    |                   |                 |                                          |                               |        |  |  |
| $\Omega$                                                                                                    |    |                   |                 |                                          |                               |        |  |  |
| $-0.5$                                                                                                    |    |                   |                 |                                          |                               |        |  |  |
| $1 \times 10^{4}$                                                                                                |    | aleron / y / roll |                 |                                          |                               |        |  |  |
|                                                                                                    |    |                   |                 |                                          |                               |        |  |  |
| 0.5                                                                                                    |    |                   |                 |                                          |                               |        |  |  |
| $\circ$                                                                                                    |    |                   |                 |                                          |                               |        |  |  |
| $-0.5$                                                                                                    |    |                   |                 |                                          |                               |        |  |  |
| elevator / x/pitch                                                                                               |    |                   |                 |                                          |                               |        |  |  |
|                                                                                                    |    |                   |                 |                                          |                               |        |  |  |
| 0.5                                                                                                    |    |                   |                 |                                          |                               |        |  |  |
|                                                                                                    |    |                   |                 |                                          |                               |        |  |  |
| $-0.5$                                                                                                    |    |                   |                 |                                          |                               |        |  |  |
|                                                                                                    |    |                   |                 |                                          |                               |        |  |  |
|                                                                                                    |    | timon /z/ yaw     |                 |                                          |                               |        |  |  |
| 0.5                                                                                                    |    |                   |                 |                                          |                               |        |  |  |
| $\Omega$                                                                                                    |    |                   |                 |                                          |                               |        |  |  |
| $-0.5$                                                                                                    |    |                   |                 |                                          |                               |        |  |  |
|                                                                                                    |    |                   |                 | <b>Activar Windows</b>                   |                               |        |  |  |
| $\overline{20}$<br>$^{\circ}$                                                                                    | 40 | 60                | $\overline{80}$ | Ve a Configuración para activar Windows. |                               |        |  |  |
| Ready                                                                                                    |    |                   |                 |                                          | Sample based T=110.000        |        |  |  |

**Figura 107.** Motor 1 y 2 activado

En la Figura 108, se observa la velocidad angular de cada eje del CubeSat; para el eje " $y$ " la velocidad angular máxima es de 20  $rpm$ 

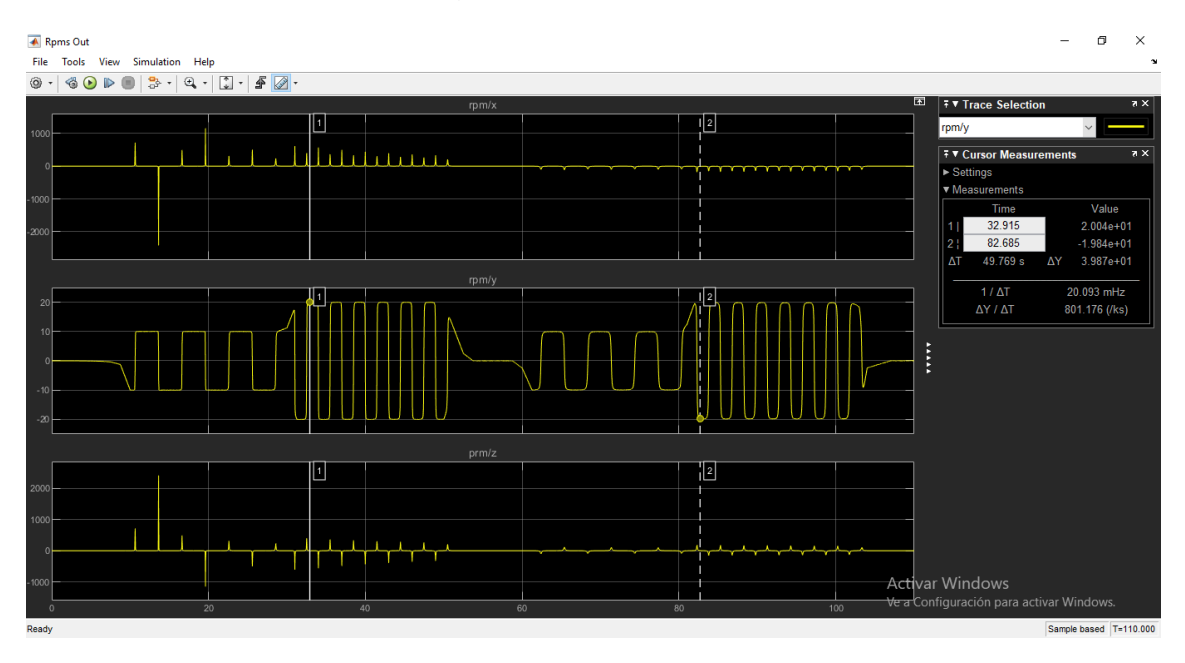

**Figura 108.** Velocidad angular CubeSat eje y - Motor 1 y 2

Y para los ejes "x" y "z", como se observa en la Figura 109 la velocidad angular máxima es de 2.64 x 10<sup>-1</sup> rpm

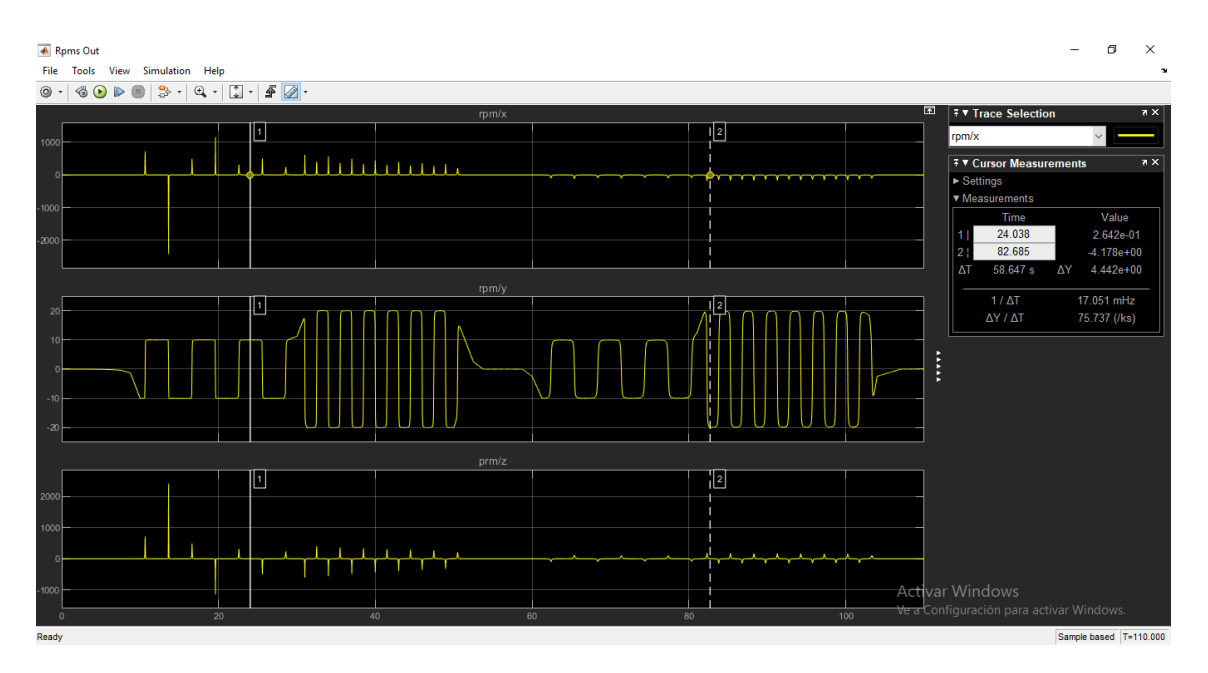

**Figura 109.** Velocidad angular CubeSat ejes y, z - Motor 1 y 2

### **3.2.7. Activación Motores 1 y 3**

Para secuencia de la Figura 110, se activó los motores 1 y 3 en los dos sentidos de giro.

| <b>A</b> Rpms                                                                                                    |          |                   |  |                                                | $\Box$                                            | $\times$ |  |  |
|----------------------------------------------------------------------------------------------------|----------|-------------------|--|------------------------------------------------|---------------------------------------------------|----------|--|--|
| File Tools View Simulation Help                                                                                                    |          |                   |  |                                                |                                                   |          |  |  |
| $\textcircled{\small 40.0\textcolor{red}{\bullet}} \textcircled{\small 13.0\textcolor{red}{\bullet}} \textcircled{\small 14.0\textcolor{red}{\bullet}} \textcircled{\small 14.0\textcolor{red}{\bullet}} \textcircled{\small 14.0\textcolor{red}{\bullet}} \textcircled{\small 14.0\textcolor{red}{\bullet}} \textcircled{\small 14.0\textcolor{red}{\bullet}} \textcircled{\small 14.0\textcolor{red}{\bullet}} \textcircled{\small 14.0\textcolor{red}{\bullet}} \textcircled{\small 14.0\textcolor{red}{\bullet}} \textcircled{\small 14.0\textcolor{red}{\bullet}}$<br>$\circledcirc$ - |          |                   |  |                                                |                                                   |          |  |  |
| $1 \times 10^{4}$                                                                                                    |          | aleron / y / roll |  |                                                |                                                   | Ea       |  |  |
|                                                                                                    |          |                   |  |                                                |                                                   |          |  |  |
| 0.5                                                                                                    |          |                   |  |                                                |                                                   |          |  |  |
|                                                                                                    |          |                   |  |                                                |                                                   |          |  |  |
| 0.5                                                                                                    |          |                   |  |                                                |                                                   |          |  |  |
|                                                                                                    |          |                   |  |                                                |                                                   |          |  |  |
|                                                                                                    |          | aleron / y / roll |  |                                                |                                                   |          |  |  |
|                                                                                                    |          |                   |  |                                                |                                                   |          |  |  |
| 0.5                                                                                                    |          |                   |  |                                                |                                                   |          |  |  |
|                                                                                                    |          |                   |  |                                                |                                                   |          |  |  |
| 0.5                                                                                                    |          |                   |  |                                                |                                                   |          |  |  |
| elevator / x/pitch<br>$4 \times 10^{4}$                                                                                                    |          |                   |  |                                                |                                                   |          |  |  |
|                                                                                                    |          |                   |  |                                                |                                                   |          |  |  |
| 0.5                                                                                                    |          |                   |  |                                                |                                                   |          |  |  |
| $-0.5$                                                                                                    |          |                   |  |                                                |                                                   |          |  |  |
|                                                                                                    |          |                   |  |                                                |                                                   |          |  |  |
|                                                                                                    |          | timon /z/ yaw     |  |                                                |                                                   |          |  |  |
|                                                                                                    |          |                   |  |                                                |                                                   |          |  |  |
| 0.5                                                                                                    |          |                   |  |                                                |                                                   |          |  |  |
|                                                                                                    |          |                   |  |                                                |                                                   |          |  |  |
| 0.5                                                                                                    |          |                   |  | <b>Activar Windows</b>                         |                                                   |          |  |  |
|                                                                                                    | 20<br>40 | 60                |  | Ve a Configuración para activar Windows.<br>80 |                                                   |          |  |  |
|                                                                                                    |          |                   |  |                                                | $A_1, \ldots, A_n$ is a set of $A_1, \ldots, A_n$ |          |  |  |

**Figura 110.** Motor 1 y 3 activado

En la Figura 111, se observa la velocidad angular de cada eje del CubeSat; para el eje " $x$ " la velocidad angular máxima es de 20.01  $rpm$ 

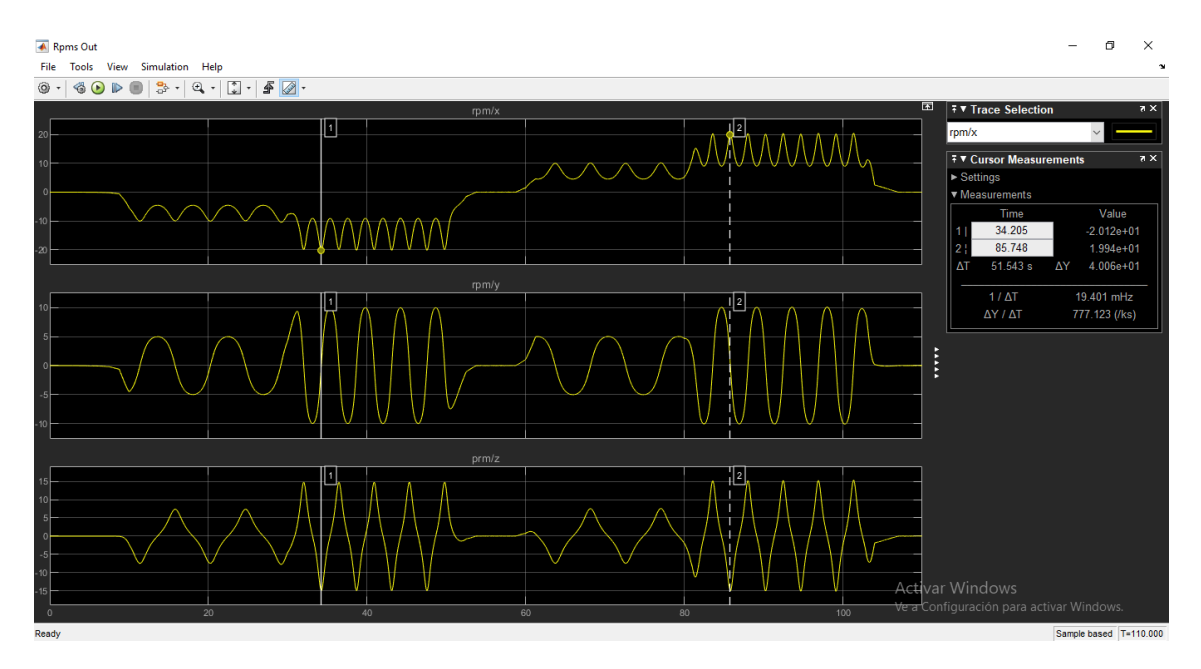

**Figura 111.** Velocidad Angular CubeSat eje x - Motor 1 y 3

Para el eje "y", como se observa en la Figura 112 la velocidad angular máxima es de 10 rpm

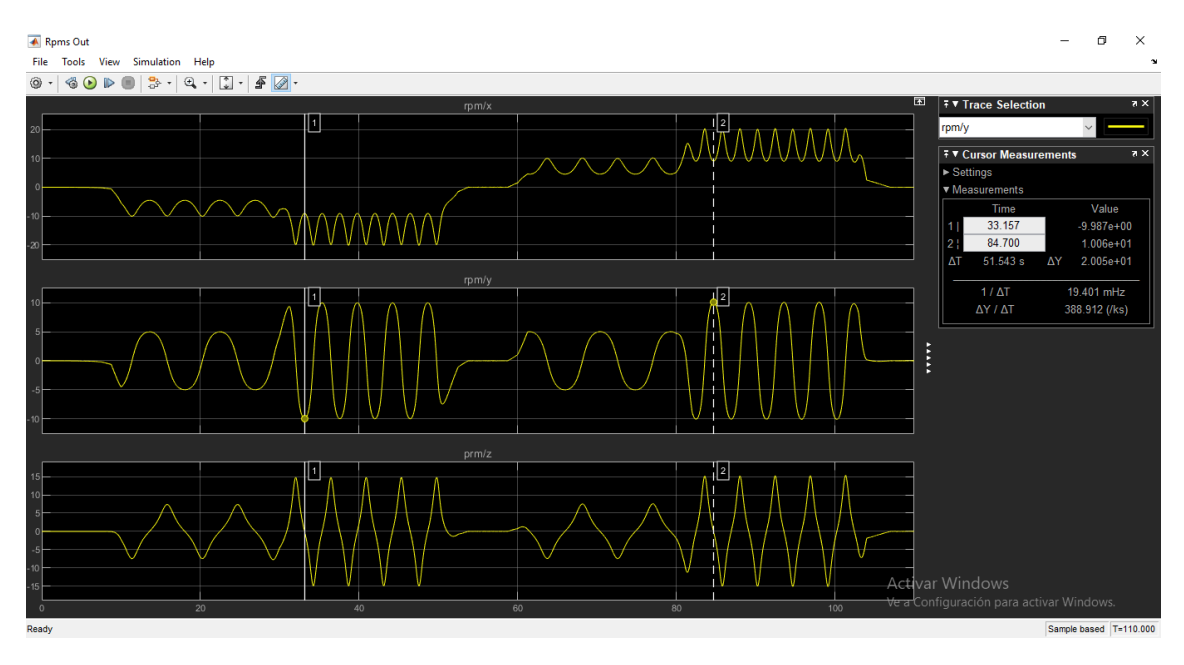

**Figura 112.** Velocidad angular CubeSat eje y - Motor 1 y 3

Y para el eje "z", como se observa en la Figura 113 la velocidad angular máxima es de 14.6 rpm

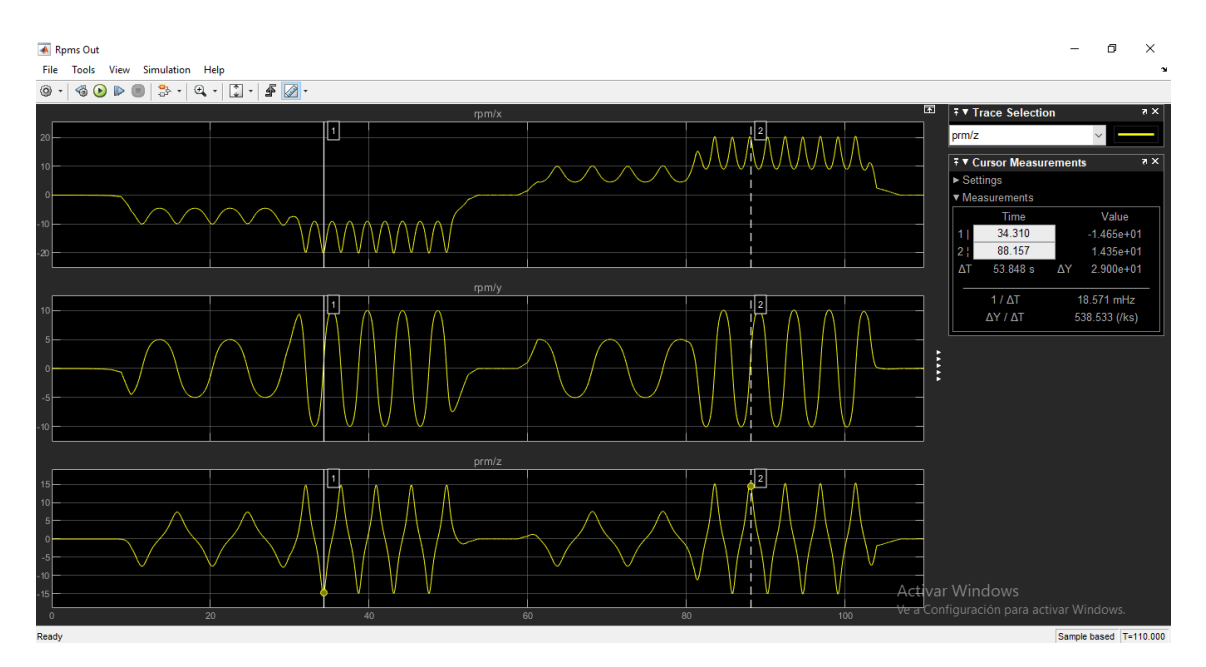

**Figura 113.** Velocidad angular CubeSat eje z - Motor 1 y 3

### **3.2.8. Activación Motores 1 y 4**

Para secuencia de la Figura 114, se activó los motores 1 y 4 en los dos sentidos de giro.

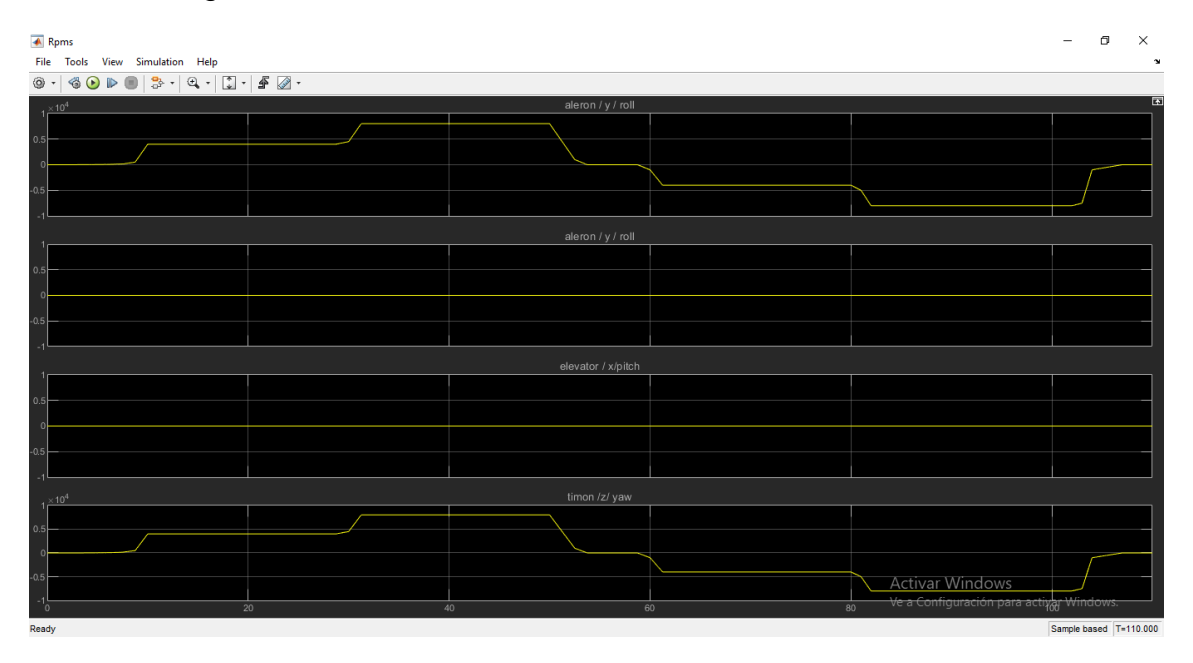

**Figura 114.** Motor 1 y 4 activado

En la Figura 115, se observa la velocidad angular de cada eje del CubeSat; para el eje " $x$ " la velocidad angular máxima es de 15.03  $rpm$ 

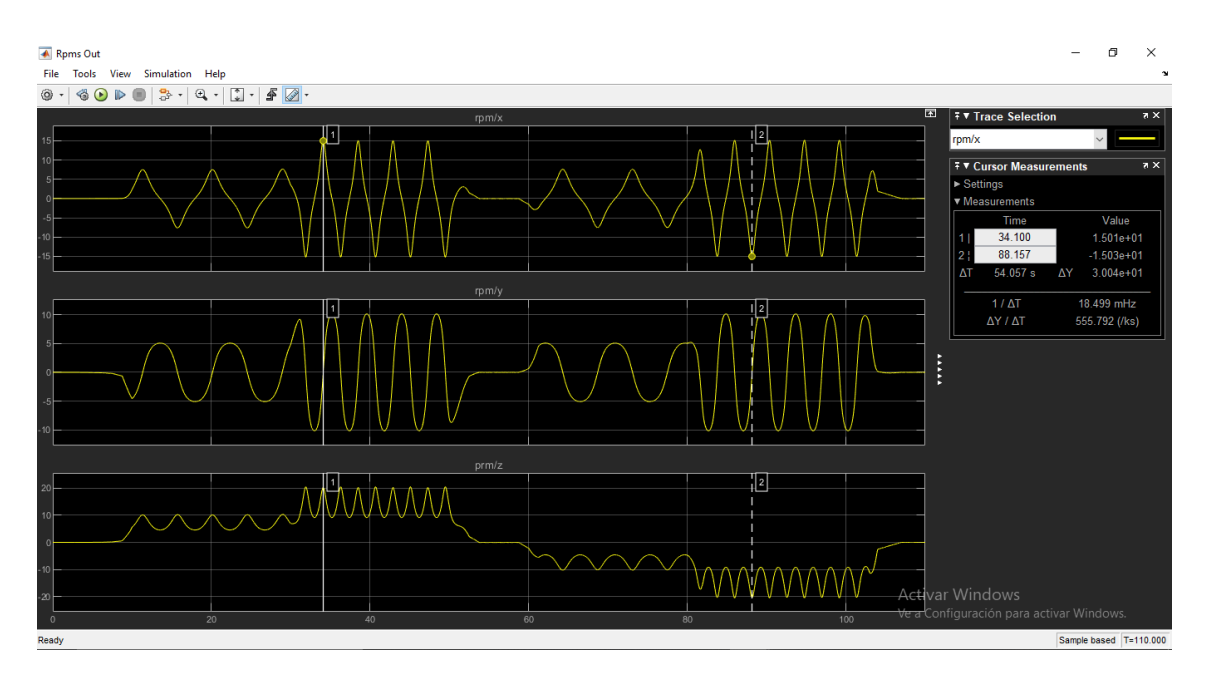

**Figura 115.** Velocidad angular CubeSat eje x – Motor 1 y 4

Para el eje "y", como se observa en la Figura 116 la velocidad angular máxima es de 10.12 rpm

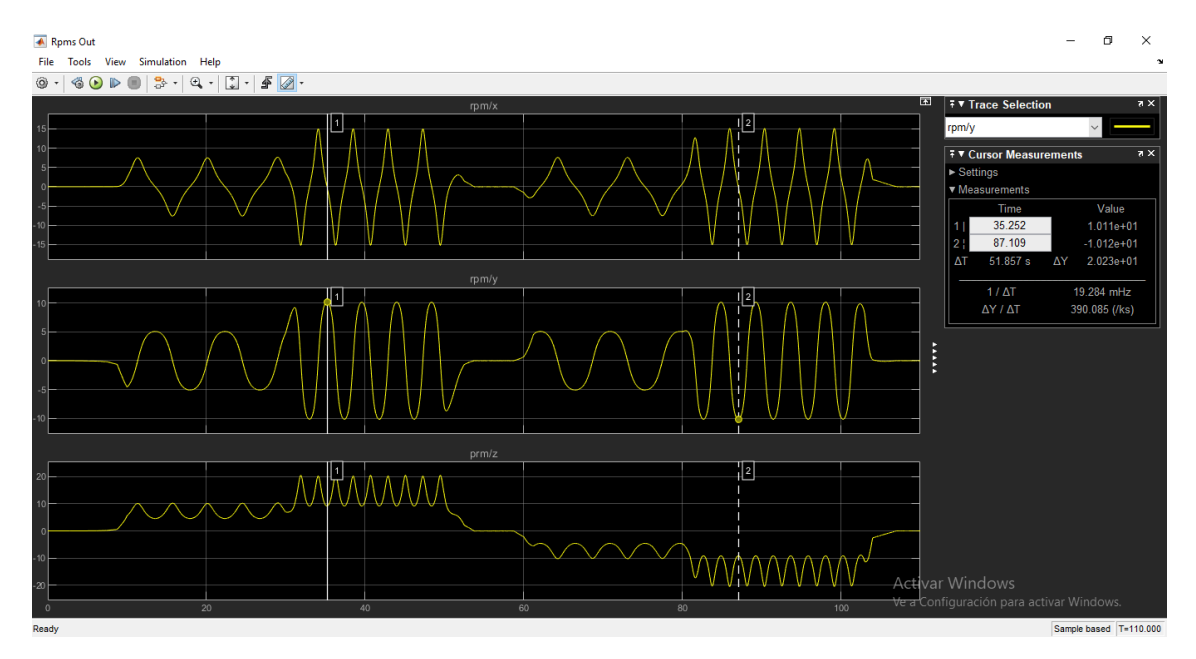

**Figura 116.** Velocidad angular CubeSat eje y – Motor 1 y 4

Y para el eje "z", como se observa en la Figura 117 la velocidad angular máxima es de 20.46

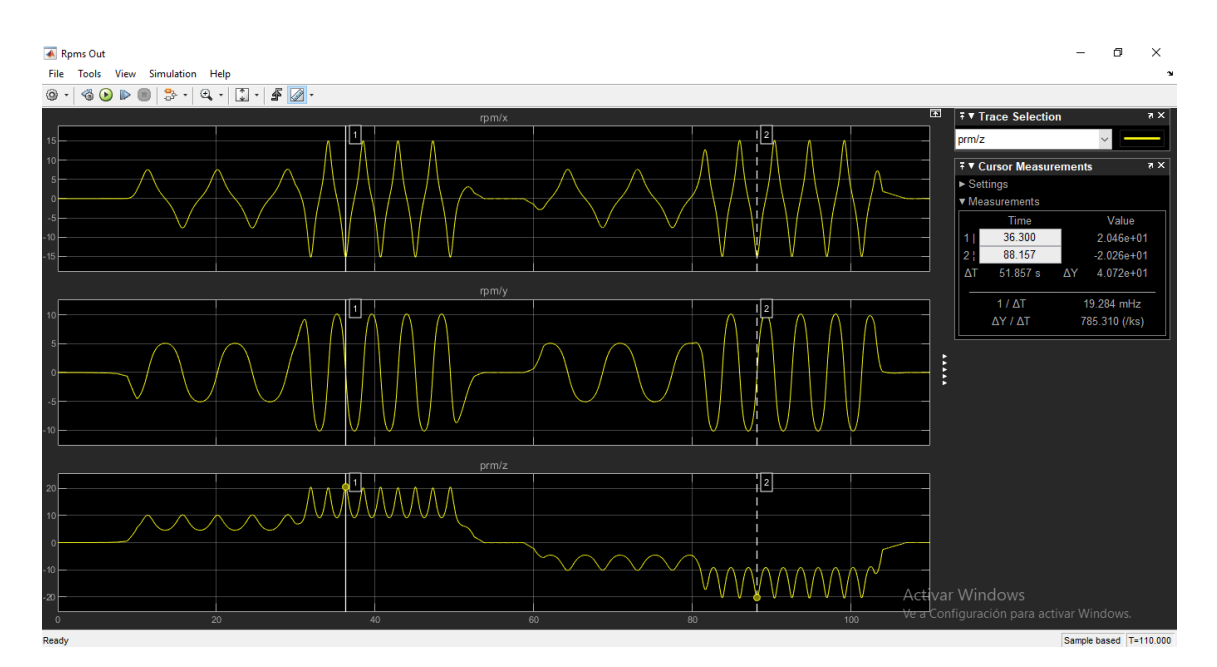

**Figura 117.** Velocidad angular CubeSat eje z - Motor 1 y 4

### **3.2.9. Activación Motores 3 y 4**

Para secuencia de la Figura 118, se activó los motores 3 y 4 en los dos sentidos de giro.

| <b>A</b> Rpms                                                                       | $\qquad \qquad -$      | o | $\times$     |  |  |  |  |  |
|-------------------------------------------------------------------------------------|------------------------|---|--------------|--|--|--|--|--|
| File Tools View Simulation Help                                                     |                        |   | $\mathbf{v}$ |  |  |  |  |  |
| $@ \cdot   @ 0 \triangleright @   3 \cdot   @ \cdot   2 \cdot   4 \cdot @ \cdot$    |                        |   |              |  |  |  |  |  |
| aleron / y / roll                                                                   |                        |   | ES           |  |  |  |  |  |
|                                                                                     |                        |   |              |  |  |  |  |  |
| 0.5                                                                                 |                        |   |              |  |  |  |  |  |
|                                                                                     |                        |   |              |  |  |  |  |  |
|                                                                                     |                        |   |              |  |  |  |  |  |
|                                                                                     |                        |   |              |  |  |  |  |  |
| aleron / y / roll                                                                   |                        |   |              |  |  |  |  |  |
|                                                                                     |                        |   |              |  |  |  |  |  |
| 0.5                                                                                 |                        |   |              |  |  |  |  |  |
| $\circ$                                                                             |                        |   |              |  |  |  |  |  |
| $-0.5$                                                                              |                        |   |              |  |  |  |  |  |
|                                                                                     |                        |   |              |  |  |  |  |  |
| elevator / x/pitch<br>$1 \times 10^{4}$                                             |                        |   |              |  |  |  |  |  |
|                                                                                     |                        |   |              |  |  |  |  |  |
| 0.5                                                                                 |                        |   |              |  |  |  |  |  |
|                                                                                     |                        |   |              |  |  |  |  |  |
| $-0.5$                                                                              |                        |   |              |  |  |  |  |  |
|                                                                                     |                        |   |              |  |  |  |  |  |
| timon /z/ yaw<br>$4 \times 10^{4}$                                                  |                        |   |              |  |  |  |  |  |
| 0.5                                                                                 |                        |   |              |  |  |  |  |  |
|                                                                                     |                        |   |              |  |  |  |  |  |
| $\Omega$                                                                            |                        |   |              |  |  |  |  |  |
| $-0.5$<br><b>Activar Windows</b>                                                    |                        |   |              |  |  |  |  |  |
| Ve a Configuración para activar Windows.<br>$\overline{20}$<br>40<br>80<br>60<br>`о |                        |   |              |  |  |  |  |  |
| Ready                                                                               | Sample based T=110.000 |   |              |  |  |  |  |  |

**Figura 118.** Motor 3 y 4 activado

En la Figura 119, se observa la velocidad angular de cada eje del CubeSat; para el eje " $x$ " y " $z$ " la velocidad angular es 0  $rpm$  y para el eje " $y$ " la velocidad angular máxima es de 9.1 rpm

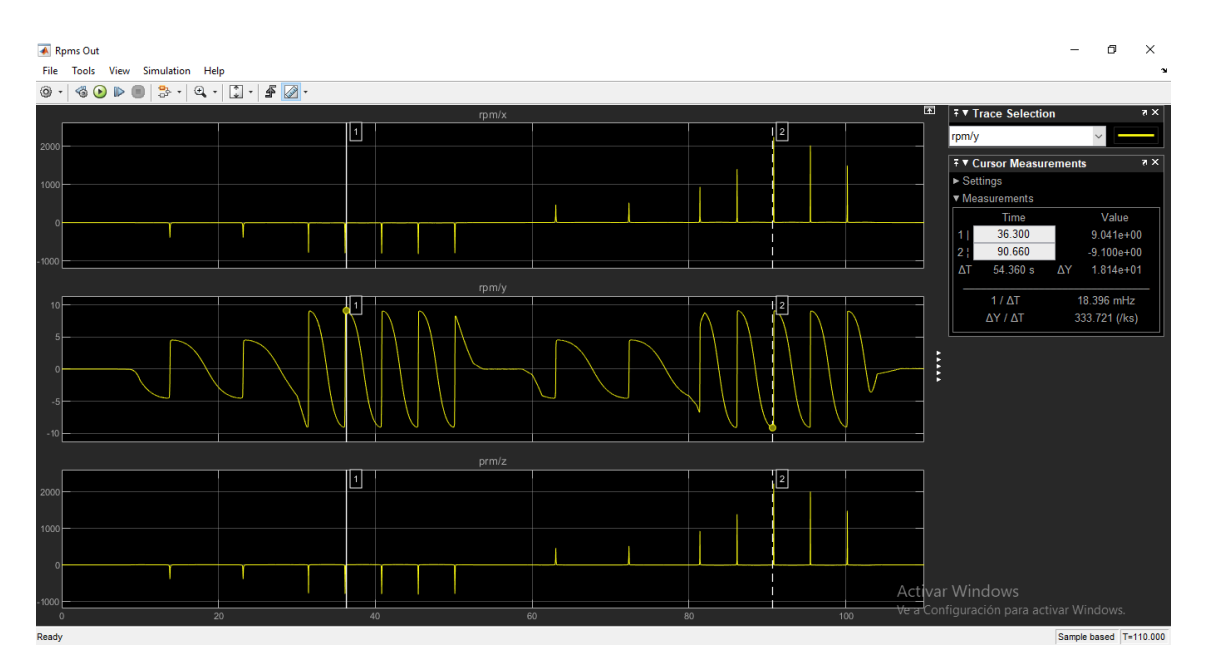

**Figura 119.** Velocidad angular - Motor 3 y 4

### **3.3. INFLUENCIA DE PERTURBACIONES ESPACIALES**

En la Figura 120, se observa la conexión de las perturbaciones para el nanosatélite, no se proporcionó ninguna señal a los motores con el fin de establecer el movimiento del nanosatélite en el ambiente espacial sin ningún tipo de control de actitud.

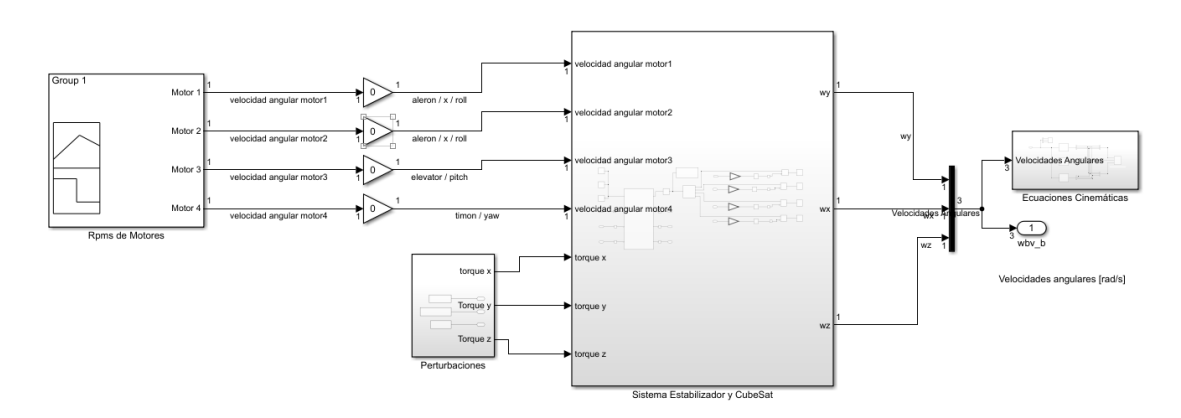

**Figura 120.** Sistema Estabilizador y nanosatélite con conexión de perturbaciones

En la Figura 121, se aprecian los valores de los torques para cada eje del nanosatélite, estos valores se calcularon en la sección 2.6.4.

Perturbaciones - Torque [Nm]

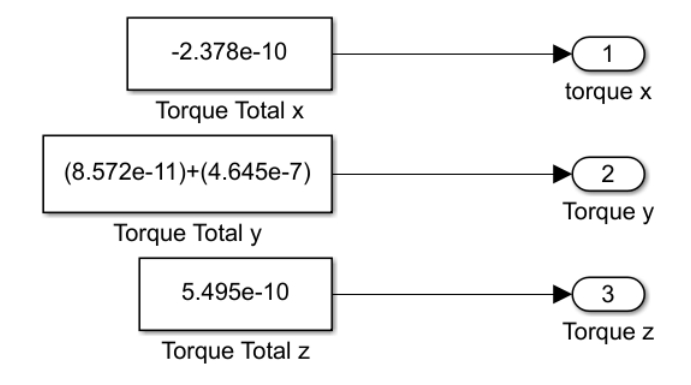

**Figura 121.** Valores de perturbación en Simulink

En la Figura 122, se observa la velocidad angular de cada eje del CubeSat cuando se aplican los torques de las perturbaciones; para el eje " $x$ " y " $z$ " la velocidad angular es  $0$   $rpm$  y para el eje "y" la velocidad angular máxima es de 5.16 x 10<sup>-1</sup> rpm

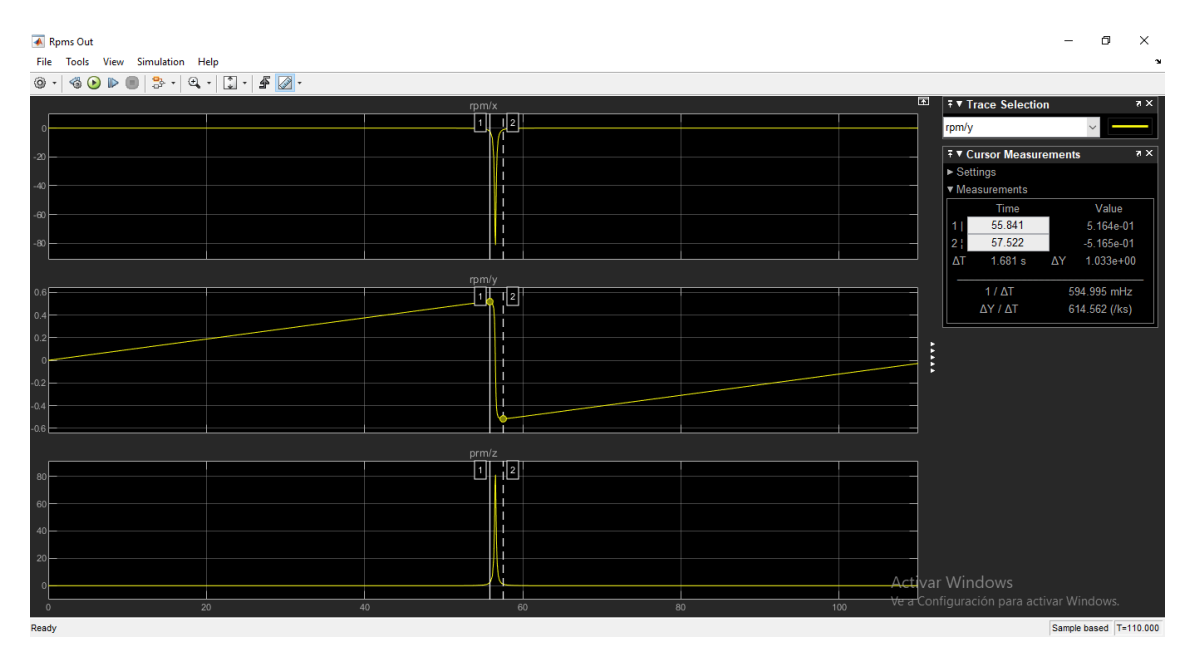

**Figura 122.** Velocidad angular de CubeSat / Perturbaciones

### **3.4. ANGULOS DE GIRO PARA CONTROL DIFUSO**

Se analizaron las gráficas de los ángulos proporcionados por el giroscopio para definir los rangos de operación de entradas del control difuso, se activaron los motores a una velocidad de 10  $rpm$  hasta que el CubeSat realice una vuelta de 360 grados por cada eje.

Como se observa en la Figura 123, cuando el CubeSat realiza un giro de  $360^\circ$  en el eje "x" el rango del sensor es  $-348.4^\circ$  a  $368^\circ$ 

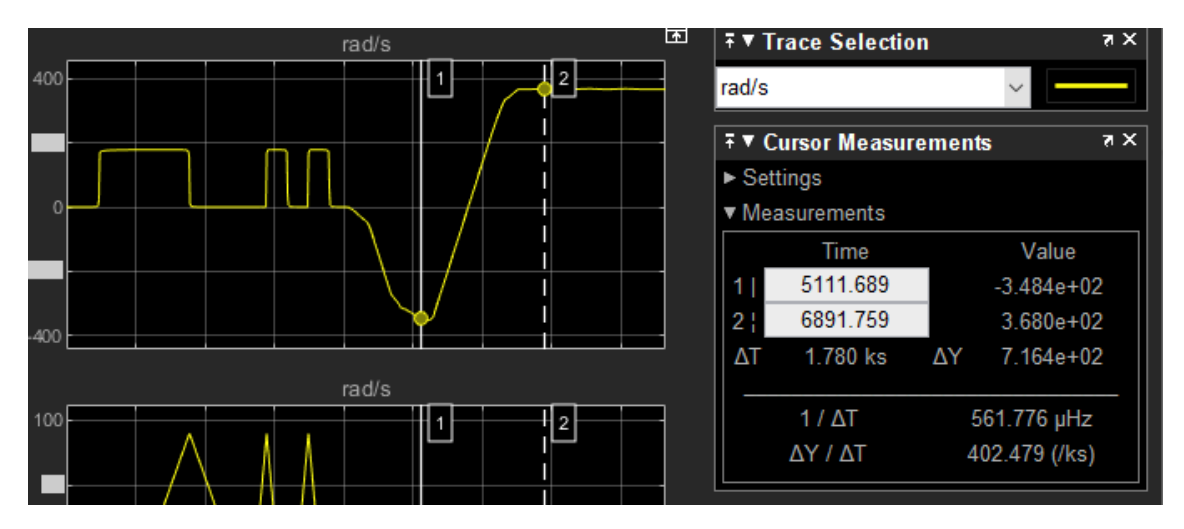

**Figura 123.** Sensor eje X

Como se observa en la Figura 124, cuando el CubeSat realiza un giro de 360° en el eje "y" el rango del sensor es −90° a 90° aproximadamente

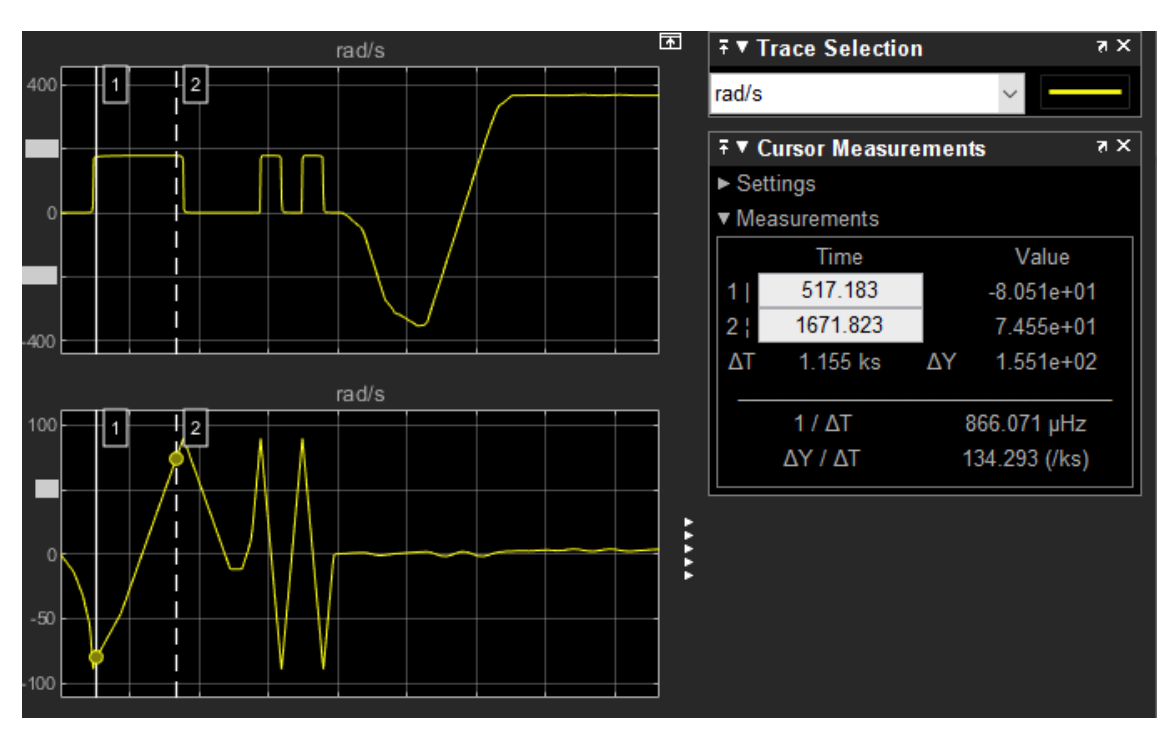

**Figura 124.** Sensor eje y

Y cuando el CubeSat realiza un giro de 360° en el eje "z", como se observa en la Figura 125, el rango del sensor es −360˚ a 360˚

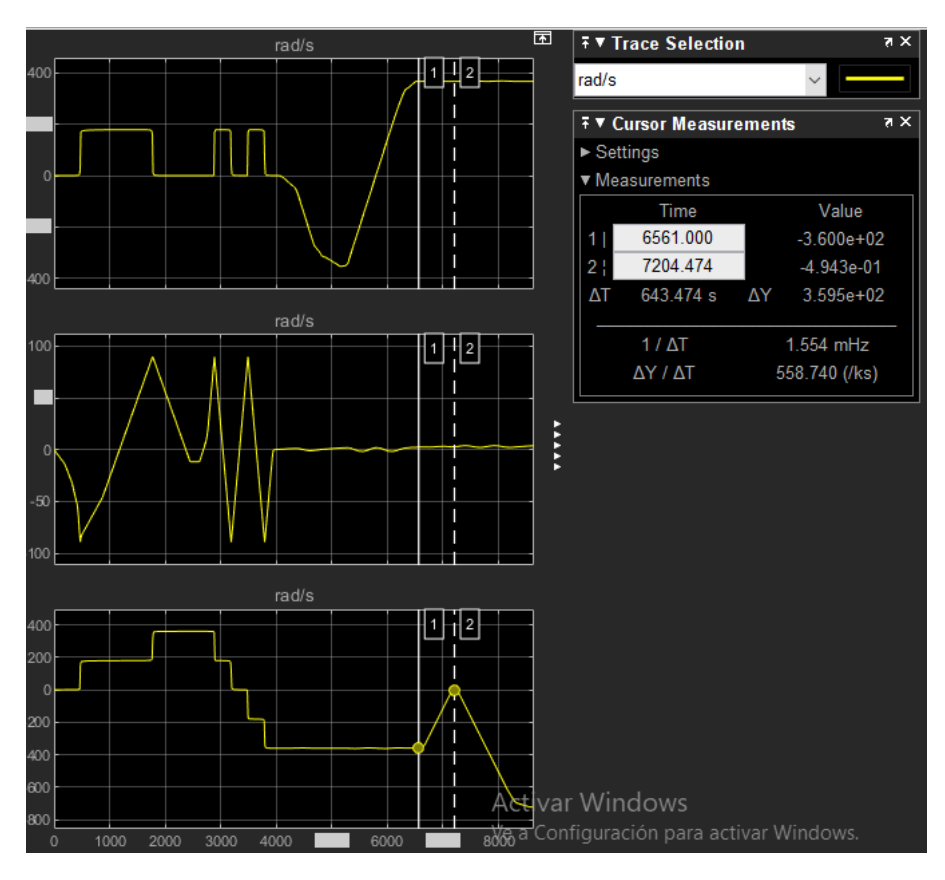

**Figura 125.** Sensor eje z

### **3.5. CONTROL DIFUSO**

#### **3.5.1. Caso 1**

Para el caso 1 se definió la orientación inicial como la orientación deseada con un ángulo de rotación de 0° para cada eje, y se activaron las perturbaciones para evaluar el funcionamiento del control difuso.

Como se observa en la Figura 126, en el eje " $x$ " se estabiliza a los 0.02 segundos y tiene una oscilación de −0.008° a 0.007°

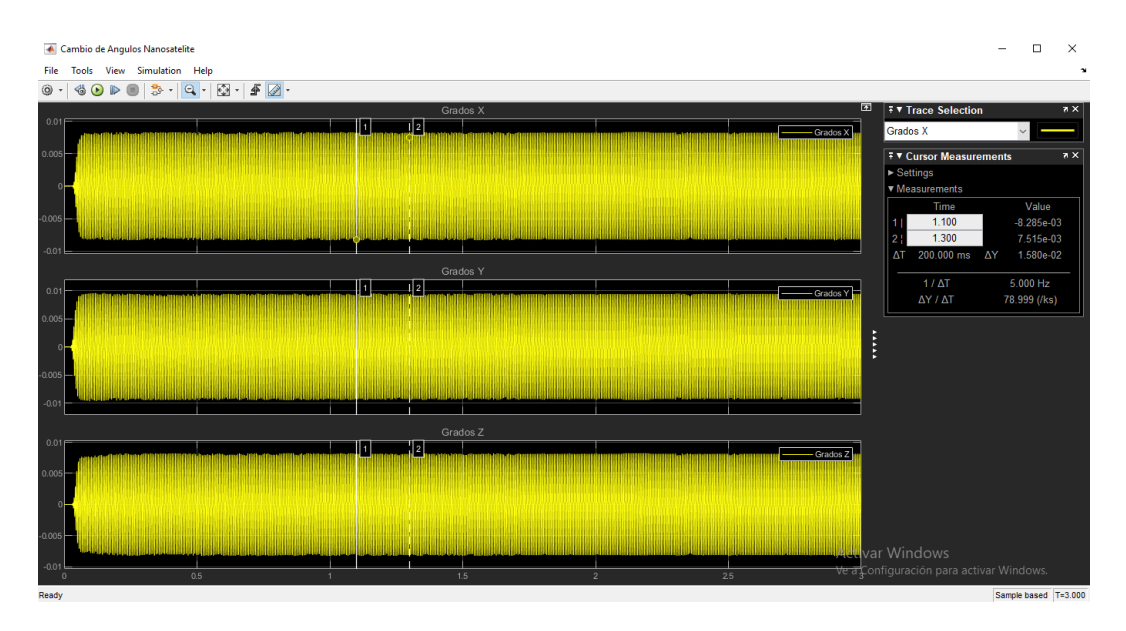

**Figura 126.** Caso 1, control de actitud eje x

Como se aprecia en la Figura 127, en el eje " $y$ " se estabiliza a los 0.03 segundos y tiene una oscilación de −0.008° a 0.009°

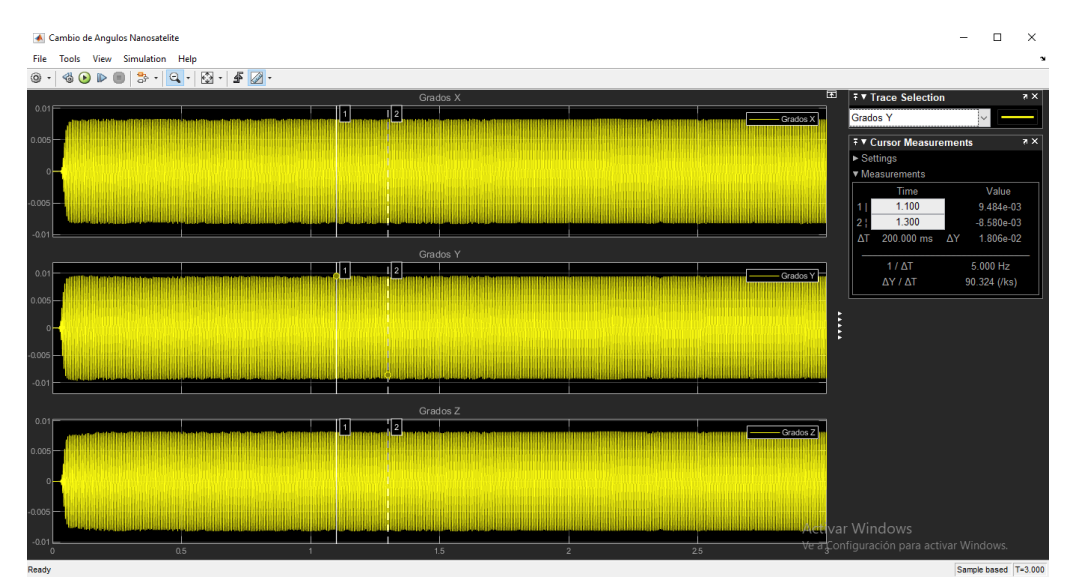

**Figura 127.** Caso 1, control de actitud eje y

Como se observa en la Figura 128, para el eje "z" se estabiliza a los 0.02 segundos y tiene una oscilación de -0.008° a 0.007°

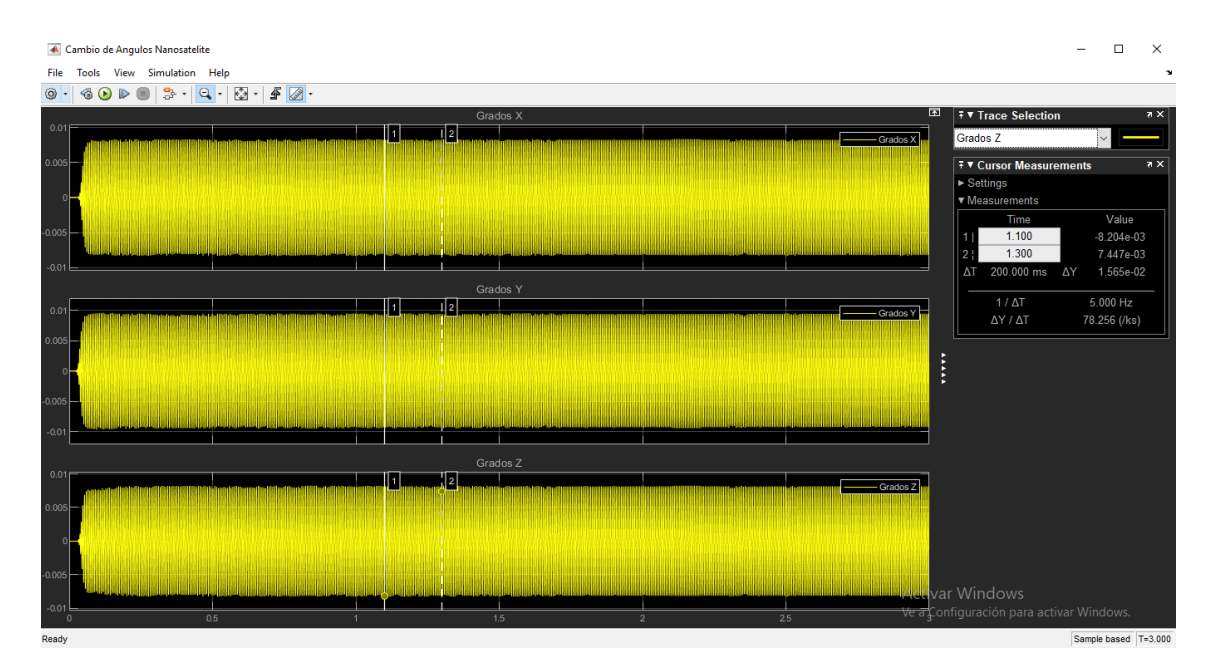

**Figura 128.** Caso 1, control de actitud eje z

### **3.5.2. Caso 2**

Para el caso 2 se definió la orientación deseada con un ángulo de rotación de 25° para cada eje y se activaron las perturbaciones.

Como se observa en la Figura 129, en el eje " $x$ " se estabiliza a los 1.55  $\text{segments }y$  tiene una oscilación de  $0^{\circ}$ 

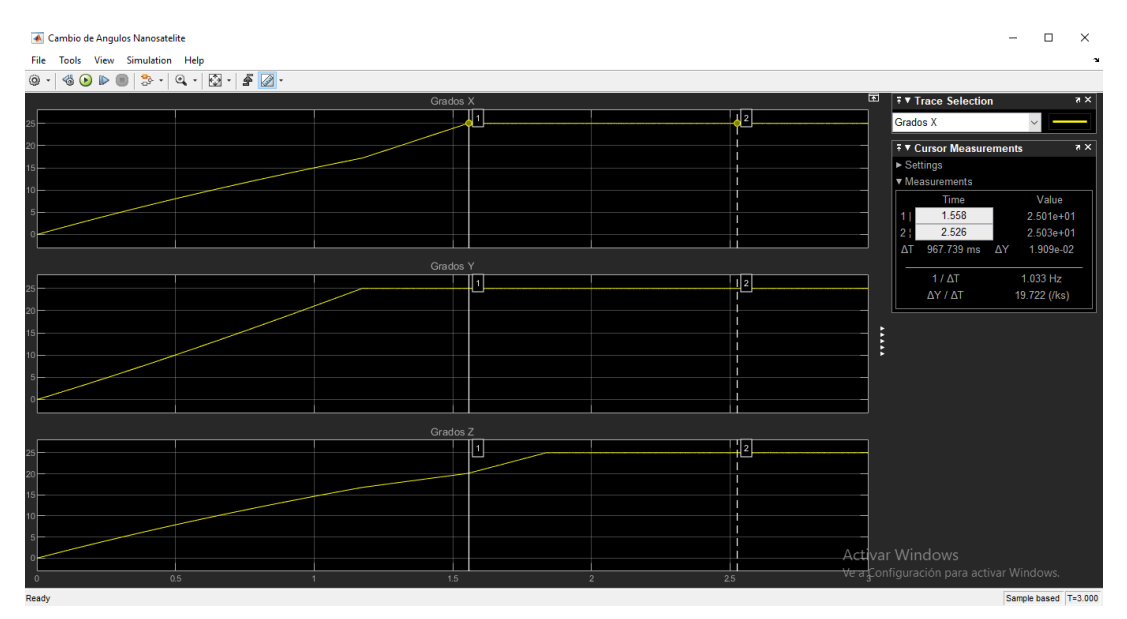

**Figura 129.** Caso 2, control de actitud eje x

Como se visualiza en la Figura 130, en el eje " $y$ " se estabiliza a los 1.18  $segundos$  y tiene una oscilación de  $0^\circ$ 

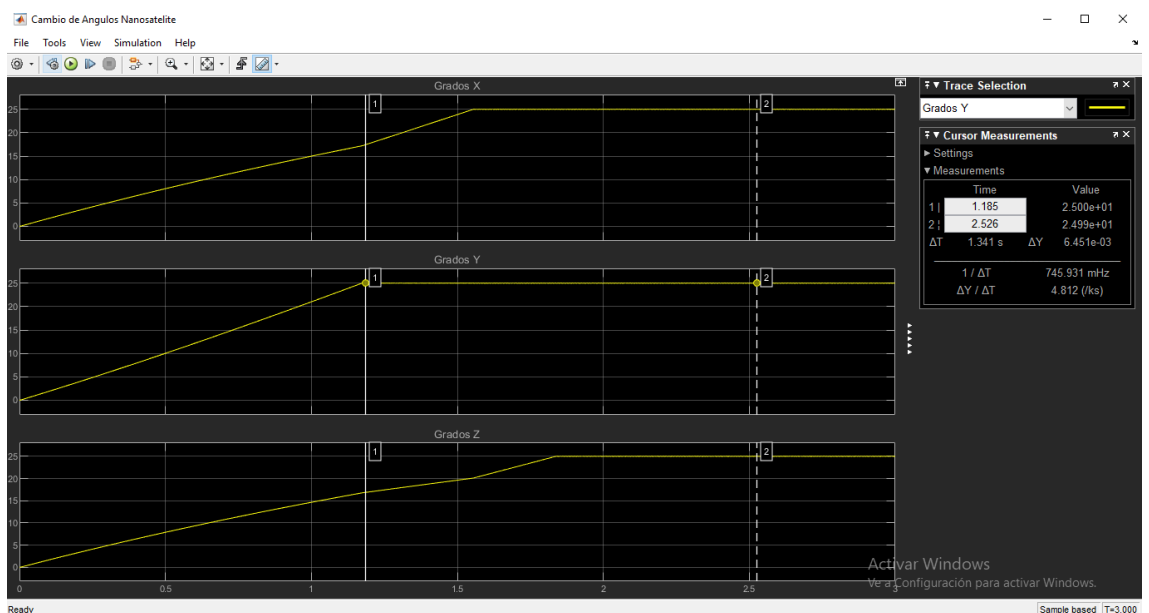

**Figura 130.** Caso 2, control de actitud eje y

Como se observa en la Figura 131, para el eje "z" se estabiliza a los 1.85  $segundos$  y tiene una oscilación de  $0^\circ$ 

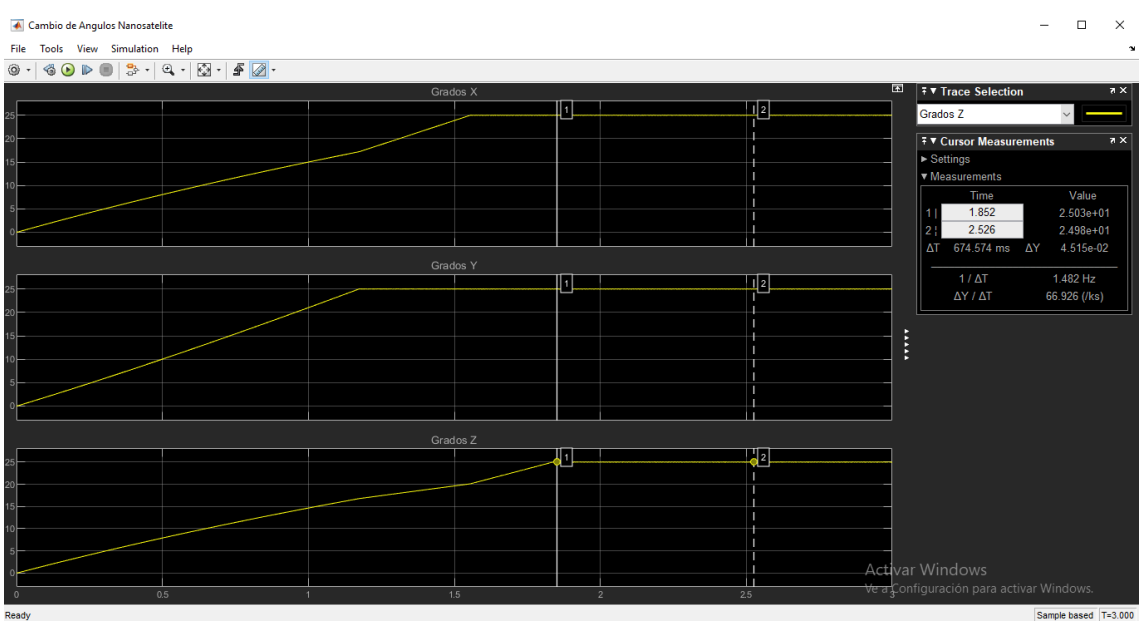

**Figura 131.** Caso 2, control de actitud eje z

### **3.6. SIMULACION SIMMECHANICS**

En las Figuras 132 y 133, se visualizó el renderizado de Simmechanics, cuando se aplicó el control de perturbaciones (caso 1).

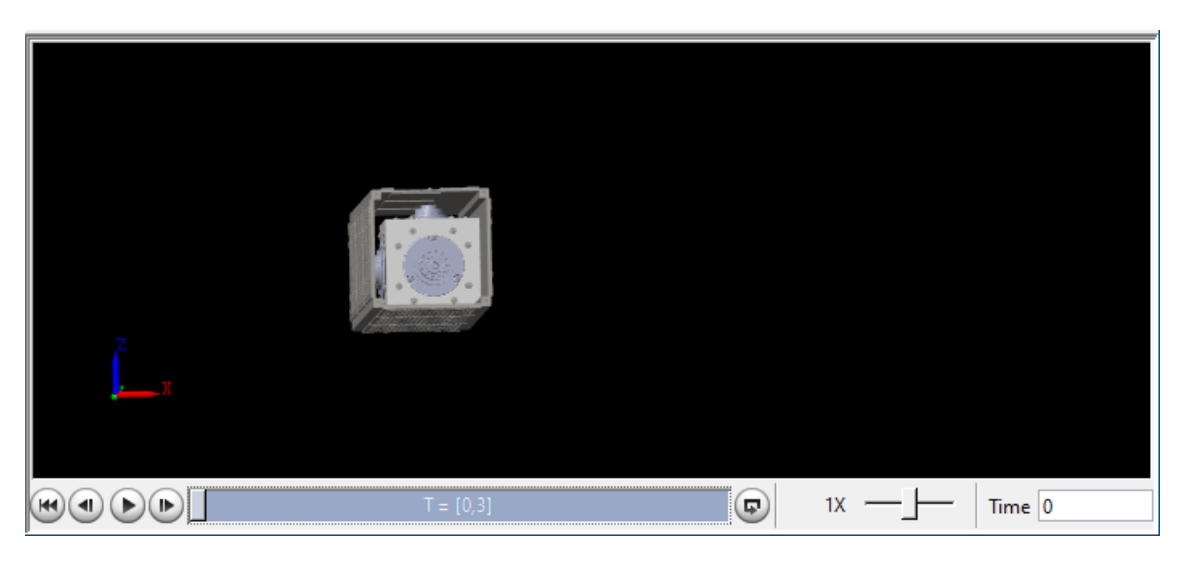

**Figura 132.** Caso 1, tiempo de simulación 0 seg

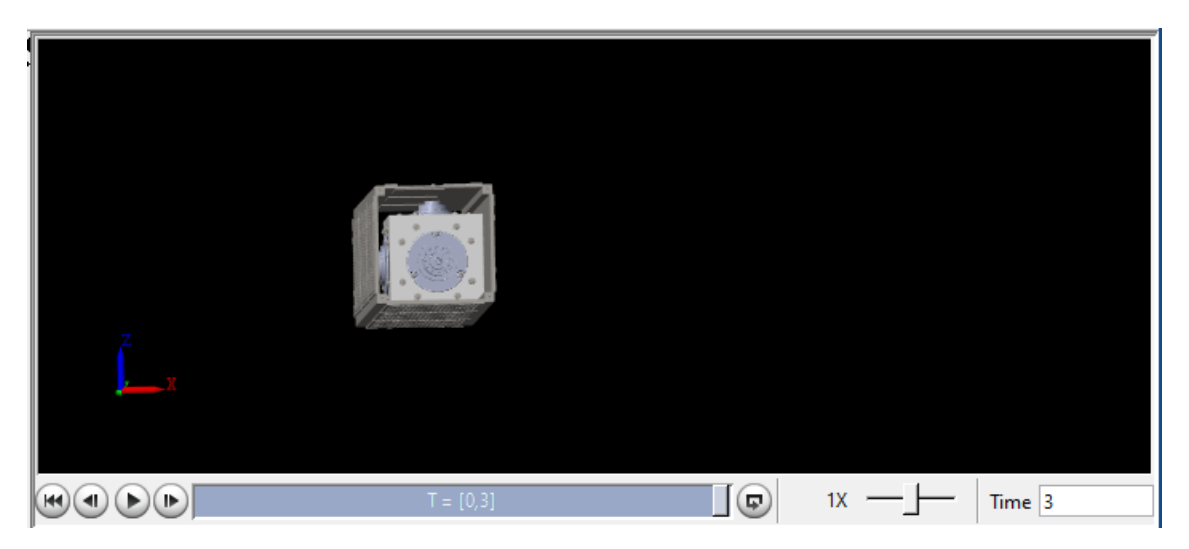

**Figura 133.** Caso 1, tiempo de simulación 3 seg

Debido a que el control difuso funcionó adecuadamente no existen cambios en las gráficas en el tiempo 0 y 3 segundos, ya que es imperceptible el cambio de actitud del nanosatélite.

Para el caso 2, las Figuras 134 y 135 cambian debido a la nueva orientación deseada para el nanosatélite.

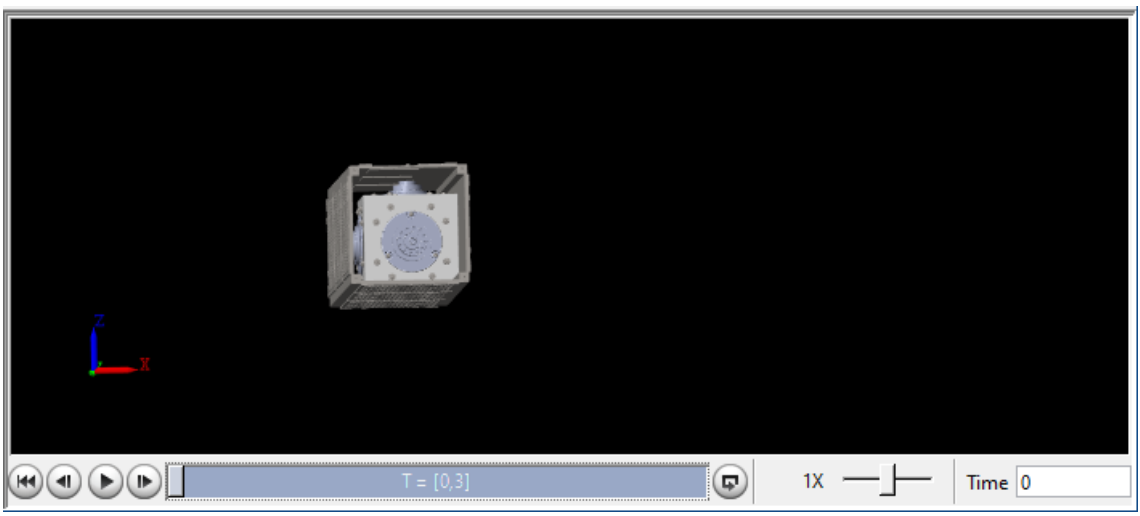

**Figura 134.** Caso 2, tiempo de simulación 0 seg

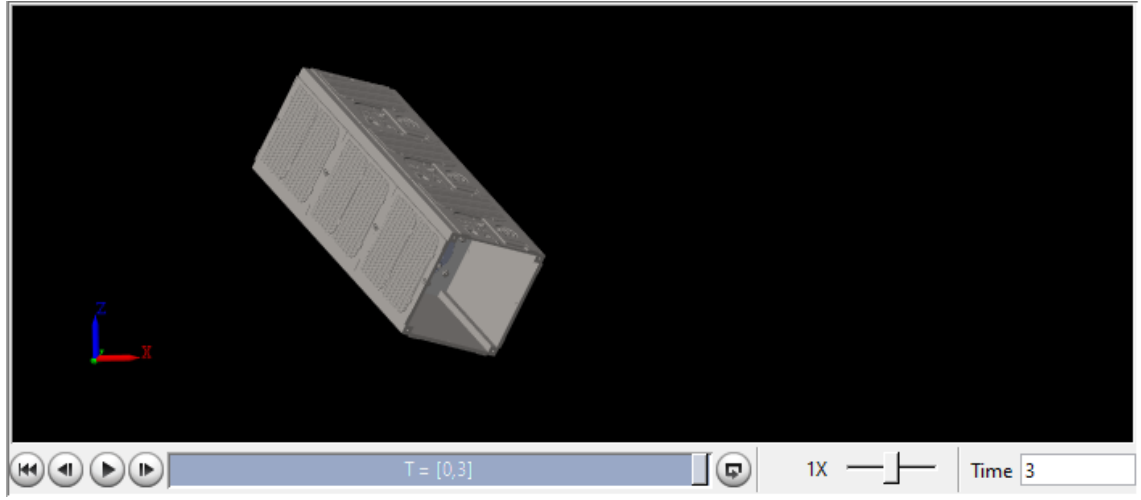

**Figura 135.** Caso 2, Tiempo de simulación 3 seg

### **3.7. SIMULACION DE REALIDAD VIRTUAL**

Con el bloque de simulación de realidad virtual se simuló la rotación de la Tierra y la orientación del nanosatélite; como se observa en las Figuras 136 y 137, para el caso 1, el cambio de actitud del nanosatélite es imperceptible.

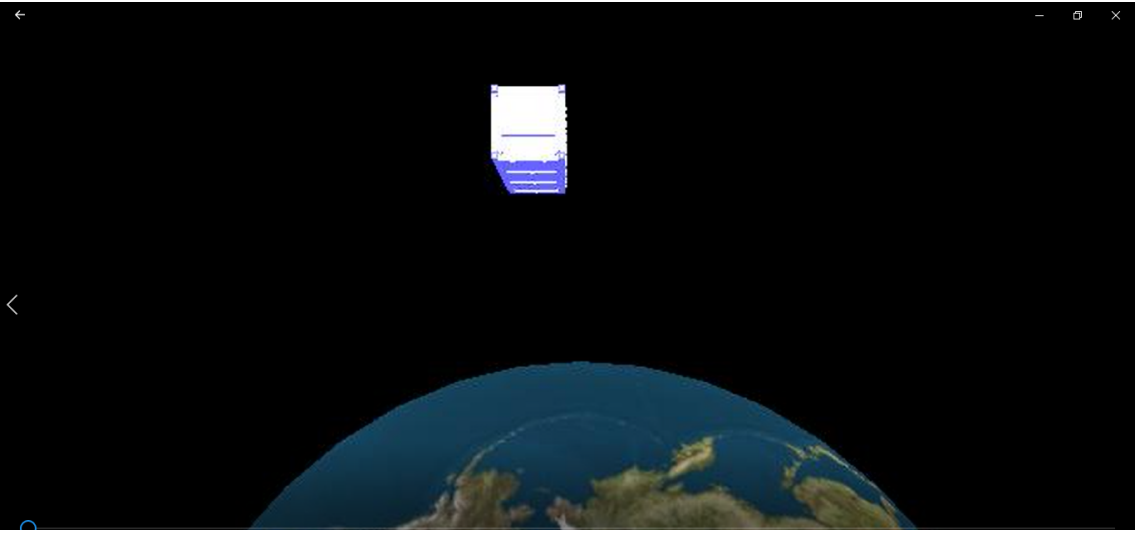

**Figura 136.** Caso 1, tiempo de simulación 0 seg

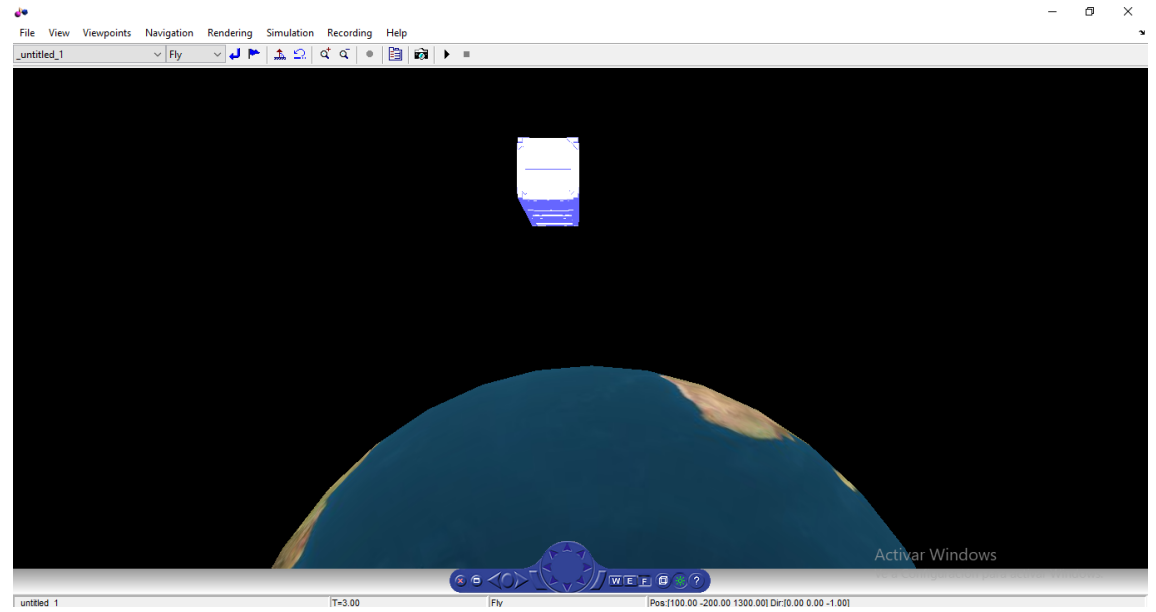

**Figura 137.** Caso 1, tiempo de simulación 3 seg

Para el caso 2, como se observa en las Figuras 138 y 139, el cambio de actitud del nanosatélite es notorio debido a la nueva orientación proporcionada.

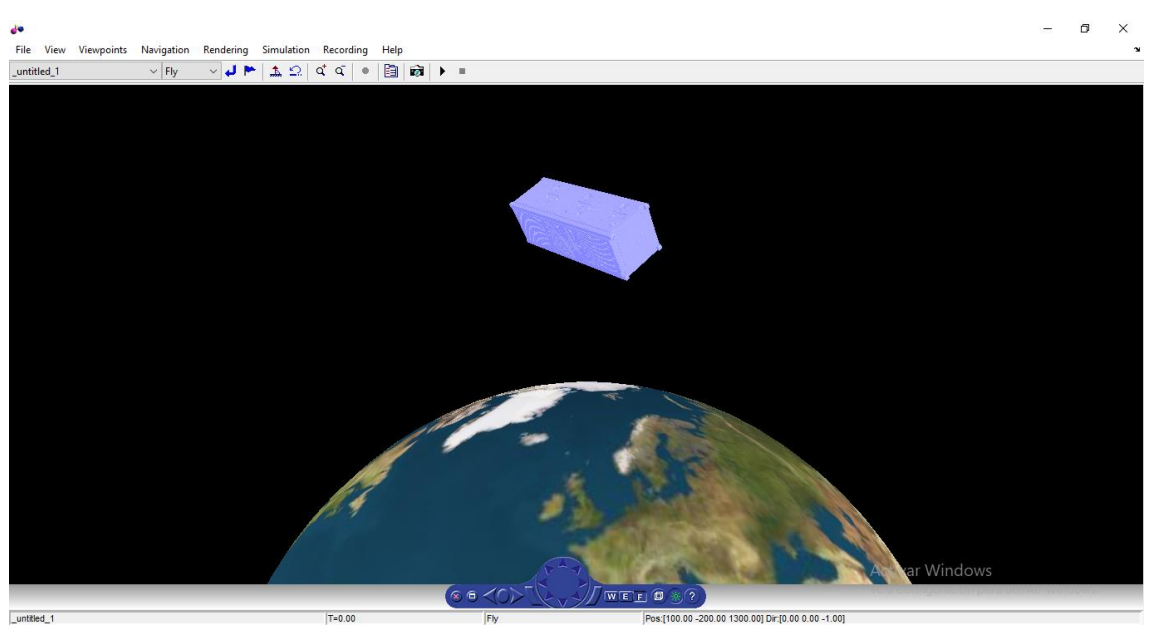

**Figura 138.** Caso 2, tiempo de simulación 0 seg

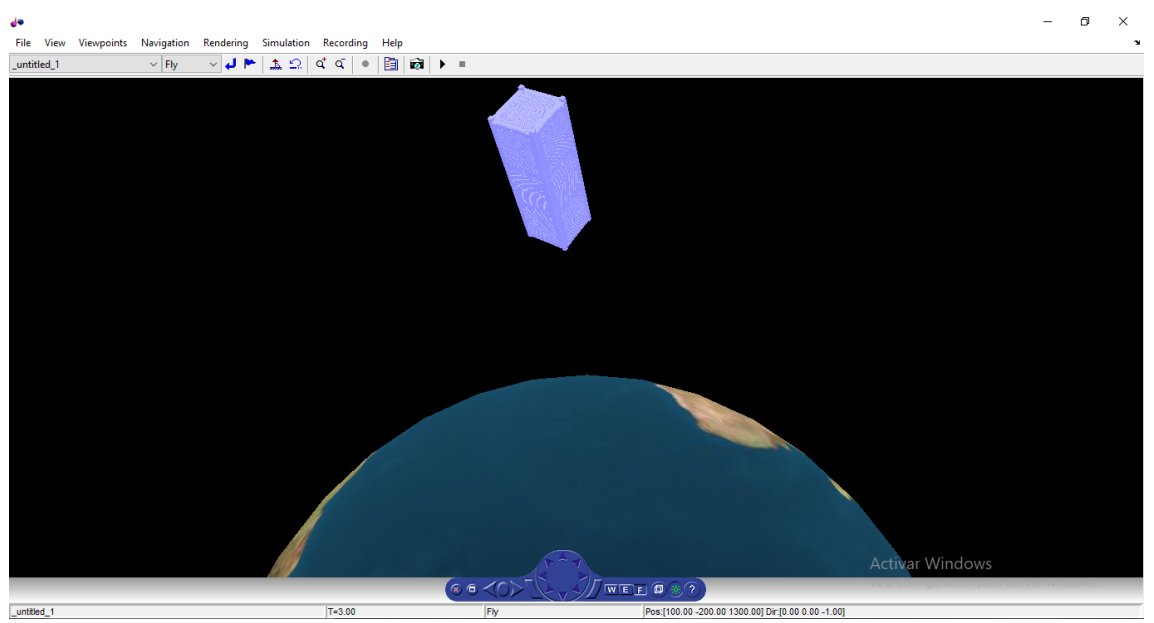

**Figura 139.** Caso 2, tiempo de simulación 3 seg

**4. CONCLUSIONES Y RECOMEDACIONES**

#### **CONCLUSIONES**

Se diseñó un sistema estabilizador para el control de actitud de nanosatélites tipo CubeSat, con un peso total de 0,808 Kg, siendo la estructura del sistema mecánico una base de forma cubica de  $80 x 80 mm<sup>2</sup>$  con un espesor de  $0.3$   $mm$  y material de fibra de carbono.

Se determinó que las ruedas de reacción de tipo motor BLDC son los actuadores más precisos para el control de actitud, estos motores no necesitan de escobillas las cuales tienden al desgaste que se genera con los motores tradicionales, la disposición de las ruedas en el sistema estabilizador es de una por cada eje y la cuarta en el eje "y" que aportó una mayor velocidad angular para el sistema, respecto a los otros ejes.

Se determinaron las perturbaciones de arrastre aerodinámico, gradiente gravitacional y campos magnéticos con un torque total de 4,648  $x10^{-7}$  Nm, siendo para el eje  $x = -2,378 \times 10^{-10} \text{ Nm}$ , para el eje y = 4,6458x10<sup>-7</sup> Nm, para el eje z = 5,495  $x10^{-10}$  Nm lo que generó una velocidad angular maxima de 5,16 x10<sup>-1</sup> rpm en el eje "y" del CubeSat 3U; la perturbación que ejerce la radiación solar no se tomó en cuenta debido a que es más fuerte a mayores alturas y para la órbita LEO se consideró despreciable.

Se diseñó el sistema electrónico con un peso total de  $0.58$   $Kg$  el cual se encuentra dentro del sistema mecánico, la alimentación es de 12V y se conformó de una PCB para soporte y conexión de una placa distribuidora de energía, sensor MPU, microcontrolador, drivers y otros componentes.

Se exportó a Matlab y Simulink el Sistema Estabilizador y CubeSat 3U genérico de la NASA CAD desde SolidWorks, con un peso total de  $3,808$   $Kg$ , y se estableció una altitud de 620  $Km$ . la velocidad orbital del nanosatélite de  $7547 \ m/s$  realizando 15 *ciclos orbitales al día* alrededor de la Tierra considerando la inercia que ejerce el sistema estabilizador en el CubeSat.

Se determinó las ecuaciones de actitud mediante Ángulos de Euler, Poisson y Cuaterniones; se evaluó la que la matriz H de las ecuaciones cinemáticas de Euler con los valores  $\theta = \frac{\pi}{3}$  $\frac{\pi}{2}$ ,  $\phi = 90 \frac{\pi}{180}$ , determinan valores infinitos

cuando el nanosatélite va hacia arriba y abajo, esto produjo errores en la lectura de actitud; para el caso de ecuaciones de Poisson y Cuaterniones proporcionaron los mismos resultados que Euler, pero sin ninguno de esos tipos de singularidades de valores infinitos, por lo que se usaron las ecuaciones de Poisson y Cuaterniones para la representación de actitud en simulación.

Se conectó los motores de disco duro con varias secuencias de giro, generando torques máximos de 1.723  $x 10^{-3} Nm$  para el eje " $x$ " del CubeSat, 23,198 x 10<sup>-3</sup>  $Nm$  para el eje "y" y 803.18 x 10<sup>-6</sup>  $Nm$  para el eje "z"; lo que proporcionó una velocidad angular máxima de 21.43  $rpm$  para el eje "y" y 10  $rpm$  para el eje " $x$ " y " $z$ ".

Se diseño un modelo para el control automático con lógica difusa, se definió como entrada la orientación del nanosatélite y como salida las revoluciones de los motores de disco duro del sistema estabilizador.

Se validó el funcionamiento del sistema con dos casos; el caso 1 controló la actitud del CubeSat 3U expuesto a las perturbaciones espaciales, se estabilizó en 0.02 segundos en el eje " $x$ " y "z", y en el eje "y" a los  $0.03$  segundos, con un error de  $0.001^\circ$  para los 3 ejes ; para el caso 2 se definió una nueva orientación de 25˚ para los 3 ejes con perturbación de ambiente espacial, el sistema se estabilizó en 1.55  $\text{segments}$  en el eje "x", 1.18  $\text{sequences}$  en el eje "y" y 1.85  $\text{sequences}$  en el eje "z" con una oscilación de 0.01˚.

### **RECOMENDACIONES**

Se recomienda instalar Matlab de la versión 2020 para acceder a los complementos de simulación espacial de CubeSats.

Se recomienda usar las ecuaciones de Poisson y Cuaterniones para la representación de actitud en simulación, ya que las ecuaciones de Euler generan valores infinitos al realizar los cálculos cuando el sistema gira completamente.

Es recomendable usar 3 motores de disco duro para el sistema estabilizador ya que proporcionan el torque necesario para controlar la actitud del CubeSat 3U y el cuarto motor no fue necesario.

## **BIBLIOGRAFÍA**

- Yang Yaguang. (2019). Spacecraft Modeling, Attitude Determination, And Control. In U. N. Commission, *Spacecraft Modeling, Attitude Determination, And Control Quaternion-based Approach* (pp. 119-180). Rockville, Maryland, USA: CRC Press.
- Absima. (2019, 1 1). *Absima*. Retrieved from ESC manual: https://downloads.absima.com/english/ESCBD/Brushed-esc-manual-2100003-4-ENGLISH.pdf
- Ackerman Evan. (2016, May 18). *IEEE SPECTRUM*. Retrieved from Los motores de electropulverización de iones podrían llevar los cubesats a la Luna y más allá: https://spectrum.ieee.org/techtalk/aerospace/satellites/ion-electrospray-engines-give-a-boost-to-tinysatellites
- Alba, R. G. (2020). *Diseño de un sistema de navegación avanzado para el nanosatélite GWSat.* Cartago: Tecnológico de Costa Rica.
- Alén. (2020, Enero 1). *Guía básica de nanosatélites*. Retrieved from Alen.space: https://alen.space/es/guia-basica-nanosatelites/
- AMI2017. (2017). Anual Conference Texas. *Electrospray propulsion system* (p. 1). Texas: Association of Medical Illustrators. Retrieved from https://meetings.ami.org/2017/project/1117-2-16-6-2-14-2-2-2-2-2-2-2- 2-2-2-2-2-2-2/
- Arevalo y Hurtado. (2020). *Experiencias en la seleccion de sensores para el sistema de determinacion de orientacion de satelites pequeños tipo CubeSat.* Bogotá: Corporación Universitaria Autónoma del Cauca.
- Calvo, C. D. (2017). *Desarrollo, implementación y evaluación de un algoritmo de lógica difusa para el control de actitud de nanosatélites.* Madrid: Escuela Técnica Superior de Ingenieros Aeronáuticos.
- Community coordinated modeling center. (2021, 05 30). *Community coordinated modeling center*. Retrieved from Modelo VITMO Resultados del navegador web Listado del modelo NRLMSISE-00: https://ccmc.gsfc.nasa.gov/cgi-bin/modelweb/models/vitmo\_model.cgi
- Connor, B. (2021, 01 01). *Sites google*. Retrieved from Selección de materiales: https://sites.google.com/site/me122bikehubdynamo/hardwareimplementation/electrical-hardware/mechanical-

hardware?tmpl=/system/app/templates/print/&showPrintDialog=1

Cuellar Sergio. (2017). Boletín tecnológico Nanosatelites. *Nanosatélites*, 26- 40.

Egel y Mathworks. (2016, 1 1). *Modelado de estructuras mecánicas complejas con SimMechanics.* Retrieved from Matworks: https://www.mathworks.com/company/newsletters/articles/modelingcomplex-mechanical-structures-with-simmechanics.html

Elaboración Propia. (2021). *Tesis.* Quito: UTE.

- Feres Luis. (2015). *Simulacion de la determinacion de actitud de un satélite con 4 ruedas de Reacción.* Chile: University of Concepción. Retrieved from Simulacion de la determinacion de actitud de un satélite con 4 ruedas de.
- García, E. D. (2019). *Experimentación del control de actitud en un prototipo de CubeSat con ruedas de reacción.* Universidad Nacional de Colombia, Departamento de Mecánica y Mecatrónica. Bogotá, Colombia: Universidad Nacional de Colombia. Retrieved 03 05, 2020
- Herrera, M. R. (2016). *Tecnología espacial para la vida cotidiana.* S/N: Academia Edu.
- IvenSense. (2019, 1 1). *alldatasheets.* Retrieved from Hoja de Datos MPU-6050: https://html.alldatasheet.com/html-pdf/517744/ETC1/MPU-6050/1024/10/MPU-6050.html
- Landeta, S. P. (2016). *an;alisis y simulacion del comportamiento térmico del sistema integrado, estructura y componentes electrónicos del prototipo del satelite CubeSat.* Sangolquí: ESPE.
- Lum, C. (Director). (2020). *Computing Euler Angles: The Euler Kinematical Equations and Poisson's Kinematical Equations* [Motion Picture]. Retrieved **from** the state of the state of the state of the state of the state of the state of the state of the state of the state of the state of the state of the state of the state of the state of the state of the state https://www.youtube.com/watch?v=9GZjtfYOXao&list=LL&index=13&t =231s&ab\_channel=ChristopherLum
- Martínez, V. D. (2018). *Diseño y construcción de un arreglo de ruedas de reacción para el sistema de control de orientación de nanosatélites CubeSat 3U.* México: UNIVERSIDAD NACIONAL AUTÓNOMA DE MÉXICO.
- Matek Systems. (2020, 01 01). *Mateksys*. Retrieved from PDB-XT60 W/ BEC 5V & 12V: http://www.mateksys.com/?portfolio=pdb-xt60#tab-id-1
- Maxon. (2021, 1 1). *Sistemas motores Mecatrónicos*. Retrieved from Tutorial motor DC : https://www.maxongroup.es/maxon/view/content/index
- Medina, C. (2017). *Boletín Tecnológico Nanosatélites.* Colombia: Industria y comercio Superintendencia.
- Mercado Libre Ecuador. (2021, 08 12). *Electronica.* Retrieved from Mercado Libre: https://www.mercadolibre.com.ec/
- Mott Robert. (s/f). Materiales en el diseño mecánico. In M. Robert, *Diseño de elementos de máquinas* (pp. 90-103). México: Pearson.
- MV Electronics. (2018, 01 01). *MV Electronica.* Retrieved from MICROCONTROLADOR PIC16F877A: https://mvelectronica.com/products/PIC16F877A
- Nanoavionics. (2021, 1 1). *Tecnología de Satélites pequeños*. Retrieved from Reaction Wheels: https://nanoavionics.com/about/
- Pantech. (2020, May 1). *BLDC Motor Control*. Retrieved from Pantech Solutions: https://www.pantechsolutions.net/blog/bldc-motor-control/
- Penagos, P. J. (2016). Cómo programar en lenguaje C los microcontroladores PIC16F88, 16F628A y 16F877A. In P. P. Ricardo, *Cómo programar en lenguaje C los microcontroladores PIC16F88, 16F628A y 16F877A* (p. 5). Quito: s/n.
- Portable Electric. (2016, 05 05). *Portable Electric*. Retrieved from Brushless: https://portable-electric.com/brushed-vs-brushless-motor-usingbattery-power/
- Rodriguez, O. J. (2020). *Proyecto de diseño de un control de attitud.* Catalunya: Universitat Politècnica de Catalunya.
- São José dos Campos. (2020). *SATELLITE SIMULATION DEVELOPER'S GUIDE –ATTITUDE DYNAMICS AND CONTROL OF NONLINEAR SATELLITE SIMULATIONS.* São José dos Campos - SP - Brasil: Instituto Nacional de Pesquisas Espaciais - INPE.
- Serrano y Blas. (2017, 1 1). *Universidad Politecnica de Madrid*. Retrieved from Volante motor: http://www2.montes.upm.es/dptos/digfa/cfisica/solido/volantemotor.ht ml
- Superintendencia de Industria y Comercio. (2017). Boletín tecnológico Nanosatélites. *Boletín tecnológico Nanosatélites*, 10.
- University, California Polytechnic State. (2021). *CubeSat Design Specification.* California: CubeSat. Retrieved 4 5, 2021, from https://static1.squarespace.com/static/5418c831e4b0fa4ecac1bacd/t/5 6e9b62337013b6c063a655a/1458157095454/cds\_rev13\_final2.pdf
- UTE. (2019, 07 5). *Universidad UTE*. Retrieved 07 08, 2020, from Mecatrónica: https://www.ute.edu.ec/universidad-ute-vuelve-alespacio-con-su-segundo-nanosatelite/
- Vivek Nagabhushan, Norman G. Fitz-Co, Aaron Leve Frederick . (2012, 08 09). *ATTITUDE CONTROL SYSTEM FOR SMALL SATELLITES* . Retrieved from University of Florida (Estados Unidos): https://worldwide.espacenet.com/publicationDetails/biblio?FT=D&date =20120809&DB=&locale=en\_EP&CC=US&NR=2012199697A1&KC=  $A1&ND=1$

**ANEXOS**

# **ANEXO 1.**

**Planos Sistema Estabilizador**

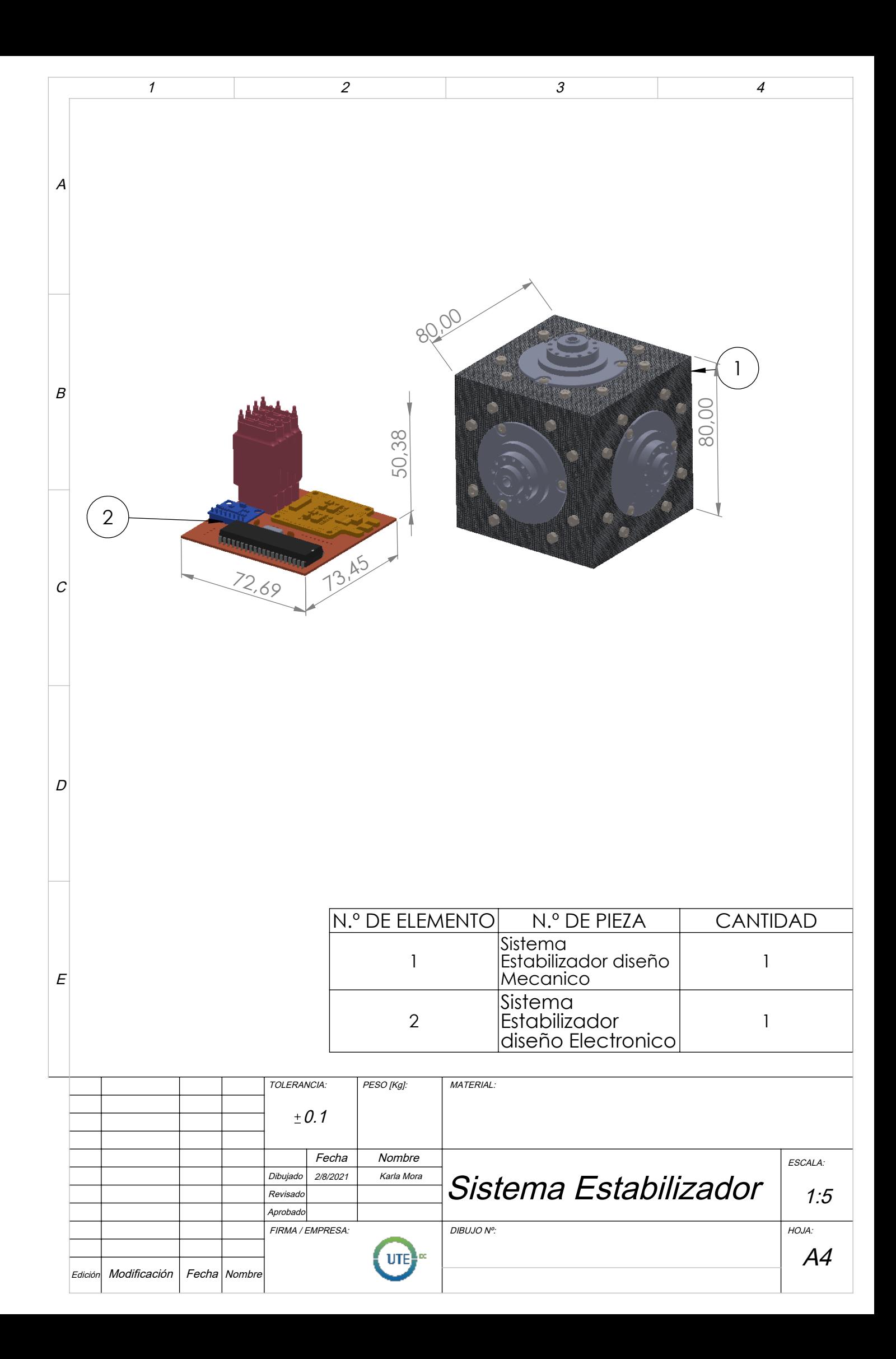
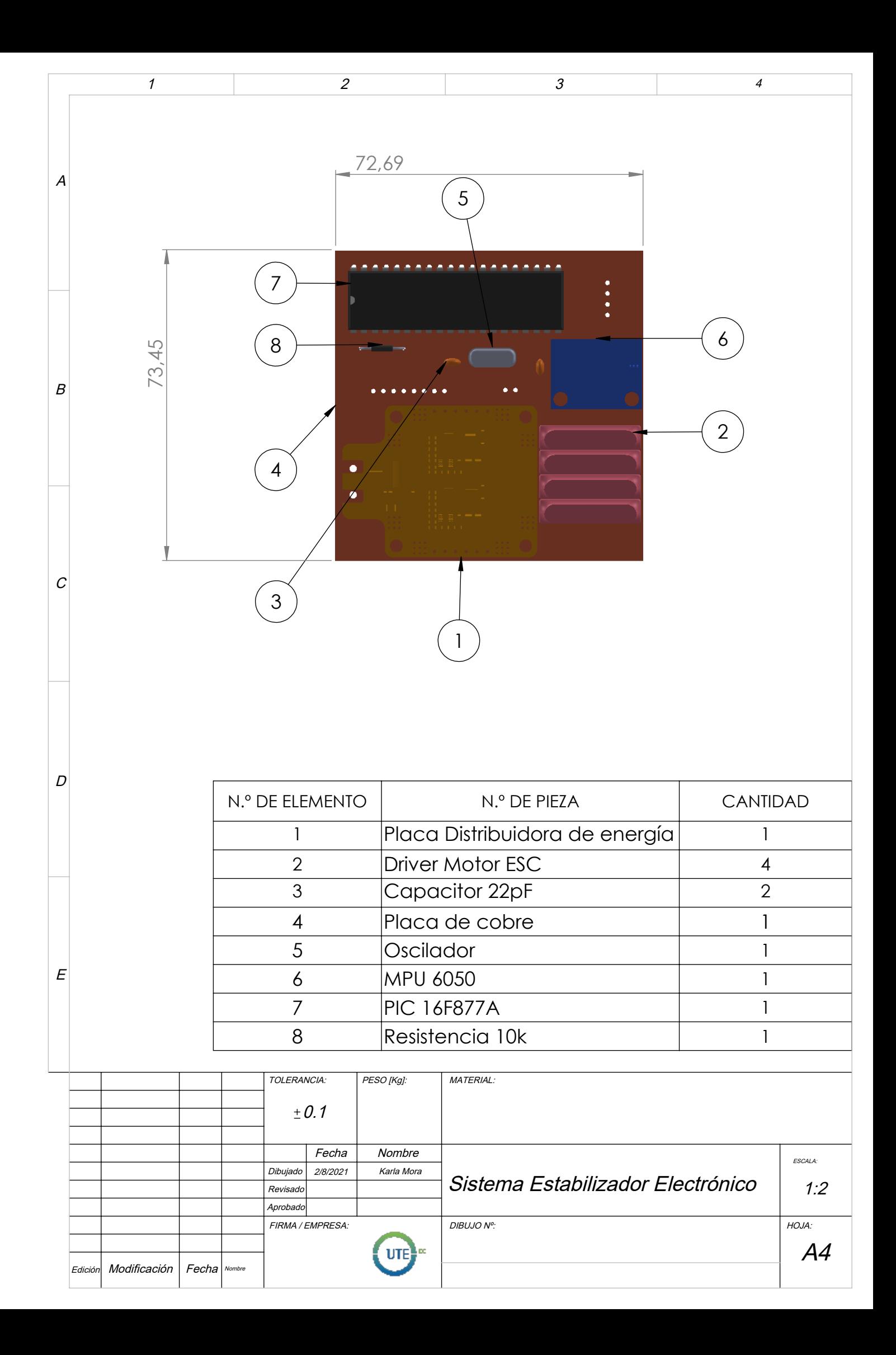

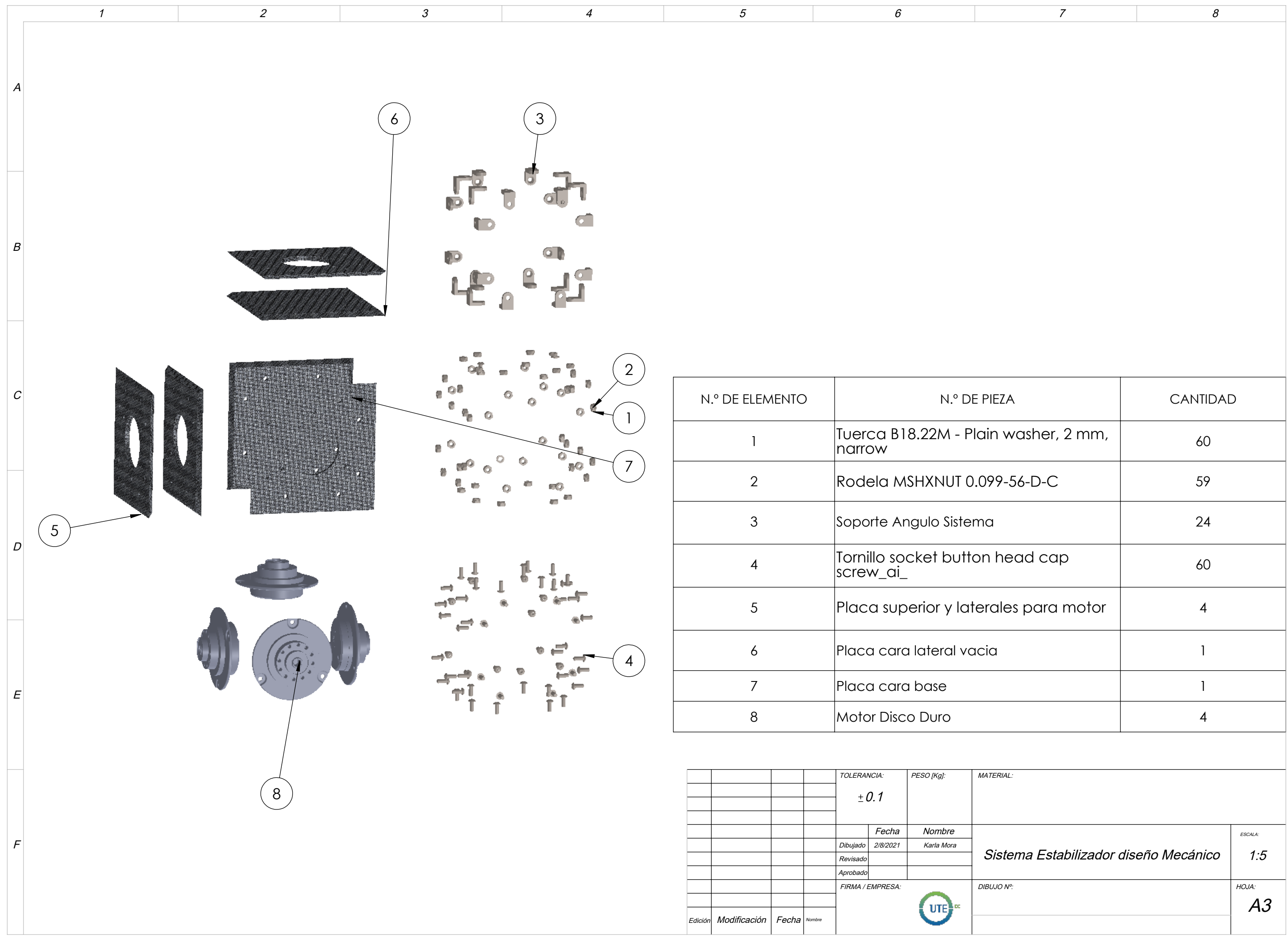

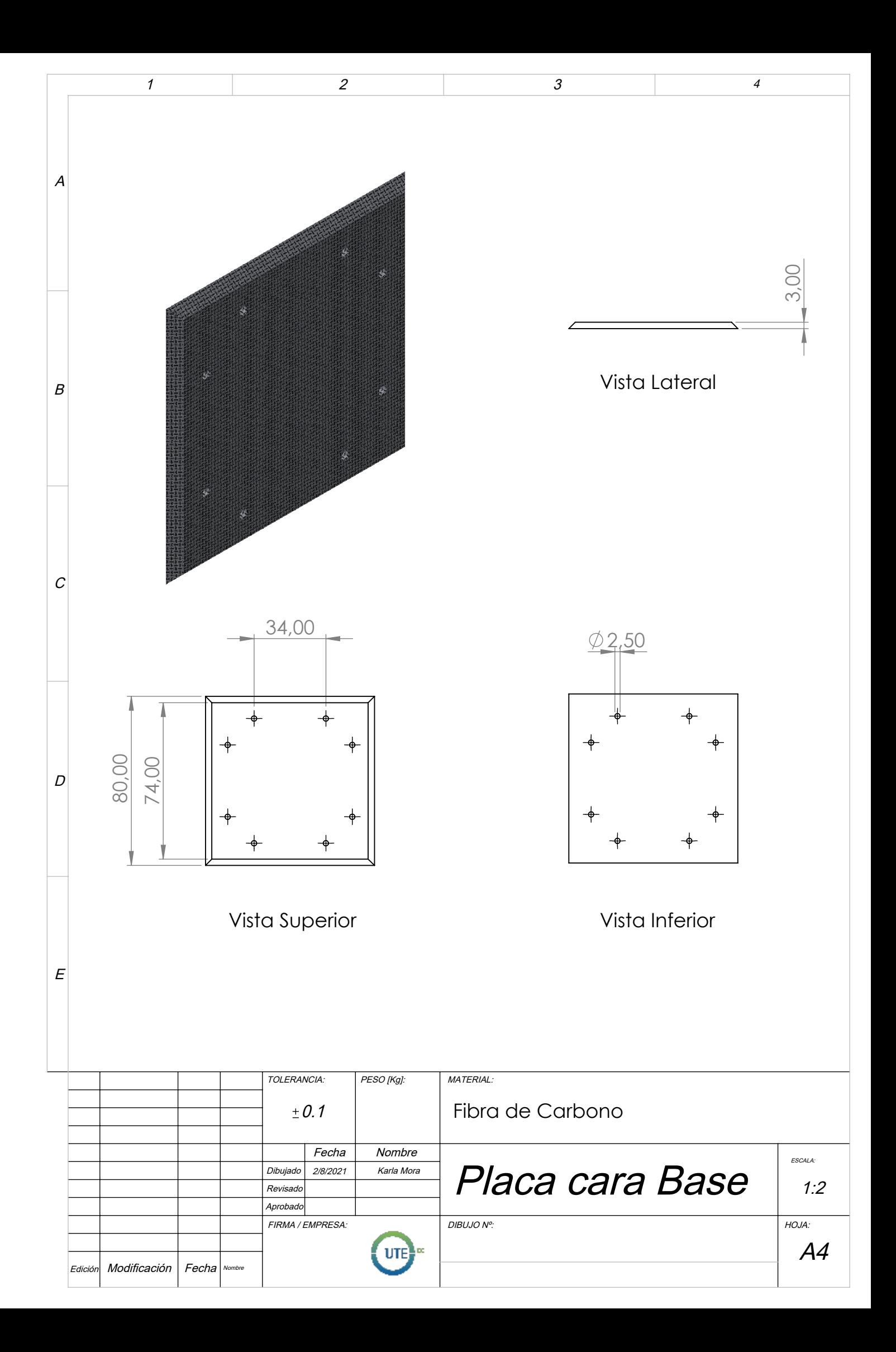

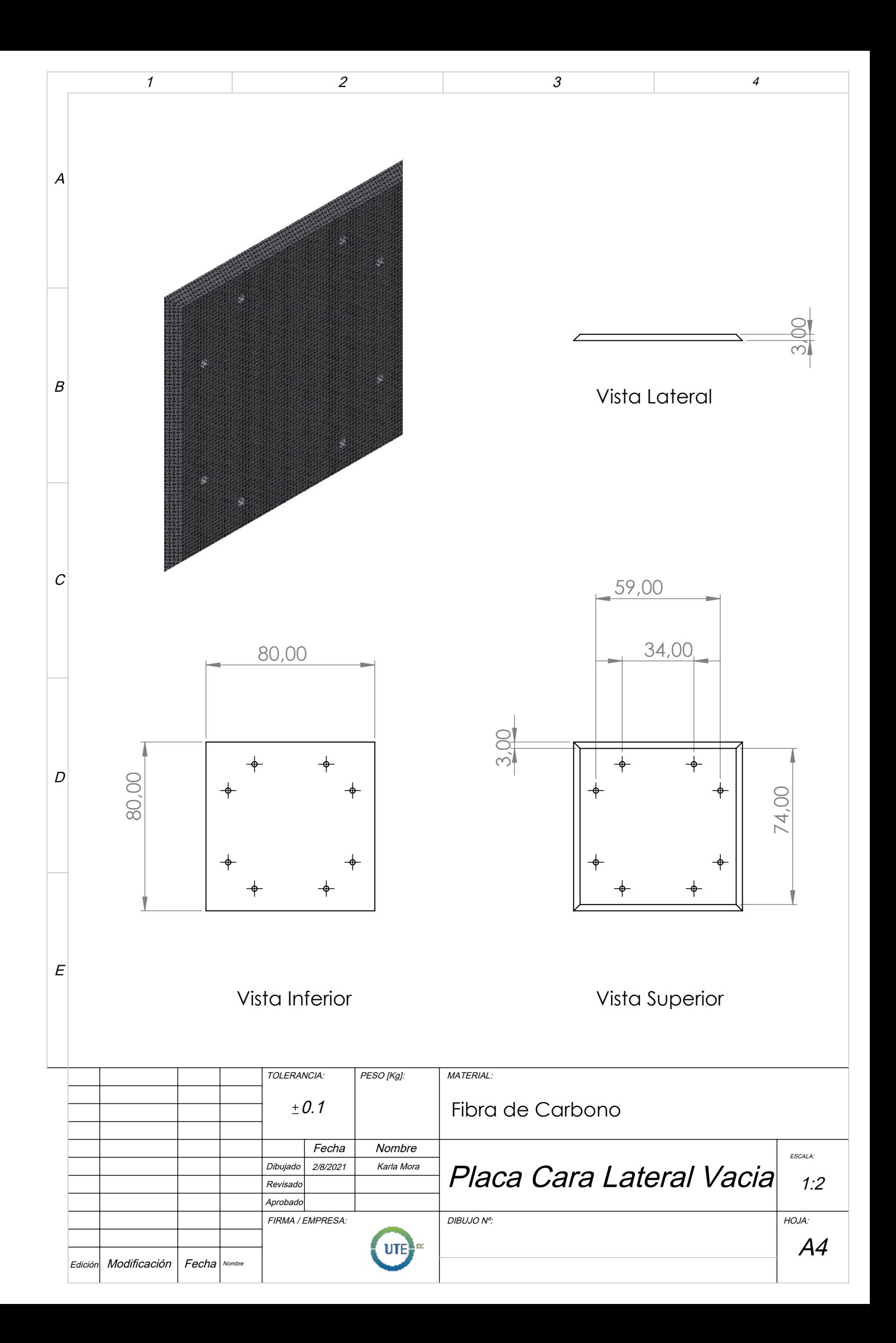

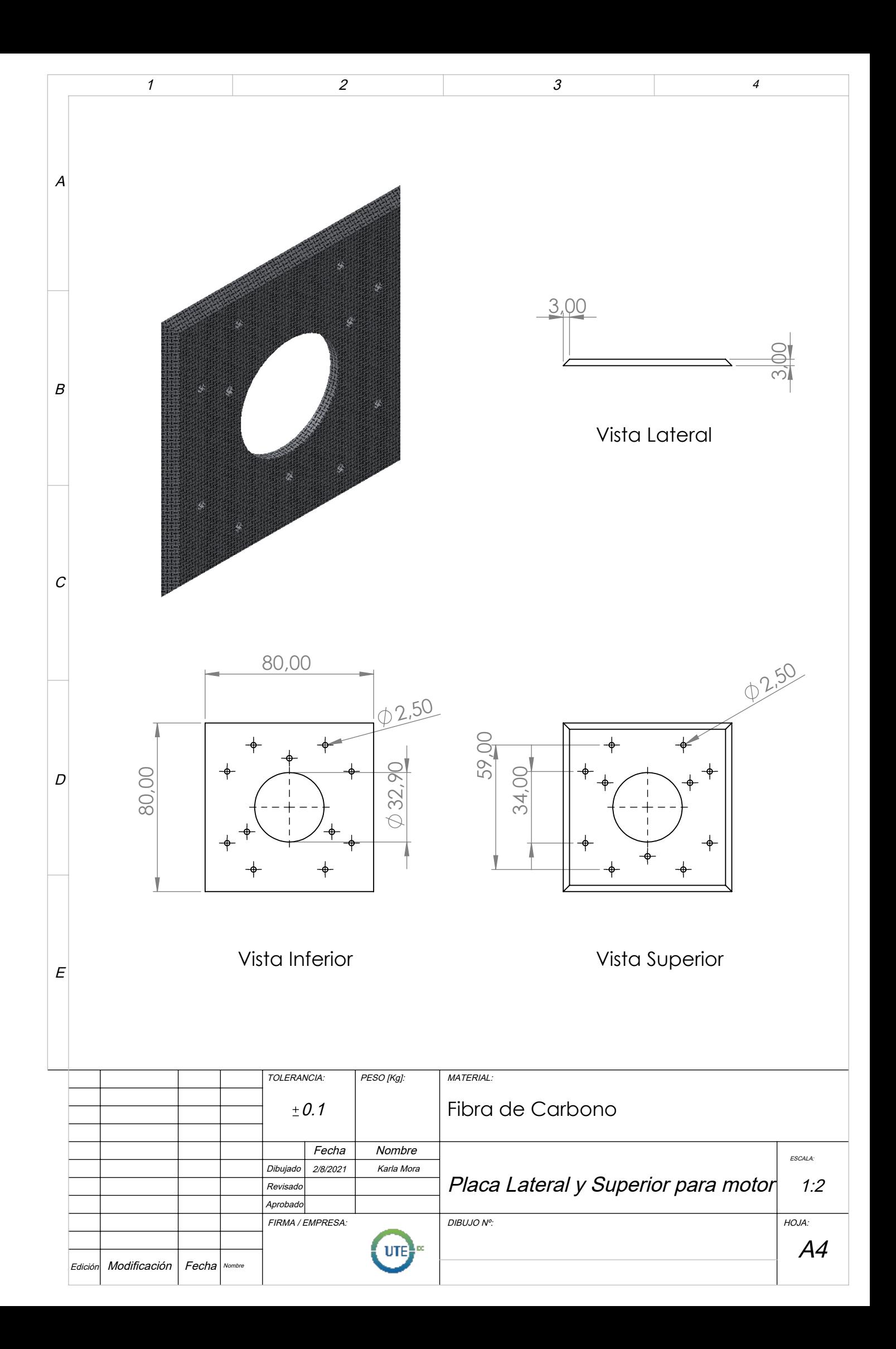

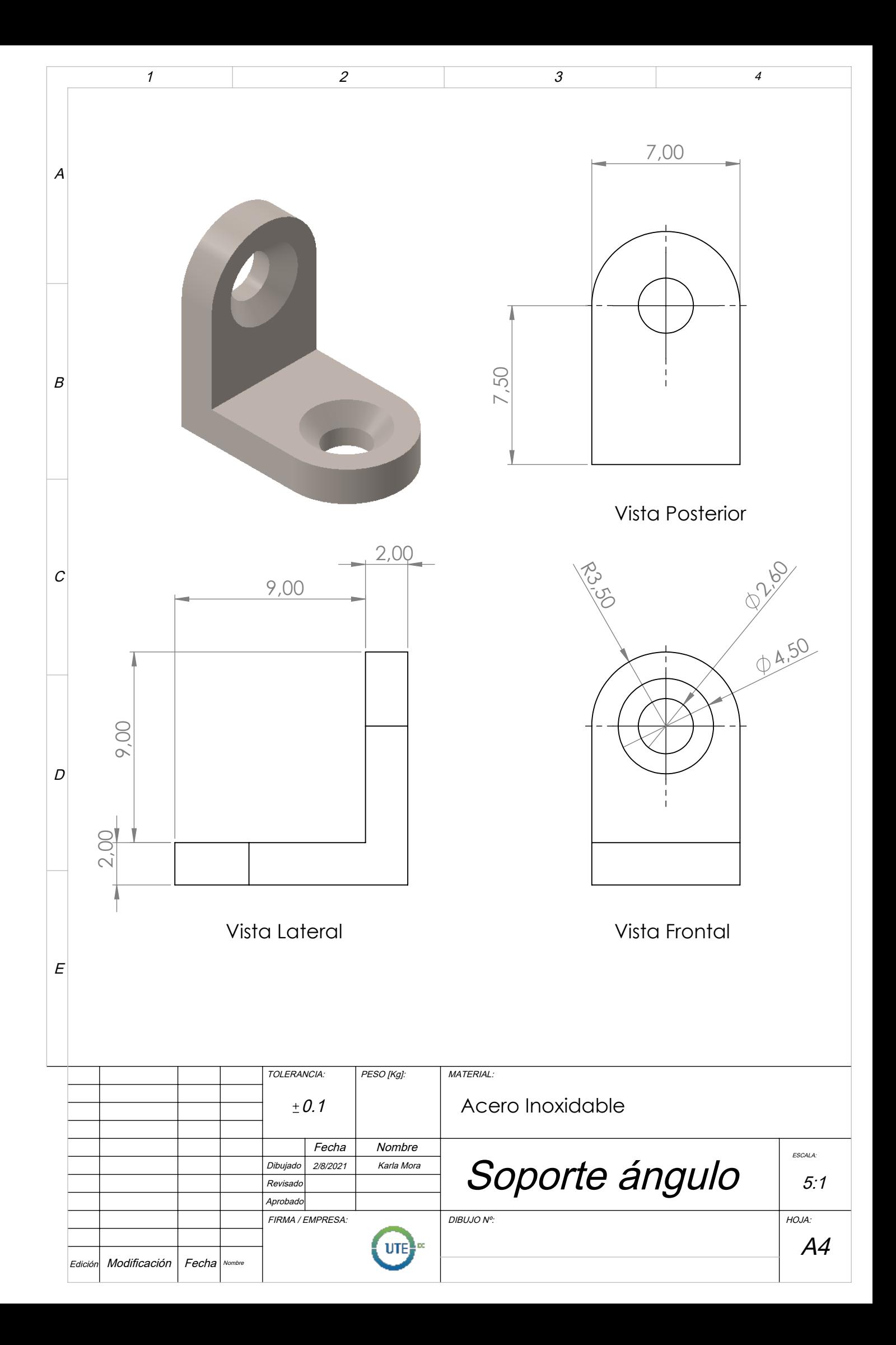

## **ANEXO 2.**

## **Diagrama Esquemático del Sistema Estabilizador**

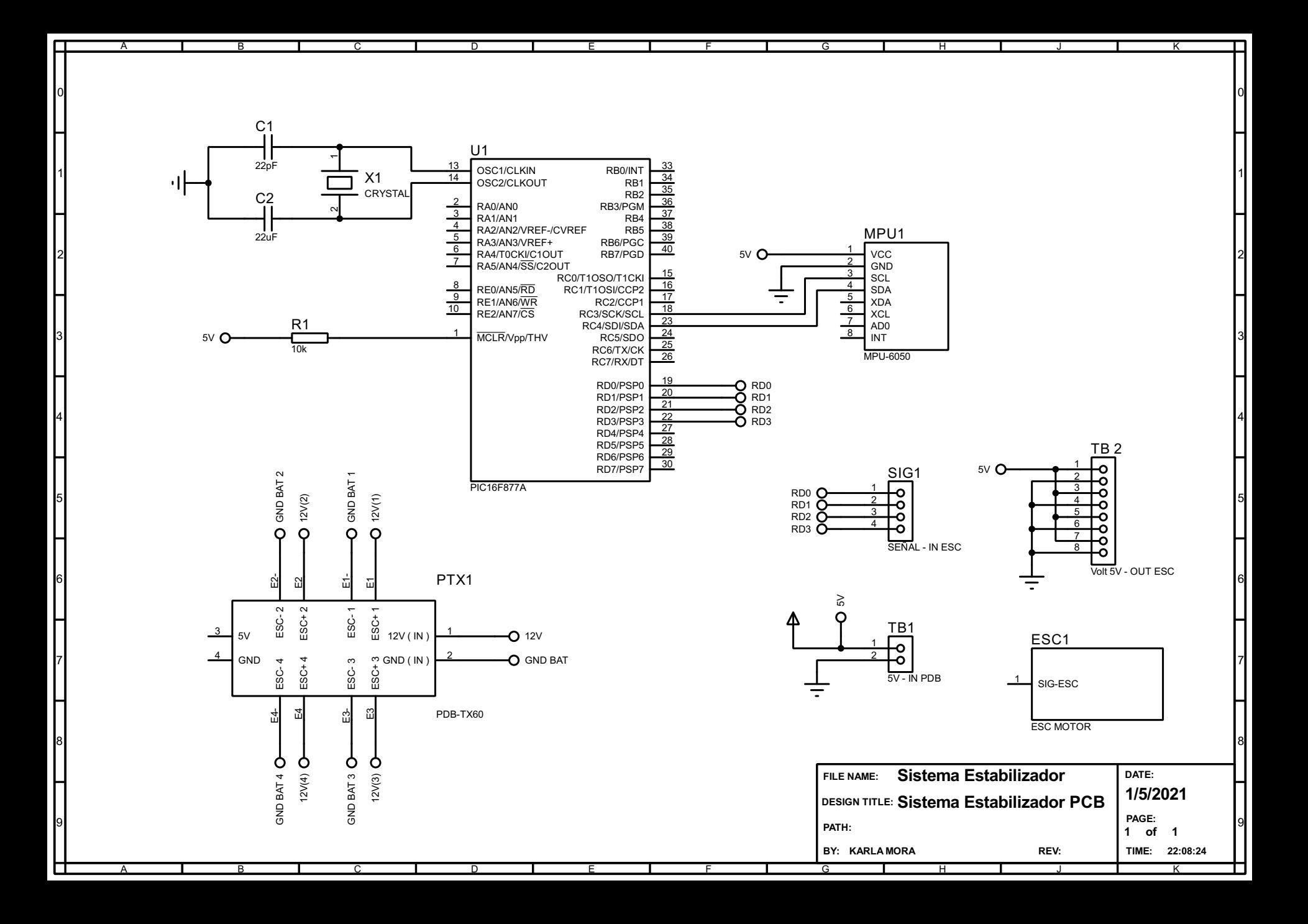